#### **UNIVERSIDADE FEDERAL DE MINAS GERAIS ESCOLA DE ENGENHARIA PROGRAMA DE PÓS-GRADUAÇÃO EM ENGENHARIA DE ESTRUTURAS**

Marcella Passos Andrade

**MODELOS PARA A DESCRIÇÃO DA HETEROGENEIDADE DE MEIOS PARCIALMENTE FRÁGEIS**

> Belo Horizonte 2020

Marcella Passos Andrade

#### **MODELOS PARA A DESCRIÇÃO DA HETEROGENEIDADE DE MEIOS PARCIALMENTE FRÁGEIS**

Dissertação apresentada ao Programa de Pós-Graduação em Engenharia de Estruturas da Universidade Federal de Minas Gerais, como requisito parcial à obtenção do título de Mestre em Engenharia de Estruturas.

Orientador: Professor Roque Luiz da Silva Pitangueira

> Belo Horizonte 2020

Andrade, Marcella Passos.<br>Modelos para a descricá A553m Modelos para a descrição da heterogeneidade de meios parcialmente frágeis [recurso eletrônico] / Marcella Passos Andrade. - 2020. 1 recurso online (xvii, 188 f. : il., color.) : pdf.

Orientador: Roque Luiz da Silva Pitangueira.

 Dissertação (mestrado) - Universidade Federal de Minas Gerais, Escola de Engenharia.

Bibliografia: f. 182-188.

Exigências do sistema: Adobe Acrobat Reader.

 1. Engenharia de estruturas - Teses. 2. Concreto - Teses. 3. Método dos elementos finitos. I. Pitangueira, Roque Luiz da Silva. II. Universidade Federal de Minas Gerais. Escola de Engenharia. III. Título.

CDU: 624(043)

Ficha catalográfica: Biblioteca Profº Mário Werneck, Escola de Engenharia da UFMG

#### UNIVERSIDADE FEDERAL DE MINAS GERAIS **ESCOLA DE ENGENHARIA** PROGRAMA DE PÓS-GRADUAÇÃO EM ENGENHARIA DE ESTRUTURAS

#### "MODELOS PARA A DESCRIÇÃO DA HETEROGENEIDADE DE **MEIOS PARCIALMENTE FRÁGEIS"**

Marcella Passos Andrade

Dissertação apresentada ao Programa de Pós-Graduação em Engenharia de Estruturas da Escola de Engenharia da Universidade Federal de Minas Gerais, como parte dos requisitos necessários à obtenção do título de "Mestre em Engenharia de Estruturas".

Comissão Examinadora:

Construction Prof. Dr. Roque Luíz da Silva Pitangueira DEES - UFMG (Orientador)

Prof. Dr. Samuel Silva Penna **DEES - UFMG** 

Pau A. V. RiBEINO

Prof. Dr. Paulo Marcelo Vieira Ribeiro **UFPE** 

Belo Horizonte, 27 de fevereiro de 2020

*Quanto mais aumenta nosso conhecimento, mais evidente fica nossa ignorância.* John F. Kennedy

*À minha mãe por sempre me apoiar e ao Professor Roque por ser muito mais que um orientador.*

### **Agradecimentos**

À minha família, em especial à minha mãe por todo apoio, dedicação e carinho. E ao meu pai por me incentivar e apoiar em todos os momentos.

Ao professor Roque, pela orientação, amizade e por ter sido sempre muito mais que um orientador.

Ao professor Samuel, por toda a disponibilidade e paciência ao longo de todos esses anos de INSANE.

Ao professor Ramon, por ter aceitado me orientar na iniciação científica e também no Trabalho de Conclusão de curso de Graduação, e principalmente por termos feito um trabalho tão gratificante.

Ao Humberto que muito mais que um colega ou orientador tornou-se um amigo que sabe escrever muito melhor que Camões e ainda assim tem paciência para ler meus emails e desabafos.

Aos colegas de INSANE que sempre me acolheram e incentivaram esse trabalho como minha formação acadêmica. À Anelize por estar sempre me apoiando com um sorriso lindo e ser uma companheira de congresso, de café e de pesquisa muito querida. À Débora por se dedicar tanto ao grupo e transformar todos em uma família. Flávio, muito obrigada por tudo! Em especial meu agradecimento ao Lapo, quem desde o primeiro momento elevou os trabalhos de grupo de MEF ou mesmo a tabulação do latex, para um nível europeu, mas nunca deixou de ser um amigo com coração e gingado brasileiro. Muito obrigada a todos vocês por tornarem esse trabalho possível.

Aos demais professores do Departamento de Engenharia de Estruturas da UFMG, pela contribuição à minha formação e no desenvolvimento deste trabalho.

Aos funcionários do Departamento de Engenharia de Estruturas da UFMG, pela presteza e qualidade nos serviços.

À UFMG, por possibilitar a consolidação da minha formação através do Programa de Pós-Graduação em Engenharia de Estruturas.

Aos meus amigos do mestrado e à equipe INSANE, por compartilharem desta caminhada sempre dispostos a ajudar.

Ao CNPq, pelo apoio financeiro.

### **Resumo**

Materiais parcialmente frágeis utilizados em Engenharia são descritos numa modelagem numérica como homogêneos. Porém, tratam-se de materiais formados por fases, com características e comportamento diferentes entre si, e que ao interagirem formando um único material observa-se uma resposta mecânica complexa e fortemente não linear. O concreto é um desses materiais, sendo formado por agregados, micro-fissuras, vazios e matriz cimentícia. Devido a essa constituição, a definição de suas propriedades mecânicas é difícil, e também o processo de dano e o seu mecanismo de fratura são extremamente complexos. Assim, a descrição adequada do material, a partir da introdução da heterogeneidade na meso escala, pode permitir a captura do comportamento nesta escala. Para descrever o meio heterogêneo pode-se utilizar uma abordagem indireta, com os modelos probabilísticos, ou de forma direta, descrevendo a morfologia das fases, como no modelo de distribuição de partículas. Este trabalho visa analisar diferentes abordagens para a descrição da heterogeneidade de materiais parcialmente frágeis. Como modelo indireto, adotou-se a atribuição aleatória de propriedades das fases à pontos que representam a estrutura modelada via método dos elementos finitos (MEF). Enquanto, como a abordagem direta, adotou-se uma distribuição geométrica das fases. As implementações e exemplos numéricos serão realizadas na plataforma INSANE (*INteractive Structural ANalysis Environment*).

**Palavras-chave**: *Concreto; Heterogeneidade; Método dos Elementos Finitos.*

### **Abstract**

Quasi brittle materials that are frequently used in engineering describe in a numerical model as homogenous. Although, this material is made by phases, that has different characteristics and mechanical behaviors, between its self and when in interaction becoming a single material this phase made material shows a very complex and strongly nonlinear behavior. Concrete is one of this material, and may be described as a material made by three phases: mortar, aggregates and the interface between both. Because of its composition, its very difficult to define concrete's mechanical properties, its damage process and its fracture behavior, that are very complex. That's why a suitable description of this material, by introducing its intrinsic heterogeneity, is very important. The medium heterogeneity may be realized with an indirect approach by probabilistic models or with a direct approach that is made with the placement of particles that symbolizes the material heterogeneity. This work aims to analyse both approaches of heterogeneity introduction in computational modelling of quasi brittle materials.As an example of indirect approach this work uses the random assembler of phases in the integration points of the finite elements. While in a direct approach, the placement of a particle grid in the domain derivates in a phase geometrical placed domain. Both approaches were implemented in INSANE (*INteractive Structural ANalysis Environment)*.

**Keywords**: *Concrete; Heterogenity;Finite Element Method.*

## **Lista de Figuras**

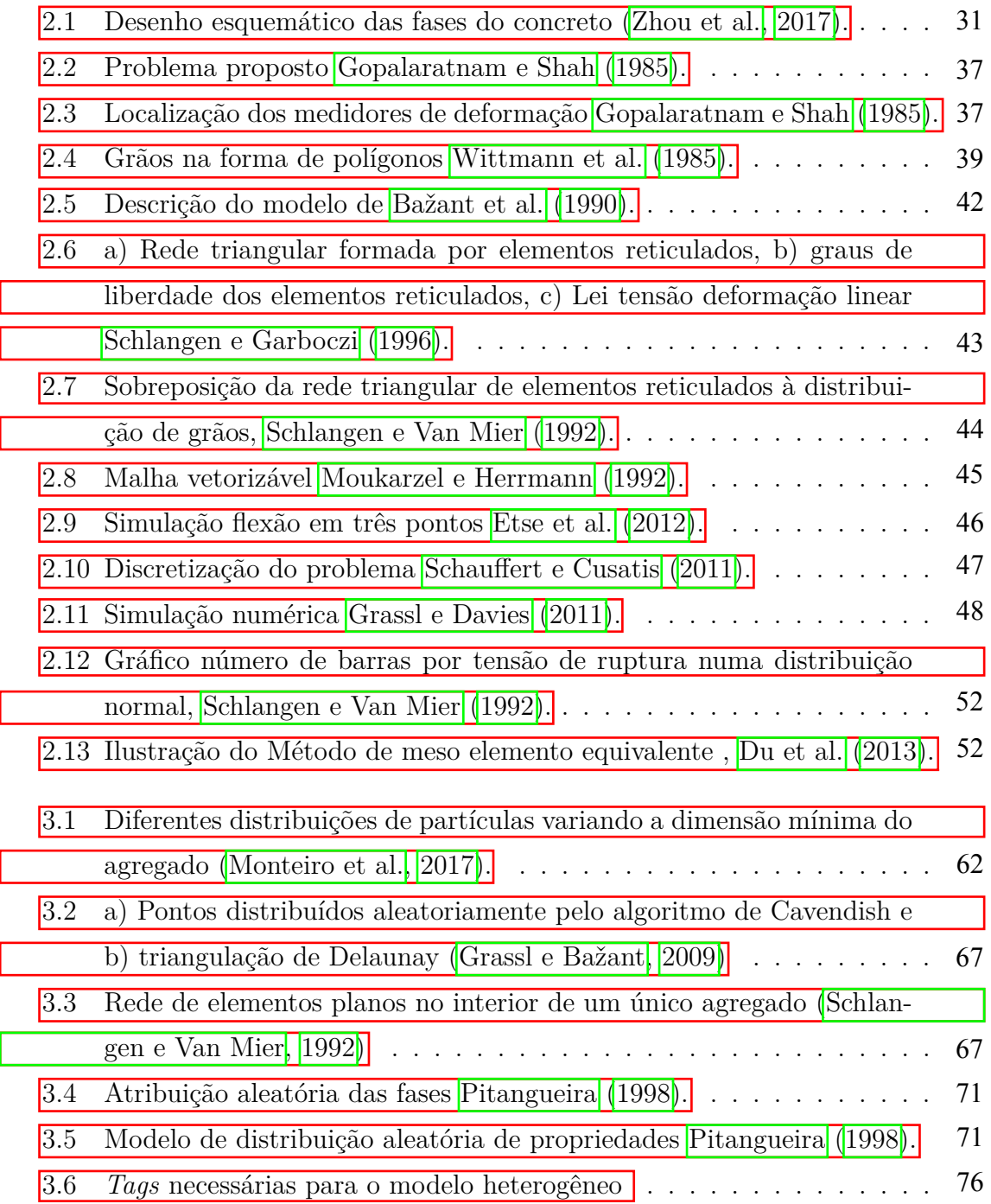

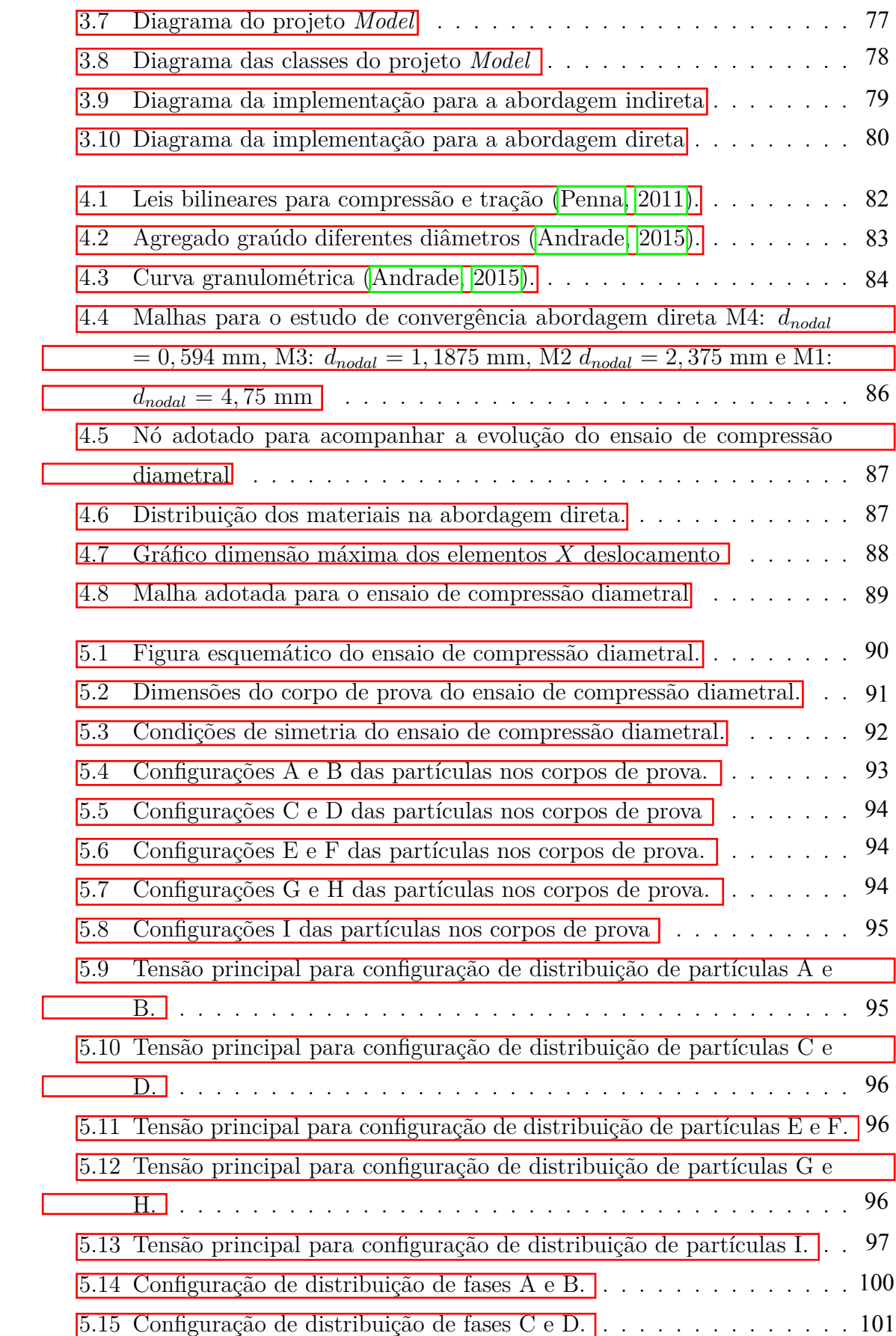

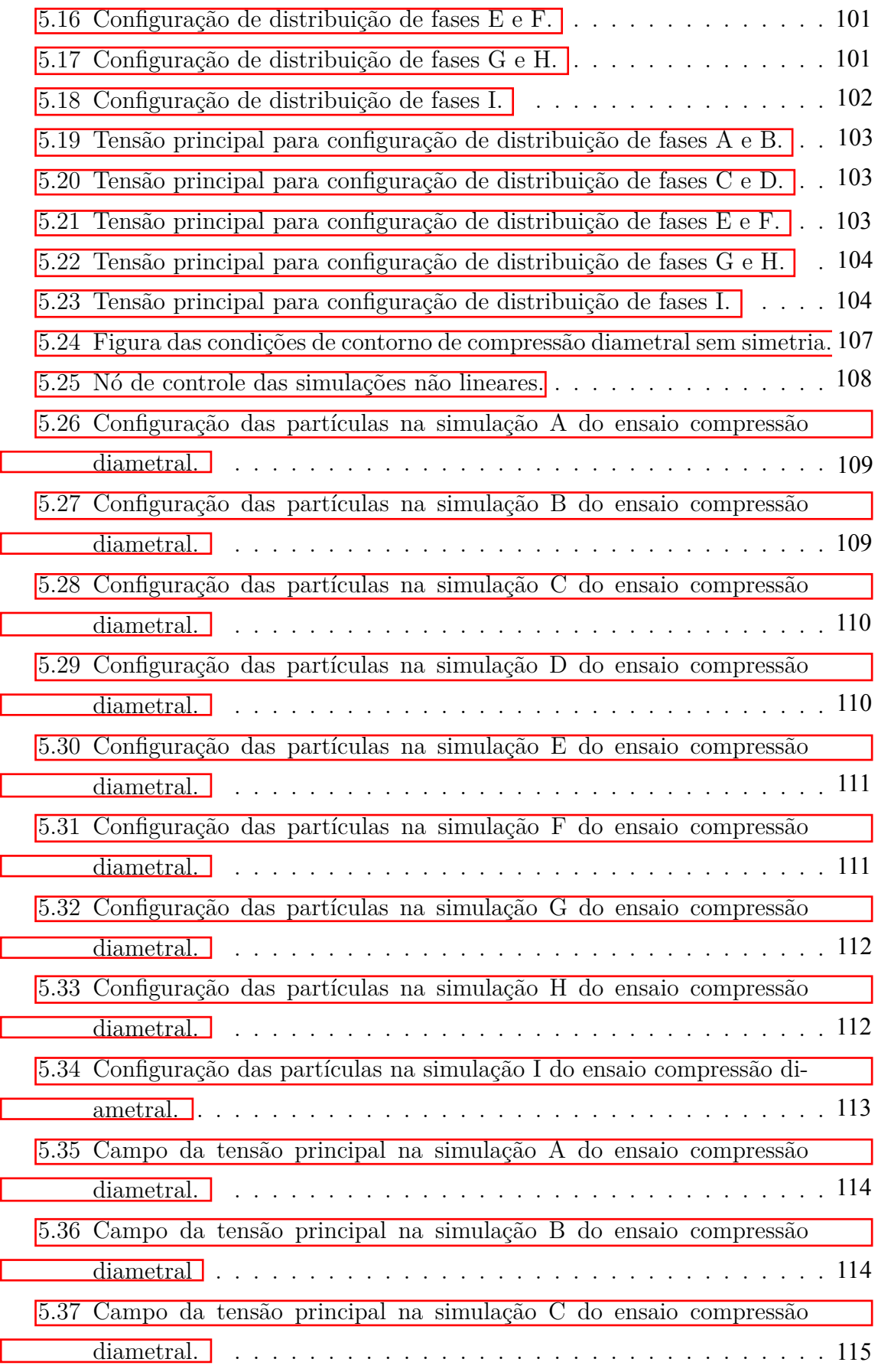

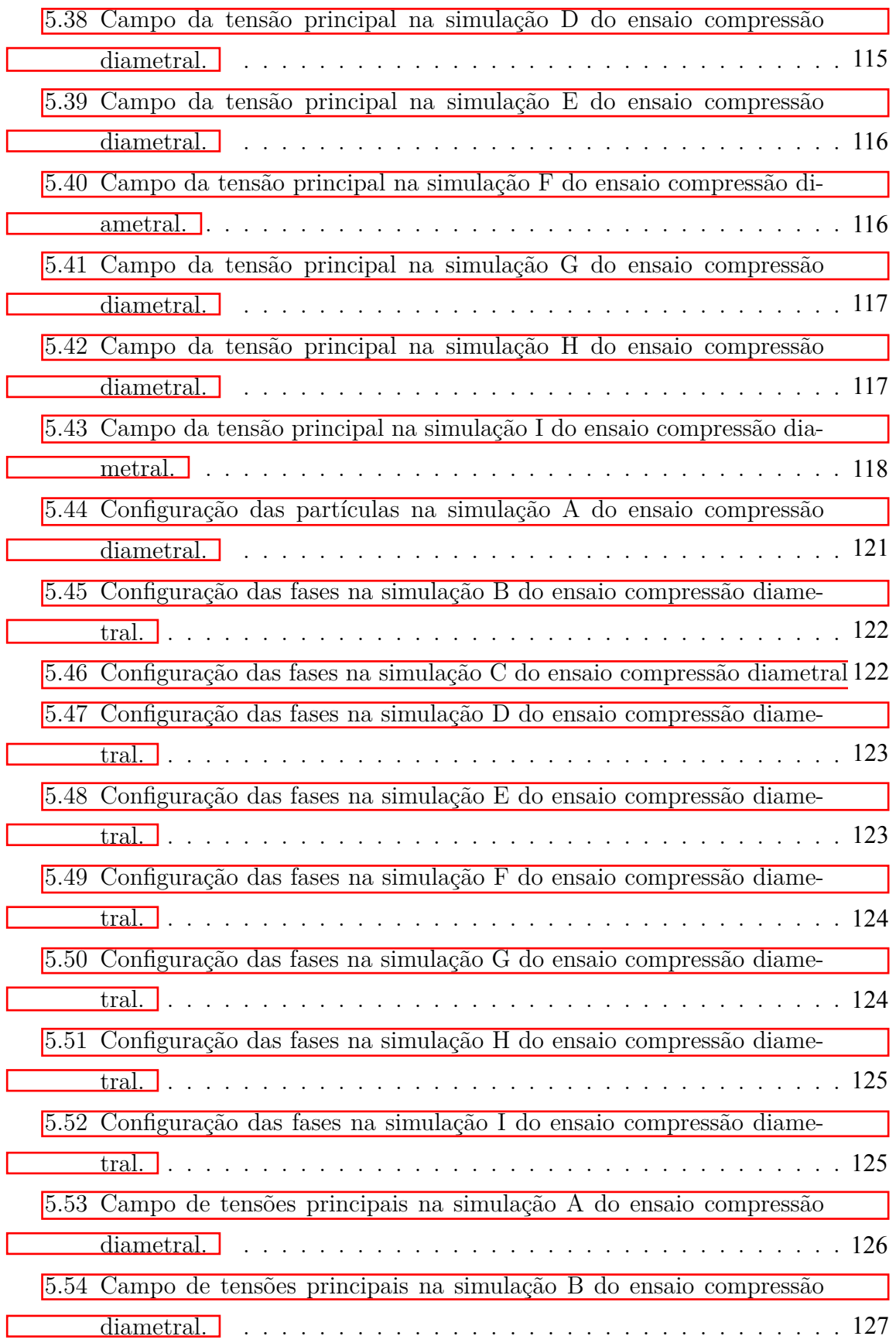

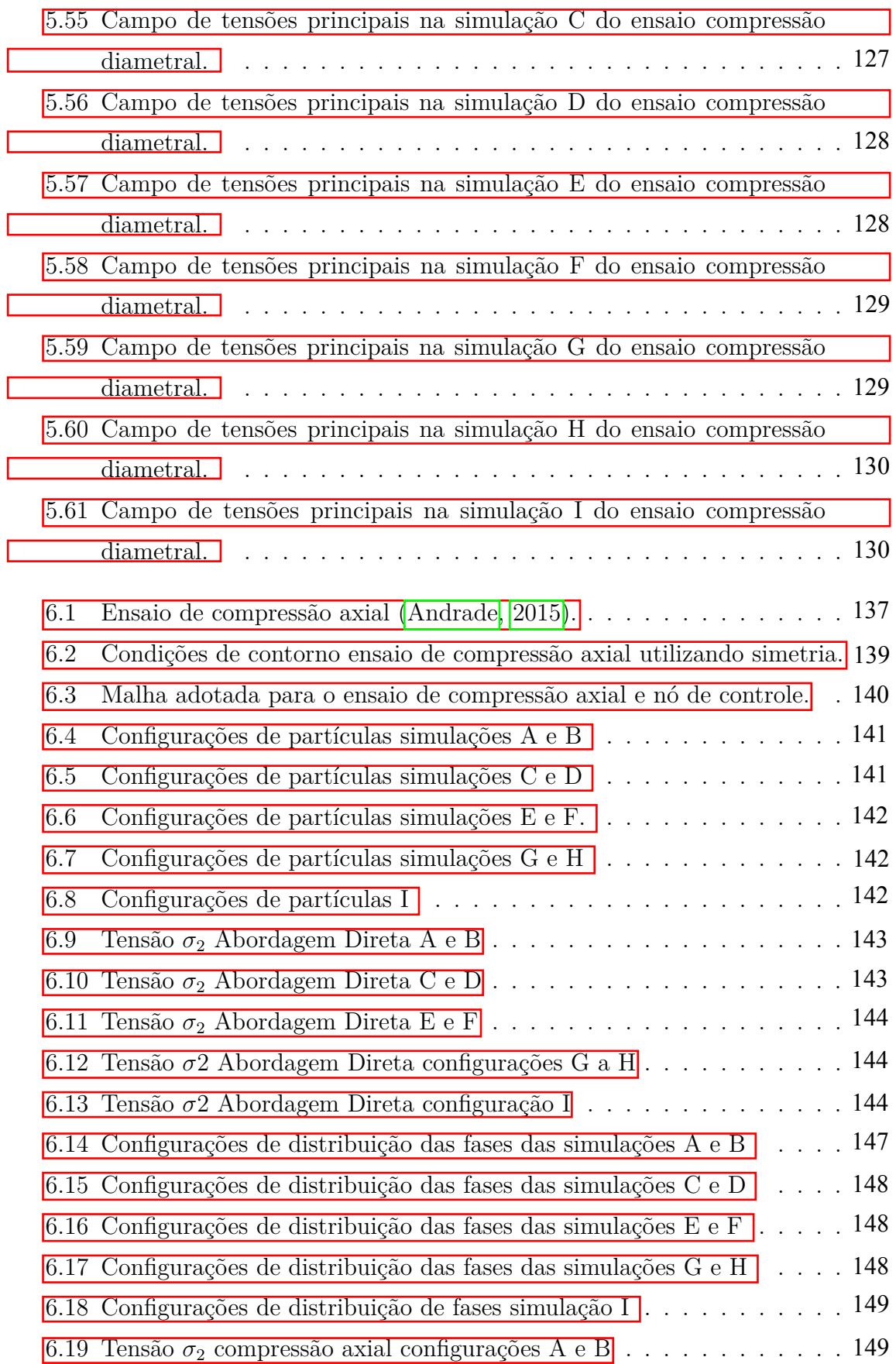

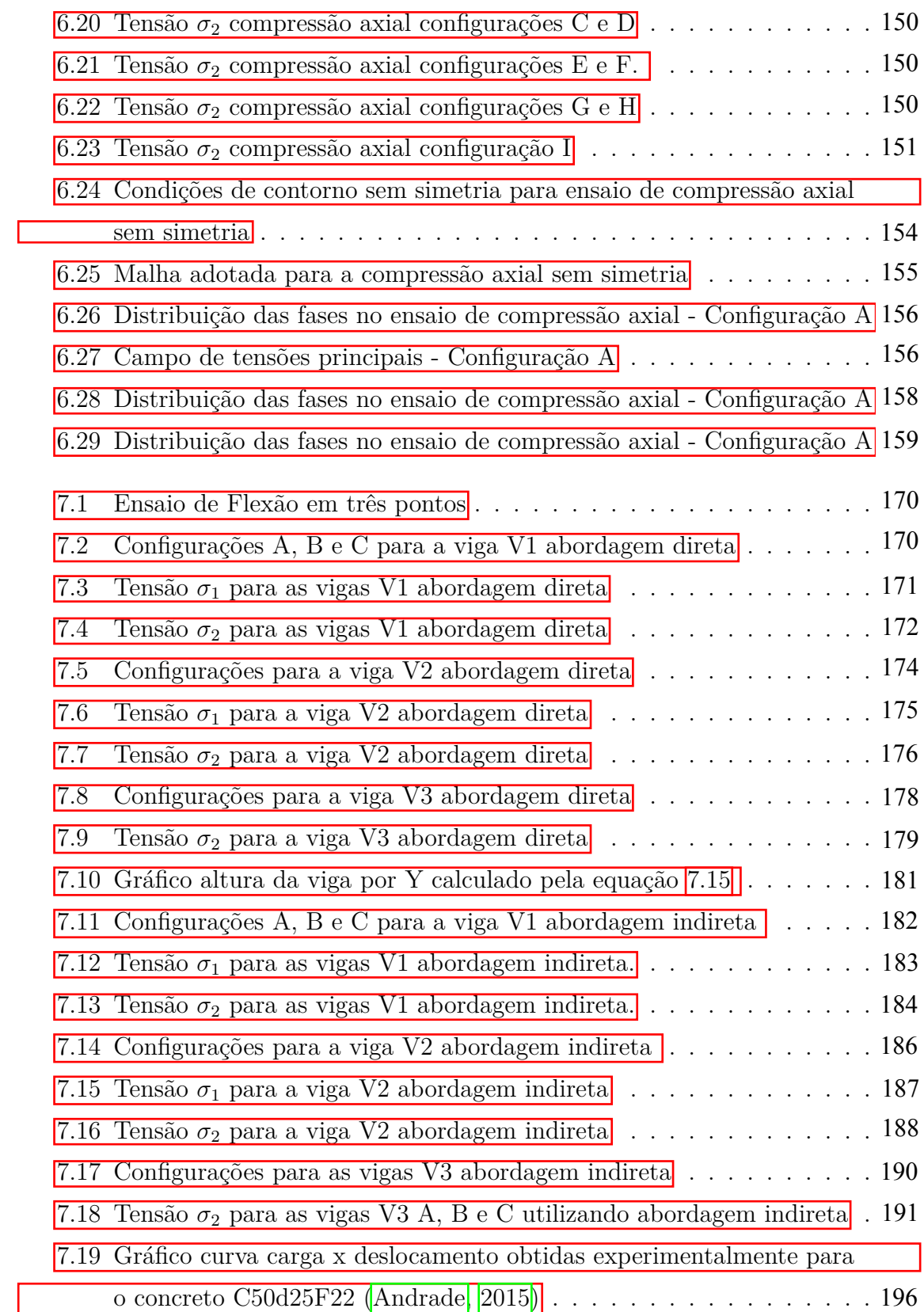

## **Lista de Tabelas**

 $\overline{\phantom{a}}$ 

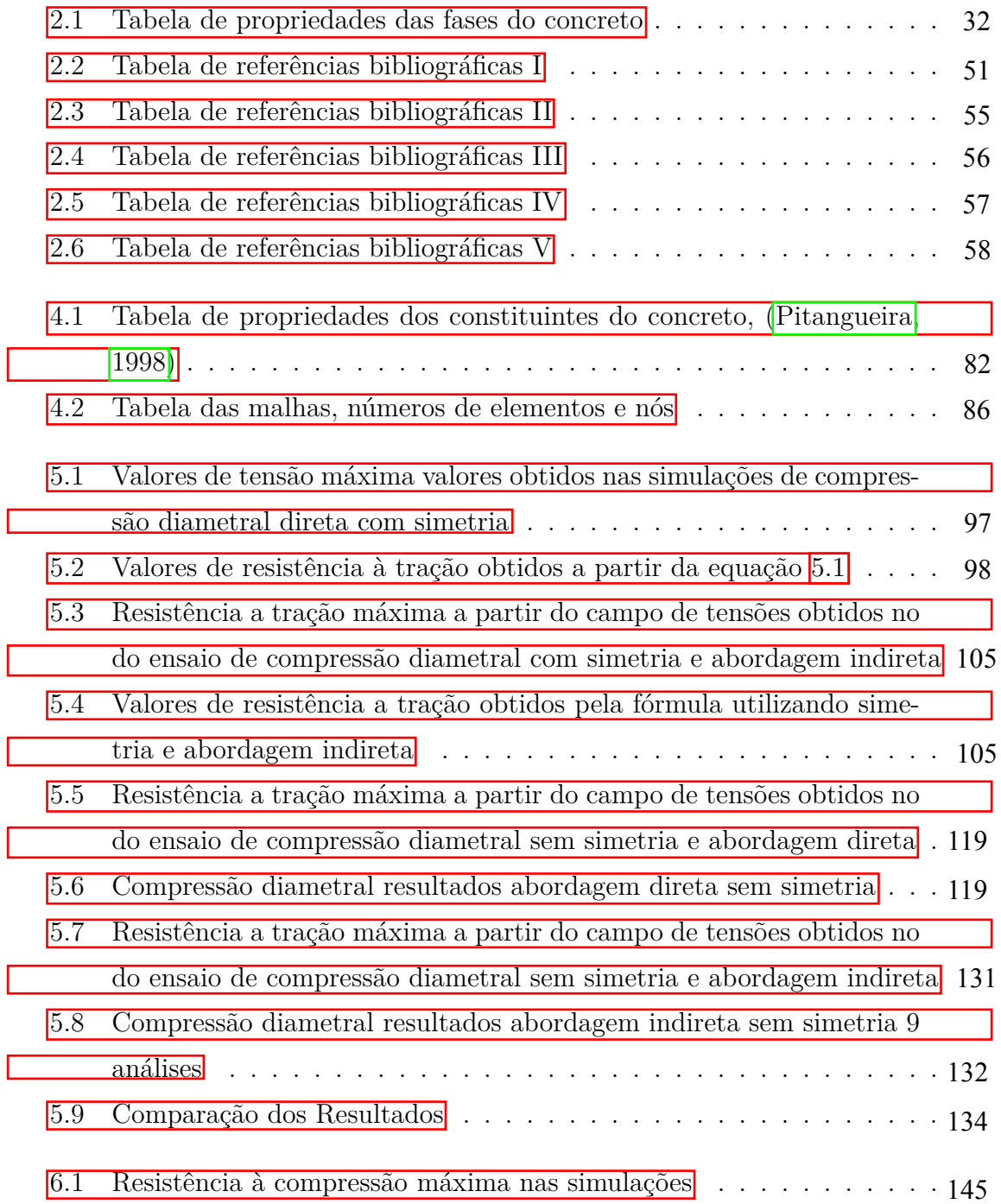

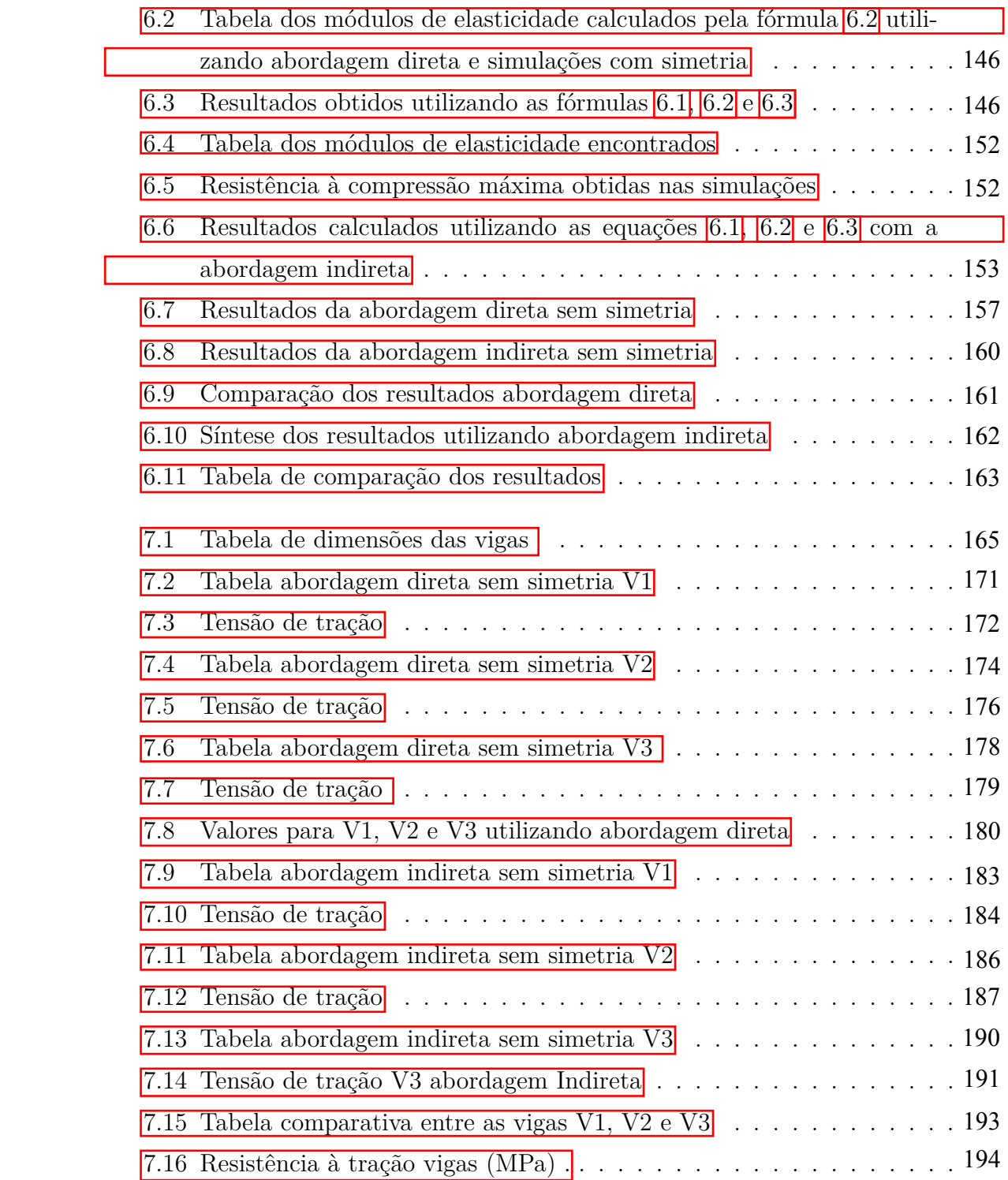

### **Lista de Abreviaturas e Siglas**

- MEF Método dos Elementos Finitos
- MEFG Método dos Elementos Finitos Generalizados
- INSANE *INteractive Structural ANalysis Environment*
- PU Partição da Unidade
- API *Application Program Interface*
- MVC *Model*-*View*-*Controller*
- GUI *Graphical User Interface*
- MEV *Make Edge*, *Vertex*
- XML *eXtensible Markup Language*
- UML *Unified Modelling Language*
- MEFX Método dos Elementos Finitos Estendidos
- CMSD *Crack Mouth Sliding Displacement*

## **Lista de Símbolos**

### Capítulo 2

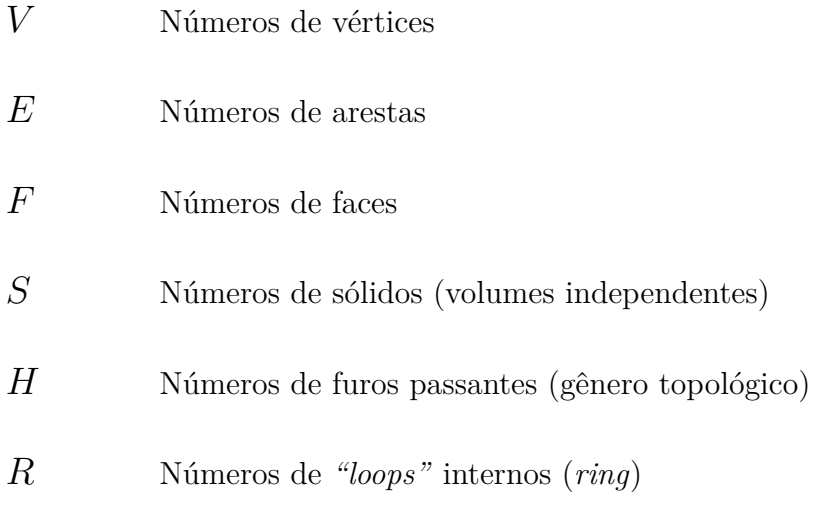

### **SUMÁRIO**

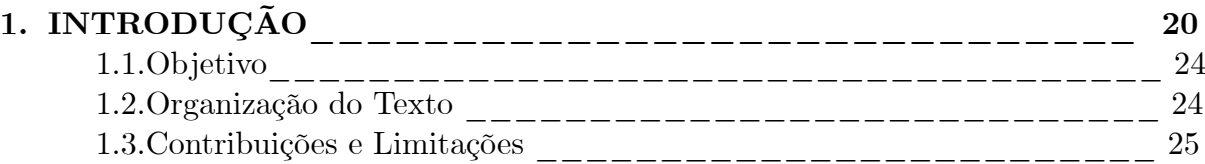

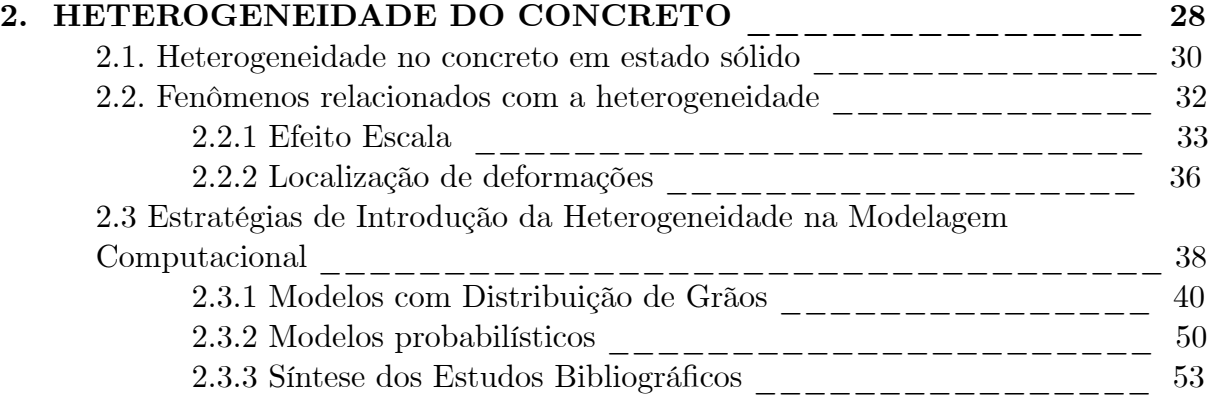

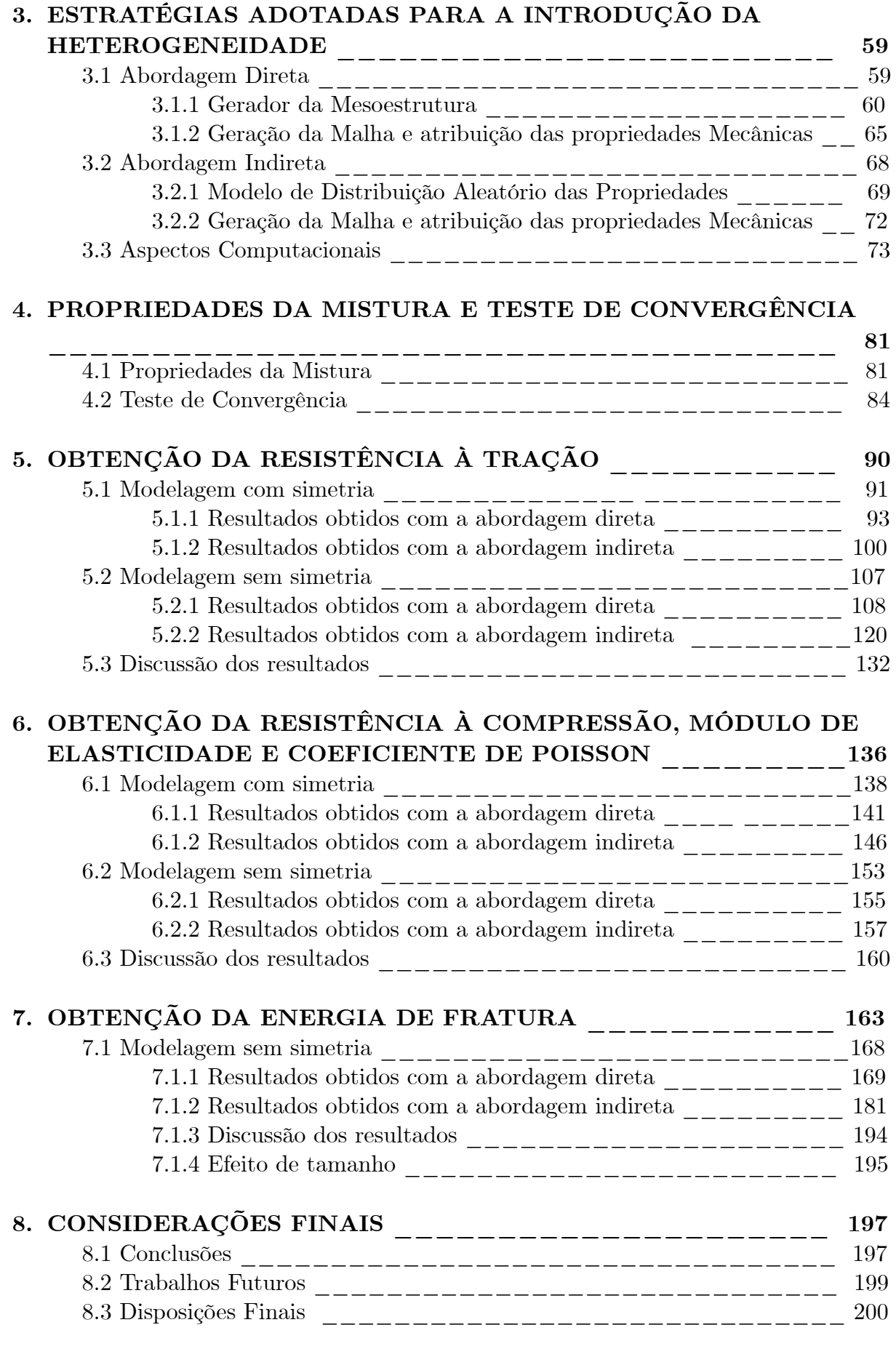

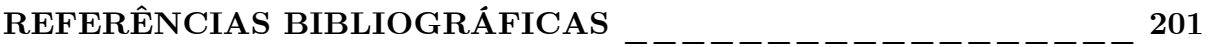

# **Capítulo 1 INTRODUÇÃO**

O comportamento dos materiais parcialmente frágeis é extremamente complexo e difícil de ser analisado, porém trata-se de um importante tema de estudo, tendo em vista que grande parte dos materiais utilizados na Engenharia podem ser caracterizados como pertencentes a esse grupo.

Materiais parcialmente frágeis caracterizam-se por um comportamento não linear moderado antes de atingir a tensão limite máxima, com um aumento de deformações acompanhado de aumento das tensões. Após esse limite, ocorre outro comportamento complexo, denominado *strain softening*, ou amolecimento, que é caracterizado pelo aumento das deformações com decaimento das tensões.

Ambos os fenômenos têm ligação direta com os aspetos micromecânicos do meio (Karihaloo, 2010) sendo a heterogeneidade um fator que se destaca. Segundo Pitangueira (1998), a heterogeneidade, no caso do concreto, tem efeito benéfico ao ser responsável pelo surgimento de micro fissuras iniciais, que se propagam lentamente, no momento anterior à instabilidade repentina provocada por uma fissura localizada. Outra característica dos materiais parcialmente frágeis, é a ocorrência de fenômenos como a localização de deformações e o efeito de tamanho.

A localização de deformações pode ser observada tanto em análises experimentais, como na modelagem computacional, e trata-se do aumento concentrado das deformações em pontos específicos do domínio, ainda que esse seja descrito como

homogêneo. Esse fenômeno quando experimental tem uma forte relação com a heterogeneidade material. Na modelagem computacional tal fenômeno surge das instabilidades numéricas, sendo chamado de localização de deformações numericamente induzidas.

Já o efeito de tamanho é um fenômeno também observado experimentalmente, no qual as dimensões da estrutura analisada interferem na resposta mecânica e no comportamento estrutural da mesma. Segundo Pitangueira e Rosas (2000), é razoável a explicação de que o efeito de tamanho, em estruturas de concreto, é causado pela associação da dimensão característica ao tamanho da peça analisada. A dimensão característica, usualmente considerada uma propriedade do material, é o tamanho da região, denominada zona de processo de fissuras, onde ocorre a localização de deformações e é determinado em função da micro estrutura.

Esses fenômenos devem ser devidamente capturados em uma análise numérica para que haja uma melhor compreensão do comportamento não linear dos materiais parcialmente frágeis. Em busca de uma descrição precisa dos materiais parcialmente frágeis, usualmente, emprega-se na análise numérica um modelo constitutivo fenomenológico que traduza em uma única escala o comportamento micro mecânico desses materiais, ainda que retratando-o como homogêneo. Outra alternativa, trata-se de uma análise hierárquica do domínio, modelando-o em diferentes escalas de observação. A análise multiescala busca capturar os fenômenos físicos relevantes em cada nível de observação (Monteiro et al. 2017). Nessa última estratégia é possível aliar o uso de modelos constitutivos fenomenológicos para descrever o comportamento do meio em escalas inferiores.

Em busca de capturar o comportamento estrutural dos materiais parcialmente frágeis, pode-se empregar uma outra estratégia baseada na descrição da morfologia do meio, aliada à uma análise multiescala, ou mesmo em uma análise de uma única escala (meso), na qual considera-se o domínio heterogêneo. A introdução da heterogeneidade do material na modelagem numérica pode ser realizada de forma explícita,

ao descrever a geometria e localização das diferentes fases; ou de forma implícita, ao distribuir de maneira probabilística as diferentes propriedades materiais das fases pelo domínio.

Para a descrição explícita da heterogeneidade material faz-se, inicialmente, a localização no domínio das diferentes fases da mistura. Tratando-se de materiais granulares, pode-se utilizar um algoritmo de distribuição de partículas que posiciona aleatoriamente as partículas que constituem as fases. A granulometria pode ser baseada numa curva de distribuição teórica ou experimental.

Por sua vez, a abordagem com modelos probabilísticos não há ênfase no posicionamento e dimensões da heterogeneidade na descrição morfológica do meio, garante-se, somente, que a proporção das fases que constituem o material será devidamente representada na constituição do domínio, seguindo uma proporcionalidade empírica ou teórica ou arbitrada. Nessa abordagem, a aleatoriedade está presente ao distribuir as fases pelo domínio, ainda que não haja preocupação com a localização dessas.

A interface, terceira fase da mistura, pode ser introduzida tanto na abordagem direta como na abordagem indireta. Contemplá-la na abordagem indireta é bastante simples, basta prescrever corretamente sua lei constitutiva, com as devidas propriedades materiais e também a proporção que essa fase faz parte da mistura. Já para a abordagem direta a introdução da heterogeneidade é um pouco mais complexa devido a sua pequena dimensão. Uma maneira simplista de incoroporá-la na análise é atribuir àqueles elemento que estão parcialmente posicionados dentro da região dos agregados, mas também inseridos em parte na região de matriz, como interface. Tais elementos recebem propriedades materiais e lei constitutiva dessa terceira fase. Essa metodologia é considerada simplista por não considerar a dimensão dessa região.

A heterogeneidade é uma das causas de fenômenos importantes relacionados aos materiais parcialmente frágeis, logo, a descrição da mesma é importante para um melhor entendimento do comportamento complexo desses materiais. Segundo Rios e Riera (2004), somente quando a natureza heterogênea do material é de fato modelada, o efeito de tamanho pode ser levado em consideração na análise de maneira confiável. Sendo assim, a introdução da heterogeneidade na modelagem numérica é um tema de grande interesse para o estudo do comportamento estrutural de materiais parcialmente frágeis, como, por exemplo, o concreto.

Nesse cenário, esse trabalho busca comparar as abordagens direta e indireta de introdução da heterogeneidade na modelagem computacional via Método dos Elementos Finitos. Utilizou-se os modelos de distribuição de propriedades distintas em malhas de elementos finitos planos, conforme implementado e exemplificado em Monteiro et al. (2017).

No âmbito da abordagem indireta, utilizou-se o modelo de distribuição aleatória das propriedades das fases, proposto por Pitangueira (1998), no qual a heterogeneidade é introduzida através da proporcionalidade entre as fases, imposta pela atribuição de propriedades distintas pelos elementos finitos que compõem o domínio analisado.

As implementações e as simulações numéricas apresentadas foram desenvolvidas no sistema computacional INSANE (*INteractive Structural ANalysis Environment*). O INSANE é um projeto de software livre, implementado segundo o paradigma de Programação Orientada a Objetos, desenvolvido no Departamento de Engenharia de Estruturas da Escola de Engenharia da Universidade Federal de Minas Gerais e disponível em http://www.insane.dees.ufmg.br.

Este sistema dispõe de diversos recursos para a geração de malha, algoritmo de geração de partículas, atribuição de propriedades constitutivas distintas, modelos constitutivos, análise não linear, diferentes métodos numéricos, dos quais destacase o método dos elementos finitos. O software possibilita a incorporação de novas ferramentas e modelos de pré-processamento, tornando possível a modelagem da heterogeneidade material conforme as abordagens propostas.

### **1.1 Objetivo**

Esta dissertação tem por objetivo apresentar uma comparação entre duas formas de introduzir a heterogeneidade material na modelagem computacional via Método dos Elementos Finitos.

A primeira metodologia trata-se da introdução explícita das fases. Essa metodologia fora implementada e possibilita a descrição geométrica dos materiais granulares e posicionamento desses no domínio do problema. Já a segunda abordagem utiliza-se da capacidade de atribuir diferentes propriedades materiais em cada um dos pontos de integração no interior de um elemento finito. Esses elementos em conjunto definem um domínio heterogêneo. Para a implementação seguiu-se o que foi proposto por Pitangueira (1998).

Busca-se através de simulações numéricas de ensaios experimentais obter as propriedades materiais da mistura, concreto. Através da análise dos resultados obtidos nas simulações computacionais estabelecerá uma comparação entre as duas formas de introdução de heterogeneidade.

### **1.2 Organização do Texto**

Esta dissertação organiza-se em 8 capítulos. Após este capítulo introdutório, apresenta-se a revisão bibliográfica sobre a heterogeneidade e das estratégias para considerá-la em uma abordagem numérica. Também é apresentada uma descrição dos materiais parcialmente frágeis, com com foco no concreto, destacando-se alguns trabalhos que já abordaram esse tema. Apresenta-se também uma tabela comparativa entre os modelos estudados e implementados, sintetizando essa etapa da pesquisa.

No capítulo 3, são discutidas as abordagens para a introdução da heterogeneidade em materiais parcialmente frágeis, apresentando as abordagens direta e indireta adotadas neste trabalho.

Nos capítulos 5, 6 e 7 apresentam-se as simulações numéricas para verificação da implementação e discussão dos resultados.

No capítulo 8, também são apresentadas as Considerações Finais e algumas sugestões para trabalhos futuros.

#### **1.3 Contribuições e Limitações**

Destaca-se nessa seção as contribuições e limitações alcançadas nesse trabalho. Os objetivos principais desse trabalho são a implementação e utilização de duas formas de introdução de heterogeneidade para uma análise não linear do meio heterogêneo.

Em relação a abordagem indireta, por essa apropriar-se de muito do que já havia sido implementado no INSANE esse trabalho trouxe como contribuição sua utilização em diferentes problemas planos, com elementos finitos triangulares e quadrangulares. Criou-se a metodologia que torna possível a partir de um modelo simples homogêneo de um único elemento finito, que descreve o domínio, gerar uma malha de elementos finitos planos heterogêneos. Realizou-se também a comparação entre a abordagem indireta e direta, analisando principalmente seus resultados numéricos.

Uma das limitações desse trabalho trata-se da utilização somente de elementos planos. Iniciou-se o estudo de elementos reticulados, buscando abordar problemas no qual o domínio é composto por uma malha de elementos reticulares homogêneos. A partir da descrição homogênea com elementos reticulados, seria possível atribuir aos pontos de integração desses elementos propriedades materiais diferentes, obtendo assim um domínio heterogêneo. Apesar de iniciado, esse estudo não foi concluído.

No âmbito da abordagem direta, a principal contribuição desse trabalho foi utilizar, revalidar e ampliar o que já havia sido implementado por (Monteiro et al., 2017). Seu trabalho possibilitou a inserção dos grãos com formato específico no domínio constante. Incorporou-se ao que já fora desenvolvido, uma metodologia que possibilita através de uma descrição de um domínio homogêneo redividi-lo em elementos e arbitrar os materiais de cada um desses elementos. A definição das carcterísticas materiais de cada elemento se dá através da sobreposição da malha de elementos ao *grid* de partículas. Vale ressaltar que os elementos criados para definirem o meio heterogêneo utilizam a dimensão do menor agregado como distância limite entre os nós.

Esse trabalho utilizou o que já havia sido implementado e buscou trabalhar diferentes granulometrias, espaços amostrais e também buscou-se calibrar a modelagem de ambas as abordagens, direta e indireta, para assim compará-las.

Ao incorporar a heterogeneidade na modelagem computacional várias informações devem ser adicionadas aos dados iniciais da análise. Portanto, tem-se muito a ser estudado, como por exemplo, os parâmetros entre a mistura prática e a simulação computacional. A reprodução da interface entre agregado e matriz também não foi explorado. Uma outra possibilidade trata-se da incorporação de vazios, porosidade, na modelagem computacional.

Em ambas as abordagens não foi contemplado um estudo probabilístico de resposta da estrutura quanto as diferentes posições das heterogeneidades, seja através da distribuição granulométrica ou da atribuição aos pontos de integração. Acreditase que a partir de várias modelagens com a mesma distribuição granulométrica pode-se extinguir as combinações possíveis de posicionamento dos grãos. Após a análise dos diferentes domínios obtidos pode-se encontrar um mancha de resultados possíveis.

O equivalente pode ser proposto para a abordagem indireta, porém, para essa abordagem seria necessário analisar todas as combinações possíveis de atribuição das características aos pontos de integração.

Salienta-se que os objetivos específicos, observa-se que foram alcançados. Porém, ainda faz-se necessário aprimorar a metodologia e generalizá-la. O que demonstra que ainda há muito espaço para outros estudos e contribuições.

Esse estudo portanto, limitou-se ao uso de elementos planos, simulações numéricas de ensaios experimentais que buscam obter propriedades materiais da mistura como: módulo de elasticidade, coeficiente de Poisson e tensões resistentes. A interface não foi incorporada ao estudo, nem mesmo os vazios do material. O estudo concreto enriquecido com fibras também não foi simulado, apesar de ter sido estudado. E análise de maior número de resultados para obter uma resposta generalista sobre o comportamento estrutural do concreto ainda não foi realizado. Portanto, ainda tem-se muito a ser estudado e analisado, espera-se que esse trabalho seja um referência para futuros estudos.

## **Capítulo 2 HETEROGENEIDADE DO CONCRETO**

Materiais granulares e heterogêneos, normalmente formados a partir da combinação de diferentes constituintes, têm sido classificados como materiais parcialmente frágeis, devido à natureza de seu fraturamento. Dentre os materiais que fazem parte desse grupo, citam-se: argamassa, concreto simples, concreto armado, concreto com fibras (naturais ou artificiais) e outros geomateriais (Fuina,  $2009$ ).

O comportamento do concreto tem sido extensivamente estudado em busca de representá-lo de forma realista e capturar sua resposta mecânica. Segundo, Penna (2011), a complexidade intrínseca deste material dificulta o desenvolvimento de modelos analíticos que, quando concebidos, são limitados a casos simples e específicos. Porém, o aperfeiçoamento de métodos numéricos de análise estrutural, como o Método dos Elementos Finitos, MEF, possibilitou a utilização de modelos constitutivos mais elaborados para representar o comportamento fisicamente não linear desse material.

Ainda sobre esse tema, Fuina (2009) destacou que em uma análise não linear, via MEF, de meios parcialmente frágeis heterogêneos, as hipóteses relativas à obtenção das deformações (descrição cinemática do meio) e aquelas necessárias à obtenção da resposta constitutiva do material (descrição estática do meio) são de importância fundamental. Tais hipóteses devem ser cuidadosamente formuladas para a concepção de uma teoria constitutiva que permita a formulação de modelos baseados em aspectos relevantes da microestrutura do material. De forma geral, os modelos podem ser divididos em: modelos de degradação elástica, tais como os modelos de fissuração distribuída e os modelos de microplanos, e modelos baseados na plasticidade clássica Penna (2011).

Esse modelos consideram o meio contínuo, uniforme e homogêneo. Apesar de complexos eles ainda apresentam algumas limitações, como a dependência de malhas, localização de deformações e a inaptidão de representar características de duas ou mais escalas de análise diferentes.

Existem diferentes formas de contornar esses aspectos, como por exemplo os modelos constitutivos não locais. Neste modelos, as variáveis tratadas como não locais não consideram informações somente de um ponto de interesse, mas sim uma ponderação de um domínio ao redor do ponto de interesse. Busca-se assim atenuar os efeitos da localização de deformações numericamente induzida. Apesar de tratar-se de uma metodologia muito interessante essa formulação impossibilita a representação geométrica precisa da heterogeneidade na abordagem direta.

Há também formas de tratar os modelos contínuos seja pela utilização de modelos com formulações mais complexas, ou com a homogeneização de resultados. Porém, ainda assim, não há a garantia que todos os fenômenos oriundos da heterogeneidade da microestrutura serão satisfatoriamente representados. Sendo assim, uma parceria entre uma estratégia de pré-processamento que introduza a heterogeneidade e um modelo constitutivo adequado é uma alternativa para retratar satisfatoriamente o comportamento dos materiais parcialmente frágeis. Essa estratégia é abordada nesse trabalho.

Para ressaltar a influência da heterogeneidade no comportamento estrutural do concreto, apresenta-se na seção 2.1 uma discussão dos pontos mais relevantes. Alguns dos fenômenos causados por essa característica são apresentados na seção 2.2, como o efeito escala, sub seção 2.2.1 e a localização de deformações, sub seção 2.2.2.

Ao fim desse capítulo, na seção 2.3, são apresentadas as estratégias para introdução da heterogeneidade, trazendo também os principais trabalhos utilizados para iniciar essa pesquisa.

### **2.1 Heterogeneidade no concreto em estado sólido**

O concreto é um dos materiais mais utilizados na Engenharia Civil, principalmente se considerar a sua utilização nas diferentes formas, tais como: concreto simples, concreto armado, com reforço de fibras, naturais ou sintéticas, ou enriquecido para atender propriedades específicas. Segundo Du et al. (2013), o concreto armado tornou-se um dos materiais mais importantes utilizados na Construção Civil, sendo amplamente empregado em diferentes estruturas como pontes, plataformas de petróleo, plantas de geradores nucleares, etc. A avaliação da segurança e manutenção dessas estruturas necessitam de métodos de análise acurados. Sendo assim, é essencial conhecer as propriedade mecânicas do concreto e seus mecanismos de ruptura.

O concreto, em estado sólido, pode ser modelado em diferentes escalas: macroescala, mesoescala, microescala e nanoescala (Wittmann, 1983). Na escala macroscópica o concreto é usualmente representado como uma material homogêneo. As primeiras heterogeneidades são observadas numa escala mesoscópica, onde têm-se as incrustações de agregados na pasta cimentícia e a zona de interface entre eles. Na microescala a matriz cimentícia é modelada como uma combinação de agregados finos e uma pasta cimentícia endurecida. A escala nanoscópica tem sido foco de interesse devido as novas abordagens da nanotecnologia para o aprimoramento das propriedades macroscópicas (Yılmaz e Molinari, 2017). Salienta-se que uma análise hierárquica da estrutura é interessante para capturar os fenômenos físicos das diferentes escalas de observação (Monteiro et al. 2017).

Considerando a modelagem do concreto, na escala mesoscópica, esse pode ser descrito como material trifásico composto por uma matriz cimentícia, agregados e zona de interface conforme demonstrado na Figura 2.1. Tais fases diferenciam-se em termos de propriedades materiais e comportamento mecânico.

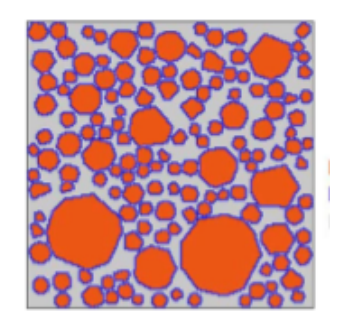

**Figura 2.1:** Desenho esquemático das fases do concreto (Zhou et al. 2017).

Os agregados são estruturas rochosas com grande resistência, enquanto a zona de transição, posicionada na interface entre a matriz cimentícia e o agregado, é a região menos resistente, Figura 2.1. Essa é a região mais crítica do concreto, sendo esta região responsável pela origem, propagação e coalescência de micro fissuras, causando assim um comportamento inelástico do material (Penna, 2011). Em termos de comportamento mecânico, observa-se que os agregados rochosos são frágeis, enquanto a zona de transição e a matriz cimentícia tem comportamento mais dúctil. Apesar de frágeis no que diz respeito à sua forma de ruptura, os agregados apresentam um módulo de elasticidade muito superior ao das demais fases.

As características próprias de cada constituinte da mistura, e consequentemente o comportamento mecânico individual destes constituintes, justificam a resposta complexa dos materiais granulares (Voyiadjis et al., 2005). Apesar de diversos autores abordarem esse material de forma muito semelhantes e com ênfase na sua função estrutural, é possível notar pela análise da Tabela 2.1 que as propriedades das fases, em cada publicação, diferenciam-se significativamente. Na Tabela 2.1, *E<sup>m</sup>* é o módulo de elasticidade da matriz, *Eag* é o módulo de elasticidade do agregado e *Eint* é o módulo para interface. A tabela também apresenta a referência do trabalho no qual tais propriedades foram utilizadas para descrever as heterogeneidades, bem como, a abordagem utilizada.

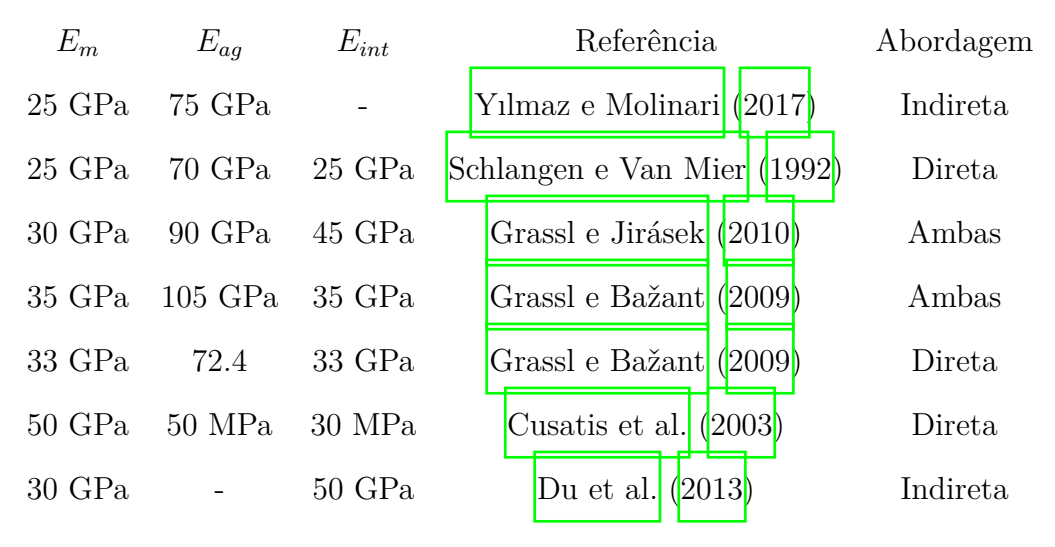

**Tabela 2.1:** Tabela de propriedades das fases do concreto

O concreto armado, ou enriquecido além de tais fases, conta com a adição de aço, usualmente na forma de vergalhão, ou de fibras, sintéticas ou naturais, em sua composição. Cada um desses componentes tem propriedades específicas, quando analisados individualmente, e que, também, influenciam no comportamento do conjunto do material compósito.

## **2.2 Fenômenos relacionados com a heterogeneidade**

Em estruturas de materiais parcialmente frágeis, são comuns fenômenos associados a fissuração, esmagamento, rigidez residual em regiões danificadas, perda de aderência, entre outros. O comportamento macroscópico dos materiais é função da estrutura que exibem em nível microscópico. Essa escala é considerada a partir da ordem de 10≠<sup>3</sup> unidades de comprimento. A resistência dos materiais parcialmente frágeis, como argamassa e concreto, é afetada pelo crescimento de vazios e trincas sob a influência de impurezas e heterogeneidades em sua microescala (Silva, 2017). A complexidade do comportamento desses materiais é essencialmente causada pela composição de seus constituintes e por suas propriedades na microescala.

A representação da heterogeneidade visa descrever fenômenos como o efeito escala e a localização de deformações, que ocorrem nos materiais parcialmente frágeis. Tais fenômenos podem ser abordados a partir da descrição detalhada da topologia do material buscando-se obter um comportamento macroscópico realista.

#### **2.2.1 Efeito Escala**

O efeito de tamanho, ou efeito escala, é um fenômeno estudado há bastante tempo, ainda que, sua análise de forma isolada seja complicada, tendo em vista a dificuldade de dissociar sua ocorrência com demais fatores. Até os anos 1980, conforme descrito por Grassl e Bažant (2009), os estudos sobre efeito escala eram atribuídos à variação de propriedades do material, sendo considerado um fenômeno de natureza estatística. Apesar dessa explicação ser aceitável para materiais granulares muito finos, como cerâmicas e metais, o mesmo não pode ser aplicado tão simplesmente para materiais parcialmente frágeis. Explicações mais elaboradas, voltadas para a análise desse fenômeno em materiais parcialmente frágeis, iniciaram-se com Baûant (1984), que propôs o envolvimento de mecanismos de transformação de energia no efeito escala, não se tratando de um fenômeno puramente estatístico.

Apesar de mecanicamente os materiais frágeis e semi frágeis não se comportarem de forma análoga, pode-se utilizar vários conceitos estudados para o efeito escala de materiais frágeis, para os materiais semi frágeis. Segundo Pitangueira e Rosas  $(2000)$ , a criação da Mecânica da Fratura com o trabalho de Griffith  $(1921)$  foi um passo fundamental para o estudo do efeito de tamanho. Griffith (1921) estudou a

variação na energia elástica dos sólidos devido à existência de defeitos. Assim, podese dizer que referido trabalho revelou as bases físicas do caráter estatístico inerente ao fenômeno.

A teoria estatística de Weibull (1951) pode ser vista como a síntese dos trabalhos desenvolvidos sobre o efeito de tamanho, considerado-o um fenômeno puramente estatístico. Nesse trabalho, foi proposta uma lei para a distribuição de probabilidade para valores extremamente pequenos de resistência, a ser usada juntamente com um critério de resistência limite, para o colapso estrutural (Pitangueira, 1998). Posteriormente, os estudos de Kaplan (1961) e Hillerborg et al. (1976) marcaram o início dos estudos dos efeitos benéficos da heterogeneidade, como a propagação lenta de fissuras estáveis, anterior à instabilidade repentina provocada por uma fissura localizada. Esse comportamento é observado no concreto, por exemplo, material cuja natureza do fraturamento foi, e ainda é, intensamente estudada.

No trabalho de Kaplan (1961) verificou-se experimentalmente a natureza da fissuração do concreto à partir da teoria de Griffith (1920). Kaplan (1961) argumentou que essa teoria deveria ser modificada para materiais como concreto, uma vez que foi proposta para materiais nos quais a formação de uma fissura instável não é precedida de uma propagação lenta de fissuras estáveis. Assim, procedimentos para a determinação do valor crítico da taxa de consumo de energia de deformação foram propostas. À partir do trabalho de Kaplan  $(1961)$ , diversos trabalhos foram desenvolvidos na área, como Ripling et al. (1964), Hsu et al. (1963) e Glucklich  $(1963)$ .

Esse trabalhos evidenciam o efeito escala, ainda que não objetivassem especificamente esse tema. Sendo assim, o efeito de tamanho aparece misturado a muitos outros fenômenos, como estudos relacionados a geometria do domínio, recobrimento, aderência da armadura, composição granulométrica, etc (Pitangueira, 1998). Ainda no início dos anos 1980, poucos trabalhos realizados focavam na observação do efeito de tamanho em ensaios experimentais. Como expoente desse período, destaca-se o
trabalho de Bažant (1984), no qual fez-se uma caracterização da presença do efeito escala numa série de dados experimentais disponíveis, que incluíam diferentes formas geométricas, tamanhos e condições de contorno. Concebeu-se um trabalho teórico baseado em conceitos da mecânica da fratura não linear.

Dentre os trabalhos desse período, nos quais o efeito escala foi o principal foco de estudo, destaca-se: Kani (1967), Hillerborg et al. (1976) e Glucklich (1963). Em Kani (1967), estudou-se a redução da resistência ao se aumentar as dimensões de vigas de concreto sujeitas à flexão. Nesse estudo, comparou-se diferentes vigas de concreto armado, com armadura longitudinal, em ensaios de flexão em quatro pontos.

O trabalho de Kani (1967) não apresentou nenhuma consideração em relação ao efeito de tamanho na ductilidade estrutural. Porém, Glucklich (1963) considerou esse aspeto ao analisar diferentes vigas, de concreto simples, submetidas à flexão em três pontos. Nesse trabalho, observou-se a diminuição da resistência com o aumento do tamanho da estrutura, constatou-se também uma redução no que diz respeito a ductilidade. Assim, se supôs a existência de uma grande região danificada nas proximidades da fratura localizada, atribuindo-se a diminuição da ductilidade ao funcionamento da região não danificada, como um reservatório de energia de deformação elástica, que é maior quanto maior forem as dimensões da peça.

Hillerborg et al. (1976) utilizaram um modelo que considera os conceitos da Mecânica da Fratura Não Linear do concreto na análise via elementos finitos, para verificar o efeito de tamanho em uma série de dados experimentais de vigas submetidas à flexão simples.

A influência do tamanho em ensaios de compressão foi analisada por vários pesquisadores na última década, destaca-se aqui aqueles estudos feito pelos pesquisadores do *INSANE* como Andrade (2015) e Wolff (2010). Nestes estudos, não se verificou influência significativa do efeito de tamanho na resistência. Também não se observou diferenças nos ramos ascendentes das trajetórias de equilíbrio obtidas.

Para os ramos descendentes, entretanto, notou-se claramente inclinações mais suaves associadas às amostras menores, revelando maior ductilidade. Este efeito pode ser explicado pela ocorrência de um volume constante de localização em amostras de diferentes alturas conforme observado no trabalho de van Mier (1986).

Resultados do estudo do efeito escala em concreto simples submetido à tração axial não são vários. Porém, destaca-se o trabalho de Bažant et al. (1990), no qual nota-se a redução da resistência com o aumento das dimensões estruturais. Nesse trabalho propõe-se uma lei para a variação da resistência, a partir da qual a energia de fraturamento é calculada, sendo função somente do tamanho caraterístico do material, considerado uma propriedade do mesmo.

#### **2.2.2 Localização de deformações**

Materiais parcialmente frágeis podem apresentar uma concentração das deformações em pontos do domínio, apesar de serem considerados homogêneos, em uma escala macroscópica. Esse fenômeno é justificado pela heterogeneidade intrínseca desses materiais, resultando em regiões com deformações diferenciadas, e consequentemente, concentração de tensões pelo domínio.

Esse fenômeno pode ser ilustrado pelo experimento de Gopalaratnam e Shah (1985). As condições do ensaio são apresentadas na Figura 2.2. Esse que consiste em tracionar uma pequena peça de concreto simples, monitorada por 10 extensômetros e 2 LVDT's, esses estão posicionados conforme a Figura  $\boxed{2.3}$ . Ao analisar a resposta tensão deformação dos diferentes aparelhos, observou-se que alguns dos extensômetros, 6 e 7, indicavam descarregamento, enquanto os demais apresentavam curva de tensão-deformação com amolecimento. Essa diferença de comportamento mecânico em diversos pontos do domínio, revelada por relações tensão-deformação distintas, deve-se a heterogeneidade do material.

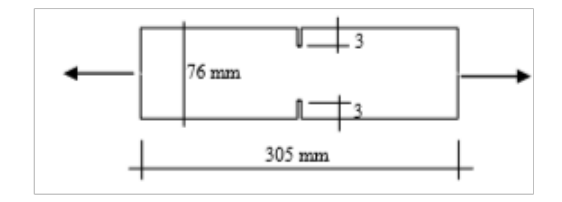

**Figura 2.2:** Problema proposto Gopalaratnam e Shah (1985).

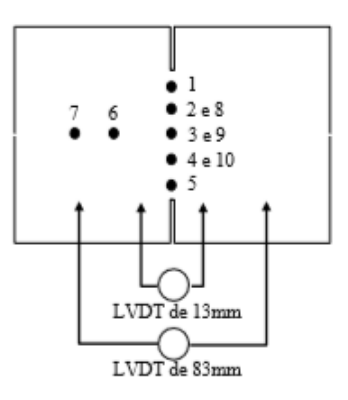

**Figura 2.3:** Localização dos medidores de deformação Gopalaratnam e Shah (1985).

A localização de deformações também pode ser observada na análise numérica, neste caso, causada pela instabilidade numérica dos métodos de solução para análises não lineares. Uma vez que nessa análise a rigidez depende das deformações calculadas, utiliza-se um método incremental e interativo, o que potencializa essa instabilidade numérica. Um exemplo dessa inconsistência ocorre ao refinar sucessivamente a malha, o que pode conduzir o modelo estrutural a respostas incorretas. A instabilidade numérica causa a perda de uniformidade dos campos de deformação e consequente a Localização de Deformações Numericamente Induzidas (LDNI). Uma possível solução para sanar o problema é a adoção de modelos não locais na descrição do meio contínuo. Nestes modelos, a vizinhança de um ponto influi no comportamento das grandezas do mesmo (Jirásek, 2004).

# **2.3 Estratégias de Introdução da Heterogeneidade na Modelagem Computacional**

Pode-se modelar o concreto sólido como material heterogêneo de diferentes maneiras, seja utilizando modelos contínuos ou não contínuos, de forma explícita ou indireta.

Como exemplo de modelo contínuo, que utiliza uma abordagem estocástica, pode-se citar o trabalho de Rossi e Richer (1987), no qual a heterogeneidade é introduzida considerando que as fissuras dissipam diferentes quantidades de energias conforme uma distribuição espacial das fases e dos defeitos iniciais. Nesse trabalho, os autores utilizaram uma rede de elementos finitos planos triangulares de seis nós. Os planos de fratura são representados por um modelo de elemento de contato com espessura mínima. Os exemplos numéricos simularam a tração direta através da imposição de deslocamento. A distribuição de deformações limites é distribuída de acordo com uma função normal.

Ainda tratando-se de modelos contínuos com introdução de heterogeneidade, destaca-se os trabalhos de: Van Mier e Vonk (1991) e Wittmann et al. (1985). Ambos autores apresentam uma distribuição de grãos para representar os agregados como partículas, envoltos por uma matriz cimentícia, como ilustrado na Figura 2.4.

No trabalho Van Mier e Vonk (1991) os autores focam no amolecimento do concreto submetido a compressão, e abordam a fratura na compressão como um fenômeno localizado verificando também o efeito de tamanho. Nesse trabalho, o ensaio de compressão é realizado para diferentes tamanhos de domínio. Os resultados demonstram que as condições de contorno e tamanho do domínio interferem no diagrama tensão-deformação do material.

Em Wittmann et al. (1985), observa-se a influência de diferentes módulos de elasticidade para os agregados em face a resposta estrutural do concreto. Outro foco desse estudo foi a influência da concentração dos agregados no coeficiente efetivo de difusão de vapor de água. Para esse estudo, os autores utilizaram um algoritmo que simula as distribuições de partículas encontradas em uma seção de um cubo de concreto. A partir deste algoritmo, os autores realizaram diversas simulações das representações das seções, para optar por uma que representa adequadamente em 2D a propriedades observadas em 3D. Os autores possibilitaram descrever as partículas, que simbolizam os agregados, como polígonos, para os quais se impõe o raio, número de faces e também ângulo interno. Uma das importantes conclusões que chegaram foi a de que é possível representar a geometria aleatória do agregado usando leis morfológicas.

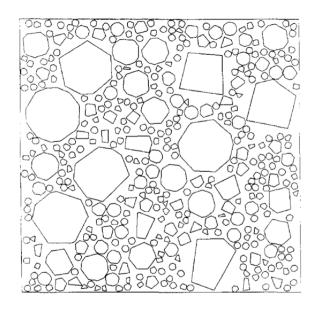

Figura 2.4: Grãos na forma de polígonos Wittmann et al. (1985).

Duas estratégias para introdução da heterogeneidade são destacas por Schlangen e Van Mier (1992). A primeira trata-se da introdução de uma estrutura granular de heterogeneidades. A segunda é a distribuição estatística das propriedades das diferentes fases, sendo que para essa abordagem, necessitou-se de um estudo de diferentes seções de corpos de concreto para se estabelecer aquela que descreve satisfatoriamente o volume do concreto em representação plana. Ou seja, esse artigo aborda as duas formas de introduzir a heterogeneidade na análise numérica, a forma indireta e a forma direta. Para ambas, sugere-se que se utilize uma lei de fratura que é incorporada à simulação numérica por meio de um algoritmo de remoção dos elementos que atinjam a tensão de resistência limite, de modo que aqueles elementos que durante a análise atingissem a tensão efetiva superior a resistência daquela fase eram eliminados da malha. Para as simulações numéricas, em qualquer uma das

estratégias, indica-se também que se utilize uma rede de elementos triangulares, em busca de evitar o caminho preferencial de fratura devido ao formato da malha de elementos.

Ainda sobre a abordagem indireta de introdução da heterogeneidade, essa pode ser feita pela atribuição de propriedades diferentes para determinados elementos ou regiões da modelagem. Essa abordagem pode ser aplicada em uma rede de elementos, diretamente nos seus pontos de integração.

A atribuição das propriedades diferenciando as regiões que pertencem a cada fase da mistura pode ser feita baseada em uma distribuição espacial de partículas, caracterizando-a como uma abordagem direta. Ou através da atribuição aleatória de propriedades, considerando uma função probabilística de ocorrência das fases, denominada assim abordagem implícita de introdução da heterogeneidade na modelagem computacional.

#### **2.3.1 Modelos com Distribuição de Grãos**

Uma das formas usuais de introdução da heterogeneidade na modelagem computacional de forma explícita, trata-se da sobreposição de um domínio discretizado à um *grid* de localização das heterogeneidades, ilustrada na Figura 2.7. Essa sobreposição pode ser feita à uma rede de elementos planos, tridimensionais ou reticulados. À essa última denomina-se usualmente modelos de rede ou *Lattice Models*. Um exemplo dessa metodologia é ilustrada na Figura 2.5.

O uso de modelos de rede são apresentados nos trabalhos de Burt e Dougill (1977), Schlangen e Van Mier (1992), Grassl e Jirásek (2010), Cusatis et al. (2003), Benkemoun et al. (2010), Leite et al. (2004), Man e Van Mier (2011). Ainda que os modelos de rede sejam utilizados em uma abordagem direta de introdução de heterogeneidade, em alguns trabalhos utilizou-se uma abordagem probabilística para descrever o meio, como em Schlangen e Van Mier (1992). É possível ainda utilizar

a abordagem direta somente para descrever as heterogeneidades a partir de determinada granulometria e descrever o restante do domínio de forma indireta, como Grassle Davies (2011).

Em Burt e Dougill (1977) encontra-se um estudo sobre o complexo comportamento dos materiais heterogêneos. Neste trabalho, foi adotada uma rede plana com diferentes propriedades atribuídas aos elementos que a constituem. No que diz respeito ao comportamento material, modelou-se as fases como lineares, ainda que o comportamento estrutural seja não linear. Abordou-se materiais como tecidos, concreto e rochas nesse trabalho.

A utilização de modelos de rede para descrição da macroescala teve seu início com o trabalho de Hrenniko (1941), que utilizou uma rede de barras treliças para modelar a estrutura.

Em trabalhos como os de Riera e Rocha (1991), Schorn e Rode (1989) e Bažant et al. (1990) também utilizou-se uma rede de elementos reticulados para descrever a heterogeneidade a partir de uma distribuição de grãos. Destaca-se assim o enfoque direto na forma de introduzir a heterogeneidade na análise. Normalmente os autores consideraram o comportamento das fases do material como linear, porém ainda assim capturaram um comportamento estrutural é mais complexo. Essa abordagem pode ser ilustrada pela Figura 2.6

Já Schorn e Rode (1989) utilizaram o modelo de rede de elementos equidistantes para modelar um cubo. As fases do material são consideradas lineares elásticas, nos quais prescreve-se a resistência a tração. O ensaio numérico apresentado nesse trabalho foi a simulação numérica da tração uniaxial. Modelou-se dois tipos de domínio para o mesmo problema. A primeira simulação foi um modelo com elementos planos descrevendo uma seção de um cubo. Já na segunda utilizou-se segunda modelou-se o cubo de forma tridimensional.

Em Baûant et al. (1990) a rede de elementos reticuladas é sobreposta aos grão

dispersos pelo domínio. Nesse trabalho, o agregado é suposto como elástico, enquanto a matriz apresenta uma relação tensão-deformação elástico com *softenning* a partir da deformação limite. Os autores apresentam a implementação para modelos 2D e 3D utilizando elementos de treliça, porém, as simulações numéricas apresentadas abordam somente tração uniaxial no plano. Assim como grande parte dos artigos citados, esse também estuda o efeito de tamanho. Essa abordagem pode ser ilustrada pela Figura 2.5.

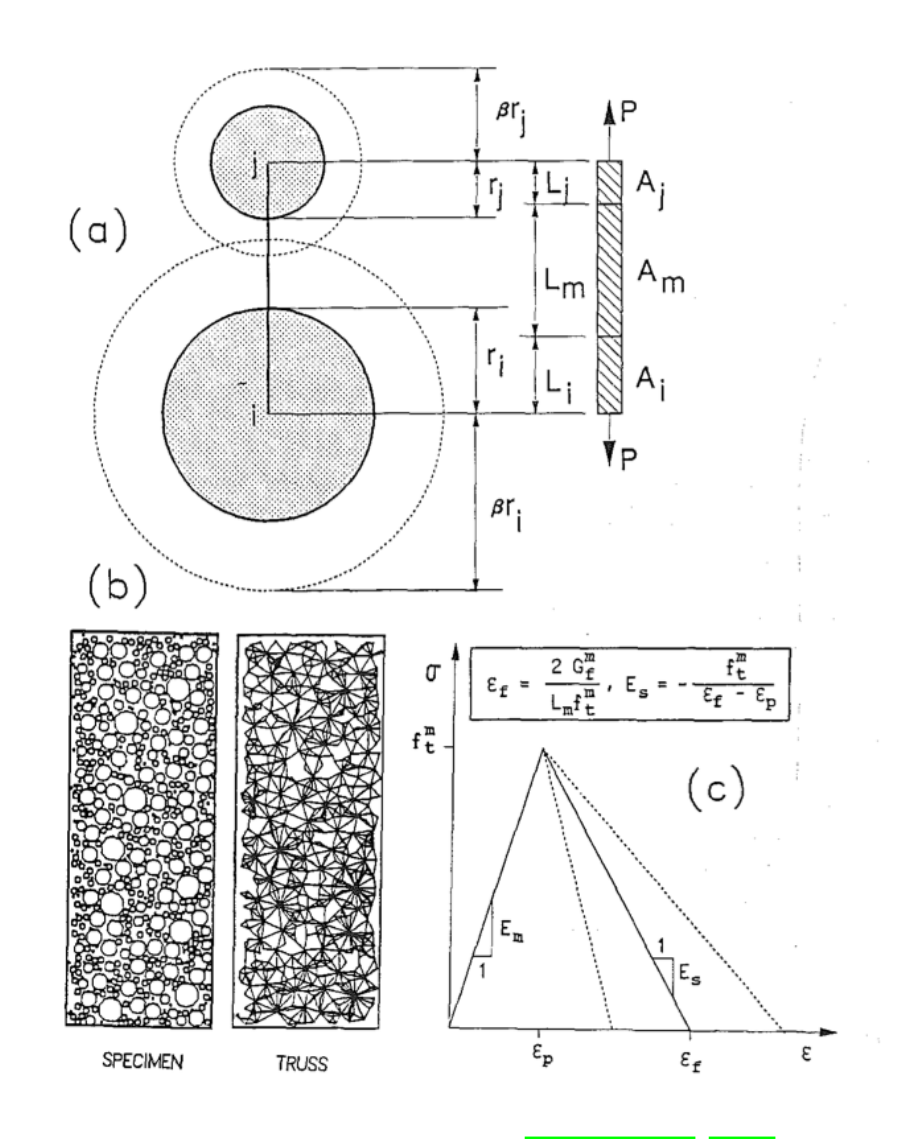

Figura 2.5: Descrição do modelo de Bažant et al. (1990).

Conforme salientado por Schlangen e Garboczi (1996), as redes de elementos

podem ser formadas por elementos planos ou reticulados, esse último grupo não necessariamente constitui-se apenas de treliças. Neste artigo, os autores utilizaram elementos de viga para formar uma rede regular, conforme ilustrado na Figura 2.6. Apesar de utilizarem um elemento mais robusto, a lei tensão-deformação, que governa o comportamento mecânico desses elementos, permaneceu linear, ainda que com valores diferentes para cada uma das fases. Neste trabalho, foi simulada uma placa de concreto submetida ao cisalhamento, para tanto, foram adotadas dois tipos de rede, a primeira sendo desenhada como quadriláteros e a segunda como triangular. Nestas simulações, foram obtidas bandas de fratura bem próximas daquelas encontradas nos exemplos experimentais ao utilizar a malha triangular. A partir dessa constatação, foram simulados também modelos de tração e compressão, utilizando malhas triangulares.

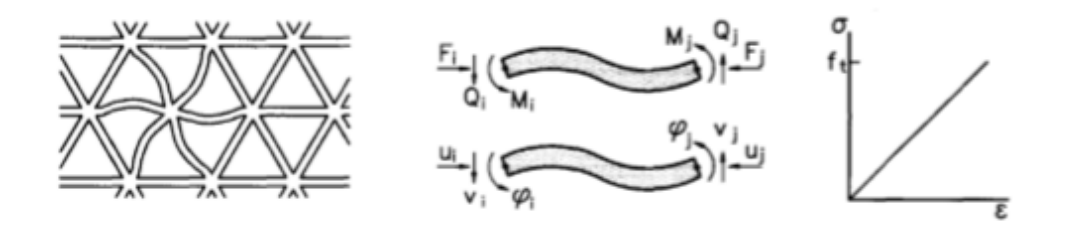

**Figura 2.6:** a) Rede triangular formada por elementos reticulados, b) graus de liberdade dos elementos reticulados, c) Lei tensão deformação linear Schlangen e Garboczi (1996).

Como mostrado nas Figuras  $2.6$  e  $2.7$ , usualmente, utilizam-se redes triangulares, porém outras configurações são aceitáveis. É possível encontrar referências de uso de redes quadrilaterais e também redes irregulares, como proposto por Moukarzel e Herrmann (1992) baseado no trabalho de Christ et al. (1982), que formulou as redes aleatórias. Apesar de interessante pela flexibilidade em relação a configuração, essa abordagem é desvantajosa em relação ao desempenho computacional, como discutido por Moukarzel e Herrmann (1992). As redes propostas por esses autores seguem a tecelagem de Voronoi, buscando sempre uma vetorialização do modelo.

De acordo com os autores é necessário atender dois requisitos para que o sistema de rede seja vectorizável, essas são: 1) a possibilidade de nomear os lugares da rede através de uma integral de n-termos, 2) Que haja uma regularidade na vizinhança, no sentido de que a partir de uma regra simples seja possível compreender a vizinha de qualquer ponto do domínio. Moukarzel e Herrmann (1992) conseguiram introduzir a aleatoriedade utilizando uma rede aleatória vectorizável ao iniciarem a descrição do domínio por uma rede regular, a partir da qual distorcem alguns elementos, obtendo assim uma rede aleatória. Para evitar a dificuldade na geração da rede, normalmente são utilizadas redes regulares para melhorar consideravelmente a performance da simulação. Nesse artigo os autores estudam também a os efeitos da anisotropia na solução das equações de Laplace ao variar o nível de aleatoriedade.

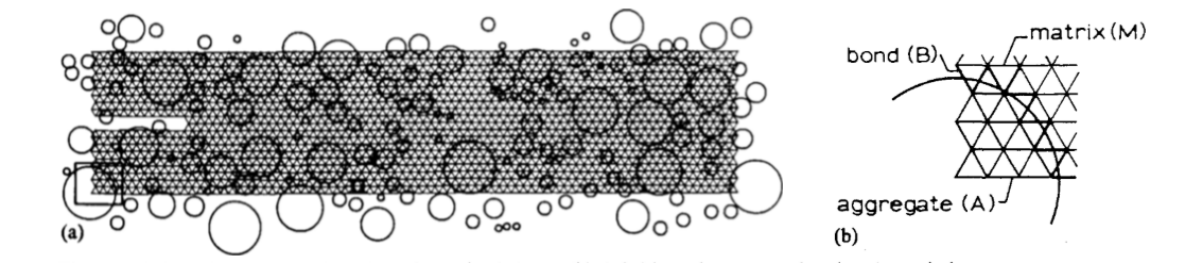

**Figura 2.7:** Sobreposição da rede triangular de elementos reticulados à distribuição de grãos, Schlangen e Van Mier (1992).

Em relação aos tipos de elementos utilizados para conectar as redes bi-dimensionais, inicialmente, utilizou-se elementos reticulados de treliça como no trabalho de Burt e Dougill (1977), que utilizou tais elementos reticulados no plano para estudar a fratura no concreto, rochas e em outros materiais parcialmente frágeis. O modelo discreto abordado nesse estudo trata-se de uma rede de elementos vinculadas de forma similar a um sistema massa mola, nos quais cada sistema recebe propriedades lineares, destaca-se o módulo de elasticidade, das diferentes fases.

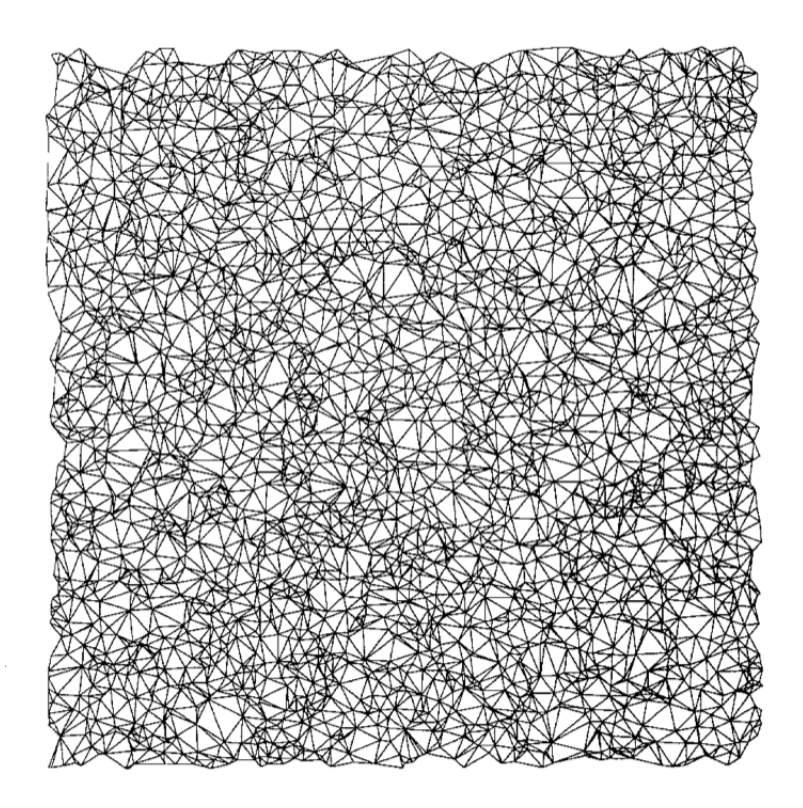

Figura 2.8: Malha vetorizável Moukarzel e Herrmann (1992).

No trabalho de Schorn e Rode (1989) que empregou os elementos de treliça em uma malha 3D com o mesmo objetivo de estudar a fratura do concreto. Nesse artigo, além da modelagem tridimensional da rede formada por elementos de 12 arestas, buscou-se parametrizar as definições da análise bidimensional a partir dos resultados obtidos na análise tridimensional.

Outros materiais como rochas, (Schorn e Rode, 1989), materiais bio-mecânicos, (Duxbury e Kim, 1990) ou fibras de polímeros (Termonia et al., 1985) tiveram seu comportamento estrutural analisado via redes de elementos reticulados com propriedades distintas ao longo do domínio.

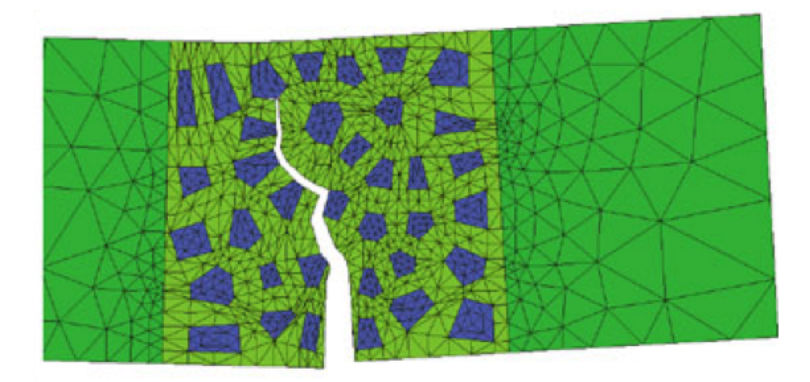

**Figura 2.9:** Simulação flexão em três pontos Etse et al. (2012).

Em Benkemoun et al. (2010) modelou-se na mesoescala os materiais semi frágeis. O autor apresenta uma interessante estratégia que permite que os elementos da rede tenham seus comprimentos não vinculados as dimensões da heterogeneidade. Isso só é possível pois foi implementado um algorítimo capaz de dividir um mesmo elemento em seções com propriedades diferentes. Isso possibilita que uma malha menos refinada possa descrever materiais multifásicos, ainda que seja uma abordagem direta. A objetividade da malha foi verificada a partir de ensaios de tração axial. Foram também apresentados exemplos de compressão uniaxial e compressão hidrostática.

Os modelos de rede formada por elementos reticulados têm sido utilizados atualmente para a descrição explícita de fibras de reforço, interação entre armadura e concreto, em estudo sobre polímeros e fibras naturais. Os trabalhos de Schauffert e Cusatis (2011) e Etse et al. (2012) utilizaram essa abordagem com esse enfoque. A Figura 2.9 ilustra essa modelagem.

O trabalho de Schauffert e Cusatis (2011) modela a mesoescala, focando na interseção micromecânica entre fibra e matriz cimentícia. Esse modelo é ilustrado na Figura 2.10. Neste modelo considera-se até mesmo o arrancamento das fibras quando a estrutura é imposta ao carregamento. Como exemplo numérico, os autores apresentaram os ensaios de compressão uniaxial e biaxial.

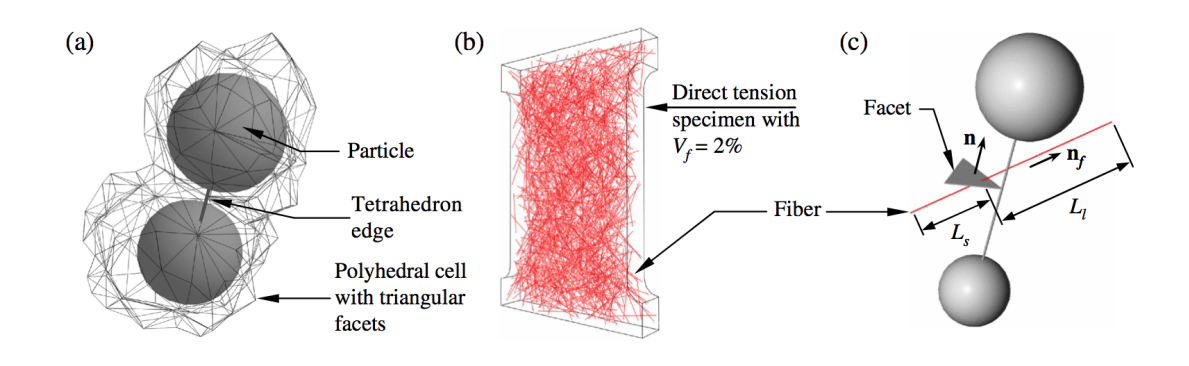

**Figura 2.10:** Discretização do problema Schauffert e Cusatis (2011).

Etse et al. (2012), foca na simulação na micro e mesoescala, simulando o arrancamento e perda de aderência da armadura ao concreto. Neste trabalho, os autores utilizaram como critério de resistência a formulação hiperbólica e modelagem com elementos planos para discretizar o domínio. Era atribuído aos elementos uma lei constitutiva linear até o pico, seguida por uma lei baseada em energia no pós-pico. Como exemplo numérico, os autores simularam o ensaio de flexão em três pontos com entalhe simétrico e também descentralizado.

No estudo sobre modelagem de corrosão e indução de fraturas em concreto, Grassl e Davies (2011) utilizaram o modelo de rede com elementos tridimensionais para analisar a interação mecânica entre a corrosão da armadura de aço com o concreto que o circunda. Para satisfazer esse enfoque, além dos elementos planos, foram utilizados elementos de interface com formulação plástica. Simularam assim o arrancamento da armadura. Esse modelo é ilustrado na Figura 2.11.

Os modelos de rede voltaram a ser usados recentemente, principalmente devido ao aumento da capacidade de processamento computacional. Os trabalhos Grassl e Jirásek (2010), Grassl e Davies (2011), Schauffert e Cusatis (2011), Zhang et al.  $(2017)$ , Yılmaz e Molinari  $(2017)$ , Kang e Bolander  $(2017)$ , ilustram esta constatação.

No trabalho de Kang e Bolander (2017) os elementos reticulados são utilizados

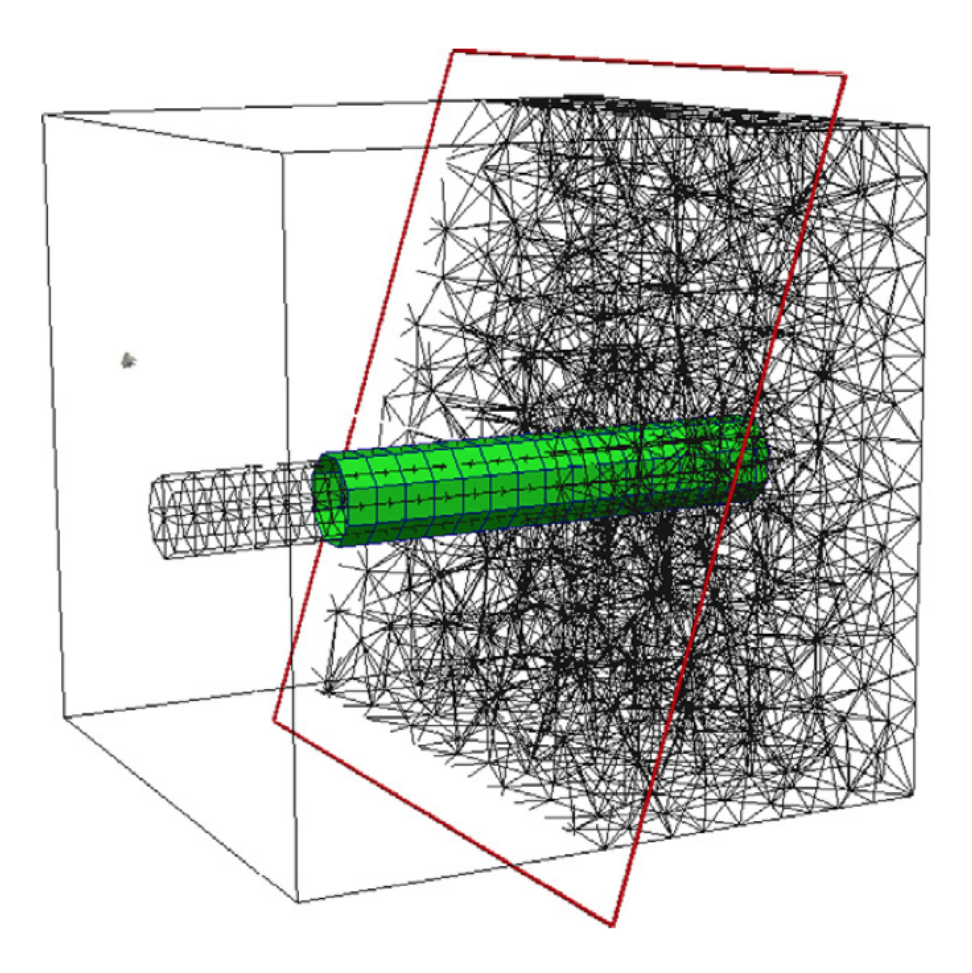

Figura 2.11: Simulação numérica Grassl e Davies (2011).

para modelar explicitamente as fibras. Os autores ressaltam o fato de várias fissuras gerarem ilhas de material conectados por poucas fibras e consideram essa geração de ilhas de material como eventos utilizados para gerar novas malhas a partir da deterioração do meio. Essa simulação baseada em evento para reformulação da malha é iterativa e despende um grande custo computacional.

Há também outros trabalhos, como o de Yılmaz e Molinari (2017), que utilizaram o modelo de elemento coesivo, proposto por Dugdale (1960), para modelar as fases do material na mesoescala. Para a lei coesiva seguiram o que foi proposto por Camacho e Ortiz (1996), ou seja, uma lei coesiva linear e inreversível com presença de *softenning*. No trabalho de Yılmaz e Molinari (2017) foi utilizado uma lei tensãodeformação não linear. Realizaram duas modelagens, a primeira em 2D, na qual

os agregados foram retratados como círculos. E uma segunda modelagem 3D na qual os agregados foram representados como cilindros. O carregamento imposto à estrutura é dinâmico. Destaca-se que esse trabalho só foi possível devido a uma grande capacidade computacional. O processamento paralelo foi realizado utilizando 288 núcleos de processamento simultâneos para realizar a análise.

A partir da modelagem discreta do concreto, Grassl e Jirásek (2010) buscaram determinar a zona de fraturamento do concreto em uma análise de mesoescala. Para tanto, utilizaram elementos finitos com uma aproximação de dano para descrever a resposta inelástica. O tamanho e forma da zona de fratura é determinado através da média de diversas análises que consideram a aleatoriedade da heterogeneidade, trazendo assim, uma característica estatística à um modelo direto. Neste artigo foram analisados os resultados de modelos de tração uniaxial. Para abastecer esse tratamento estatístico é necessário um grande número de análises, logo, demanda-se uma elevada eficiência computacional.

Já no trabalho de Yulmaz e Molinari (2017) os modelos de rede são utilizados juntamente com o modelo de elementos coesivos para capturar o comportamento do concreto, quando submetido à carregamento dinâmico.

Em alguns desses trabalhos, como Yılmaz e Molinari (2017), Moukarzel e Herrmann (1992) e Grassl e Jirásek (2010) foram utilizadas redes complexas, com elementos tridimensionais, podendo ter a distribuição espacial obtida por técnicas de captura de imagem e a utilização de multiprocessamento para executar a análise não linear.

Outra importante diferenciação entre os modelos de rede atuais, daqueles utilizados nos primórdios de sua formulação, além da tipologia dimensional dos elementos, e do processamento paralelo das análises, refere-se aos modelos constitutivos utilizados. Inicialmente, empregavam-se modelos lineares, tanto para a matriz cimentícia quanto para os agregados, sendo retirados aqueles elementos que alcançavam a tensão máxima. Atualmente, trata-se os elementos que compõem a rede com leis constitutivas mais elaboradas, não lineares e independentes (Grassl e Davies, 2011). Os agregados ainda são representados com comportamento linear, por apresentarem uma rigidez muito elevada em comparação à matriz, sendo ainda maior em relação a zona de interface.

#### **2.3.2 Modelos probabilísticos**

Além dos modelos de representação explícita da morfologia, modelos probabilísticos para introdução da heterogeneidade de forma indireta podem ser adotados, de forma única, ou em conjunto com os modelos discretos. Neste último caso, os modelos probabilísticos são usados para especificar as propriedades dos materiais mais finos, para os quais uma representação discreta na mesoescala pode ser evitada.

Tratando-se de concreto, normalmente, estabelece-se um diâmetro mínimo acima do qual o modelo de distribuição de partículas pode ser adotado, e utiliza-se um modelo probabilístico para modelar o restante do volume da amostra. Esse modelo atribui propriedades distintas nos diferentes pontos do meio, caracterizando assim a heterogeneidade.

No trabalho de Schlangen e Van Mier (1992), utilizou-se elementos de viga para representar a morfologia do concreto em duas escalas, uma escala mais reduzida e detalhada e também na escala estrutural ao abordar a heterogeneidade de forma probabilística. Nessa última, utilizaram uma distribuição estatística das propriedades das diferentes fases.

Para essa abordagem necessitou-se de um estudo de diferentes seções de corpos de concreto em busca a estabelecer aquela que descreve satisfatoriamente o volume do concreto em representação plana. Apesar de apresentar as duas estratégias, no exemplo numérico, os autores utilizaram somente a distribuição estatística de propriedades para representar a heterogeneidade do concreto. No exemplo numérico apresentado, utilizou-se uma distribuição normal de tensões limites com valor médio de 3/*Nmm*<sup>−2</sup> e desvio padrão de 1/*Nmm*<sup>−2</sup>, conforme Figura 2.12. Nessa simulação, aplicou-se propriedades diferentes para os elementos de viga que compunham a rede, utilizando uma distribuição normal para atribuir diferentes limites de ruptura para os elementos de viga, que eram posicionadas aleatoriamente pela amostra.

Utilizou-se assim como já mencionado, um algoritmo de remoção de barras a partir do momento que essas atingiam um combinação de momento fletor e força normal superior ao limite de resistência. Esse critério pode ser descrito por:  $\sigma_t$  <  $\frac{F}{A} + \alpha \frac{(|M_i|, |M_j|)_{max}}{W}$ . Onde *F* trata-se da força de axial, *A* a área da seção transversal,  $\alpha$ é o coeficiente de forma e a fração  $\frac{(|M_i|, |M_j|)_{max}}{W}$  pode ser obtida ao dividir o momento fletor máximo, seja na direção *i* ou na direção *j*, pelo *W* que é o momento de inércia da seção.

Abordagem semelhante foi adotada no trabalho de Herrmann et al. (1989), que, utilizou a distribuição de Weibull (1939), após diferentes análises com funções de probabilidade acumulativa, inclusive com a função normal utilizada por Schlangen e Van Mier (1992). Nesse artigo, os autores também consideraram as propriedades das vigas como lineares, utilizaram como critério de ruptura de Tresca ou von Misses, que pode ser descrito por  $\left\{\frac{F}{t_f}\right\}$  $\int_{0}^{2} + \frac{(|M_i|, |M_j|)_{max}}{t_m}$  >= 1, e também utilizaram o algoritmo de remoção das barras que atingem o limite de ruptura. Nessa fórmula F é a força, *t<sup>f</sup>* é espessura da barra, bem como *tm*. Busca-se que essa relação seja superior a 1, o que significa que as forças atuantes são inferiores a resistência.

Dentre os trabalhos que utilizaram de tal estratégia destaca-se Grassl e Jirásek (2010). Nesse utilizou-se uma descrição direta da morfologia para grãos superiores à *dmin* = 4*,* 75 mm, no qual a geometria da rede formada pela conexão dos centroídes das partículas distribuídas aleatoriamente apresentava, além da aleatoriedade espacial, também a aleatoriedade física ao atribuir propriedades aleatórias de limites de ruptura às barras. Os agregados com diâmetros inferiores à *dmin* tiveram suas propriedades definidas por outra metodologia. É possível também, utilizar o modelo probabilístico para toda a amostra, no qual a heterogeneidade é introduzida

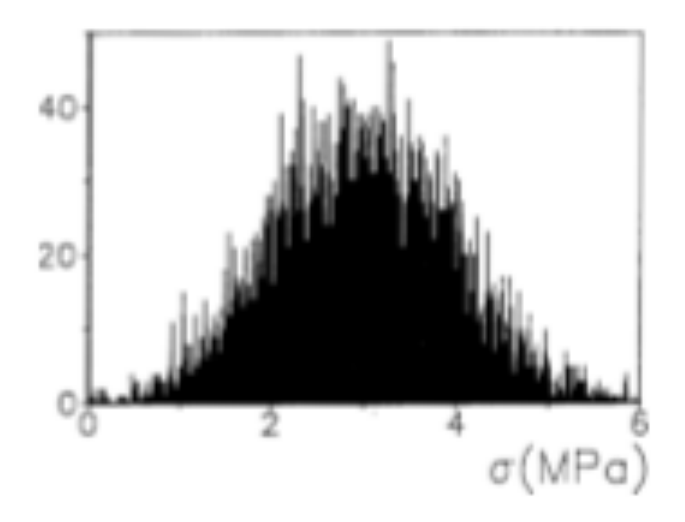

**Figura 2.12:** Gráfico número de barras por tensão de ruptura numa distribuição normal, Schlangen e Van Mier (1992).

na escala local do material.

Outra abordagem probabilística propõe a atribuição de diferentes propriedades aos pontos distribuídos na malha de integração do modelo numérico, como feito no trabalho Pitangueira (1998). Diferentemente dos modelos indiretos usuais, a abordagem de Pitangueira (1998) possibilita que um mesmo elemento tenha associado duas ou mais fases da mistura, uma vez que atribui propriedades diretamente aos pontos de integração de cada elemento e não por elemento.

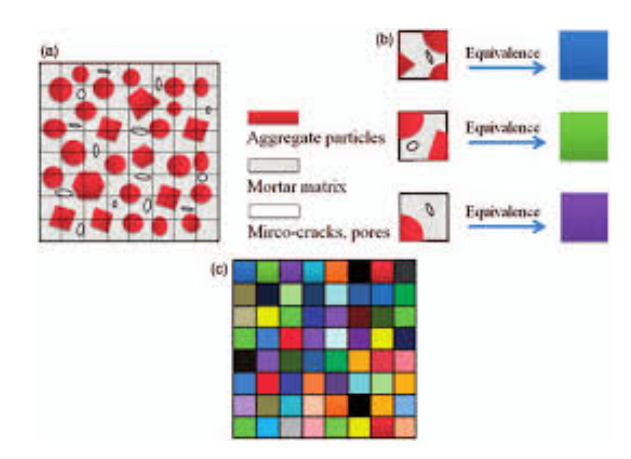

**Figura 2.13:** Ilustração do Método de meso elemento equivalente, Du et al. (2013).

Pode-se também gerar elementos com propriedade materiais médias a partir de uma distribuição probabilística das fases do material heterogêneo, formando, assim, meso elementos equivalentes que modelam toda a amostra (Du et al., 2013). Na Figura 2.13 tem-se ilustrado o princípio de homogeneização e descrição da mesoescala como heterogênea utilizando a técnica de meso elementos equivalentes.

#### **2.3.3 Síntese dos Estudos Bibliográficos**

Apresenta-se nessa seção a síntese dos estudos bibliográficos organizados em tabelas para facilitar a organização e comparação dos trabalhos analisados. Na primeira tabela, 2.3.3 e 2.3.3 salienta-se o tipo de modelo de rede utilizado, os exemplos numéricos apresentados e o modelo constitutivo ou propriedade material utilizada para as fases na abordagem direta.

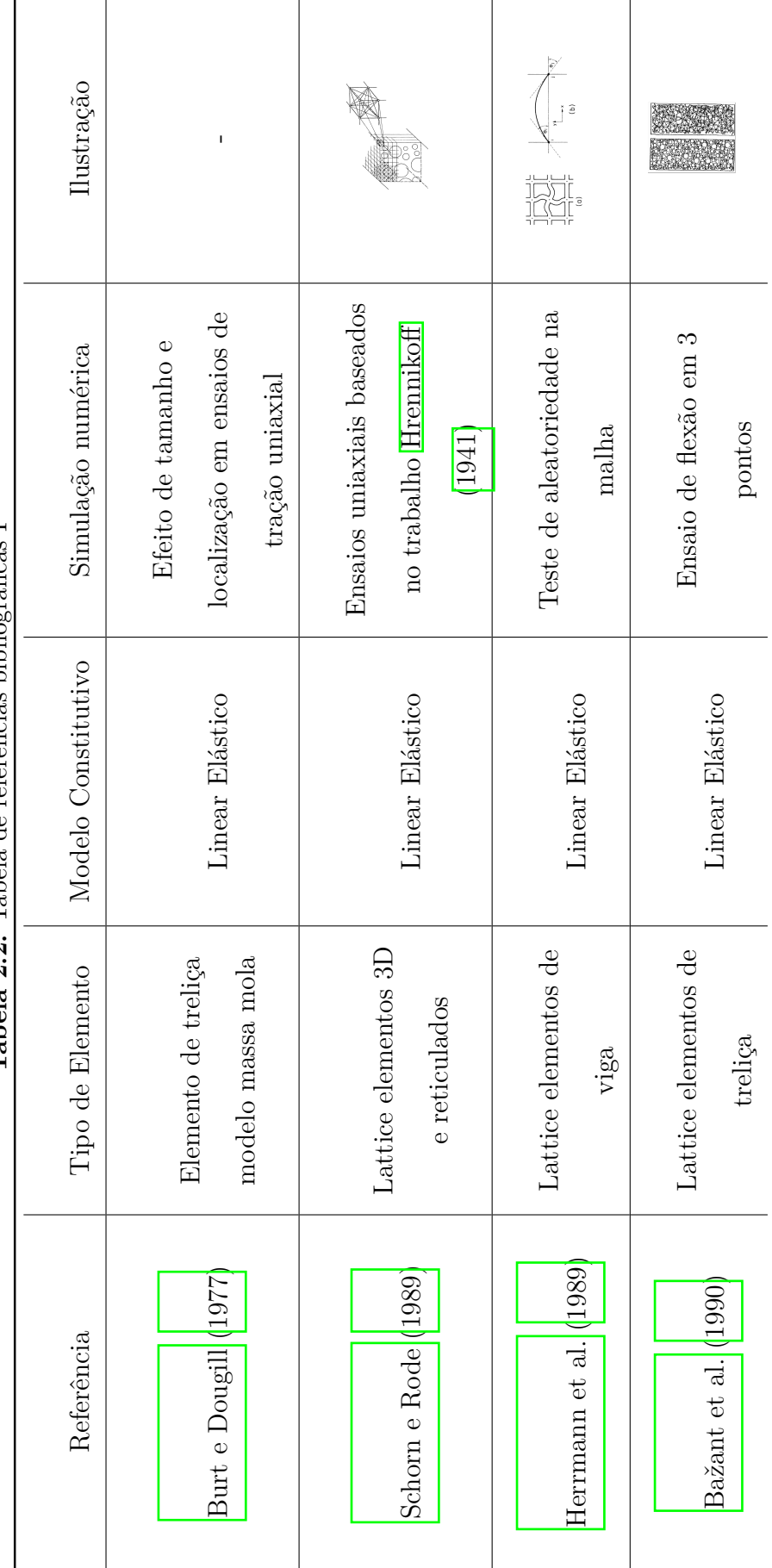

Tabela 2.2: Tabela de referências bibliográficas I **Tabela 2.2:** Tabela de referências bibliográficas I

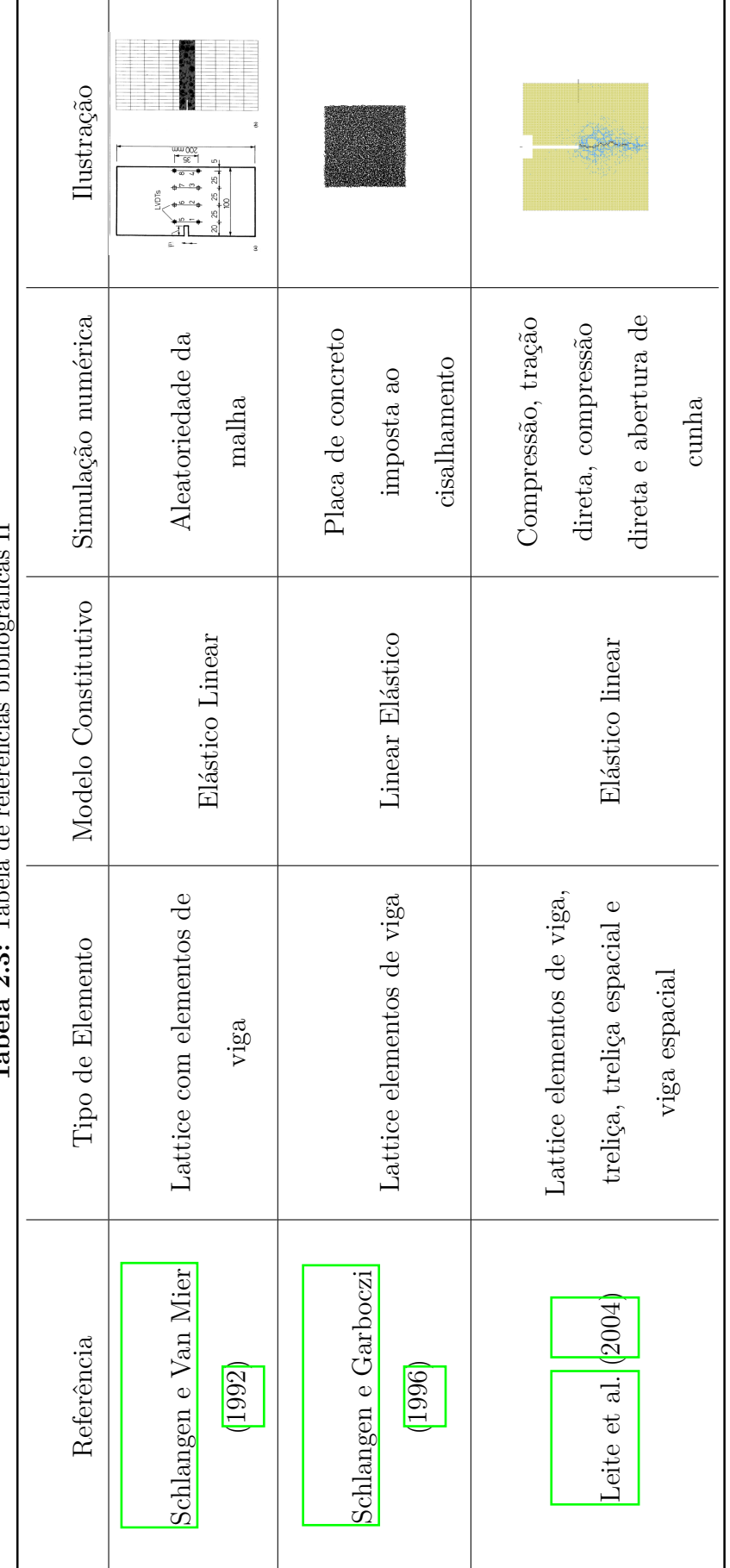

Tabela 2.3: Tabela de referências bibliográficas II **Tabela 2.3:** Tabela de referências bibliográficas II

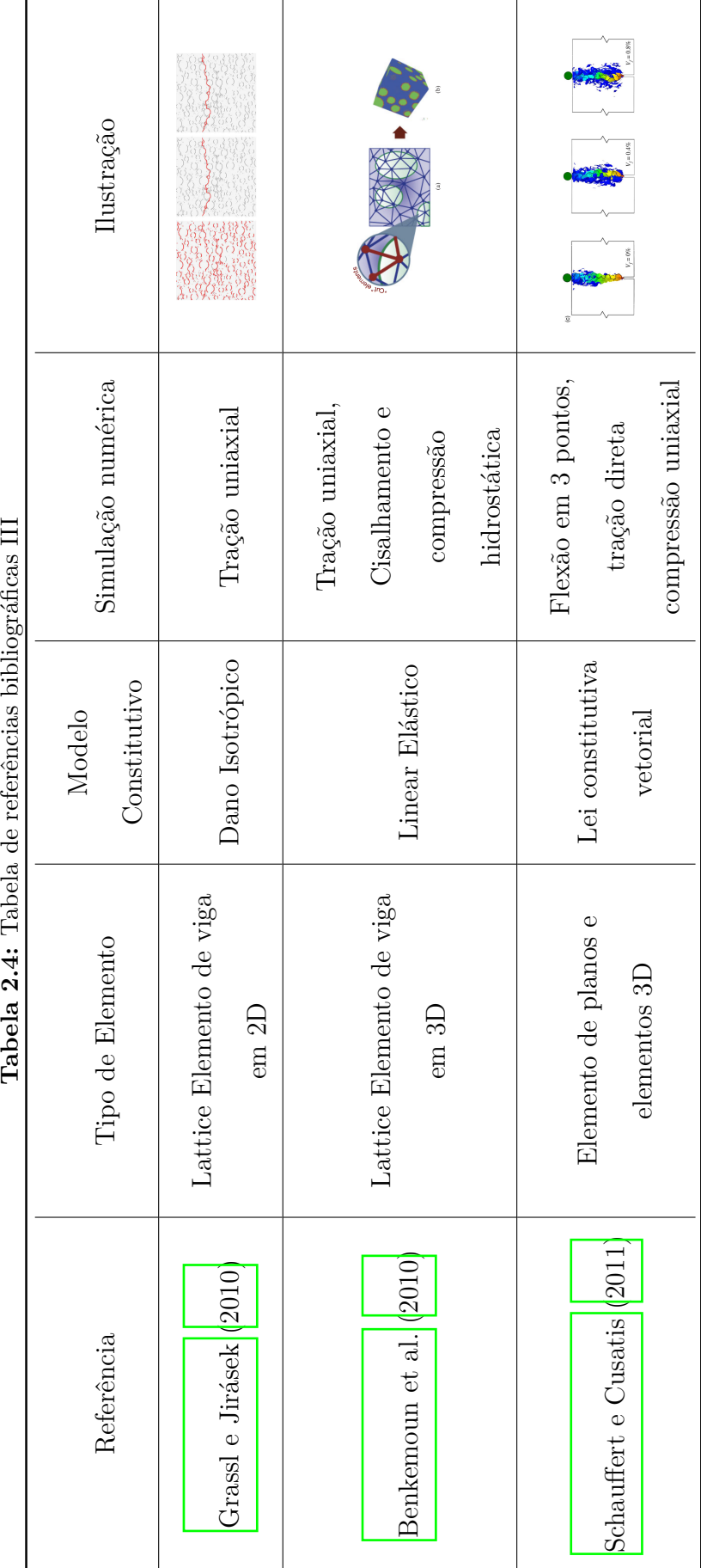

 $\epsilon$ 

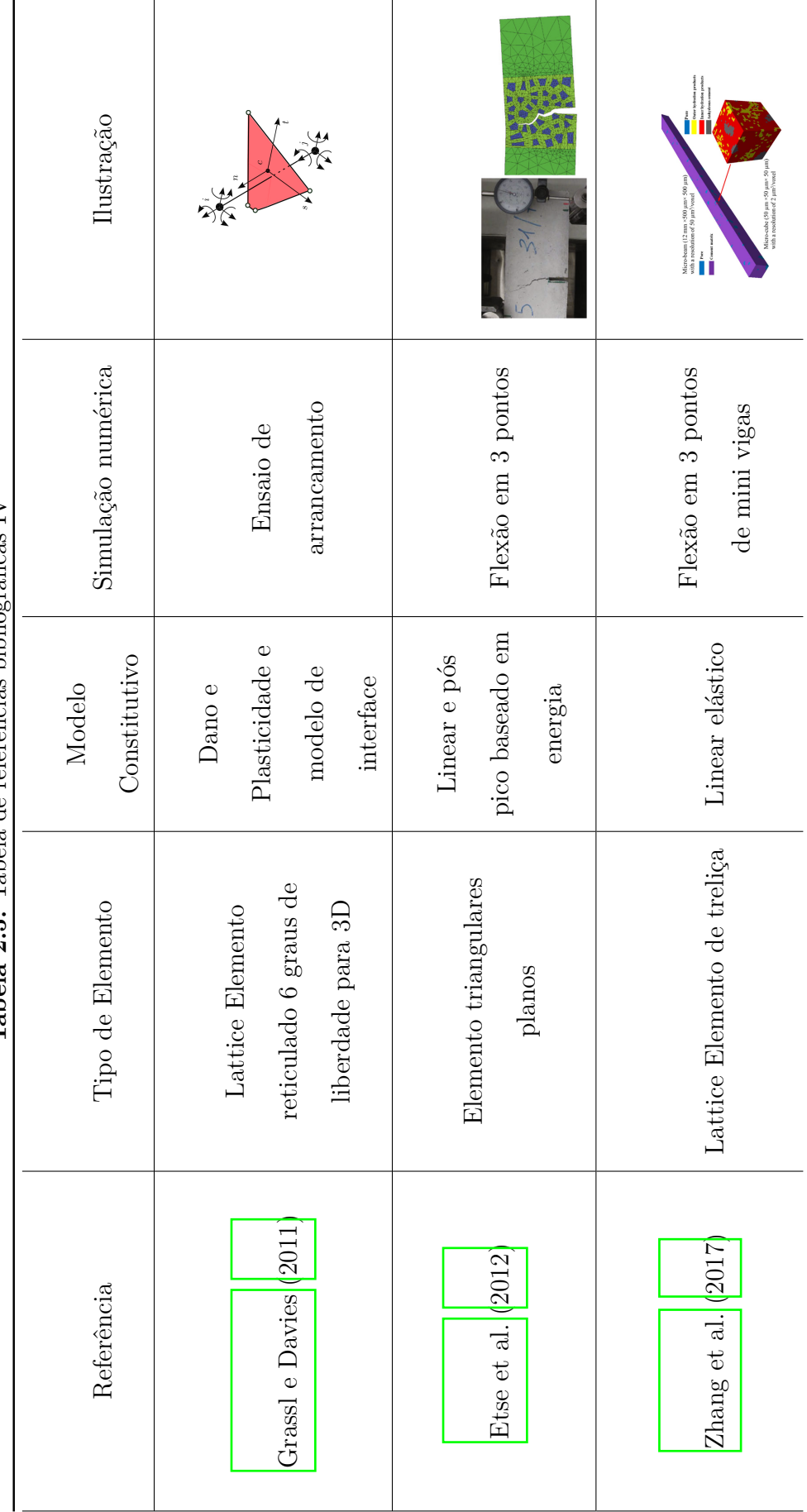

Tabela 2.5: Tabela de referências bibliográficas IV **Tabela 2.5:** Tabela de referências bibliográficas IV

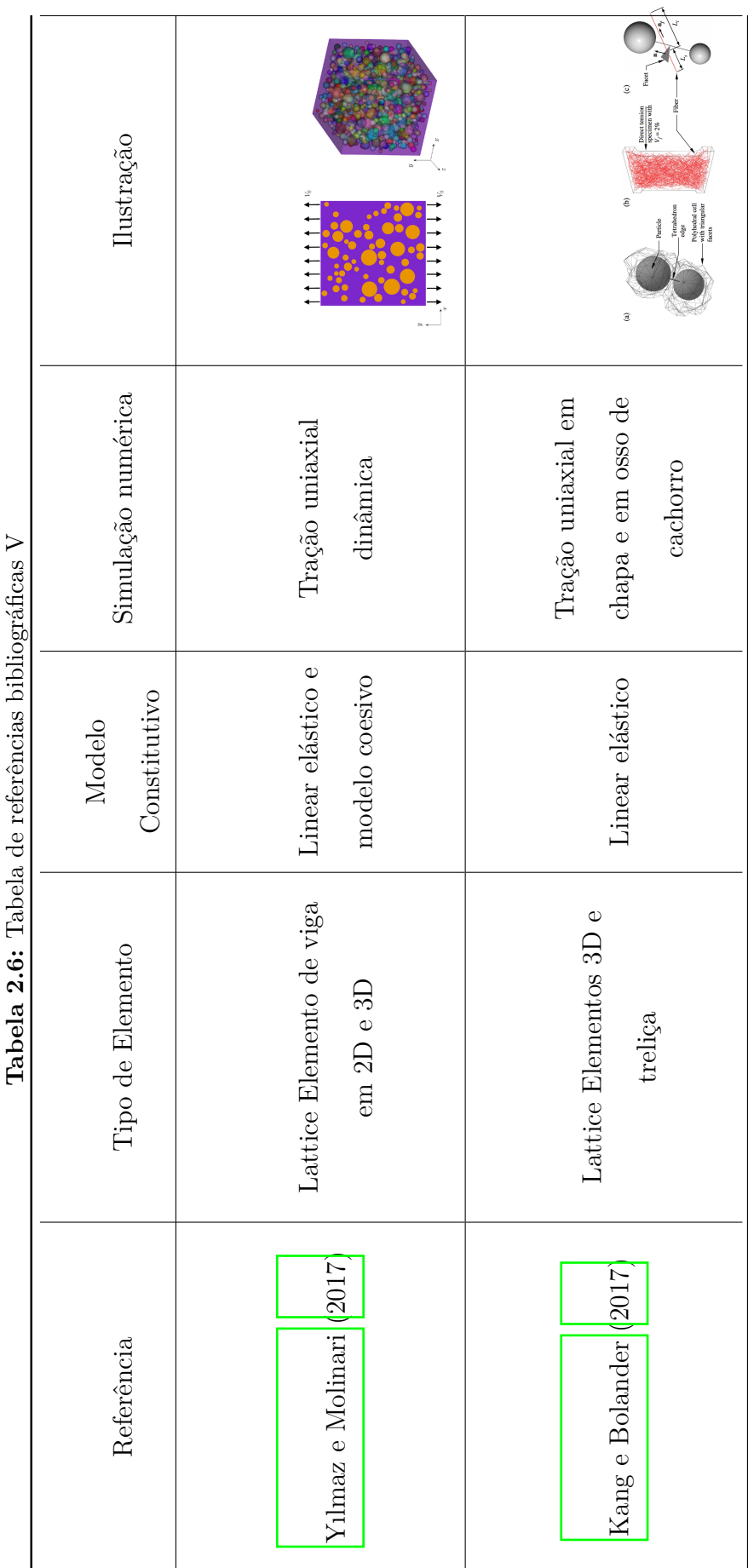

نې<br>پ L:LI: É  $\ddot{\text{c}}$  $\epsilon$ l,

# **Capítulo 3 ESTRATÉGIAS ADOTADAS PARA INTRODUÇÃO DA HETEROGENEIDADE**

A heterogeneidade em materiais parcialmente frágeis é apontada como uma das causas do seu complexo comportamento, destacando-se uma não linearidade acentuada, e também como a responsável por fenômenos como a localização de deformações, efeito de tamanho e fissuração, alguns deles apresentados no Capítulo 2.

A complexidade do comportamento dos materiais parcialmente frágeis é essencialmente causada pela composição de seus constituintes e por suas propriedades na microescala. Para capturar esse comportamento complexo corretamente, optou-se por descrever a heterogeneidade na etapa de pré processamento. Essa descrição pode ser realizada de forma indireta, ao atribuir aleatoriamente as propriedades dos diferentes constituintes no volume estrutural analisado, ou de forma direta ao descrever a geometria e posicionamento das não homogeneidades no domínio analisado.

# **3.1 Abordagem Direta**

A abordagem direta de introdução da heterogeneidade considera a localização e a descrição geométrica das fases do material que formam a mistura. A descrição direta não leva em conta somente a proporção entre as fases, mas também a distribuição espacial das mesmas.

Para realizar essa distribuição espacial utilizou-se o gerador de mesoestrutura proposto por Monteiro et al. (2017) e descrito na seção 3.1.1. O gerador de agregados, nesse caso, partículas, gera a heterogeneidade a partir de uma curva granulométrica ou de um intervalo de dimensões das partículas. Posteriormente, em uma segunda etapa, esse algoritmo posiciona essas partículas pelo domínio, que é discretizado por uma malha de elementos finitos. Faz-se a sobreposição entre a malha de elementos finitos e o grid de partículas, gerando um domínio heterogêneo, distribuindo as diferentes propriedades das fases.

A malha de elementos finitos pode ser gerada antes ou depois da distribuição de partículas pelo domínio. Essa malha é formada por elementos planos, triangulares. A informação constitutiva de cada elemento é definida com base na sua localização em relação às heterogeneidades.

Inicia-se a análise, que pode ser linear ou não linear do problema, que desde o início, apresenta um domínio heterogêneo. A metodologia dessa abordagem será descrita detalhadamente nas próximas seções.

#### **3.1.1 Gerador da Mesoestrutura**

O gerador de partículas implementado por Monteiro et al. (2017) é baseado no algoritmo proposto por Wriggers e Moftah (2006) e Wang et al. (1999). O algoritmo utilizado para a distribuição das partículas pelo domínio denomina-se *take-and-place* e pode ser classificado como um processo estocástico-heurístico (Monteiro et al., 2017). Esse algoritmo tem essa denominação pois seu processo pode ser dividido em duas etapas. *Take* que seria a retirada de partículas à partir de uma distribuição granulométrica, seguida pela segunda etapa que trata do posicionamento das partículas no domínio, *place*. Essas etapas serão detalhadas nas subseções 3.1.1.1 e 3.1.1.2.

O concreto tem sua tipologia modela na mesoescala como uma matriz cimentícia com incrustações de agregados graúdos e um zona de interface (Yılmaz e Molinari,

2017). O formato e a rugosidade dos agregados varia a depender do tipo de rocha que os originou. Essas características interferem também no comportamento mecânico final da estrutura. Na abordagem direta, busca-se descrever esses agregados de maneira precisa e meticulosa se comparado a abordagem indireta, tendo em vista que a primeira descreve formato e localização dos agregados.

A partir de uma curva granulométrica contínua, conforme proposto por Wriggers e Moftah (2006), faz-se a segmentação dessa curva e então o algoritmo gera as partículas com dimensões e ou formatos aleatoriamente. A segmentação de uma curva contínua consiste em determinar quantas partículas com dimensão entre dois limites serão geradas. Os intervalos podem ser determinados pela segmentação da curva contínua ou também por uma faixa de dimensão de partículas baseada nas especificações de agregados de concreto da ABNT NBR 7211 (2005), que determina a dimensão das peneiras utilizadas para a construção de uma distribuição granulométrica de percentagens passantes.

No trabalho Monteiro et al. (2017), demonstrou-se algumas das diferentes distribuições de partículas, Figura 3.1, que podem ser obtidas a partir de uma curva de distribuição contínua de Fuller, dada pela equação:

$$
P(d) = 100 * \left(\frac{d}{d_{max}}\right)^n \tag{3.1}
$$

onde *P*(*d*) é a porcentagem passante na peneira de dimensão *d*; *dmax* é a dimensão máxima da partículas e *n* é uma constante que segundo Wriggers e Moftah (2006) varia entre  $0, 45 < n < 0, 70$ . No estudo de Monteiro et al. (2017), utilizou-se tal. constante como 0*,* 50. Nesse trabalho, apresenta-se as distribuições de partículas em um mesmo domínio, retangular, variando algumas variáveis como a dimensão mínima das partículas, o formato e o fator de partículas, *Particle Fraction*, variável que estipula qual a proporção do domínio é composta por agregados. As diferentes distribuições de partículas encontradas ao variar-se a dimensão mínima dos agregados é ilustrada na Figura 3.1.

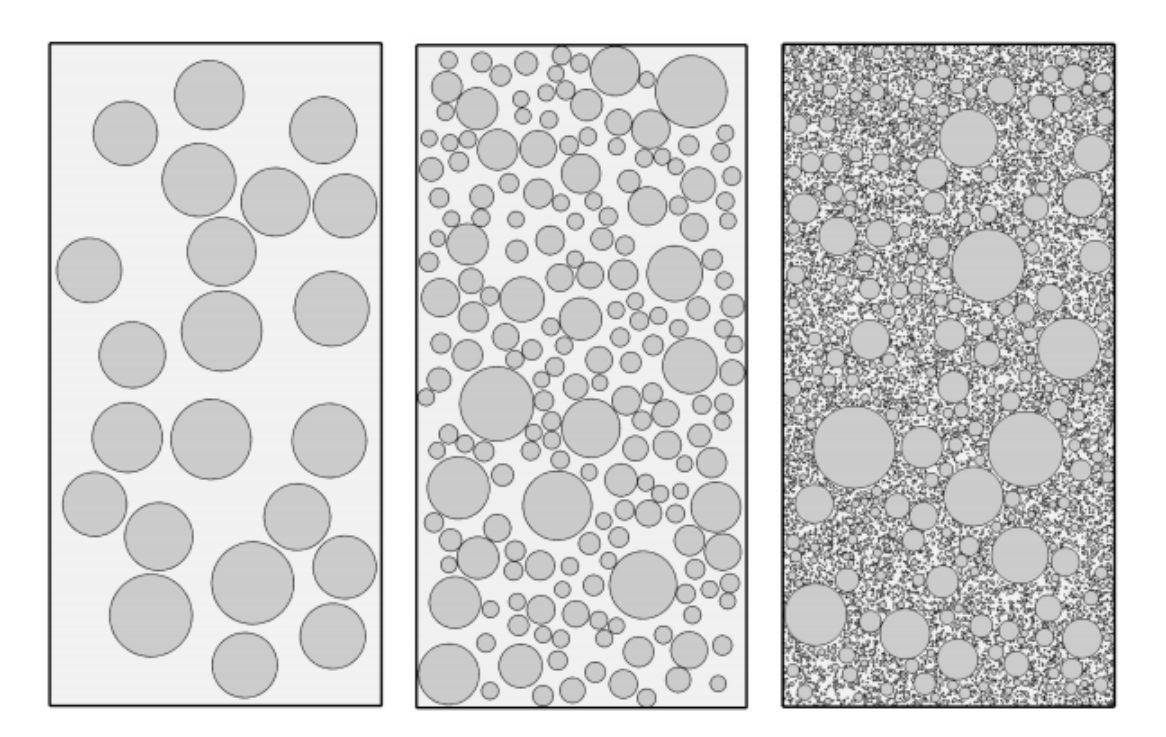

**Figura 3.1:** Diferentes distribuições de partículas variando a dimensão mínima do agregado (Monteiro et al.,  $2017$ ).

Após a geração das partículas, essas são posicionadas, uma por uma, no interior do domínio do problema analisado, utilizando a técnica de endereçamento randômico, *take and place*, na qual sorteia-se as coordenadas dos centroídes de cada partícula. Para posicionar cada uma, faz-se uma série de verificações quanto a sobreposição dessa em relação às demais e em relação as bordas do domínio do problema, Monteiro et al. (2017). Evita-se a sobreposição de diferentes partículas, sejam essas polígonos ou círculos, bem como a extrapolação do domínio, ao comparar as coordenadas externas das partículas vizinhas umas as outras. E também ao comparar as coordenadas dos limites de cada partícula com as coordenadas limites do domínio. Para a verificação da sobreposição entre as partículas estipula-se que a distância mínima,  $d_{min_{AB}}$ , entre dois agregados deve ser:

$$
d_{\min_{AB}} = DF * (r_A + r_B) \tag{3.2}
$$

onde, *r<sup>A</sup>* é o raio da partícula circular A, *r<sup>B</sup>* é o raio da partícula circular B e *DF* é um fator de majoração da sua dimensão, denominado de *Distribution Factor*. Esse fator não somente garante o posicionamento adequado das partículas, como também garante que a partícula será recoberta por uma camada de matriz, formando a região de interface. Os agregados são distribuídos mais facilmente com fatores de distribuição menores, mas sua distribuição é menos homogênea na mesoestrutura, portanto, deve-se tentar um fator suficientemente grande para alocar os agregados, mas que também garanta um nível adequado de homogeneidade (Yılmaz e Molinari, 2017). O valor sugerido e utilizado pelo autor, (Yılmaz e Molinari, 2017), nesse trabalho é de 30%.

#### **3.1.1.1** *Take process*

Como dito acima, o algoritmo *take and place* inicia-se pela geração das partículas baseada em uma amostragem sobre a heterogeneidade do concreto. Essa amostragem pode ser fornecida por uma curva granulométrica contínua, ou percentagem passante sobre as peneiras. A partir dessa amostragem, inicia-se o processo do *take* descrito nos itens abaixo.

- 1. Calcula-se a área de agregados a ser gerados naquele intervalo de gradação. Em caso de partículas circulares a área corresponde a área de um círculo de diâmetro *D*, maior que entre o  $D_n$  e inferior a  $D_{(n+1)}$ .
- 2. Gera-se um número aleatório que define o formato do agregado, no algoritmo mais geral;
- 3. Gera-se outro número aleatório que irá definir o tamanho do agregado, esse número será denominado aqui de *η*. Esse número servirá para determinar o tamanho do agregado entre o limite de dimensão inferior, *Dn*, e o limite superior,  $D_{(n+1)}$ , desse intervalo de gradação. Logo o diâmetro, D, do agregado pode ser calculado por:  $D = D_n + \eta (D_{n+1} - D_n)$ , com  $0.0 < \eta < 1.0$ ;
- 4. Ajusta-se a área que de fato a partícula com dimensão *D* ocupa no domínio;
- 5. Posiciona-se a partícula no domínio, com base no processo *place*;
- 6. Repete-se o processo *take* até que área restante de agregados naquela fração do intervalo de gradação *Dn*+1 a *D<sup>n</sup>* seja inferior a área mínima de uma partícula com dimensão *D*.
- 7. Repete-se esses passos até que todos os intervalos de gradação tenham sido contemplados e todas as partículas tenham sido geradas.

#### **3.1.1.2** *Place process*

O processo de posicionamento das partículas, inicia-se após a determinação do tamanho e demais características, como formato, do agregado (processo de *take*). Descreve-se o domínio do problema em coordenadas cartesianas locais a partir das quais gera-se as coordenadas dos centroídes das partículas. Após a geração da posição da partícula verifica-se se toda a partícula gerada está no interior do domínio, bem como, se uma não está sobreposta a outra, e também se há uma camada de matriz que envolve os agregados. O algoritmo *place* pode ser sintetizado da seguinte forma:

- 1. Definição do domínio em coordenadas locais;
- 2. Geração de um número aleatório *µ* que irá especificar as coordenadas X e Y do centroíde das partículas, sendo,  $X_0 = X_{min} + \mu (X_{max} - X_{min})$  e  $Y_0 =$  $Y_{min} + \mu (Y_{max} - Y_{min})$ . Onde  $X_0$  é o valor da coordenada X do centroíde da partícula. *Xmin* é o valor mínimo que a coordenada X pode ser atribuída. E *Xmax* é a maior coordenada que pode ser atribuída a *X*. o valor *µ* varia de 0 à 1.0 sendo esse responsável pela aleatoriedade espacial dos posicionamentos das partículas. Processo análogo é feito com a coordena Y,  $Y_0 = Y_{min}$  +  $\mu (Y_{max} - Y_{min});$
- 3. Teste de sobreposição entre a partícula com localização criada e as partículas já existentes;
- 4. Teste para verificar se a partícula, com centroíde localizado nas coordenadas *X*<sup>0</sup> e *Y*0, está integralmente posicionada no interior do domínio do problema;
- 5. Teste da existência de camada de revestimento de matriz envolvendo o agregado;
- 6. Se tudo estiver de acordo a partícula é posicionada no domínio e inicia-se novamente o processo de *take*.
- 7. Caso a partícula com as coordenadas de centroíde *X*<sup>0</sup> e *Y*<sup>0</sup> não passe em todos os testes descritos acima, realiza-se uma nova atribuição de coordenadas e inicia-se novamente os testes. Esse processo é repetido, podendo chegar até  $2^{16}$  repetições, em busca de encontrar uma posição adequada para determinada partícula da curva granulométrica.

Ressalta-se que, para atestar o cobrimento dos agregados pela matriz cimentícia, foi proposto por Schlangen e Van Mier (1992) uma verificação incorporada ao teste de sobreposição e de verificação do domínio. Os autores sugeriram ampliar a dimensão da partícula esférica seguindo a fórmula:  $D_{\text{cob}} = (1 + 2 * DF)D$ , ou seja: utiliza-se o fator DF para ampliar a dimensão da partícula e assim garantir que haja pelo menos uma fina camada de matriz cimentícia, proporcional ao tamanho do agregado, envolvendo-o. Essa estratégia, que diminui o custo computacional reduzindo o número de testes feito para cada partícula, foi implementada por Monteiro et al.  $(2017)$ .

### **3.1.2 Geração da Malha e atribuição das propriedades Mecânicas**

As abordagens de introdução da heterogeneidade podem ser caracterizadas como etapas de pré processamento, uma vez que essas metodologias servem para descrever o domínio como heterogêneo, e, a partir daí, realizar a análise numérica.

Na abordagem direta a discretização do domínio pode partir de uma distribuição de partículas no domínio do problema. A partir dessa descrição, gera-se uma malha com elementos finitos de dimensões inferiores ao diâmetro do menor grão. Essa metodologia denomina-se *Conform Mesh*, tendo em vista que os elementos são criados em conformidade com o grid de partículas.

Outra forma de realizar a abordagem direta é partir de uma malha pré definida. Nessa abordagem, um *grid* de partículas é sobreposto a uma malha de elementos finitos de dimensões pré-estabelecidas e, a partir da intercessão deste *grid* com a malha, são atribuídas as propriedades mecânicas das diferentes fases aos elementos correspondentes. Essa segunda metodologia é denominada *Non Conform Mesh*, uma vez que o grid de partículas é sobreposto à malha de elementos finitos e não o contrário. Esta foi a metodologia utilizada nesse trabalho, tendo a vista sua facilidade de utilização e ao fato de não necessitar refazer a malha para diferentes distribuições granulométricas.

Ambas as estratégias tem em comum a forma de gerar a malha de elementos finitos, seja essa gerada anterior ou posteriormente ao posicionamento das partículas. No sistema computacional **INSANE**, já foi implementado (Ferreira e Pitangueira, 2015) e foi extensivamente utilizado nesse trabalho o gerador de malhas de elementos finitos triangulares *Random Mesh*. As malhas geradas baseiam-se na ligação de pontos distribuídos pelo domínio, aleatoriamente determinados com base em uma distância máxima entre eles. Os pontos são distribuídos pelo domínio seguindo o algoritmo de Ho-Le (1988) e, a partir de uma triangulação de Dlaunay, é gerada uma malha de elementos triangulares. Essa metodologia carateriza-se por otimizar os ângulos internos, evitando assim a formação de elementos triangulares muito alongados. Um exemplo dessa metodologia encontra-se em Grassl e Bažant (2009), e está ilustrado na Figura 3.2.

Observa-se que o parâmetro de distribuição dos pontos pelo domínio, distância máxima, pode ser relacionado com o diâmetro do grão. Essa equivalência foi utilizada na abordagem conforme e na não conforme com representação direta ou indireta.

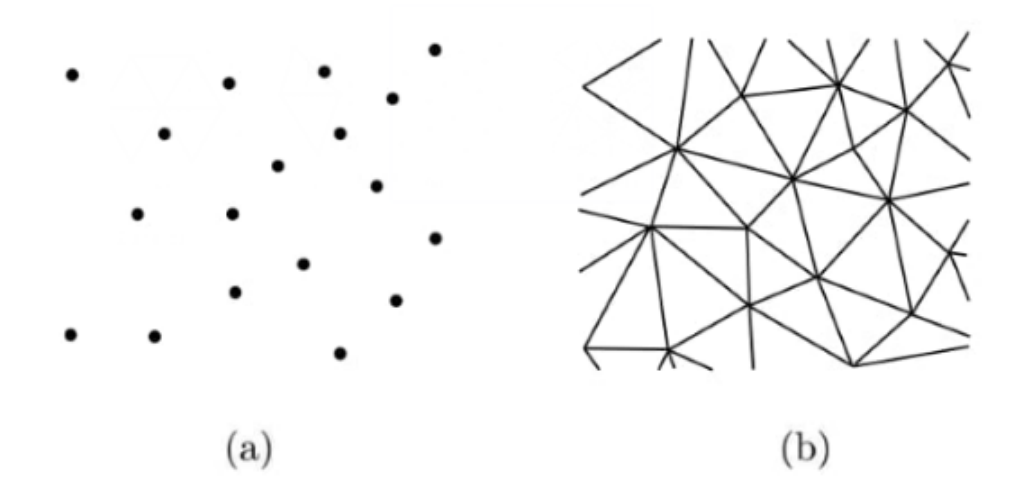

**Figura 3.2:** a) Pontos distribuídos aleatoriamente pelo algoritmo de Cavendish e b) triangulação de Delaunay (Grassl e Bažant) 2009)

Esse algoritmo de geração de malha é especialmente interessante para a abordagem direta, pois permite associar as dimensões dos elementos finitos com a dimensão das partículas, de modo que cada grão possa ser representado por pelo menos um elemento finito. As bordas que definem o domínio do problema também podem são divididos de acordo com a dimensão mínima dos agregados, buscando garantir uma malha com elementos não distorcidos.

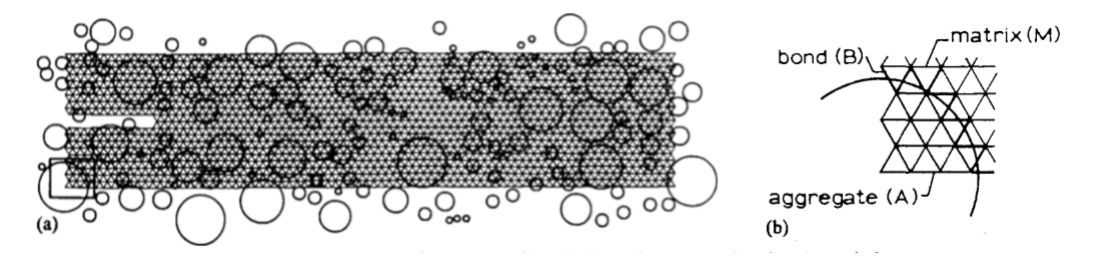

**Figura 3.3:** Rede de elementos planos no interior de um único agregado (Schlangen e Van Mier, 1992

Como essa forma de geração de malha tem como variável a dimensão máxima entre os nós dos elementos essa dimensão pode ser estipulada como igual à dimensão mínima dos grãos. Essa abordagem visa discretizar o interior do grão em vários elementos, a partir do grão de menor dimensão, seguindo o que é proposto por Schlangen e Van Mier (1991), conforme ilustra a Figura 3.3.

Para a abordagem direta de introdução da heterogeneidade partindo da malha de elementos triangulares gerada, por exemplo, faz-se a atribuição das propriedades mecânicas dos elementos, considerando a localização dos pontos de Gauss em relação à distribuição das partículas pelo domínio. Após a atribuição das propriedades das fases nos pontos de Gauss, obtém-se um domínio heterogêneo que será então analisado através de uma análise linear ou não linear.

# **3.2 Abordagem Indireta**

Descreveu-se na sub seção anterior a abordagem direta, estratégia na qual faz-se o posicionamento e a descrição da geometria das não homogeneidades. Apresenta-se aqui a abordagem indireta, estratégia na qual utiliza-se uma distribuição de proporcionalidade das fases para descrever o domínio de forma heterogênea.

A abordagem indireta não atenta-se ao posicionamento das não homogeneidades, não há um algoritmo ou parte dele que demande a geração e posicionamento de partículas. Essa abordagem distribui as fases aleatoriamente pelo domínio seguindo somente uma proporcionalidade entre essas. Essa estratégia não aumenta o custo computacional da análise, por ser uma metodologia simples no que diz respeito a geometria computacional e algoritmos recursivos.

Outra vantagem dessa abordagem, é o fato de ser facilmente incorporada aos algoritmos e métodos numéricos já existentes nos softwares de análise estrutural. Propõem-se, portanto, a utilização de uma distribuição aleatória das propriedades das fases constituintes do concreto na discretização por elementos finitos. Sendo assim, essa abordagem se beneficia da simplicidade e vasta utilização do MEF.

Para a distribuição aleatória das propriedades, normalmente necessita-se somente de funções de proporcionalidade entre as fases, probabilidade de ocorrência dessas e um algoritmo de geração de números aleatórios para o sorteio dos elementos aos quais cada fase será atribuída.

Além da simplicidade e objetividade da abordagem indireta, espera-se que essa abordagem possa apresentar resultados com distribuição de deslocamentos, deformações e tensões mais suaves e contínuas ao não pré-estabelecer a localização dos elementos que têm propriedades distintas, como ocorre na abordagem direta.

Existem diferentes maneiras de realizar a introdução da heterogeneidade de forma indireta podendo-se citar aqui o modelo de meso elemento equivalente sugerido por Du et al. (2013), e a descrição do meio através de um campo espectral (Grassi e Davies, 2011). Porém o modelo indireto que foi utilizado nesse trabalho foi o proposto por Pitangueira (1998), denominado Modelos de Distribuição Aleatória das Propriedades.

#### **3.2.1 Modelo de Distribuição Aleatório das Propriedades**

O modelo de atribuição aleatória de propriedades mecânicas proposto por Pitangueira (1998) considera a heterogeneidade do material e a associação com uma dimensão característica. Esse modelo considera inicialmente o domínio como composto por material heterogêneo, diferentemente dos modelos que consideram o material inicialmente como homogêneo e somente após a aplicação de cargas e consequente deformações, os materiais se tornam heterogêneos pela ocorrência de dano em tração e compressão nas regiões mais solicitadas (Pitangueira, 1998).

Para introduzir a heterogeneidade e ainda assim manter a simplicidade do método dos elementos finitos, o domínio é inicialmente considerado heterogêneo, sendo formado por uma mistura das fases que compõem o material não homogêneo. Isto pode ser feito com uma aproximação coerente como a utilizada normalmente para materiais homogêneos sujeitos a dano, sem grandes alterações nos algoritmos de análise (Pitangueira, 1998). A atribuição dessas diferentes fases pelo domínio é baseada na proporcionalidade entre as fases da mistura. Admite-se o concreto sólido

como uma mistura trifásica composta por agregados, interface e matriz cimentícia. As propriedades mecânicas de cada uma dessas fases, que formam a mistura heterogênea sólida, devem ser conhecidas.

Numa discretização em elementos finitos de uma estrutura, toda informação relacionada com o comportamento do material que a compõe está associada aos pontos de integração do problema. Seja para resolver as integrais das matrizes de rigidez dos elementos, seja para o cálculo de tensões, o processo de integração numérica mais comumente usado é o da quadratura de Gauss, que envolve pontos desigualmente espaçados e simetricamente posicionados no domínio de integração (Pitangueira, 1998).

Conforme proposto por Pitangueira (1998), a relação constitutiva, desde o início da análise, depende do material associado a cada ponto de integração. A heterogeneidade do material é introduzida no modelo ao associar uma das três componentes à cada ponto de Gauss que discretiza o domínio do problema. A partir da proporção volumétrica entre as fases que participam da mistura, estabelecem-se as probabilidades de ocorrência de cada uma. Considerando que todos os pontos de Gauss fazem parte do espaço amostral, para cada um deles atribui-se um valor entre 0*,* 0 e 1*,* 0 gerado aleatoriamente. Esse valor é utilizado para atribuir as propriedades constitutivas desse ponto de integração utilizando uma distribuição de probabilidade uniforme de ocorrência, conforme a Figura 3.4.

O gerador de números aleatórios adotado baseia-se num algoritmo simples cujos detalhes podem ser encontrados em Press e Teukolsky (1992). Salienta-se que o tamanho do espaço amostral, composto pelo número de pontos de Gauss que estão distribuídos no domínio, deve ser suficiente grande para caracterizar o material heterogêneo. Como a ordem da integração numérica está relacionada com o grau de interpolação utilizado, a malha de elementos finitos deve ser capaz de representar a variação de tensões induzida pela associação de materiais com características distintas através do domínio do problema (Pitangueira) 1998).
A introdução da heterogeneidade é feita ao associar para cada ponto de Gauss, no domínio do problema, um dos três componentes do concreto sólido (agregado graúdo, matriz e interface), conforme Figura 3.5.

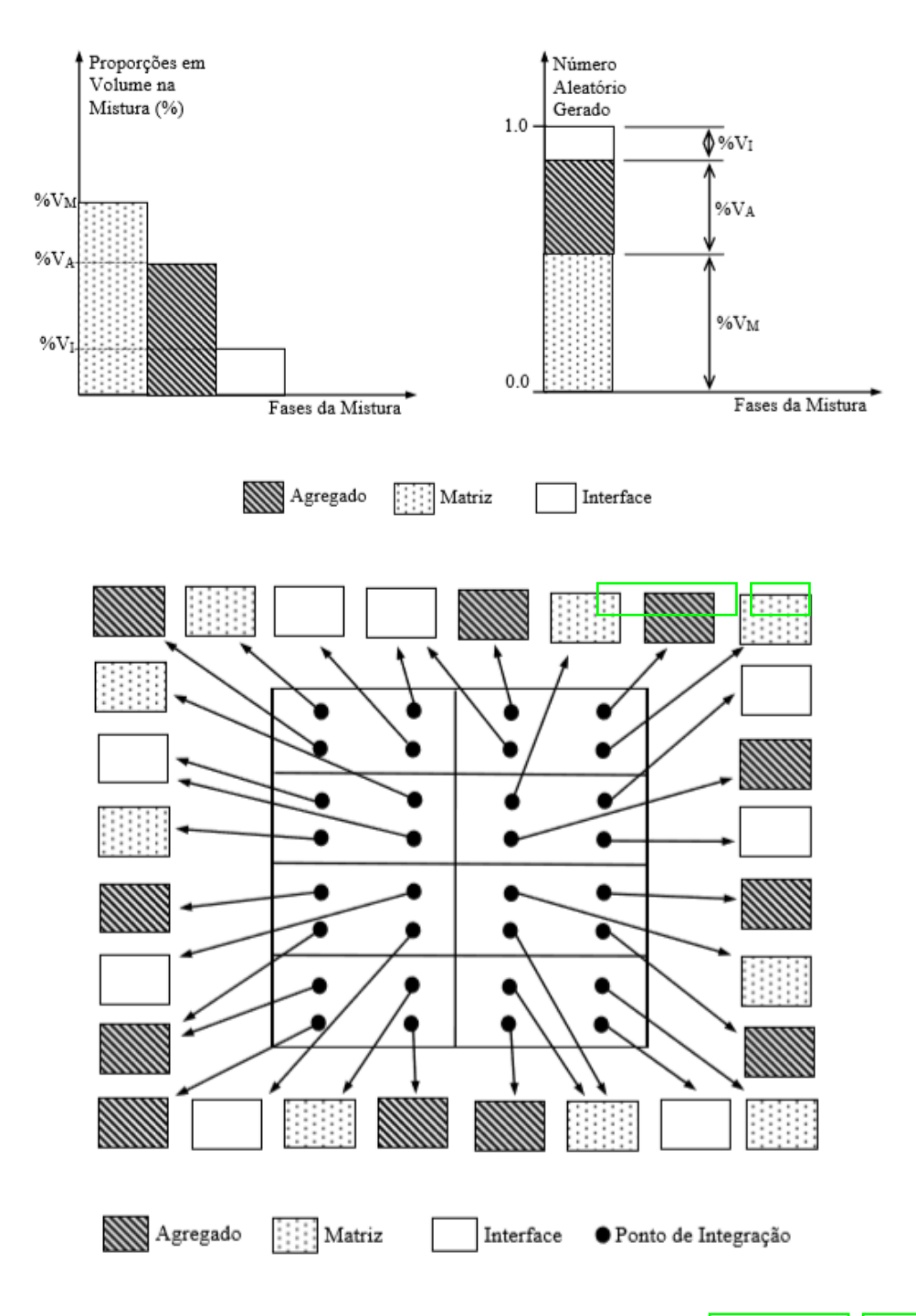

Figura 3.5: Modelo de distribuição aleatória de propriedades Pitangueira (1998).

O modelo acima descrito, apesar das diversas simplificações adotadas (por exemplo probabilidade uniforme, materiais definidos nos pontos de integração em elementos finitos bidimensionais e inexistência de considerações sobre distribuição espacial), introduz a heterogeneidade a partir da aleatoriedade das propriedades mecânicas locais (Pitangueira, 1998).

#### **3.2.2 Geração da Malha e atribuição das propriedades Mecânicas**

Na abordagem indireta, parte-se de um domínio já discretizado em elementos finitos, que não necessitam ter relação direta com dimensões das heterogeneidades. Nesses elementos, são distribuídas as diferentes fases do material heterogêneo.

Essa malha de elementos finitos pode ser gerada com os diversos recursos disponíveis no INSANE. Optou-se nesse trabalho em utilizar malhas de elementos triangulares geradas com base na distância máxima entre nós, conforme descrito na abordagem direta, seção 3.1.2. Para comparar os resultados entre a abordagem direta e indireta, tentou-se limitar as variáveis envolvidas. Logo, as malhas utilizadas em ambas abordagens foram geradas da mesma forma.

A partir do modelo discretizado em elementos finitos, inicia-se o processo de atribuição das propriedades. Conforme mencionado na seção 3.2, ao utilizar o método proposto por Pitangueira (1998), distribui-se as fases de acordo com a proporcionalidade estabelecida inicialmente. Ou seja, atribui-se aleatoriamente pelos pontos de Gauss do domínio as propriedades mecânicas de cada fase. A metodologia proposta é sucintamente explicada a seguir:

- 1. Contabiliza-se todos os pontos de Gauss que pertencem aos elementos que formam o domínio.
- 2. Estabelece-se uma proporção de ocorrência de cada uma das fases. Essa proporção pode ter sido obtida empiricamente, teórica ou a partir de uma análise probabilísticas da proporção das fases presente em diferentes corpos de prova.
- 3. Gera-se, a partir do algoritmo de geração de números aleatórios (Press e Teukolsky, 1992),um número entre 0,0 e 1,0.
- 4. Associa-se esse número aleatório gerado a proporção das fases que constituem a mistura, considerando uma probabilidade uniforme de ocorrência das fases, conforme a Figura 3.4.
- 5. Repete-se esse procedimento até que todos os pontos de Gauss tenham sido contemplados.

Salienta-se a simplicidade e robustez dessa abordagem indireta, tendo em vista que é facilmente adaptável a uma implementação convencional de um software de elementos finitos.

#### **3.3 Aspectos Computacionais**

Os modelos propostos para introdução da heterogeneidade na modelagem computacional partem da discretização do domínio como um meio heterogêneo desde o princípio da análise. Portanto, as alterações realizadas nesse trabalho concentraramse na etapa de pré-processamento, utilizando os recursos já disponíveis nessa, como geração de malhas, estrutura de dados das informações geométricas.

Apropriou-se, também, dos métodos numéricos, modelos constitutivos, ferramentas gráficas e de modelagem, além do arcabouço de soluções numéricas disponíveis para realizar a análise do modelo com descrição do meio heterogêneo. Posteriormente, utilizou-se a etapa de pós processamento para visualizar os resultados. O que foi adicional aos recursos já disponibilizados foi a interpretação de informações de *input* como a granulometria ou proporção entre as fases, e a partir dessas construir um domínio heterogêneo e aleatório.

A metodologia utilizada foi simplificada ao um modelo de um único elemento plano, denominado aqui modelo geométrico, que contém a descrição do domínio do problema, no qual aproveita-se somente a descrição da geometria e as condições de contorno impostas. Esse modelo contém a lista de materiais, com as propriedades de matriz, agregado e interface individualmente apresentadas.

Na abordagem direta, à partir desse modelo inicial, faz-se a distribuição dos grãos de agregados, seguindo o algoritmo *take-and-place* descrito em Monteiro et al. (2017). Baseada nas informações dos grãos como dimensão mínima, utiliza-se o algoritmo de Cavendish, já implementado no **INSANE**, para gerar pontos que distanciam-se entre si com dimensão máxima igual ao menor raio das partículas distribuídas. Tal estratégia é utilizada para garantir que o interior do menor grão seja definido por, pelo menos, um elemento.

Após a geração dos elementos finitos criados pela conexão entre os pontos, faz-se a sobreposição da malha de elementos finitos gerada e a distribuição de partículas. Realiza-se assim o mapeamento das diferentes fases e a atribuição de diferentes seções transversais aos elementos a depender da posição do centroíde desses em relação as partículas.

O modelo geométrico contém também as informações sobre as condições de contorno do problema, como as cargas aplicadas, deslocamentos prescritos e vinculações. Essas informações estão inicialmente armazenadas no modelo geométrico. Logo, foi necessário a criação de alguns métodos para transformar os carregamentos e condições de contorno em entidades do modelo de elementos finitos heterogêneo.

Destaca-se abaixo alguns dos principais métodos necessários para que ambas metodologias fossem possíveis, bem como a comparação entre elas.

#### **Métodos importantes implementados**

- Condições de Contorno: Transferência das condições de contorno do modelo geométrico para o modelo de elementos finitos heterogêneo.
- Carregamento: Transferência dos carregamentos do modelo geométrico para o modelo de elementos finitos.
- Geração de nós: Apropriação da metodologia já implementada no INSANE

para geração de nós com base nas descrições morfológica da granulometria.

• Malha pré definida: Atribuição de diferentes características mecânicas para malhas previamente geradas, conforme abordagem indireta da introdução da heterogeneidade.

Sendo assim foi necessário realizar alterações nas classes de leitura do arquivo *XML* de entrada, ou seja *PersistenceAsXML*. Essa classe tem como um dos principais métodos a leitura do arquivo XML de entrada, essa leitura inicia-se no método denominado: *fillINSANEFromFile* que tem como argumento um *String* na qual encontra-se o nome do arquivo XML a ser lido.

Esse método é responsável criar um modelo a partir de um arquivo de texto. Esse método faz a leitura do arquivo XML e armazenar as propriedades no modelo inicializado dentro do próprio método. Ao iniciar a leitura o método inicializa também um objeto modelo que pode ser de diferentes tipos, à depender da simulação que o usuário deseja fazer o modelo é inicializado.

No estudo da aleatoriedade na heterogeneidade o modelo pode ser instância de *RandomParticleDistributionModel* ou *RandomDegenerationModel*. O primeiro possibilita uma modelagem via abordagem direta. Já o segundo uma modelagem via abordagem indireta. Para tornar isso possível criou-se duas *Tag* no pacote *persistence* denominadas: **RANDOM\_DEGENERATION\_MODEL** e **RAN-DOM\_PARTICLE\_DIST\_MODEL**.

Para que todas as informações necessárias para preencher a modelagem heterogênea fossem transcritas do arquivo XML de entrada adicionou-se novas TAGS para a leitura e armazenamento dos dados de entrada. Essas *Tag* estão ilustradas na Figura<sup>3.6</sup>.

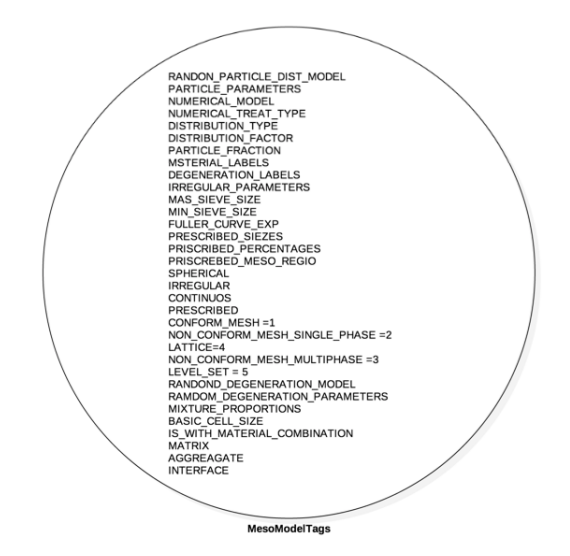

**Figura 3.6:** *Tags* necessárias para o modelo heterogêneo

No projeto *Model*, foi criado um pacote denominado *mesostructuremodel*, nesse pacote estão as classes dos modelos que seguem as formulações de abordagem direta e indireta.

Em termos de implementação criou-se um dentro do método *fillInsaneFromFile* mais duas condições, além daquelas já existentes. A primeira foi para caso o modelo seja um modelo de partículas distribuídas aleatoriamente. Nesse caso o *boolean isRandomParticleModel* retorna *true* e prossegue para o método *fillRandomParticleParametersFromFile* que tem como argumento o próprio nome do arquivo.

A segunda condição criada foi a de se o modelo for uma instância de *Random-DegenerationModel*. Se o modelo for um modelo de distribuição aleatória de propriedades nesse caso após realizar a leitura do arquivo, pelo método *fillModelFromFile* o modelo inicializado será uma instância dessa classe, *RandomDegenerationModel*, e o método *fillRandomDegenerationModelParametersFromFile* é inicializado. Esse método é responsável por preencher o modelo, fazendo. por exemplo, a atribuição das propriedades materiais das fases, criando as degenerações respectivas as fases e também armazenando a proporção entre essas. A organização dessas novas classes dentro do projeto *Model* foi ilustrada pelo diagrama de classes na Figura 3.7.

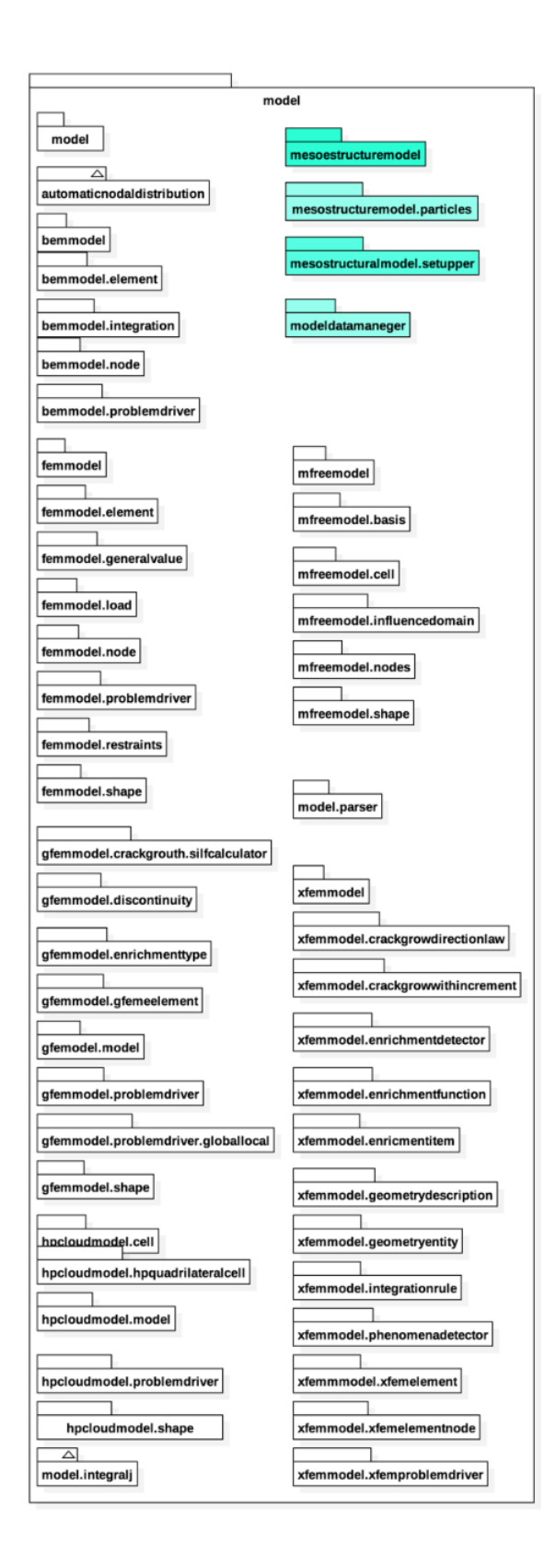

**Figura 3.7:** Diagrama do projeto *Model*

As classes responsáveis pela geração do modelo heterogêneo tiveram sua implementação ilustradas no diagrama na Figura 3.8.

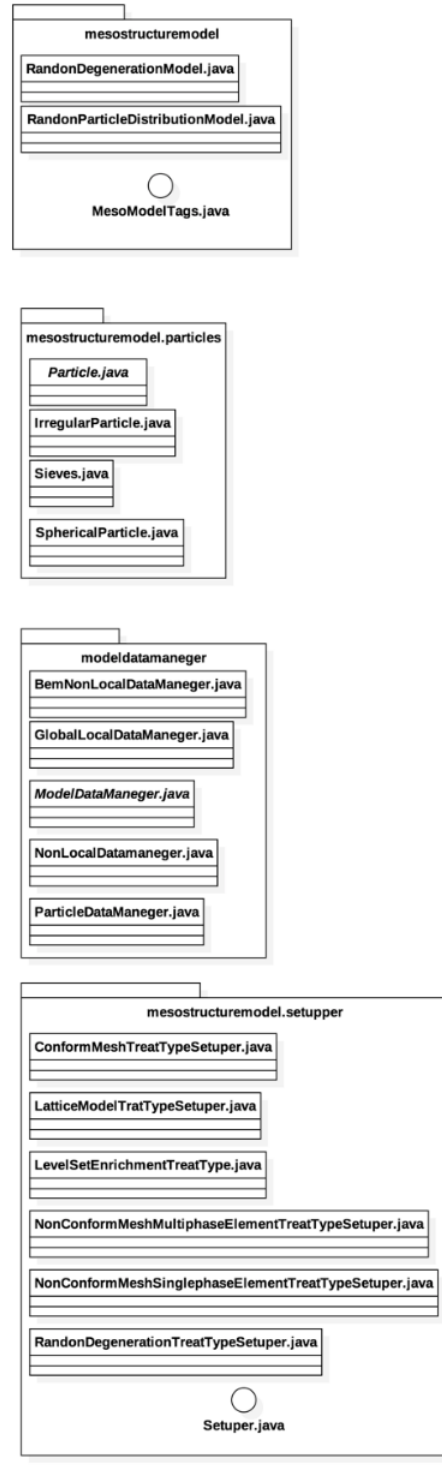

**Figura 3.8:** Diagrama das classes do projeto *Model*

Tratando-se de uma modelagem que segue a abordagem indireta o método *fill-RandomDegenerationModelParametersFromFile* é chamado e faz o preenchimento de um modelo de instância *RandomDegenerationModel*.

Para preencher corretamente esse modelo é necessário executar mais alguns métodos como: *setMixtureProportion*, *setBasicCellSize*, *setMaterialLabels*, *setDegenerationLabels* e se caso o material for oriundo de uma combinação de materiais o método *setWithMaterialCombination* também é executado.

Cada um desses métodos é responsável por gerar s um domínio heterogêneo e aleatório com as propriedades materiais fornecidas pela usuário e com a proporção entre as fases também fornecida pelo usuário. Uma ilustração do que foi implementado encontra-se na Figura 3.9.

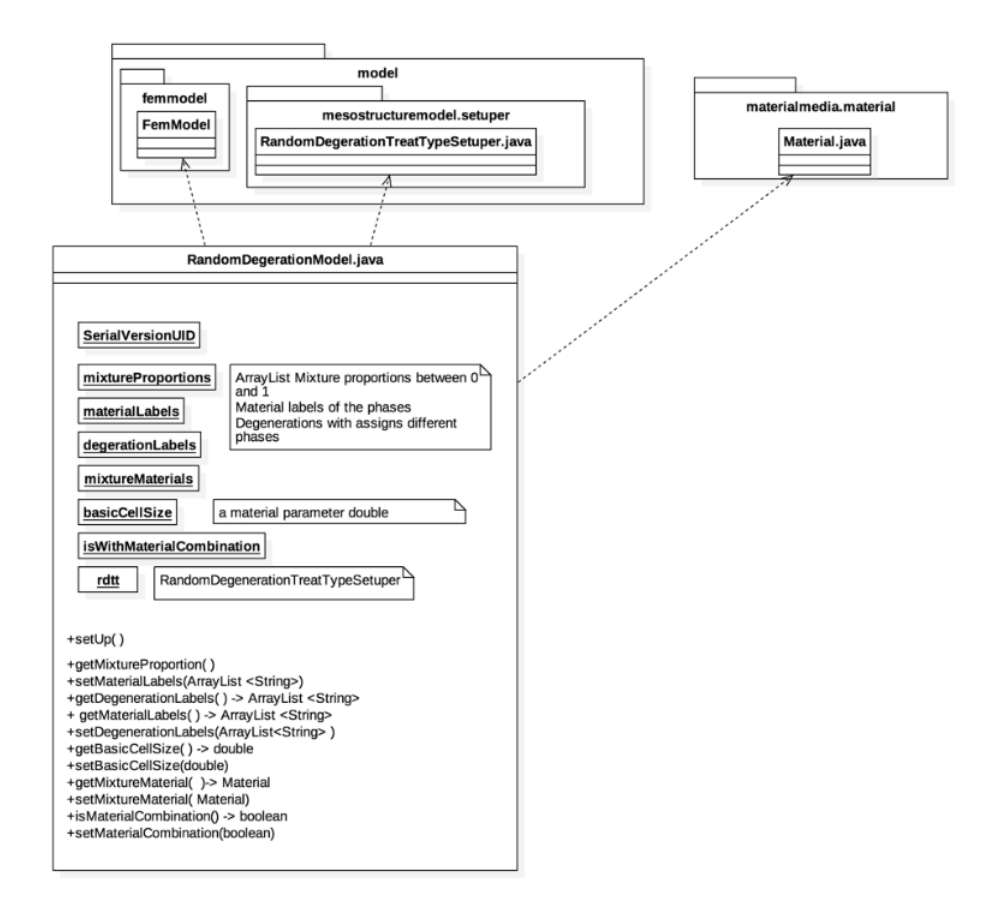

**Figura 3.9:** Diagrama da implementação para a abordagem indireta

A abordagem indireta aborda a heterogeneidade através da atribuição das diferentes fases do material para o modelo de elementos finitos é feita baseada somente na proporcionalidade entre as fases, ou seja não há necessidade da sobreposição da malha, nem mesmo de geração de grãos.

Por outro lado, a abordagem direta traz um forte dependência de informações geométricas para a construção de um modelo heterogêneo composto por partículas esféricas ou de formato poligonal. Logo a geração do modelo heterogêneo através da abordagem direta necessitou de uma estrutura de implementação diferenciada. Essa organização está ilustrada na Figura 3.10.

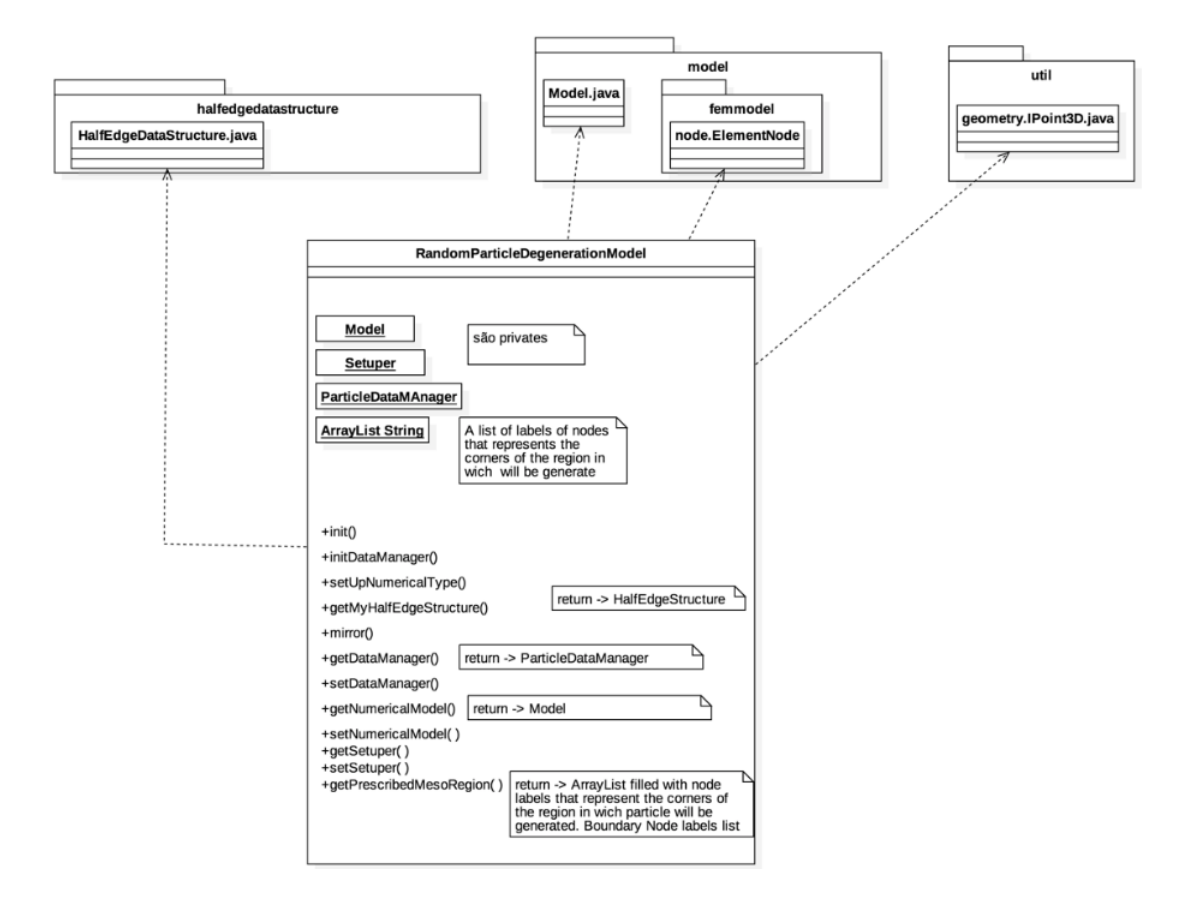

**Figura 3.10:** Diagrama da implementação para a abordagem direta

# **Capítulo 4**

# **Propriedades da Mistura e Teste de Convergência**

As simulações numéricas apresentadas adiante, capítulos 5, 6 e 6, buscam obter propriedades mecânicas do concreto sólido através da descrição de uma mesoestrutura, de forma explícita ou implícita. Simulações dos ensaios normativos foram utilizadas para obter as propriedades: módulo de elasticidade ( $E_0^{conc}$ ), coeficiente de Poisson ( $\nu^{conc}$ ), resistência a compressão ( $f_c^{conc}$ ), resistência à tração ( $f_t^{conc}$ )e também energia de fratura  $(G_f^{conc})$ .

Para a realização de tais simulações, é necessário estabelecer as propriedades mecânicas de cada uma das fases da mistura e definir um modelo constitutivo. Também é imprescindível que se prescreva a distribuição granulométrica dos agregados. Do ponto de vista do Método dos Elementos Finitos, é necessário saber qual o tamanho máximo que um elemento pode ter para descrever a heterogeneidade adequadamente. Este capítulo trata dessas questões e serve como uma preparação para as simulações numéricas dos capítulos seguintes.

## **4.1 Propriedades da Mistura**

Em busca do comportamento mecânico do concreto, segundo as abordagens direta e indireta, é necessário descrever individualmente cada uma das fases do material. Em uma simulação bifásica, para representar a matriz cimentícia e agregado, é necessário informar todas as propriedades do modelo constitutivo utilizado.

Neste trabalho, utilizou-se um modelo constitutivo de fissuração distribuída, denominado no *Smeread crack*. E para a relação tensão-deformação utilizou-se leis bilineares, conforme mostra a Figura 4.1.

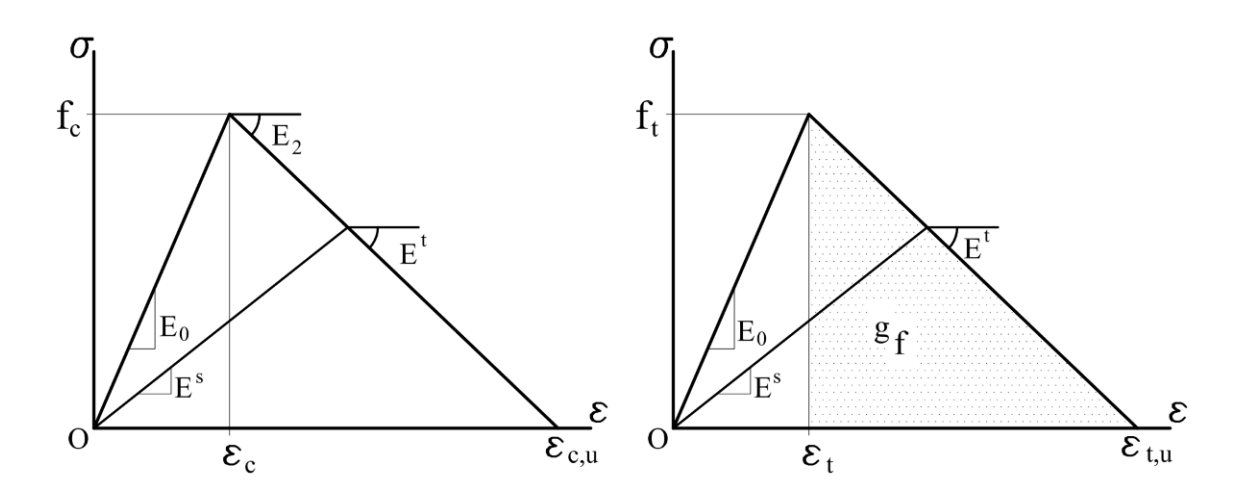

**Figura 4.1:** Leis bilineares para compressão e tração (Penna, 2011).

Para a caracterização completa dessas leis  $\sigma X \in \text{da Figura }[4.1]$ são necessárias as seguintes grandezas:  $f_c$  resistência limite à compressão,  ${\cal E}_0$  módulo de elasticidade secante, *E*<sup>2</sup> módulo de elasticidade ramo descendente, *f<sup>t</sup>* resistência à tração e *g<sup>f</sup>* energia de fratura.

Neste trabalho, adotou-se as propriedades de cada fase prescritas por Pitangueira  $(1998)$ , apresentadas na Tabela  $\overline{4.1}$ 

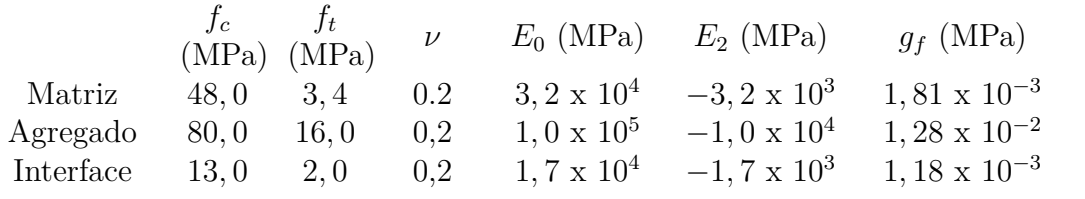

**Tabela 4.1:** Tabela de propriedades dos constituintes do concreto, (Pitangueira, 1998)

Para a abordagem direta, além das propriedades constitutivas das fases, é necessário estabelecer uma granulometria para a mistura. Aproveitou-se do estudo experimental realizado por Andrade (2015), a partir do qual definiu-se uma única granulometria para todas as análises realizadas.

A granulometria do agregado graúdo é descrita pelo intervalo de diâmetros normativos que inicia-se do diâmetro mínimo,  $\varnothing_{min} = 4.5$ mm e tem como dimensão máxima o agregado com diâmetro máximo,  $\mathcal{O}_{max} = 25.0$  mm. O coeficiente exponencial da curva de Fuller utilizado foi de 0*,* 4.

A curva granulometria obtida com tais parâmetros é mostrada por na Figura 4.3, Andrade (2015). Esse intervalo granulométrico baseia-se na NBR 7211 (2009). As dimensões dos agregados graúdos utilizados experimentalmente no trabalho de Andrade (2015) são ilustrados na Figura 4.2.

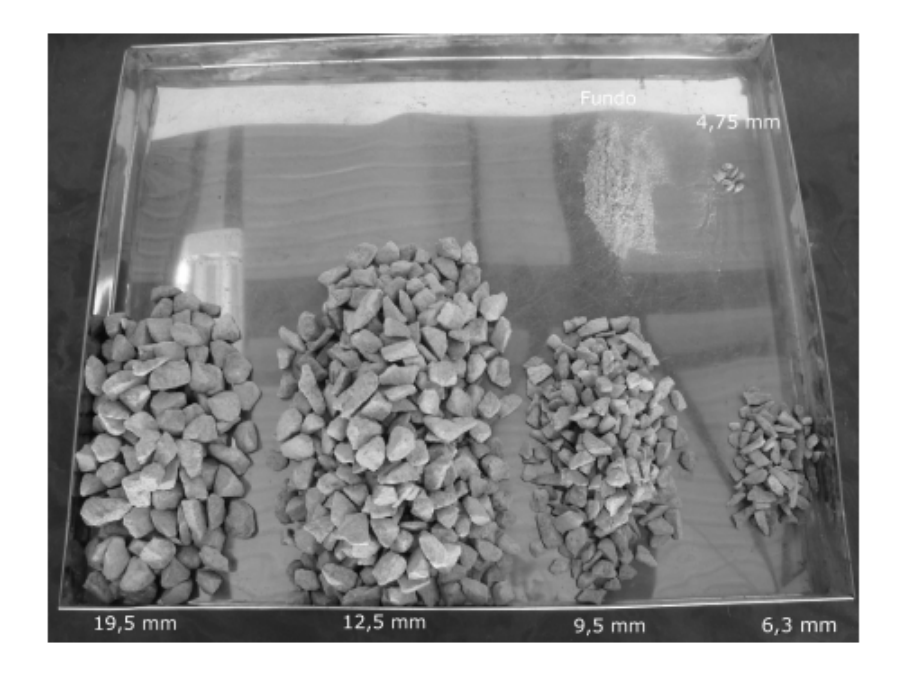

Figura 4.2: Agregado graúdo diferentes diâmetros (Andrade, 2015).

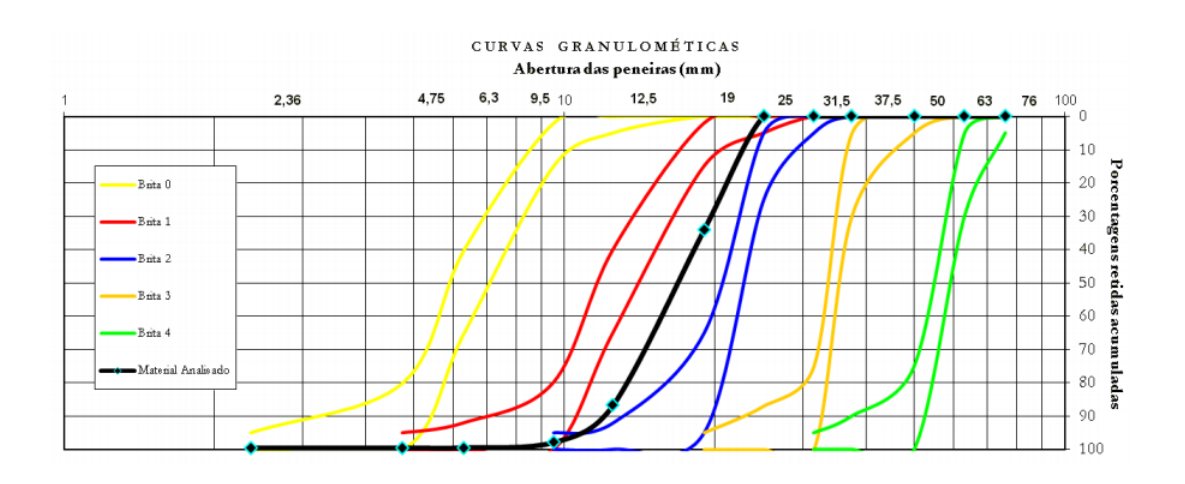

**Figura 4.3:** Curva granulométrica (Andrade, 2015).

## **4.2 Teste de Convergência**

Inicialmente, foi necessário estabelecer qual descrição numérica do espaço amostral capturava, satisfatoriamente, o comportamento estrutural do concreto submetido às solicitações estudadas. Visando otimizar o custo computacional das análises, buscou-se malhas que não fossem demasiadamente refinadas, mas que ainda assim, obtivessem resultados similares àquelas mais refinadas. Assim, realizou-se um estudo de convergência de malhas compostas por elementos finitos triangular de três nós.

O ensaio de compressão diametral foi escolhido para realizar esse estudo. Esse ensaio trata-se de um ensaio amplamente utilizado para obtenção de propriedade materiais. O ensaio de compressão diametral utiliza corpos de prova com formatos que são também padronizados para outros ensaios, como por exemplo o ensaio de compressão axial. Motivo pelo qual utilizou-se a malha selecionada na análise da convergência para a simulação do ensaio de compressão diametral, para também os ensaios de compressão axial.

Apresenta-se na Figura 4.7 a síntese das simulações numéricas lineares das diferentes malhas testadas para a abordagem direta do ensaio de compressão diametral. Limitou-se a estudar a convergência para a descrição bifásica da mistura. A interface, portanto, não foi computacionalmente retratada. A descrição dos materiais utilizados nessas análises, bem como dos parâmetros para introdução da heterogeneidade, são descritas a seguir.

Para o agregado especificou-se como módulo de elasticidade o valor de 100 MPa, enquanto para matriz o valor de 30 MPa. Para ambas as fases, o coeficiente de Poisson foi de 0,2. Para representar a granulometria, utilizou-se como mencionado os parâmetros de dimensão mínima do grão de 4*,* 75 mm até a dimensão máxima equivalente a 25 mm. O coeficiente da curva de Fuller utilizado foi de 0*,* 4, e fração de partículas presentes no domínio de 30%.

As malhas obtidas a partir destes parâmetros são mostradas na Figura 4.2. Adotou-se as abordagens direta e indireta de introdução da heterogeneidade na meso estrutura para essas análises. Esse estudo busca determinar qual a malha menos discretizada que é capaz de descrever, satisfatoriamente, o comportamento estrutural do concreto submetido à compressão diametral. Devido a simetria do problema, limitou-se a simulação de somente um quarto da seção transversal do corpo de prova.

A malha mais refinada é descrita por uma distância nodal máxima correspondente a um quarto do diâmetro do menor do agregado, ou seja, a distância nodal da malha  $(d_{nodal})$  equivale a 1/4 do diâmetro mínimo do agregado  $(\varnothing_{min})$ . Logo, para  $\varnothing_{min} = 4,75$  mm,  $d_{nodal} = 1,1875$  mm. Enquanto a malha menos refinada é determinada por uma distância nodal máxima entre os nós equivalente ao diâmetro do menor agregado, ou seja,  $d_{nodal} = \varnothing_{min}$ , logo,  $d_{nodal} = 4,75$  mm.

Por simplificação, adotou-se que aquela malha que descreve o comportamento estrutural do concreto satisfatoriamente de forma eficiente em uma abordagem direta, também foi utilizada para o mesmo exemplo numérico em uma abordagem indireta. Essa premissa também reduz as variáveis de comparação dos resultados, excluindo, portanto, a dimensão dos elementos ou refinamento da malha das análises.

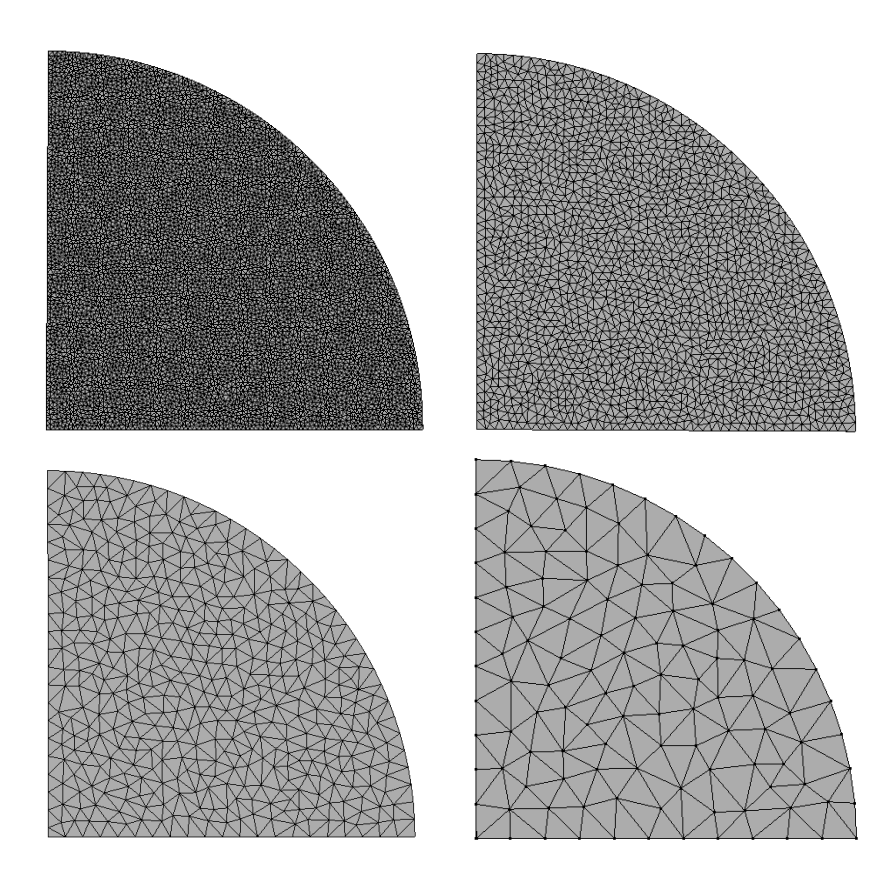

**Figura 4.4:** Malhas para o estudo de convergência abordagem direta M4: *dnodal* = 0*,* 594 mm, M3: *dnodal* = 1*,* 1875 mm, M2 *dnodal* = 2*,* 375 mm e M1: *dnodal* = 4*,* 75 mm

A Tabela 4.2 mostra o substancial incremento no número de nós e elementos em cada uma das discretizações ao se reduzir a distância nodal dos elementos. As malhas M1, M2, M3 e M4 foram utilizadas no estudo de convergência tanto da abordagem direta quanto da abordagem indireta.

| Malha | $d_{nodal}$ (mm) | Nós  | Elementos |
|-------|------------------|------|-----------|
| M1    | 4,7500           | 124  | 208       |
| M2    | 2,3750           | 456  | 835       |
| M3    | 1,1875           | 1772 | 3392      |
| M4    | 0,5875           | 7100 | 13895     |

**Tabela 4.2:** Tabela das malhas, números de elementos e nós

Como parâmetro para avaliar a convergência optou-se por analisar o deslocamento na direção X do nó da base. Esse nó encontra-se destacado na Figura 4.5. O gráfico 4.7 ilustra no eixo Y os resultados obtidos.

A fim de analisar somente a influência do refinamento da malha na qualidade dos resultados as demais variáveis foram consideradas equivalentes na análise das

quatro malhas. Ou seja, adotou-se a configuração de partículas mostrada na Figura 4.6 para as quatro malhas, com as mesmas propriedades materiais para cada uma das fases.

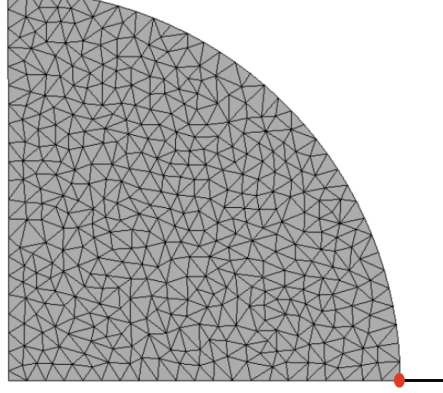

**Figura 4.5:** Nó adotado para acompanhar a evolução do ensaio de compressão diametral

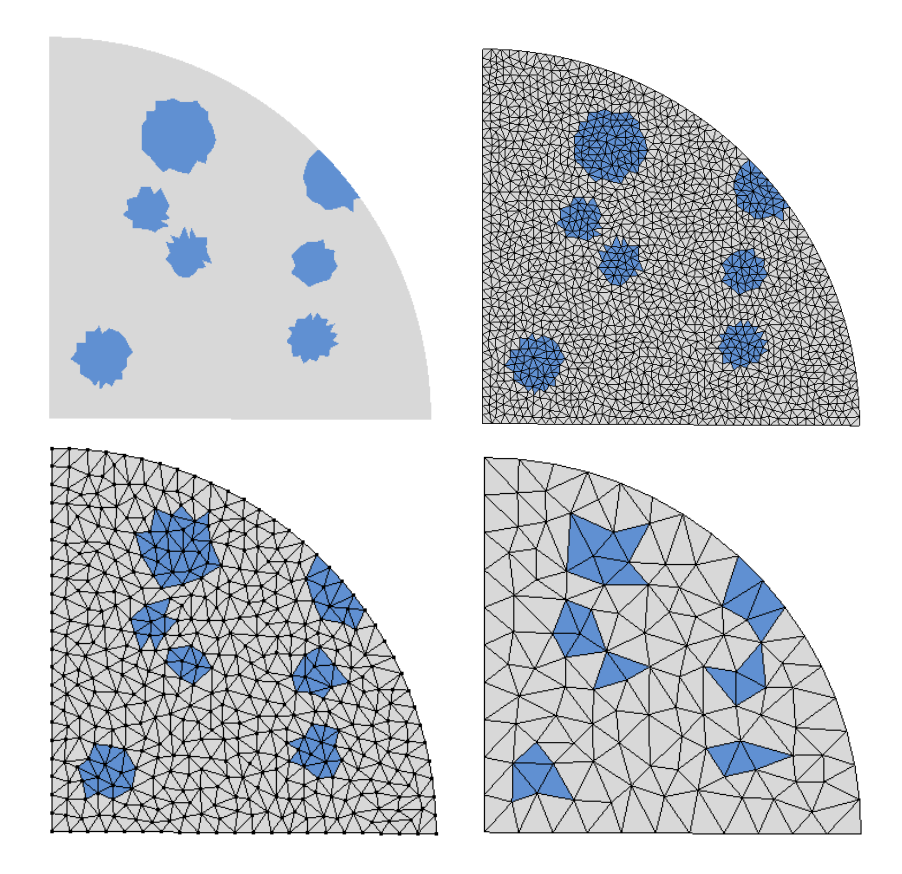

**Figura 4.6:** Distribuição dos materiais na abordagem direta.

Salienta que na Figura 4.6 omitiu-se a malha da ilustração de M4 para melhoria da qualidade da imagem. A influência da aleatoriedade do posicionamento dos grãos será estudado em outros exemplos numéricos.

No gráfico  $\overline{4.7}$ observa-se que ao aumentar a distância nodal de  $d_{nodal} = 0,5875$ para *dnodal* = 1*,* 1875 há uma grande diferença entre o valor de deslocamento na direção X do nó de controle.

Na malha M4 observa-se um valor de 0*,* 61766 mm, enquanto na malha M3 o valor do deslocamento é de 1*,* 10670. Porém ao compararmos as malhas M2 e M3 observa-se que o valor do deslocamento no nó de controle são muito próximos.

Em M2 o valor do deslocamento em X é de 1*,* 01064 enquanto com a malha M3 o valor obtido é de 1*,* 10670. A malha M2 apresenta 835 elementos, enquanto a malha M3 apresenta 3392 elementos.

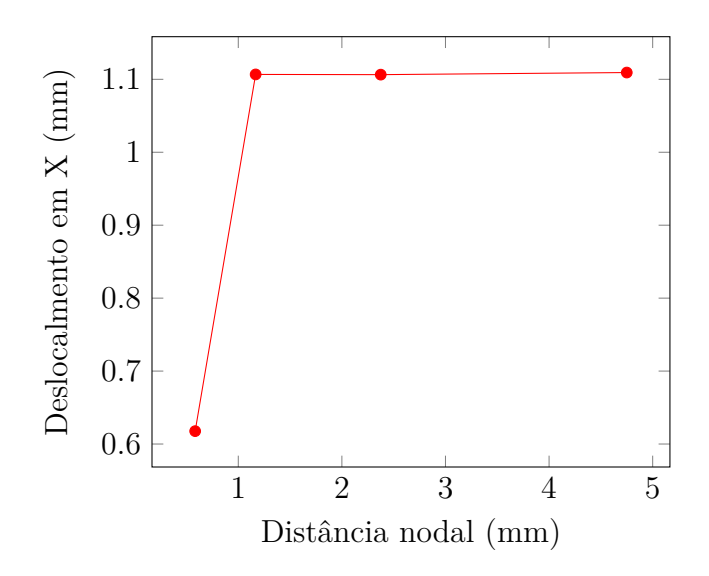

**Figura 4.7:** Gráfico dimensão máxima dos elementos *X* deslocamento

No gráfico, nota-se que a convergência é alcançada ao utilizar a malha de 2*,* 375 mm, malha representada na Figura 4.8 A análise não linear do ensaio de compressão diametral será apresentada no Capítulo 5, logo a seguir.

Assim, em todas as simulações numéricas serão utilizadas malhas de elementos finitos triangulares com lado de tamanho máximo de 2*,* 375 mm. A Figura 4.7 mostra no eixo das ordenadas o deslocamento horizontal do nó da extremidade direita de cada uma das malhas.

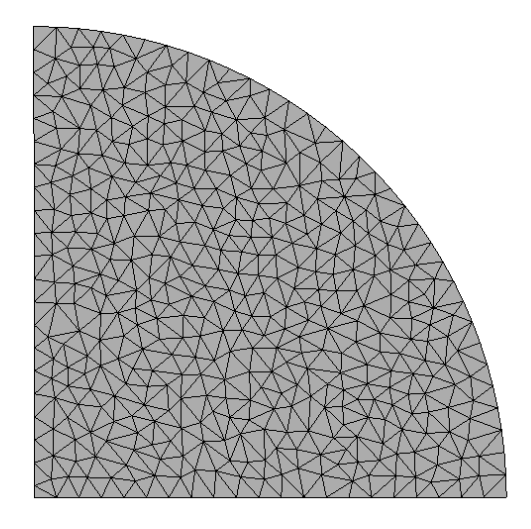

**Figura 4.8:** Malha adotada para o ensaio de compressão diametral

# **Capítulo 5 Obtenção da Resistência à Tração**

O ensaio de compressão diametral consiste em comprimir longitudinalmente o cilindro do corpo de prova. Ou seja, a prensa ou máquina servo hidráulica comprime toda a altura do corpo de prova, conforme demonstrado no esquema na Figura 5.1. Seguindo as recomendações da NBR 6118 (2007), após aferir a carga máxima de ruptura é possível calcular a resistência a tração de forma indireta pela equação 5.1. Esse ensaio deve ser realizado seguindo as referências normativas como a NBR5739/94, NBR 7222:2011 e NBR 6118:2007.

O ensaio de compressão diametral é utilizado para estabelecer a resistência a tração do concreto. Essa pode ser obtida pela relação:

$$
f_t^{diam} = \frac{2P}{\pi dL} \tag{5.1}
$$

na qual  $f_t^{diam}$  é a resistência a tração, enquanto  $P$  é a carga máxima atingida no ensaio, *d* e *L* são as dimensões do corpo de prova, diâmetro e altura respectivamente. A Figura 5.1 ilustra o ensaio.

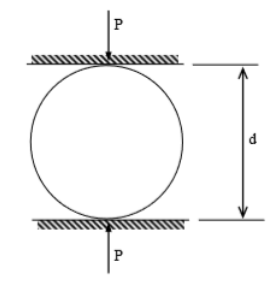

**Figura 5.1:** Figura esquemático do ensaio de compressão diametral.

Segundo a ABNT NBR 7222:2011, o ensaio de compressão diametral pode ser realizado com um corpo de prova cilíndrico com 150 mm de diâmetro ou, alternativamente, pode-se utilizar um corpo de prova, que sua altura seja equivalente a duas vezes seu diâmetro. Tais dimensões devem seguir os requisitos da ABNT NBR 5738 e ABNT NBR 7680, que estabelecem que a relação entre o comprimento e a largura dos corpos de prova deve ser próxima de 2. Visando comparar os resultados obtidos nas simulações numéricas com aqueles experimentais apresentados por Andrade (2015), optou-se por utilizar na simulação do ensaio, um domínio que representasse o corpo de prova cilíndrico de dimensões de 200 mm de altura e 100 mm de diâmetro, Figura 5.2.

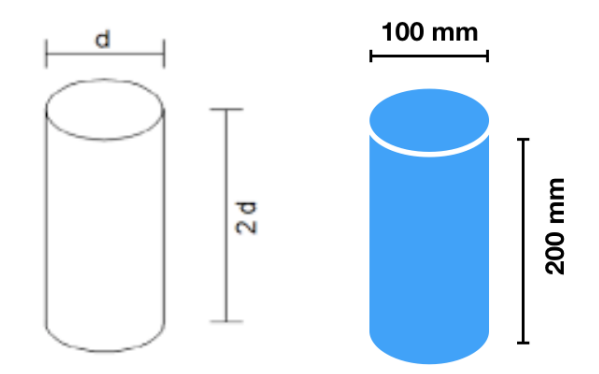

**Figura 5.2:** Dimensões do corpo de prova do ensaio de compressão diametral.

### **5.1 Modelagem com simetria**

Modelou-se, inicialmente, seções que representam somente um quarto do cilindro, devido à simetria encontrada nas condições do ensaio. Essa consideração é válida ao se considerar o meio homogêneo. Considerando o meio heterogêneo, nota-se que essa simetria não é observada, devido, exatamente, a aleatoriedade da heteregeneidade. Para estudar a interferência do espaço amostral na obtenção das propriedades materiais da mistura, e também, minimizar o custo computacional, optou-se por simular todo o domínio e um quarto do círculo, que forma a seção transversal. Através da comparação entre os parâmetros materiais da mistura obtidos ao modelar todo

o domínio ou somente o domínio simétrico pode-se estabelecer qual a influência da consideração da simetria no ensaio de compressão diametral, ou mais especificamente a influência do domínio na obtenção das propriedades materiais.

Para a simulação do ensaio de compressão diametral, ao utilizar a simetria, a seção plana é definida por um quarto de circunferência de raio *r* = 50 mm, que descreve um arco de 90 graus, conforme é mostrado na Figura 5.3. Ao utilizar a simetria, a carga é dividida por dois, e as condições de contorno devem representar corretamente a condição original do ensaio conforme Figura 5.3.

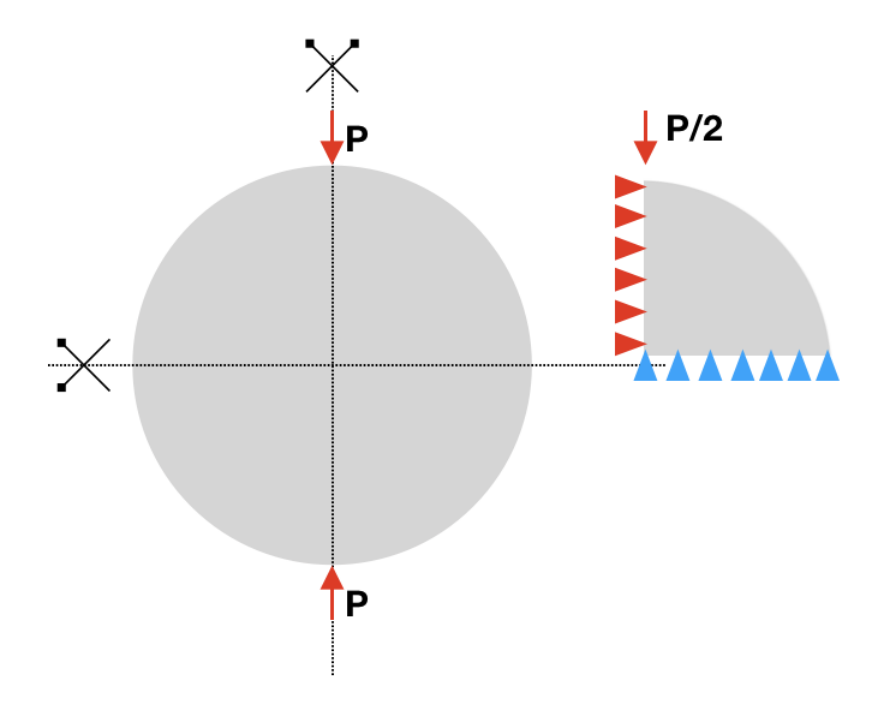

**Figura 5.3:** Condições de simetria do ensaio de compressão diametral.

A malha adotada, nas simulações com abordagens direta e indireta, está mostrada na Figura 4.8. Tal malha, é formada por elementos finitos triangulares de três nós com arestas máximas 2*,* 375 mm. Essa malha segue o que foi obtido no teste de convergência apresentado no Capítulo 4.

Para a análise não linear foi utilizado o modelo de fissuração distribuída, no qual optou-se por utilizar a lei constitutiva bilinear tanto para compressão quanto para tração, conforme as propriedades materiais das fases indicadas na Tabela 4.1. Como comprimento característico utilizou-se quatro vezes o diamêntro máximo do agregado, ou seja, *LC* = 100 mm, tanto para o agregado como para a matriz cimentícia. Outra propriedade equivalente para ambas as fases foi o coeficiente  $\beta$ . Para ambas as fases esse foi igual à 0*,* 05. Utilizou-se o método de controle direto de deslocamento, analisando o deslocamento em X do nó na extremidade direta, ilustrado na Figura 4.5. Para buscar a convergência da análise não linear utilizou-se equilíbrio tangente com controle de deslocamentos. Permitiu-se uma tolerância de 1*,* 0 *x*10≠<sup>7</sup>. O deslocamento no nó de controle foi incrementado em 7*,* 5 x 10≠<sup>5</sup>.

#### **5.1.1 Resultados obtidos com a abordagem direta**

Foram modelados nove corpos de prova, sendo gerada uma nova distribuição espacial de partículas para cada simulação, conforme Figura 5.4, 5.5, 5.6, 5.7 e 5.8. Em azul destaca-se os agregados da matriz cimentícia em cinza. Os campos de tensão principal, *‡*1, obtidos em cada uma da análises estão dispostos nas Figuras  $\boxed{5.9}$   $\boxed{5.10}$   $\boxed{5.11}$ ,  $\boxed{5.12}$  e  $\boxed{5.13}$ . Os valores de tensão principal máxima,  $\sigma_1^{max}$  obtidos em cada uma das simulações é apresentado na Tabela  $\overline{5.1}$ , onde encontra-se também a média dos nove valores obtidos. Os resultados da resistência à tração, obtidas à partir da equação 5.1, são mostrados na Tabela 5.2.

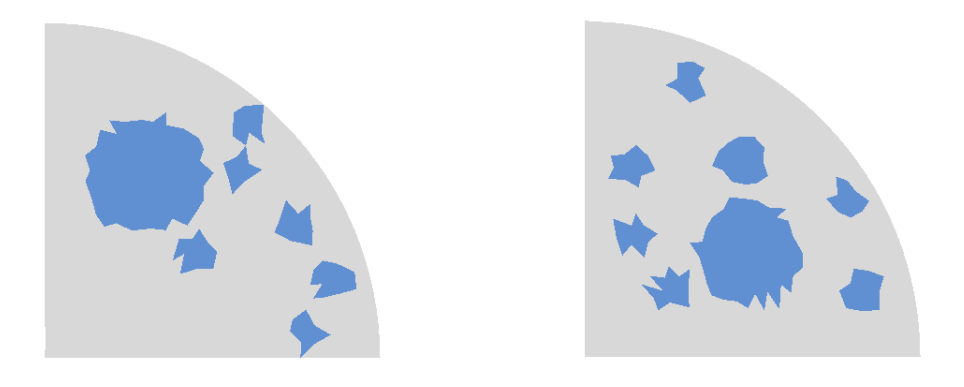

**Figura 5.4:** Configurações A e B das partículas nos corpos de prova.

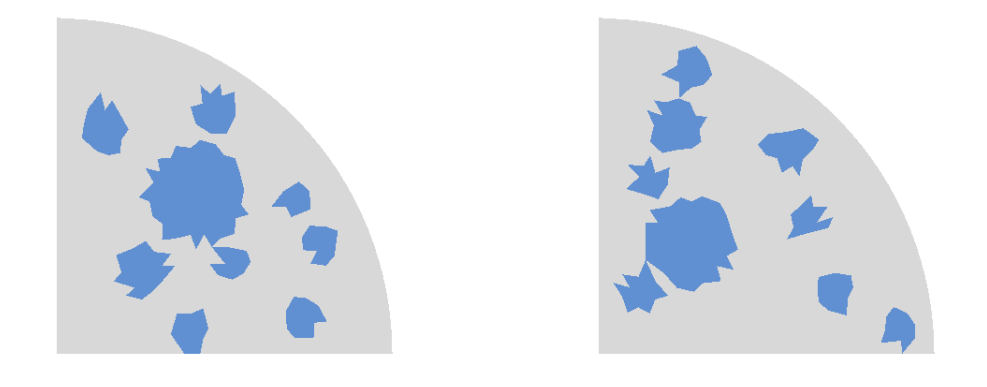

**Figura 5.5:** Configurações C e D das partículas nos corpos de prova

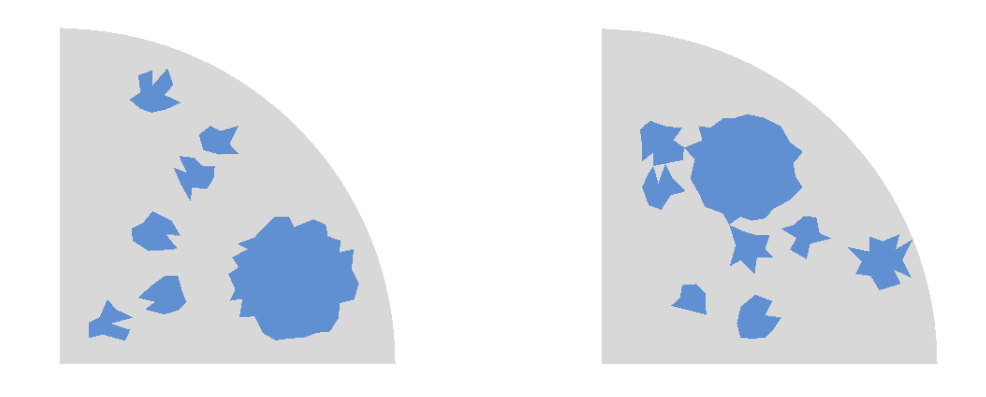

**Figura 5.6:** Configurações E e F das partículas nos corpos de prova.

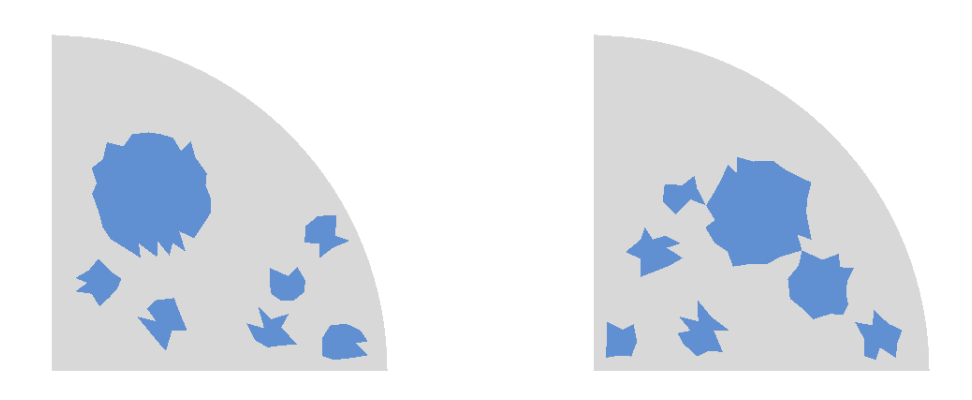

**Figura 5.7:** Configurações G e H das partículas nos corpos de prova.

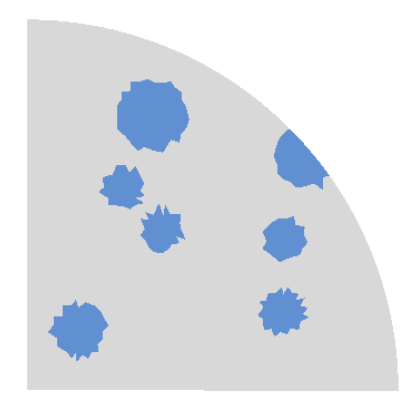

**Figura 5.8:** Configurações I das partículas nos corpos de prova

Observa-se nas Figuras  $5.4$  à  $5.8$  que as distribuições dos grãos pelo espaço amostral de um quarto da seção transversal foram aleatórias. Portanto, espera-se que as tensões também distribuam-se pelo domínio de forma diferente, gerando assim um campo de tensões diferente para cada uma das análises. O campo de tensões pode ser influenciando pelo posicionamento dos grãos, que apresentam rigidez mais elevada que a da matriz cimentícia.

As Figuras  $\overline{5.9}$  à  $\overline{5.13}$  mostram, para cada uma das nove simulações realizadas, as distribuições de tensões principais obtidas. Observa-se que o campo de tensões de cada uma das simulações é diferente.

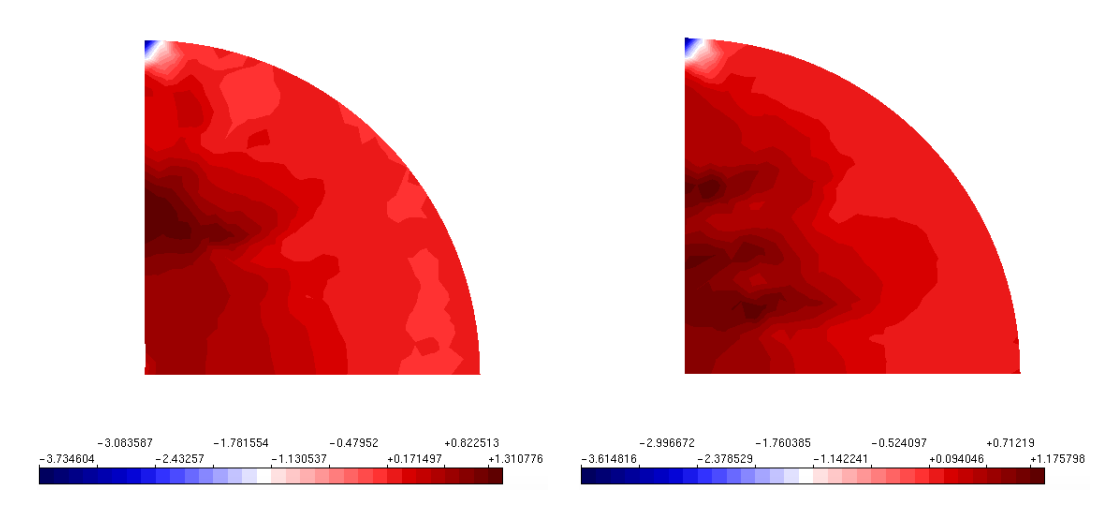

**Figura 5.9:** Tensão principal para configuração de distribuição de partículas A e B.

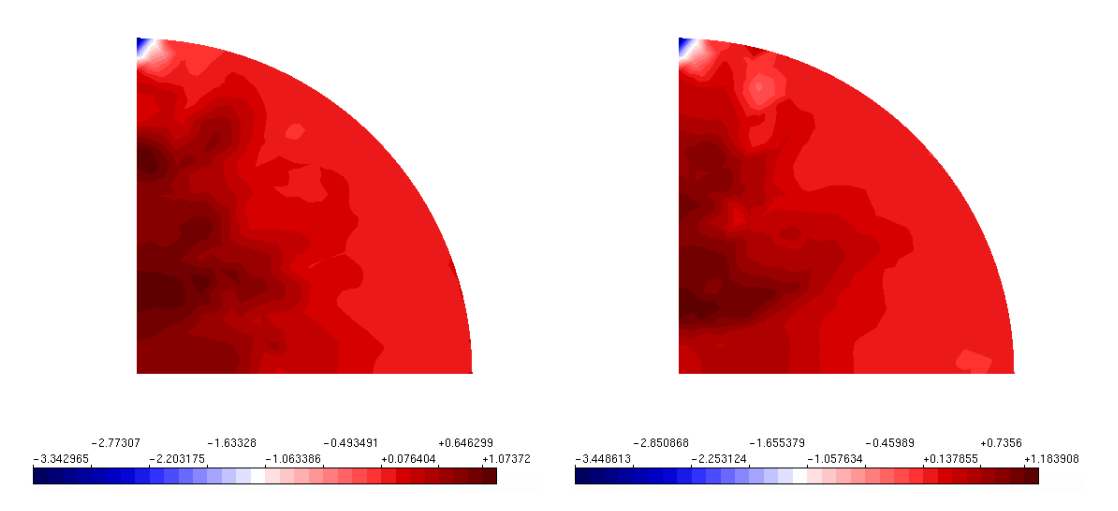

**Figura 5.10:** Tensão principal para configuração de distribuição de partículas C e D.

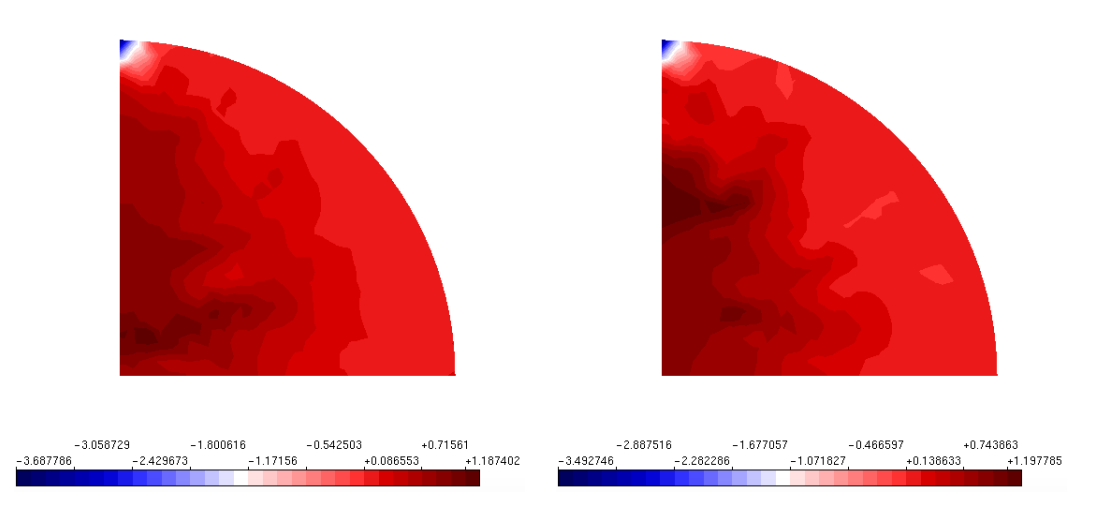

**Figura 5.11:** Tensão principal para configuração de distribuição de partículas E e F.

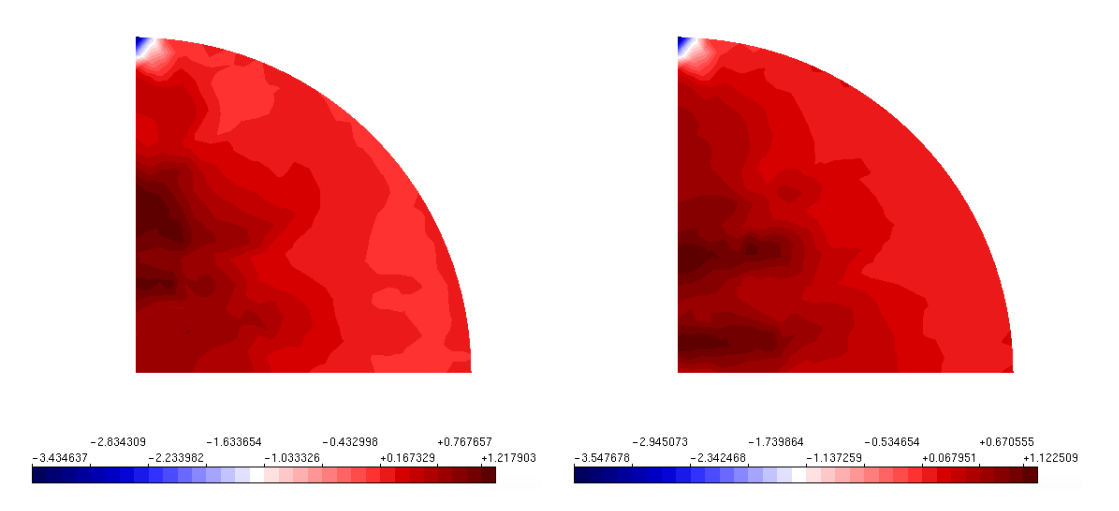

**Figura 5.12:** Tensão principal para configuração de distribuição de partículas G e H.

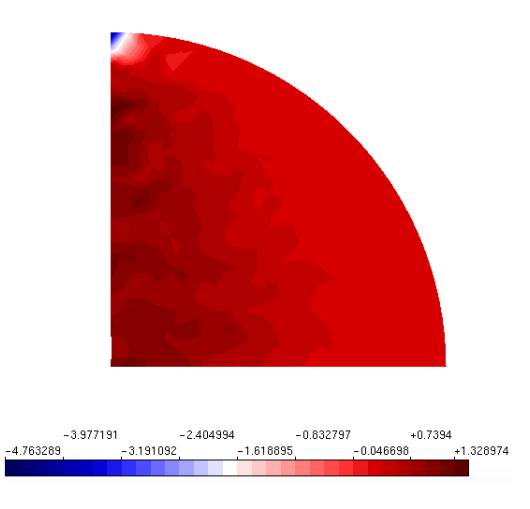

**Figura 5.13:** Tensão principal para configuração de distribuição de partículas I.

Nota-se que em todas as simulações foi possível introduzir satisfatoriamente a heterogeneidade, tendo em vista que o campo de deformações e tensões não é similar aquele encontrado em uma modelagem homogênea.

Observa-se, também, que o posicionamento do agregado interfere nos valores obtidos de *σ*<sub>1</sub><sup>*max*</sup> e também no campo de tensões. Logo, as Figuras <mark>5.9</mark> a 5.13 apresentam um campo de tensões diferente daquele apresentado em uma análise homogênea, mas também cada distribuição de partículas utilizada nas análises, gera um campo de tensões que diferenciam-se entre si. Os valores das tensões máximas,  $\sigma_1^{max}$ , obtidos nas nove simulações estão sintetizados na Tabela 5.1 e tem como média o valor de: 1*,* 1999 MPa.

| Exemplo | $\sigma_1^{max}(\text{MPa})$ |
|---------|------------------------------|
| А       | 1,3108                       |
| Β       | 1,1758                       |
| С       | 1,0737                       |
| D       | 1,1839                       |
| Ε       | 1,1874                       |
| F       | 1,1978                       |
| G       | 1,2179                       |
| Η       | 1,1225                       |
| T       | 1,3290                       |
| Média   | 1,1999                       |

**Tabela 5.1:** Valores de tensão máxima valores obtidos nas simulações de compressão diametral direta com simetria

Ao calcular a resistência máxima à tração pela equação 5.1 obtém-se valores muito próximos entre si. O fator de carga que é utilizado para obter a carga máxima em cada uma das análises foi muito próximo. O valor médio de resistência à tração do concreto quando simulado de forma heterogênea, com abordagem direta e considerando a simetria do ensaio é de 0*,* 7133 MPa. Esse valor é inferior aos valores nominais de resistência a tração do concreto, usualmente considera-se que o a resistência do concreto à tração é equivalente à 10% do valor da sua resistência a compressão. Esses resultados encontram-se sintetizados na Tabela 5.2.

| Exemplo | $f^{diam}_{\epsilon}$ (MPa) |
|---------|-----------------------------|
| A       | 0,7925                      |
| В       | 0,8097                      |
| С       | 0,7899                      |
| D       | 0,7772                      |
| E       | 0,8047                      |
| F       | 0,8047                      |
| G       | 0,8188                      |
| H       | 0,7750                      |
| T       | 0,7554                      |
| Média   | 0,7133                      |

**Tabela 5.2:** Valores de resistência à tração obtidos a partir da equação 5.1

Os valores da tensão principal máximas obtidos nas abordagens direta tem como média o valor de: 1*,* 1999 MPa. Ou seja, o valor de resistência à tração obtido nas simulações computacionais foi superior aquele encontrado ao utilizar a equação 5.1.

Utilizando essa segunda metodologia o valor médio obtido, à partir da carga máxima, foi de 0*,* 7133 MPa, enquanto o valor médio das tensões principais máximas obtidas nas nove simulações realizadas é de 1*,* 1999 MPa. Vale ressaltar que esses valores mais altos de tensão principal são encontrados pontualmente e próximo a localização dos agregados que estão na região da faixa vertical mais alta, logo abaixo da aplicação da carga. Infere-se e que a equação 5.1 talvez não considere essas concentrações de tensão pontuais, apesar de ser calculada considerando a carga máxima obtida nessas análises.

Esperava-se obter nas simulações valores próximos ao concreto utilizado nos ensaios laboratoriais feitos por Andrade (2015). Utilizou-se nas simulações numéricas a mesma distribuição granulométrica utilizada por Andrade (2015). Porém, por tratar-se de um estudo com ênfase na simulação experimental não foi possível, somente à partir do que foi publicado, obter todas as informações das fases, matriz e agregados. As características materiais das fases requerem ensaios específicos e não são facilmente obtidas, Pitangueira (1998). Os resultados obtidos por Andrade (2015) não serão viáveis em uma comparação aqueles obtidos nesse estudo, apesar de terem sido utilizados para basear a granulometria utilizada nas simulações numéricas.

O trabalho de Pitangueira (1998) disponibiliza as propriedades materiais dos constituintes obtidas por Pitangueira (1998), sintetizadas na Tabela 4.1. Além das propriedades individualizadas dos constituintes, nesse trabalho apresenta-se também uma propriedade de mistura. A mistura considera por *Pitangueira* (1998) é constituída de 55% de matriz, 30 % de agregado, 15 % de interface. Essa terceira fase não foi considerada nas simulações numéricas desse trabalho.

No aspecto de revisão bibliográfica observou-se que, mesmo ao comparar com os concretos citados na Tabela 2.1, a resistência à tração esperada é superior aquela obtida nas simulações numéricas apresentadas nesse trabalho utilizando simetria para descrição do domínio e a abordagem direta para introdução da heterogeneidade.

Observa-se portanto, que não encontrou-se uma simulação numérica de concreto homogêneo equivalente para comparar os resultados obtidos nas simulações heterogêneas. Outro ponto evidenciado nessa primeira análise trata-se da diferença entre a tensão máxima de resistência à tração calculada através da equação 5.1 e a observada no campo de tensões das simulações computacionais.

#### **5.1.2 Resultados obtidos com abordagem indireta**

Modelou-se nove corpos de prova, sendo que para cada uma das análises realizouse um novo sorteio para distribuir as propriedades constitutivas em pontos de integração diferentes. O elemento utilizado nas simulações numéricas tem aproximação linear, sendo assim, as Figuras  $5.14$  à  $5.18$  ilustram as configurações analisadas. Nas figuras a matriz é representada em cinza, enquanto em azul destaca-se os elementos ao quais foram atribuídos propriedades de agregado.

A metodologia de introdução indireta da heterogeneidade proposta por Pitangueira (1998) permite a introdução de diferentes propriedades em cada ponto de integração de um mesmo elemento. Como o elemento utilizado nas simulações numéricas tem somente um ponto de integração em seu interior, não é necessário ilustrar os diferentes pontos de integração.

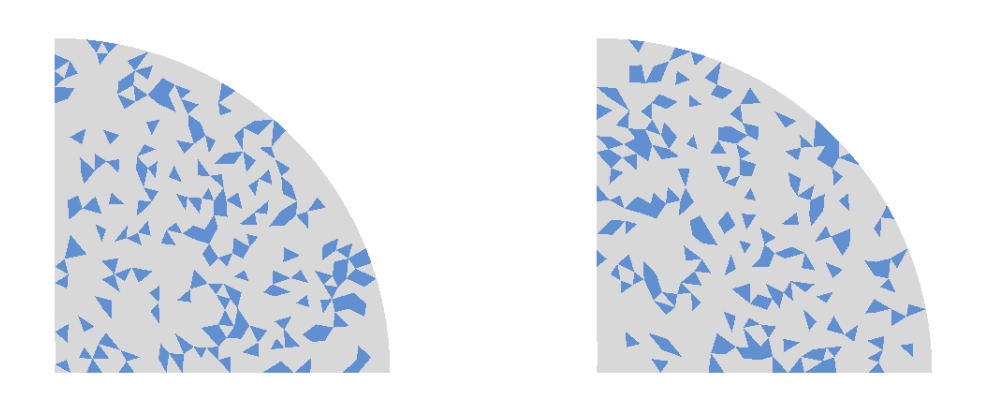

**Figura 5.14:** Configuração de distribuição de fases A e B.

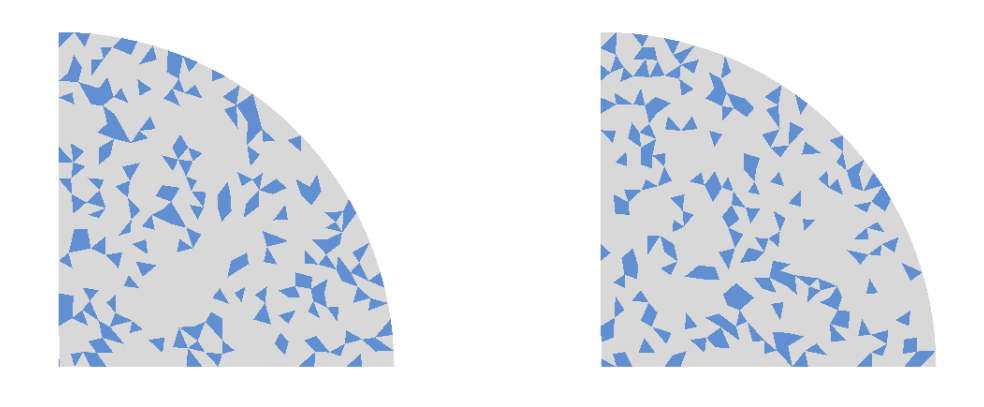

**Figura 5.15:** Configuração de distribuição de fases C e D.

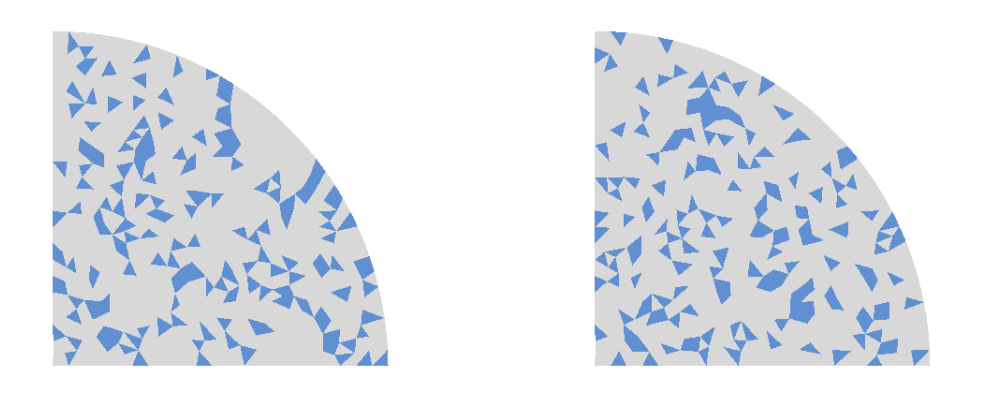

**Figura 5.16:** Configuração de distribuição de fases E e F.

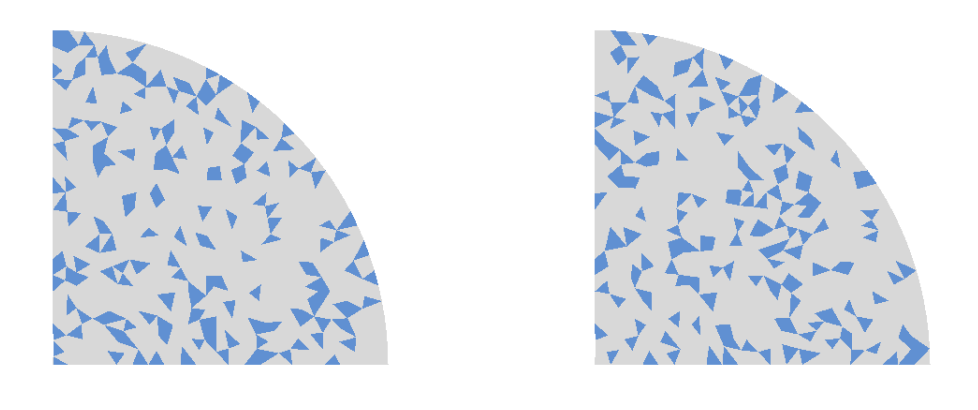

**Figura 5.17:** Configuração de distribuição de fases G e H.

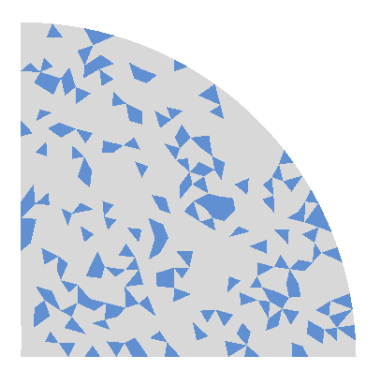

**Figura 5.18:** Configuração de distribuição de fases I.

Observa-se nas Figuras  $\overline{5.14}$  a  $\overline{5.18}$  que as distribuições das fases pelo espaço amostral de um quarto da seção transversal foram aleatórias. Portanto, esperase que as tensões também distribuam-se pelo domínio de forma diferente, gerando assim um campo de tensões diferente para cada uma das análises.

O campo de tensões pode ser influenciando pelo organização espacial das fases, principalmente quando há concentração de uma mesma fase em regiões que recebem a carga de compressão ou naqueles elementos próximos aos apoios. Tendo em vista que a resistência da matriz cimentícia é muito inferior a do agregado, o posicionamento dos elementos aos quais foram atribuídos cada uma dessas fases irá interferir no campo de tensões obtidos. Espera-se que também interferirão nos valores de carga máxima ou resistência máxima a compressão obtidos nas nove simulações.

Nas Figuras 5.19, 5.20, 5.21, 5.22 e 5.23 é apresentado o campo de tensões principais, *‡*1, para a compressão diametral com a estratégia indireta de introdução à heterogeneidade. Os valores de tensão principal máxima,  $\sigma_1^{max}$  obtidos em cada uma das simulações são apresentado na Tabela 5.3, onde encontra-se também a média dos nove valores obtidos. Os resultados da resistência a tração, obtidos à partir da equação 5.1, são mostrados na Tabela 5.4.

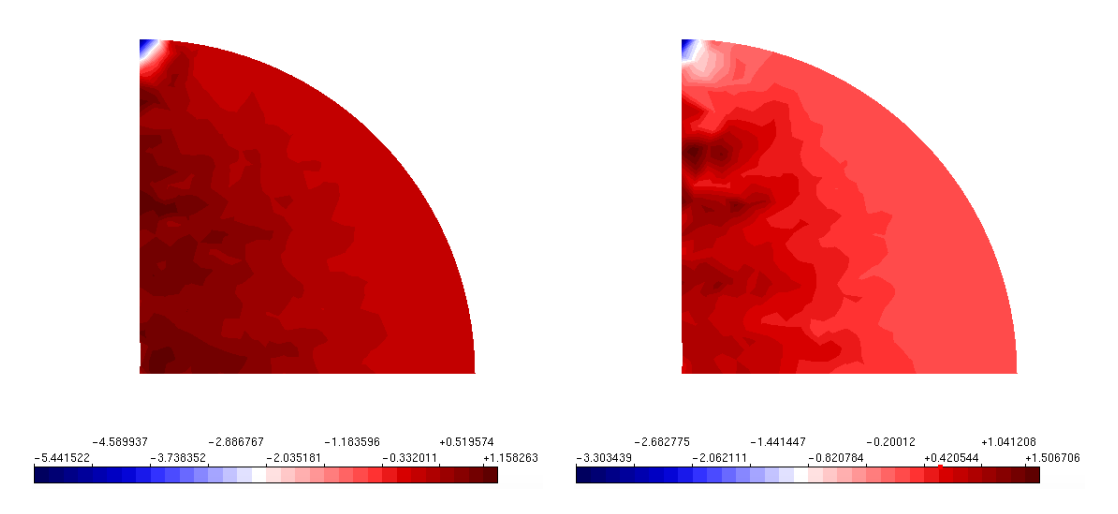

**Figura 5.19:** Tensão principal para configuração de distribuição de fases A e B.

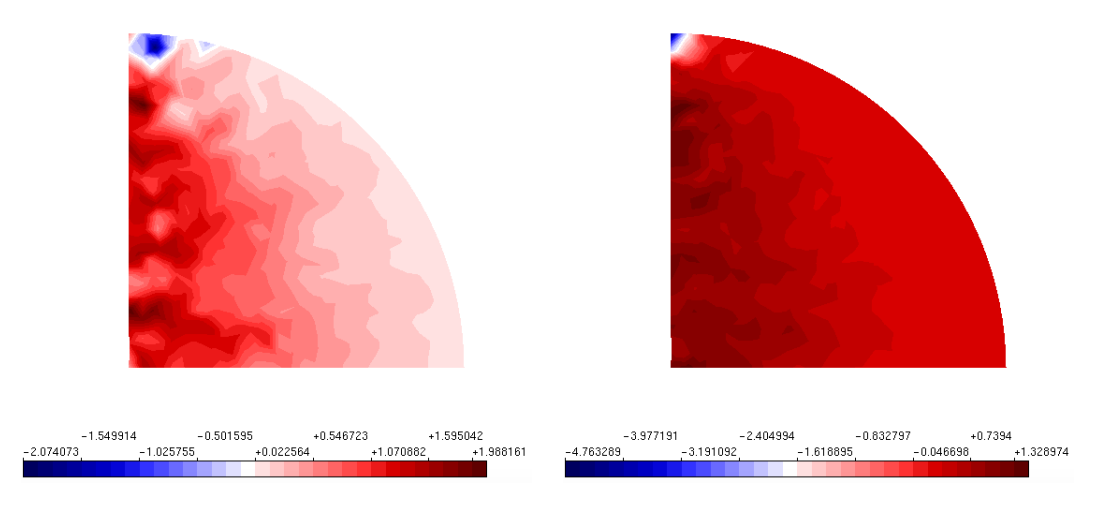

**Figura 5.20:** Tensão principal para configuração de distribuição de fases C e D.

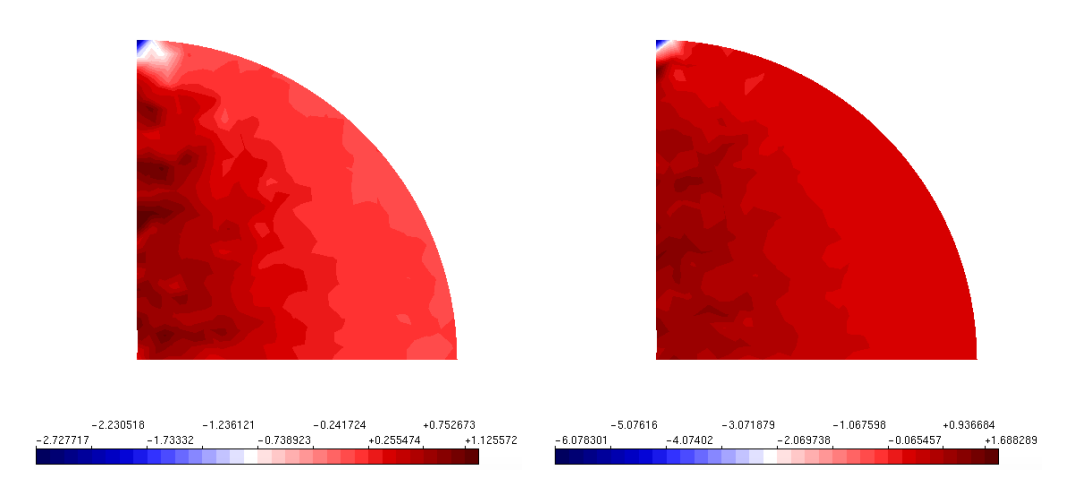

**Figura 5.21:** Tensão principal para configuração de distribuição de fases E e F.

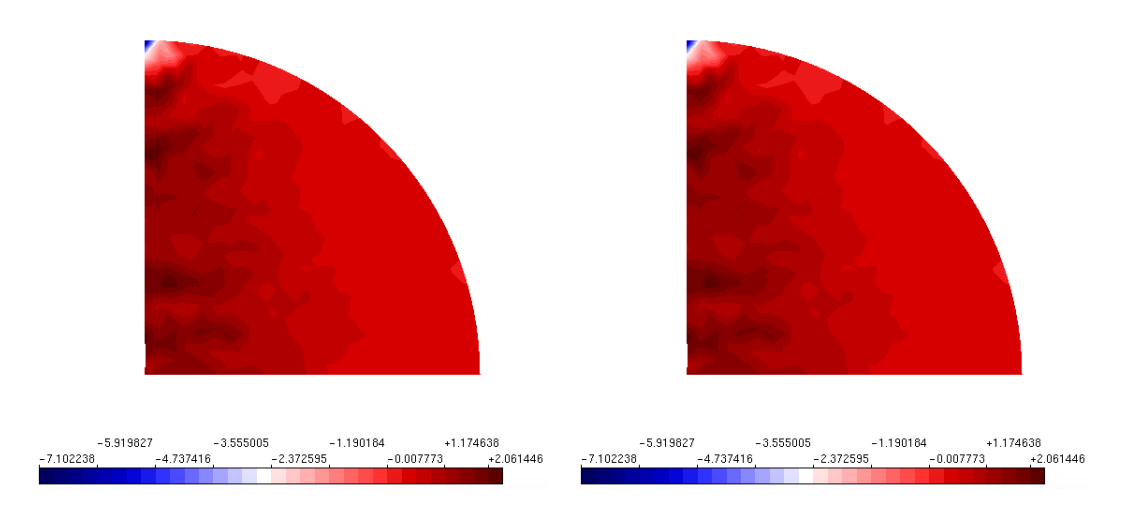

**Figura 5.22:** Tensão principal para configuração de distribuição de fases G e H.

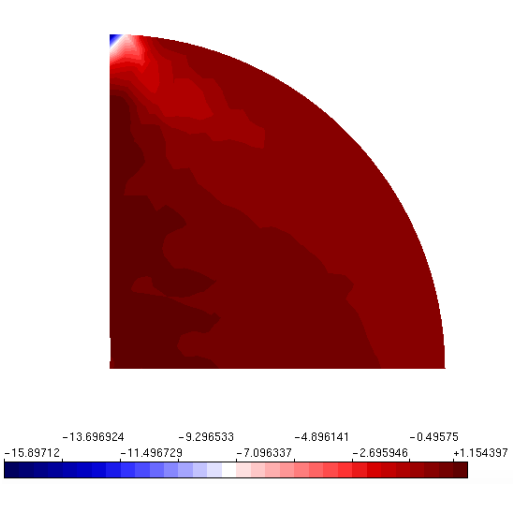

**Figura 5.23:** Tensão principal para configuração de distribuição de fases I.

Nas Figuras 5.19, 5.20, 5.21, 5.22, 5.23 observa-se que o campo da tensão principal nas simulações analisadas são diferentes entre em si, evidenciando que apesar de seguirem a mesma proporção entre agregado e matriz o posicionamento dos elementos aos quais cada uma das fases é atribuída interfere no resultado da análise. Pode-se notar que a heterogeneidade foi de fato introduzida, tendo em vista que os campos de tensões principais não se assemelha àquele de uma análise homogênea.

O posicionamento dos elementos nos quais foi atribuído propriedades materiais de agregado interfere nos valores obtidos de  $\sigma_1^{max}$ , mas mais evidentemente no campo de tensões. As Figuras 5.19 à 5.23 ilustram a concentração de tensão de compressão

próxima ao ponto de atuação da carga e uma distribuição não homogênea em faixas, não concêntricas, devido a introdução satisfatória da heterogeneidade.

Os valores de tensão principal máximos  $\sigma_1^{max}$  foram sintetizados na Tabela  $\overline{5.3}$ . Os valores das tensões máximas obtidos nas simulações utilizando abordagem indireta e considerando simetria tem como média o valor é de: 1*,* 5225 MPa.

| Exemplo | $\sigma_1^{max}(MPa)$ |
|---------|-----------------------|
| A       | 1,1583                |
| В       | 1,5067                |
| С       | 1,9882                |
| D       | 1,3290                |
| E       | 1,1255                |
| F       | 1,6883                |
| G       | 2,0615                |
| H       | 1,6904                |
| T       | 1,1544                |
| Média   | 1,5225                |
|         |                       |

**Tabela 5.3:** Resistência a tração máxima a partir do campo de tensões obtidos no do ensaio de compressão diametral com simetria e abordagem indireta

Ao calcular a resistência máxima a tração pela equação 5.1 obtém-se valores muito próximos entre si para a maioria das simulações, porém as simulações C e G destacam-se. As tensões de tração  $f_t^{diam}$  obtidas pela equação  $5.1$ são apresentadas na Tabela 5.4.

| $f_t^{diam}$ |
|--------------|
| 0,8272       |
| 0,8192       |
| 1,2816       |
| 0,8348       |
| 0,7534       |
| 0,8516       |
| 1,3082       |
| 0,8358       |
| 0,8047       |
| 0,9240       |
|              |

**Tabela 5.4:** Valores de resistência a tração obtidos pela fórmula utilizando simetria e abordagem indireta

Observa-se, novamente, que os valores obtidos em algumas simulações, como a C

e G diferem-se muito daqueles obtidos nas demais simulações. Acredita-se que essa diferença se deve ao fato de que a aplicação da carga, nessas simulações, foi feita em um nó pertencente a um elemento que recebeu e é vizinho de outros elementos que também receberam propriedades de agregado. Acredita -se que essa concentração de elementos com propriedades de agregado, na região de aplicação da carga, influenciou muito a obtenção da carga máxima, logo influenciou os valores de $f_t^{diam}$  calculados.

A tensão principal máxima apresenta novamente valores superiores aqueles obtidos pela equação 5.1. O mesmo foi observado na análise dos resultados obtidos na compressão diametral utilizando a abordagem direta. Uma comparação de resultados mostra que o valor médio de tensão máxima principal de tração é de 1*,* 5225 MPa. O valor obtido pela equação 5.1 o valor médio é de 0*,* 9240 MPa.

Os valores das tensões máximas obtidos nas abordagens direta e indireta foram diferentes. A média das tensões máximas obtidas nas simulações diretas com simetria foi de 1*,* 1999 MPa . Enquanto na abordagem indireta foi de 1*,* 5225 MPa. Ao utilizar a equação 5.1 obteve como valor médio de 0*,* 9240 MPa à partir da carga máxima obtida nas simulações utilizando a abordagem indireta. Ao utilizar abordagem direta essa média foi de 0*,* 7133 MPa.

Essa diferença entre os valores obtidos evidencia que ainda falta estudo quanto aos parâmetros de calibragem entre os modelos das diferentes abordagens, mas que esses não se restringem somente, aqueles utilizados nessa comparação: a proporcionalidade entre as fases e as propriedades materiais de cada uma das fases.

Vale ressaltar que tanto nas simulações utilizando abordagem direta como nas simulações utilizando abordagem indireta foi possível introduzir satisfatoriamente a heterogeneidade, tendo em vista que o campo de deformações e tensões não é similar aquele encontrado em uma modelagem homogênea.
# **5.2 Modelagem sem simetria**

A simulação sem simetria foi análoga aquela na qual a simetria foi utilizada, diferenciando-se somente pela descrição do espaço amostral. Modelou-se toda a seção circunferencial do cilindro do corpo de prova de 50 mm de raio por 200 mm de altura, conforme ilustrado na Figura 5.24. A carga, P, localizada no nó no topo da circunferência é de 150 N.

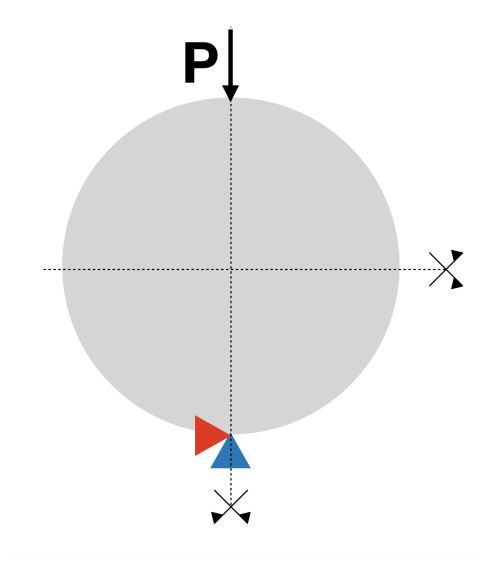

**Figura 5.24:** Figura das condições de contorno de compressão diametral sem simetria.

A malha utilizada nas simulações sem simetria também tem como parâmetro a distância nodal máxima de 2,375 mm, assim como aquele utilizado nos ensaios com simetria e no estudo de convergência. A malha sobreposta ao domínio analisado encontra-se na Figura 5.25.

Para a análise não linear foi utilizado o modelo de fissuração distribuída, no qual optou-se por utilizar a lei constitutiva bilinear tanto para compressão quanto para tração, conforme as propriedades materiais das fases indicadas na Tabela 4.1. Como comprimento característico utilizou-se quatro vezes o diâmetro máximo do agregado, ou seja, *LC* = 100 mm, tanto para o agregado como para a matriz cimentícia. Outra propriedade equivalente para ambas as fases foi o coeficiente  $\beta$ . Para ambas as fases esse foi igual à 0*,* 05. Utilizou-se o método de controle direto de

deslocamento, analisando o deslocamento em X do nó na extremidade direta. Para buscar a convergência da análise não linear utilizou-se equilíbrio tangente com controle de deslocamentos. Permitiu-se uma tolerância de 1*,* 0x10≠<sup>7</sup>. O deslocamento no nó de controle foi incrementado em 7,5x10<sup>−6</sup>, ilustrado na Figura 5.25. Esse foi o nó no qual controlou-se o deslocamento com o método de controle direto de deslocamentos.

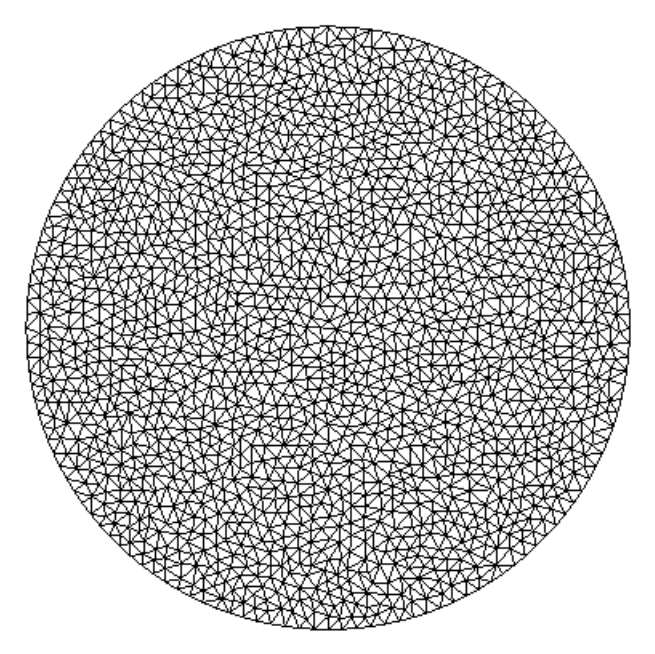

**Figura 5.25:** Nó de controle das simulações não lineares.

#### **5.2.1 Resultados obtidos com abordagem direta**

Nas simulações foram modelados nove corpos de prova, sendo gerada uma nova distribuição espacial de partículas para cada simulação, conforme Figura 5.26, 5.27, 5.28, 5.29, 5.30, 5.31, 5.32, 5.33 e 5.34.

Os campos de tensões principais são ilustrada nas Figuras 5.35, 5.36, 5.37, 5.38,  $\overline{5.39}$  e  $\overline{5.40}$ ,  $\overline{5.41}$ ,  $\overline{5.42}$  e  $\overline{5.43}$ . Os valores de tensão principal máxima,  $\sigma_1^{max}$ , obtidos em cada uma das simulações é apresentado na Tabela 5.7, onde encontra-se também a média dos nove valores obtidos. Os resultados da resistência a tração, obtidas a partir da equação 5.1, são mostrados na Tabela 5.6.

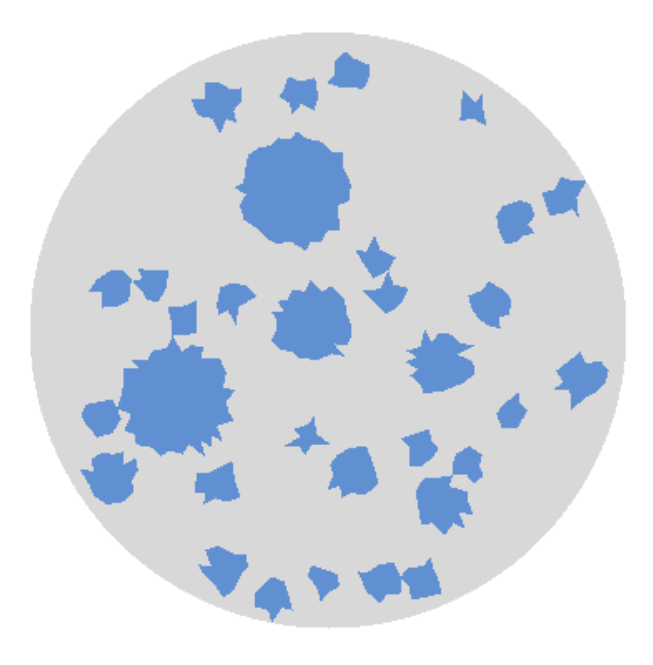

**Figura 5.26:** Configuração das partículas na simulação A do ensaio compressão diametral.

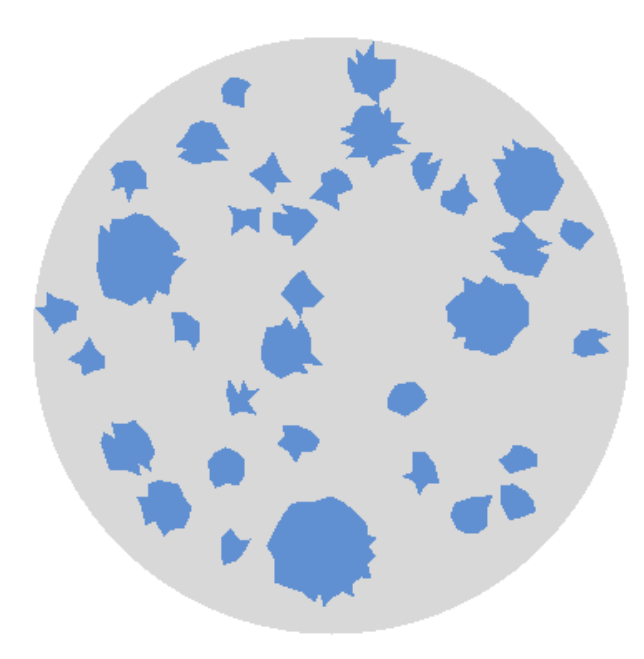

**Figura 5.27:** Configuração das partículas na simulação B do ensaio compressão diametral.

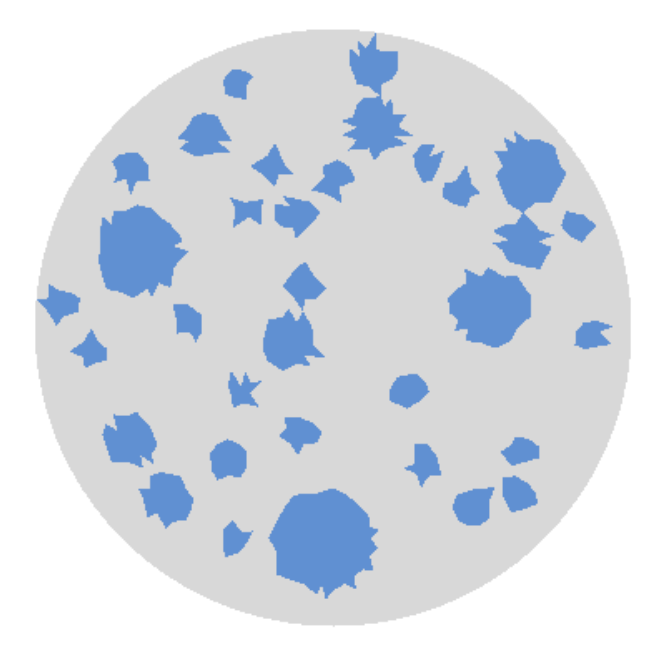

**Figura 5.28:** Configuração das partículas na simulação C do ensaio compressão diametral.

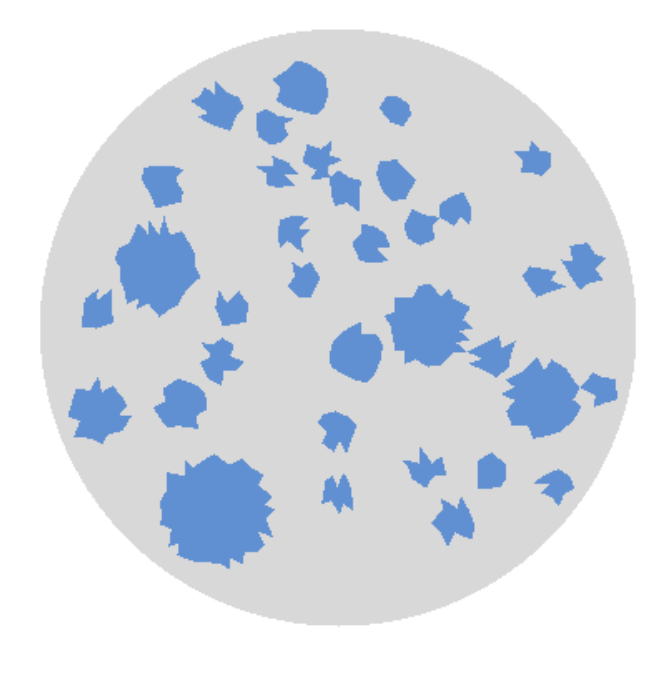

**Figura 5.29:** Configuração das partículas na simulação D do ensaio compressão diametral.

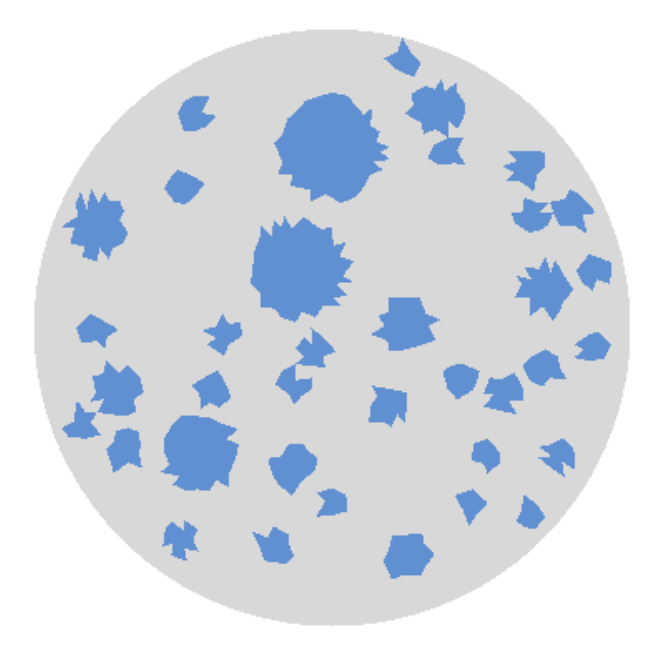

**Figura 5.30:** Configuração das partículas na simulação E do ensaio compressão diametral.

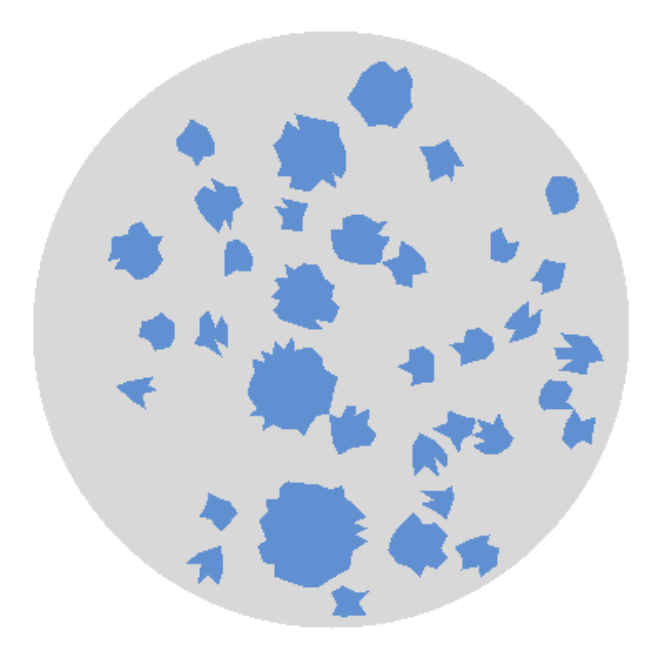

**Figura 5.31:** Configuração das partículas na simulação F do ensaio compressão diametral.

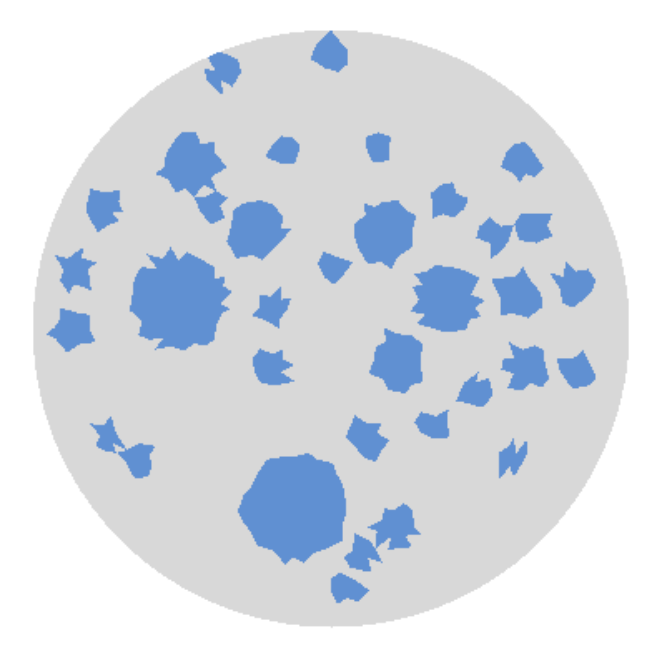

**Figura 5.32:** Configuração das partículas na simulação G do ensaio compressão diametral.

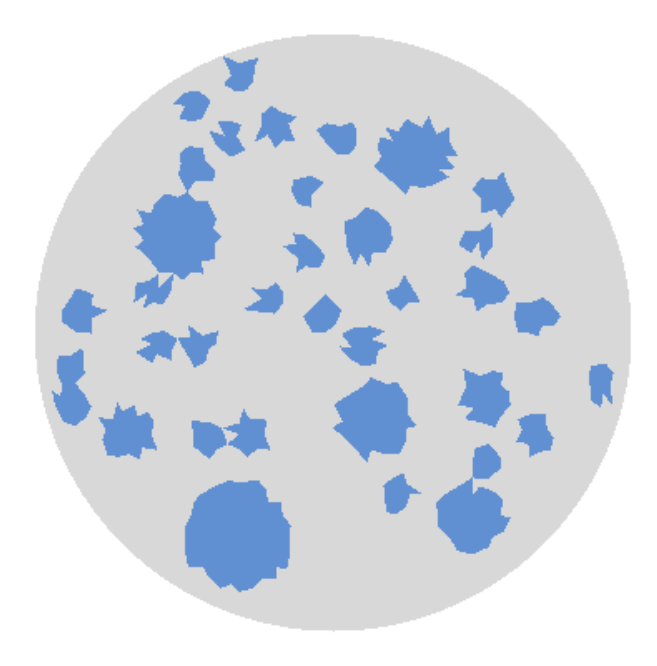

**Figura 5.33:** Configuração das partículas na simulação H do ensaio compressão diametral.

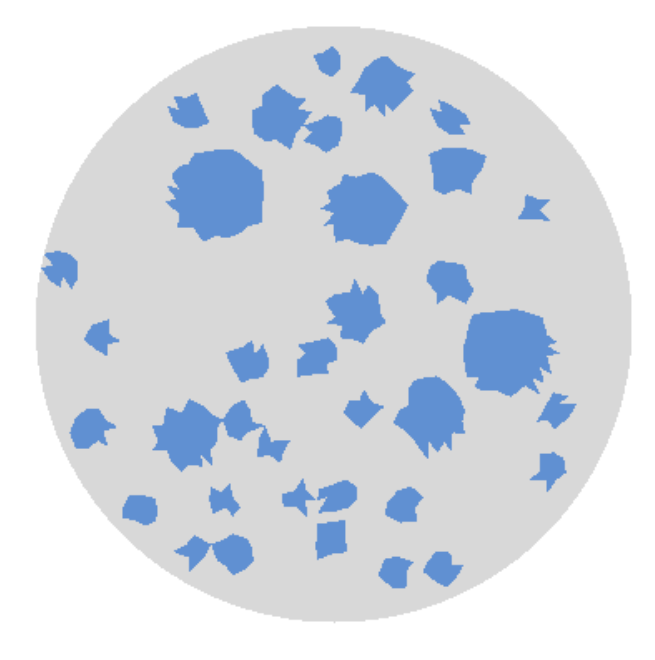

**Figura 5.34:** Configuração das partículas na simulação I do ensaio compressão diametral.

Nas Figuras  $\overline{5.26}$  à  $\overline{5.34}$  observa-se as nove diferentes distribuições de partículas analisadas. Percebe-se que todas seguiram a mesma granulometria, e ainda assim resultaram em distribuições espaciais totalmente diferentes. Essa distribuição das partículas interfere no campo de tensões, conforme será ilustrado nas Figuras 5.35 à 5.43.

As Figuras  $\overline{5.35}$  à  $\overline{5.43}$  mostram, para cada uma das nove simulações realizadas, as distribuições de tensões principais obtidas. Observa-se que o campo de tensões de cada uma das simulações é diferente.

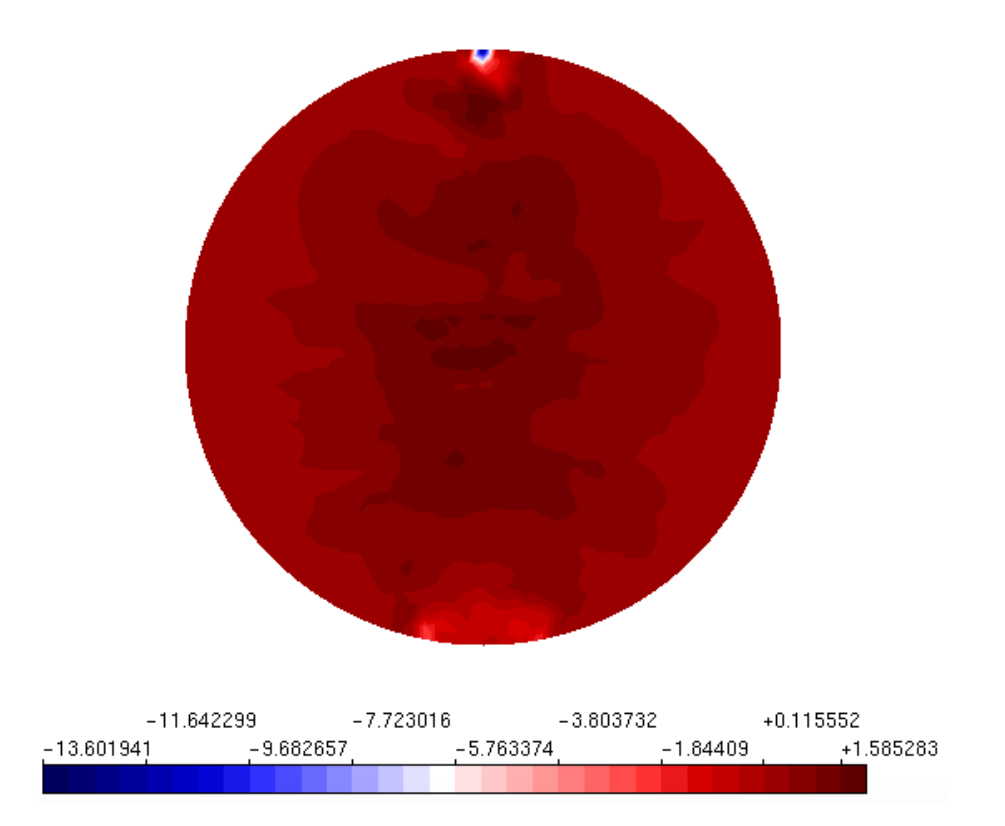

**Figura 5.35:** Campo da tensão principal na simulação A do ensaio compressão diametral.

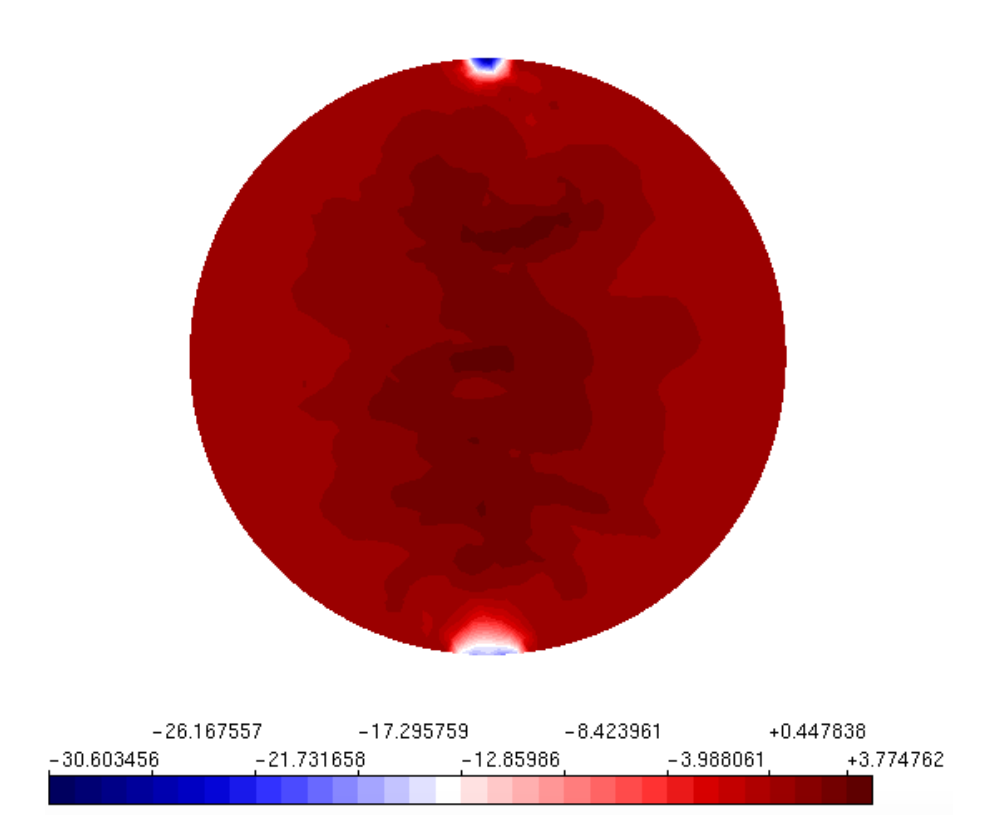

**Figura 5.36:** Campo da tensão principal na simulação B do ensaio compressão diametral

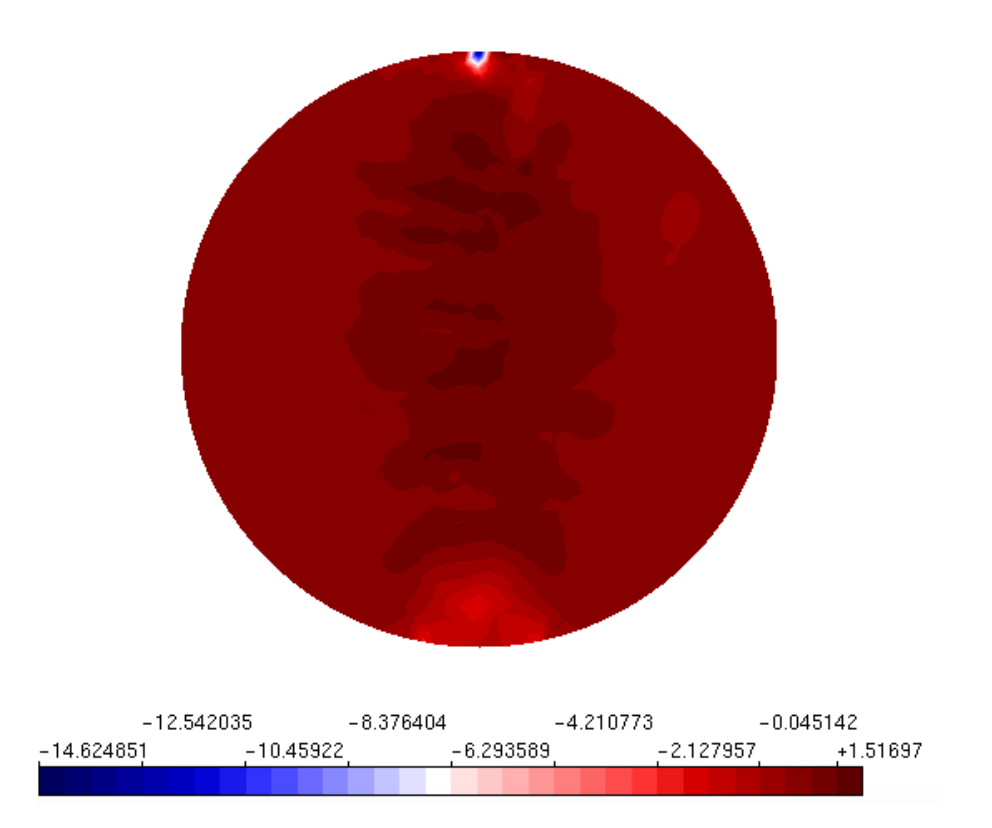

**Figura 5.37:** Campo da tensão principal na simulação C do ensaio compressão diametral.

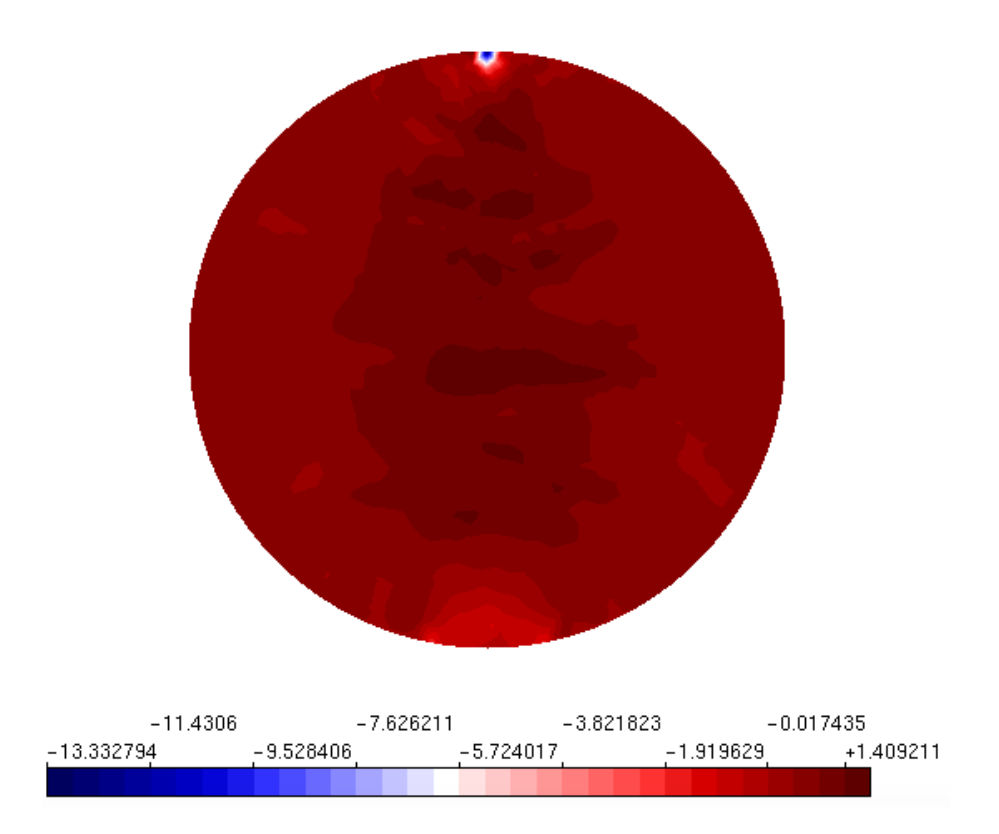

**Figura 5.38:** Campo da tensão principal na simulação D do ensaio compressão diametral.

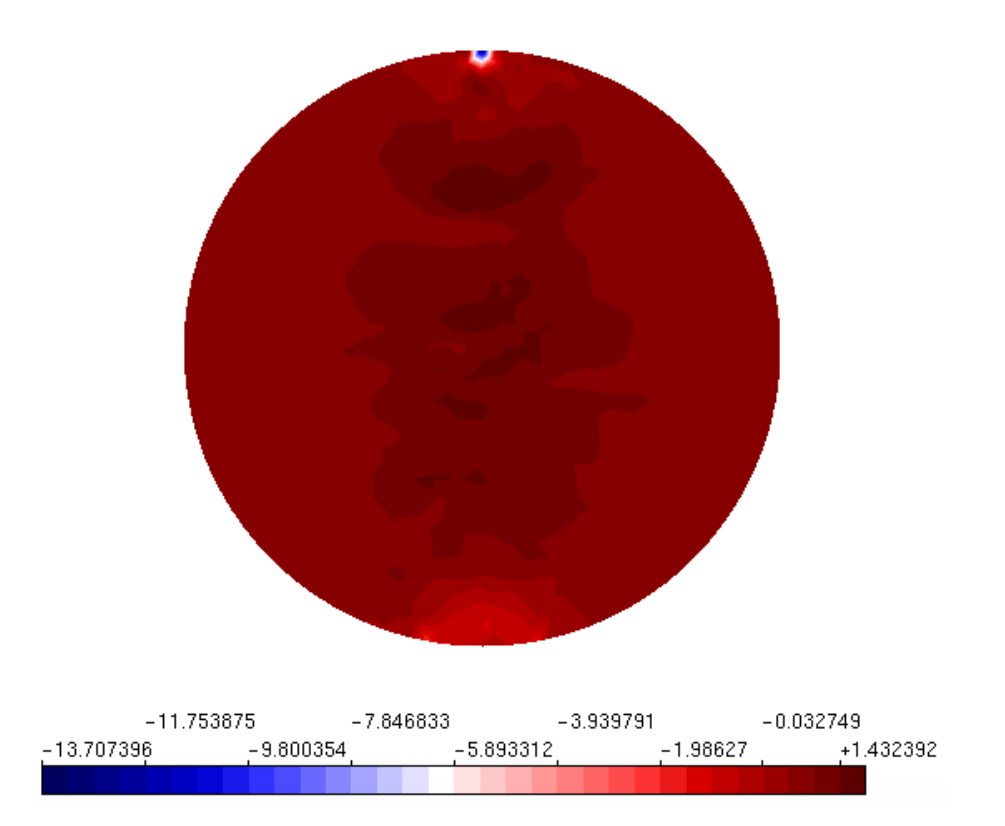

**Figura 5.39:** Campo da tensão principal na simulação E do ensaio compressão diametral.

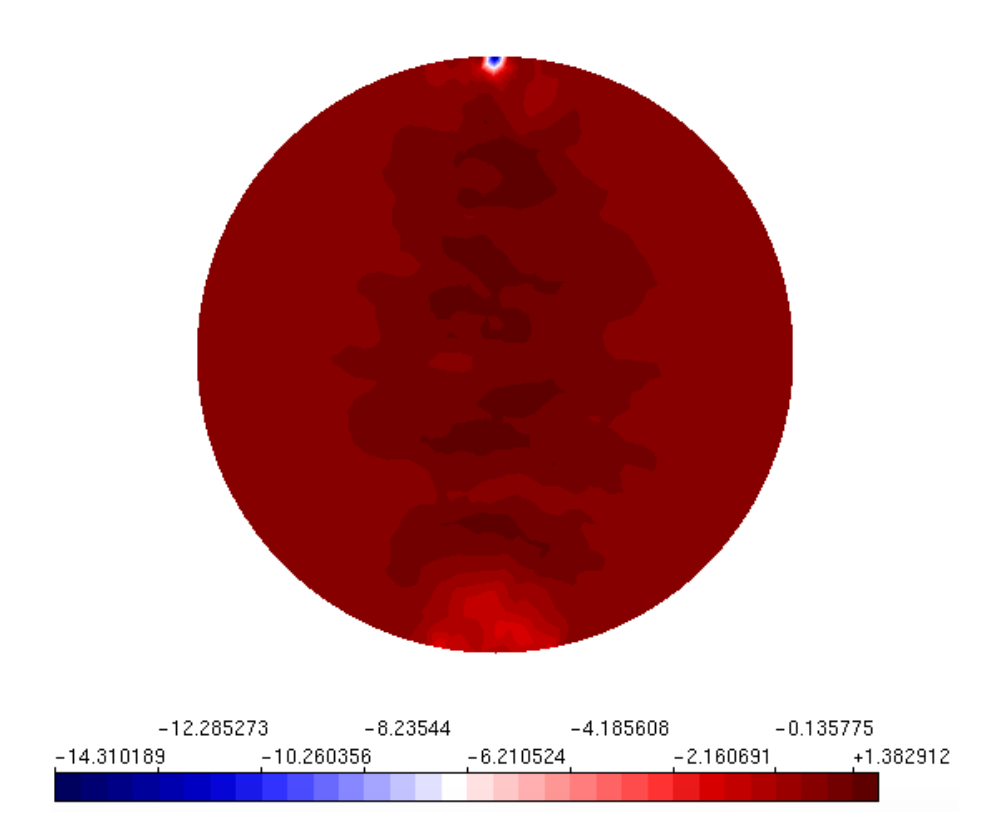

**Figura 5.40:** Campo da tensão principal na simulação F do ensaio compressão diametral.

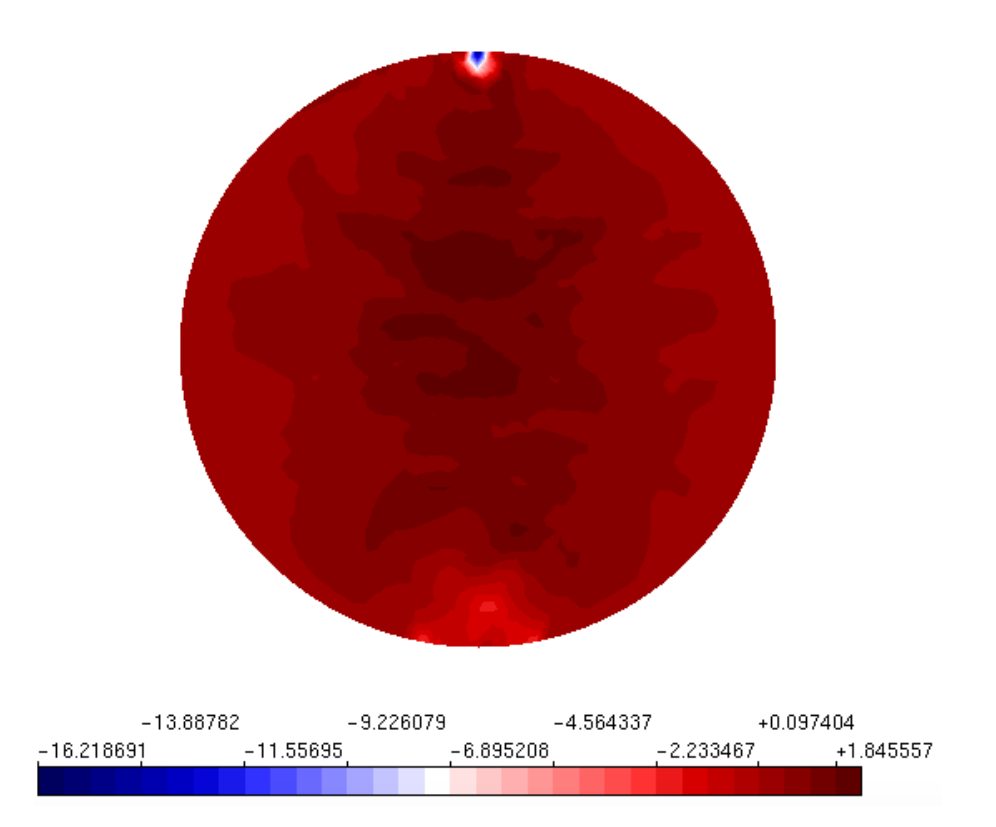

**Figura 5.41:** Campo da tensão principal na simulação G do ensaio compressão diametral.

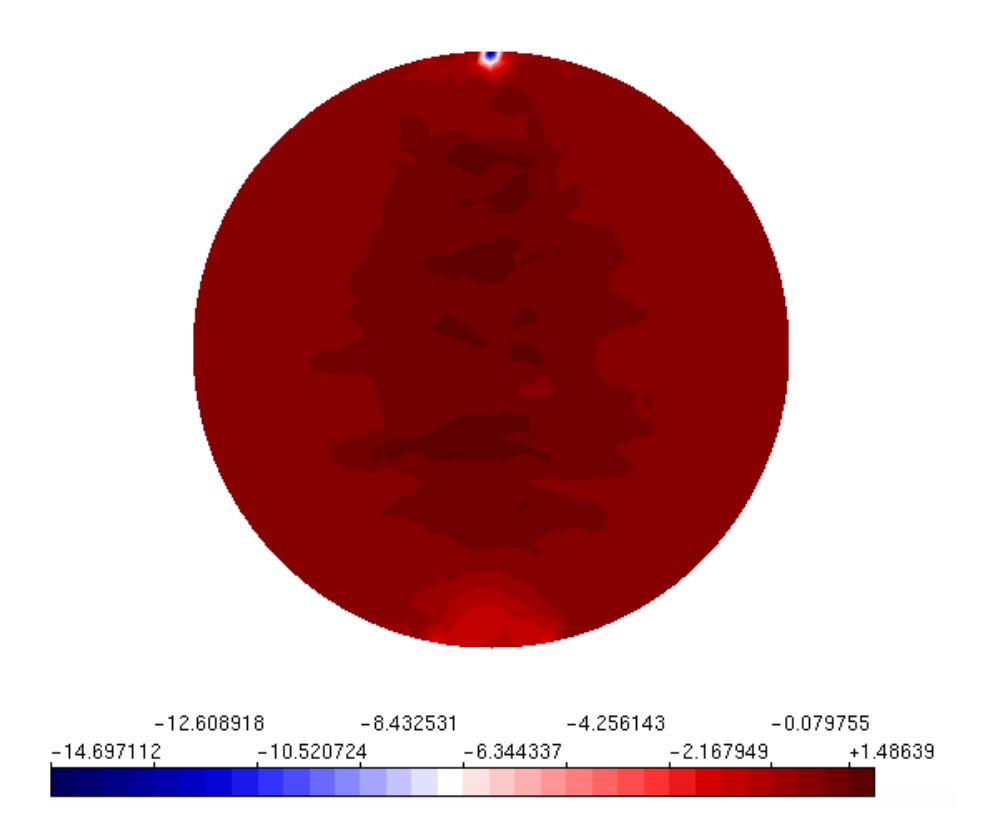

**Figura 5.42:** Campo da tensão principal na simulação H do ensaio compressão diametral.

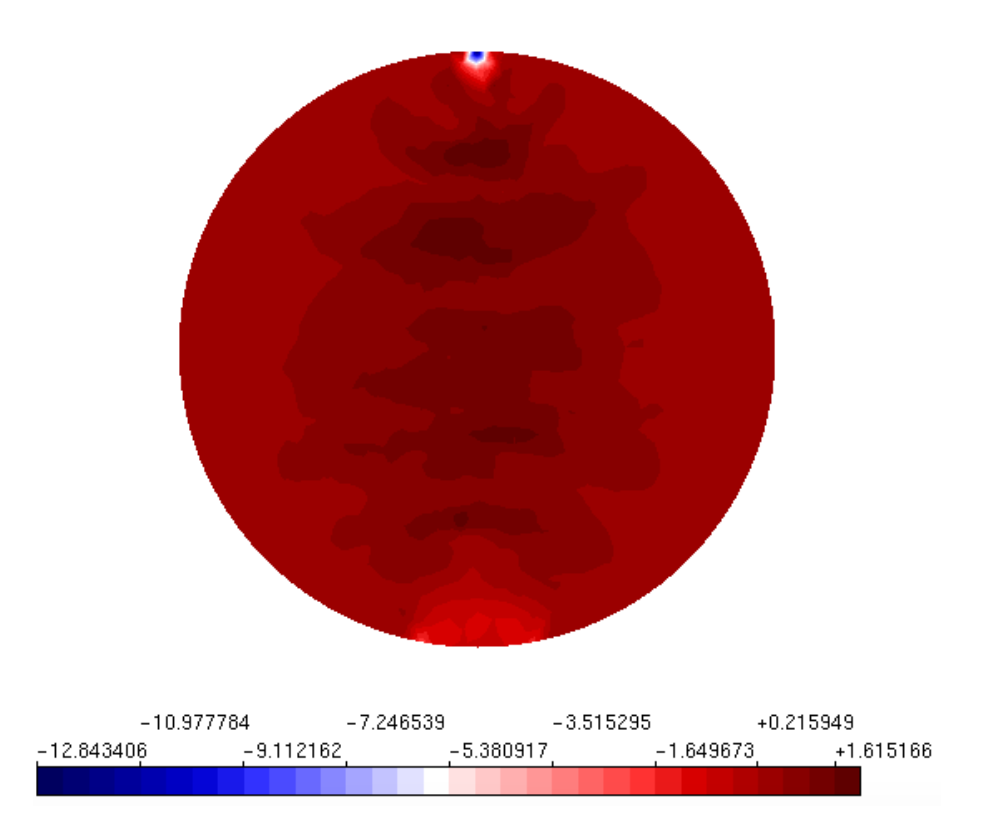

**Figura 5.43:** Campo da tensão principal na simulação I do ensaio compressão diametral.

O campo das tensões principais encontrado para cada uma das análises realizadas foi diferente, tendo em vista que a distribuição de partículas também é distinta para cada uma das análises. Pode-se observar que as regiões onde há um grande agregado, por exemplo, há um desvio no campo de tensões.

Vale ressaltar que o campo de tensões obtidos em todas as simulações utilizando abordagem direta difere-se daquele encontrado numa simulação homogênea. Os valores das tensões principais máximas obtidos nas simulações com abordagens direta tem como média o valores de: 1*,* 783183 MPa. A síntese das tensões obtidas encontra-se na Tabela 5.5.

| Exemplo | $\sigma_1^{max}$ (MPa) |
|---------|------------------------|
| A       | 1,5853                 |
| B       | 3,7748                 |
| С       | 1,5170                 |
| D       | 1,4092                 |
| E       | 1,4324                 |
| F       | 1,3829                 |
| G       | 1,8456                 |
| H       | 1,4864                 |
| T       | 1,6152                 |
| Média   | 1,7832                 |
|         |                        |

**Tabela 5.5:** Resistência a tração máxima a partir do campo de tensões obtidos no do ensaio de compressão diametral sem simetria e abordagem direta

Outra forma de obter o  $f_t^{diam}$  é utilizar a equação  $5.1$ . Através dessa metodologia os valores das tensões de resistência máxima das simulações com abordagens direta tem como média o valores de: 1*,* 4288 MPa. Os valores de resistência calculados à partir da força resistida em cada simulação encontram-se na Tabela 5.6.

| Exemplo | $f_t^{diam}(MPa)$ |
|---------|-------------------|
| A       | 1,5380            |
| В       | 1,4938            |
| С       | 0,8980            |
| D       | 1,3842            |
| E       | 1,3555            |
| F       | 1,3721            |
| G       | 1,8373            |
| H       | 1,3647            |
| T       | 1,6157            |
| Média   | 1,4288            |

**Tabela 5.6:** Compressão diametral resultados abordagem direta sem simetria

Os valores das tensões máximas obtidos nas abordagens direta tem como média o valores de: 1*,* 7831 MPa. Enquanto ao utilizar a equação 5.1 obteve como valor médio utilizando a carga máxima de cada uma das simulações, o valor de 1*,* 4288 MPa para abordagem direta. Nota-se que em todas as simulações foi possível introduzir satisfatoriamente a heterogeneidade, tendo em vista que o campo de deformações e tensões não é similar aquele encontrado em uma modelagem homogênea.

Observa-se que a abordagem direta utilizando simetria obteve valores divergentes daqueles encontrados ao modelar-se todo o domínio. Sendo assim, em um análise simplista pode-se destacar que o domínio interfere na obtenção das propriedade material da mistura resistência a tração. Ao avaliar o  $f_t^{diam}$  obtido pela equação percebe-se que esse é bem inferior quando utilizamos somente um quarto do domínio, daquele obtido pela simulação de todo o domínio.

### **5.2.2 Resultados obtidos com a abordagem indireta**

Apresenta-se nessa seção os resultados obtidos pelas nove diferentes distribuições das fases de materiais na abordagem indireta do ensaio de compressão diametral de todo o corpo de prova.

Nas simulações foram modelados nove corpos de prova, sendo gerada uma nova distribuição de fases para cada simulação, conforme Figuras 5.44 à 5.52 . Os resultados da resistência a tração, obtidas a partir da equação 5.1, são mostrados na Tabela 5.8.

Para a análise não linear foi utilizado o modelo de fissuração distribuída, no qual optou-se por utilizar a lei constitutiva bilinear tanto para compressão quanto para tração, conforme as propriedades materiais das fases indicadas na Tabela 4.1. Como comprimento característico utilizou-se quatro vezes o diâmetro máximo do agregado, ou seja, *LC* = 100 mm, tanto para o agregado como para a matriz cimentícia. Outra propriedade equivalente para ambas as fases foi o coeficiente  $\beta$ . Para ambas as fases esse foi igual à 0*,* 05. Utilizou-se o método de controle direto de deslocamento, analisando o deslocamento em X do nó na extremidade direta. Para buscar a convergência da análise não linear utilizou-se equilíbrio tangente com controle de deslocamentos. Permitiu-se uma tolerância de 1*,* 0x10≠<sup>7</sup>. O deslocamento no nó de controle foi incrementado em 7,5x10<sup>−6</sup>, ilustrado na Figura 5.25. Esse foi o nó no qual controlou-se o deslocamento com o método de controle direto de deslocamentos.

Nas Figuras 5.44, 5.45, 5.2.2 , 5.47, 5.48, 5.49, 5.50, 5.51 e 5.52 observa-se as nove diferentes distribuições das fases analisadas.

Nota-se que todas seguiram a mesma proporção entre as fases, e ainda assim resultaram em distribuições espaciais totalmente diferentes. Essa distribuição das fases interfere no campo de tensões, conforme será ilustrado nas Figuras 5.53 à 5.61.

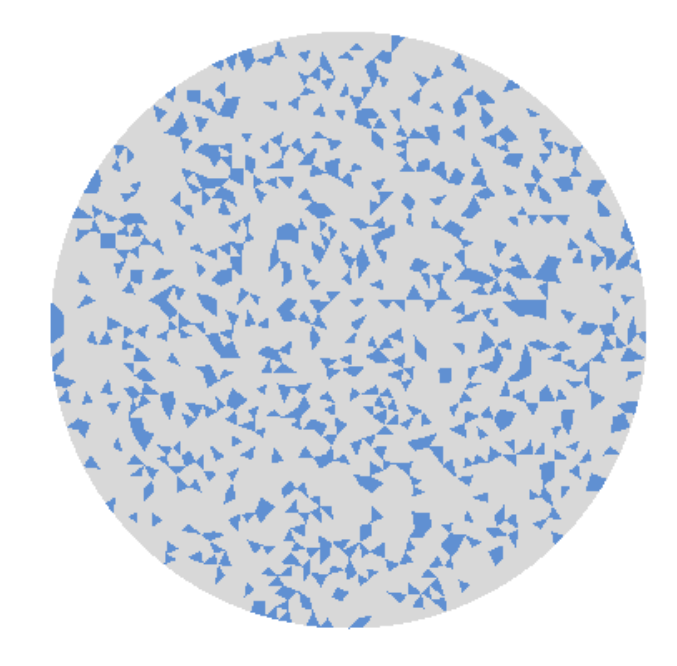

**Figura 5.44:** Configuração das partículas na simulação A do ensaio compressão diametral.

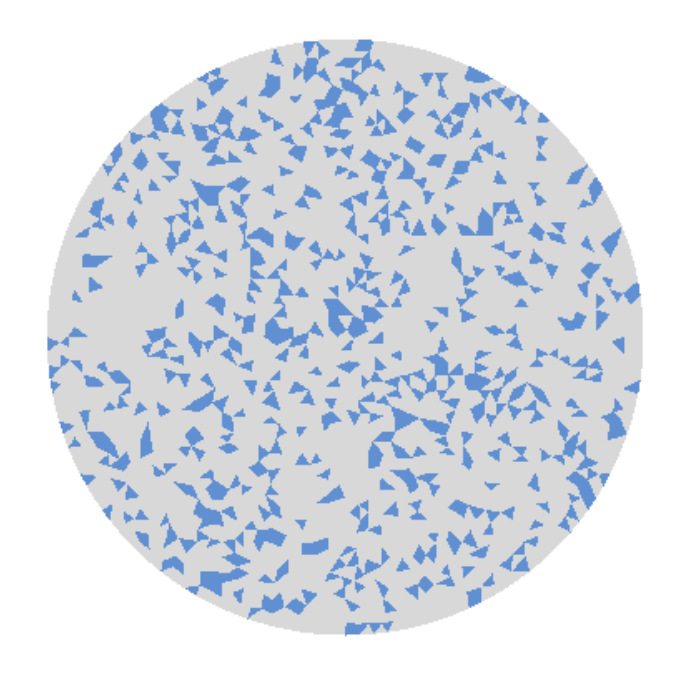

**Figura 5.45:** Configuração das fases na simulação B do ensaio compressão diametral.

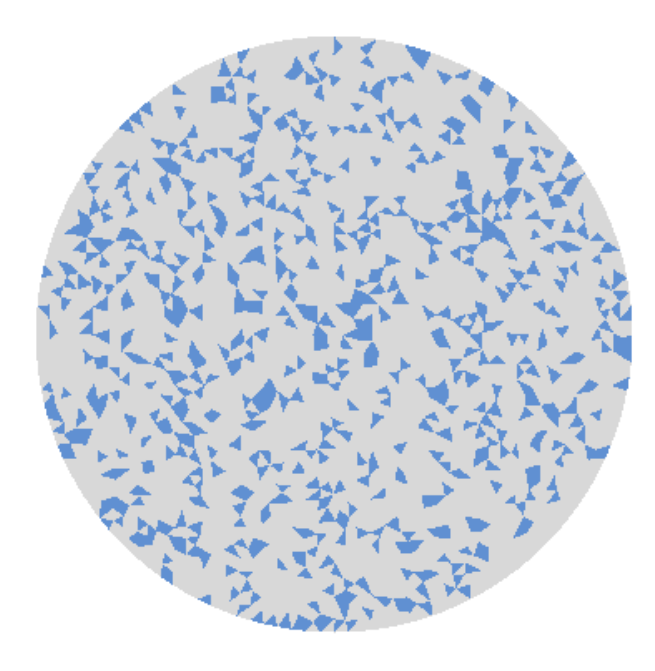

**Figura 5.46:** Configuração das fases na simulação C do ensaio compressão diametral

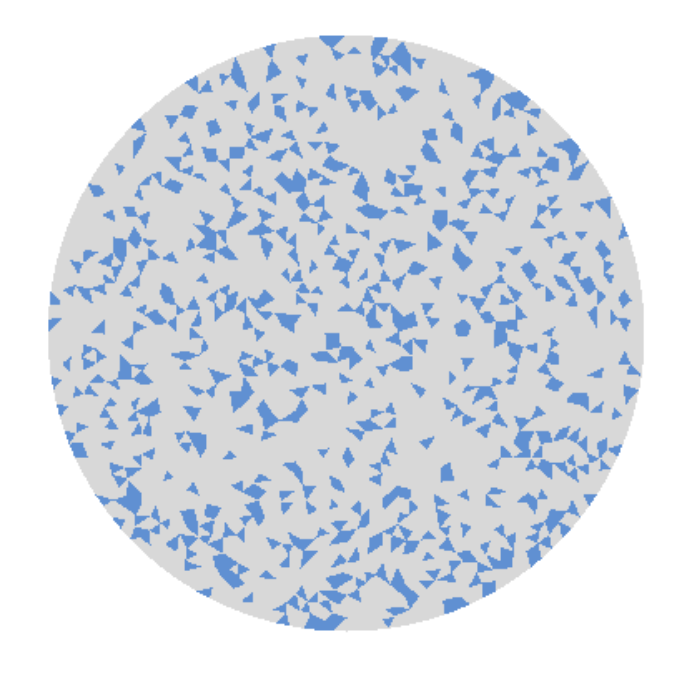

**Figura 5.47:** Configuração das fases na simulação D do ensaio compressão diametral.

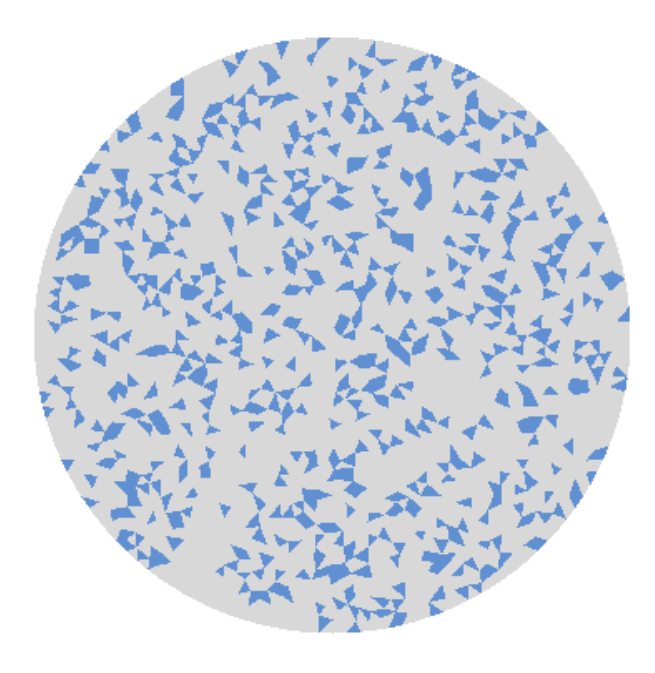

**Figura 5.48:** Configuração das fases na simulação E do ensaio compressão diametral.

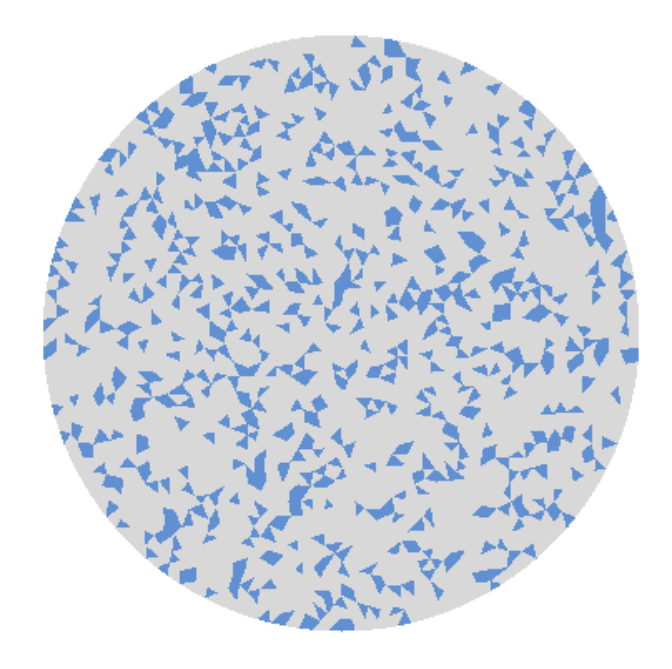

**Figura 5.49:** Configuração das fases na simulação F do ensaio compressão diametral.

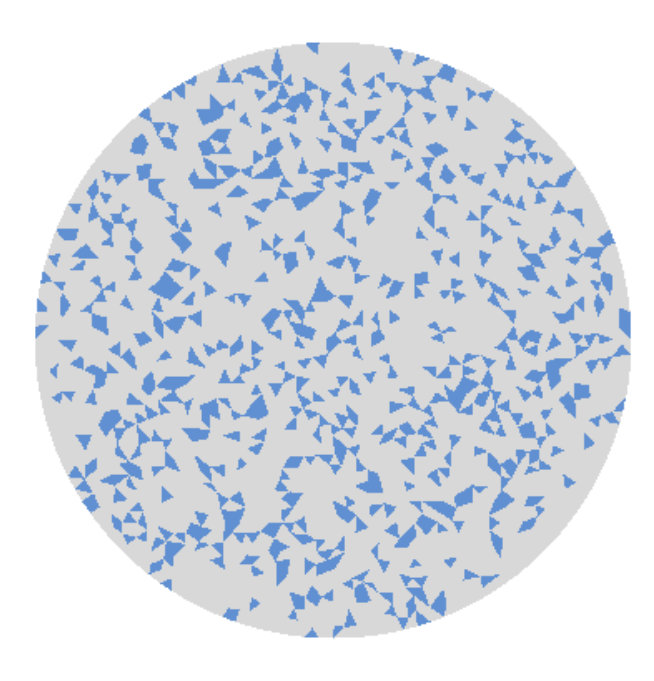

**Figura 5.50:** Configuração das fases na simulação G do ensaio compressão diametral.

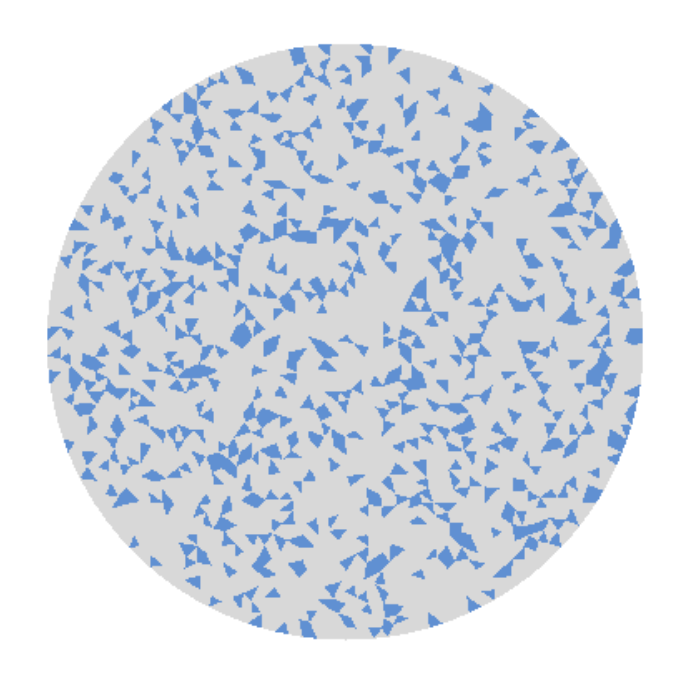

**Figura 5.51:** Configuração das fases na simulação H do ensaio compressão diametral.

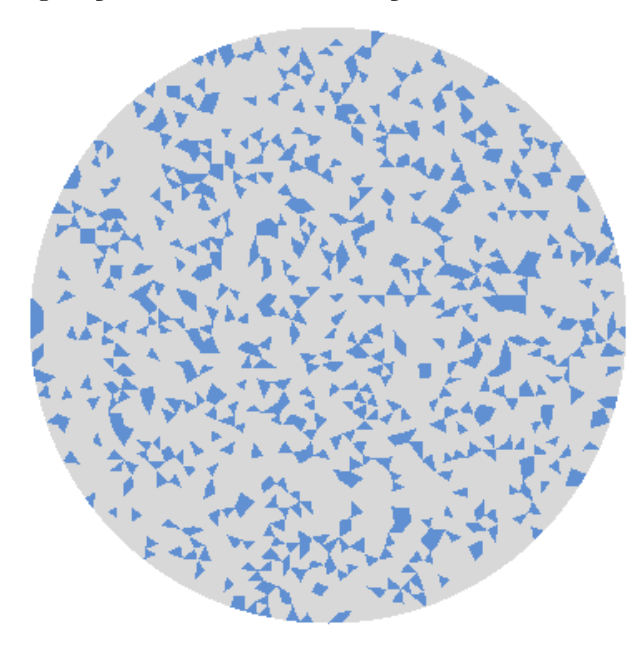

**Figura 5.52:** Configuração das fases na simulação I do ensaio compressão diametral.

Observa-se que as nove configurações A, B, C, D, E, F, G, H e I são diferentes. Ou seja, em cada uma das simulações realizou-se um novo sorteio para estabelecer quais elementos receberiam as propriedades de matriz e aqueles que receberiam as propriedades materiais de agregado. Logo, obteve-se nove configurações diferentes ilustradas nas Figuras 5.44 à 5.52.

As Figuras  $\overline{5.53}$  à  $\overline{5.61}$  mostram, para cada uma das nove simulações realizadas, as distribuições de tensões principais obtidas. Observa-se que o campo de tensões de cada uma das simulações é diferente.

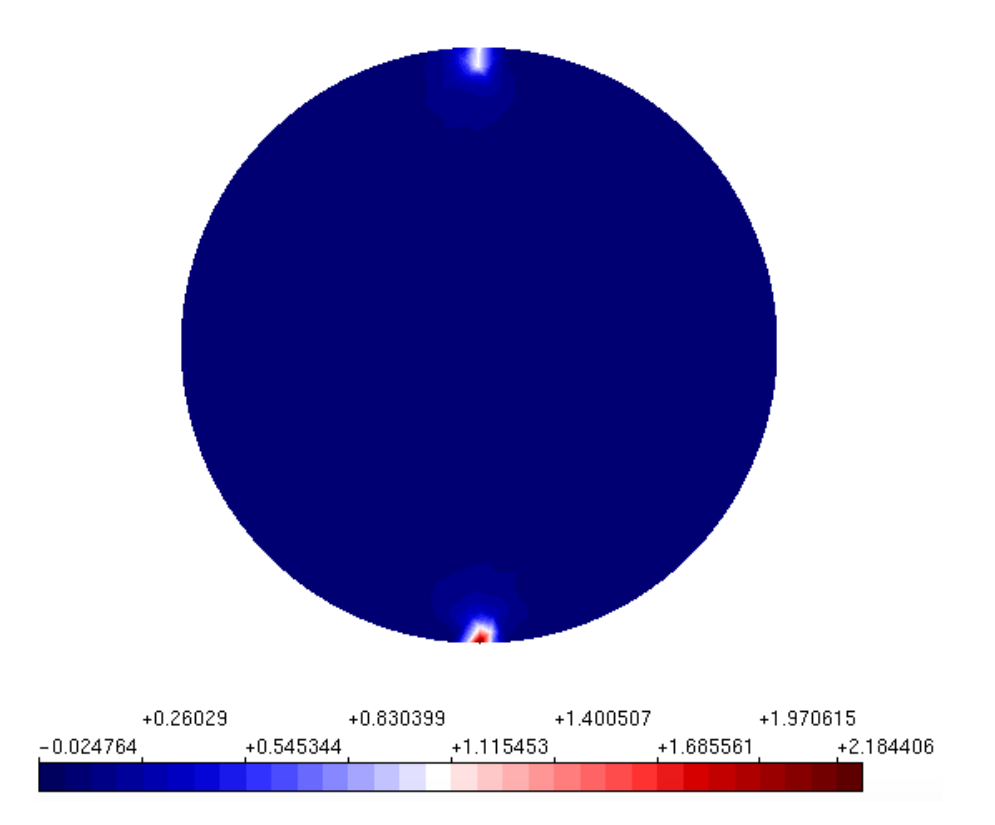

**Figura 5.53:** Campo de tensões principais na simulação A do ensaio compressão diametral.

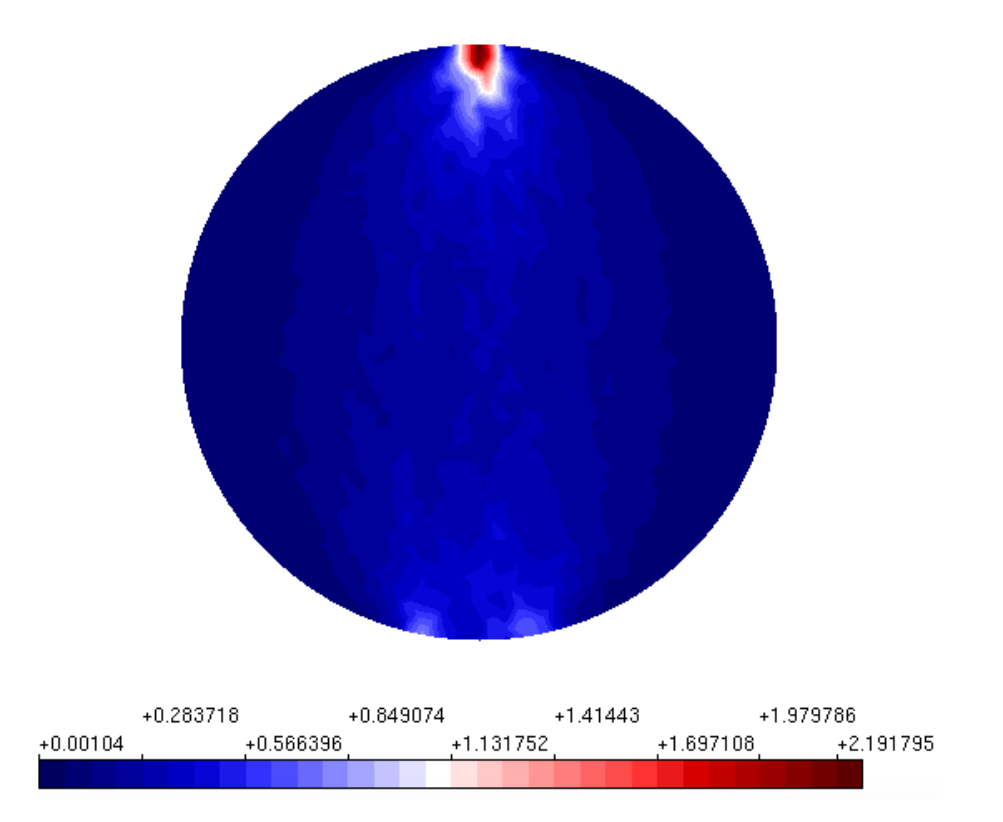

**Figura 5.54:** Campo de tensões principais na simulação B do ensaio compressão diametral.

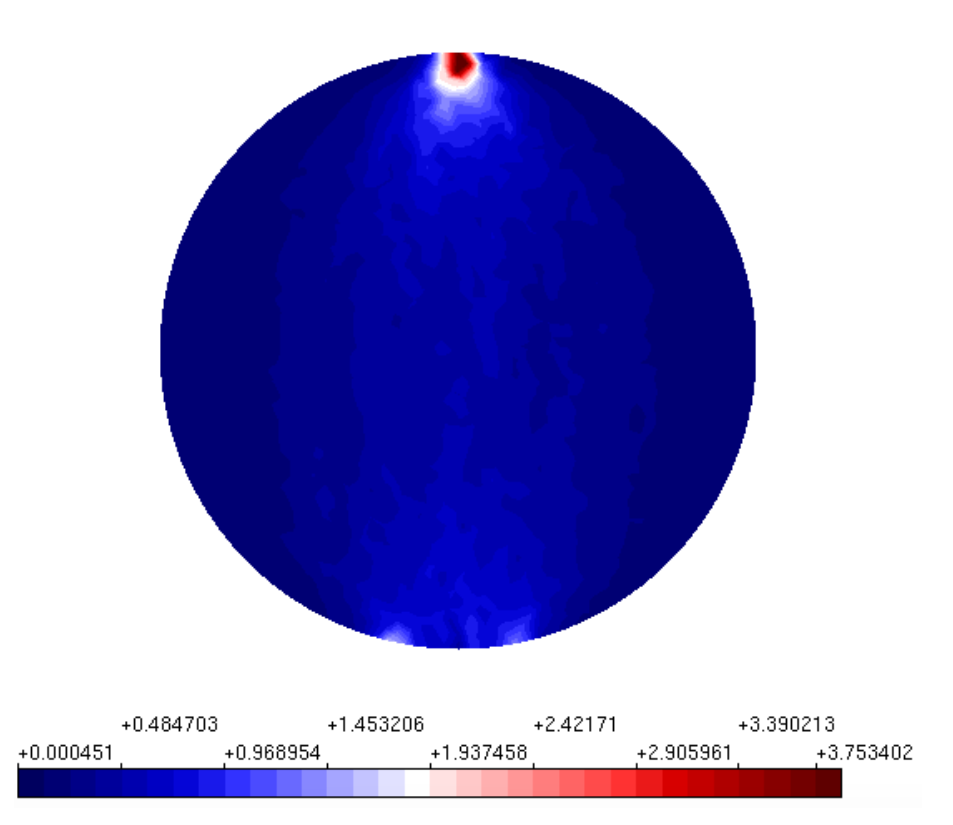

**Figura 5.55:** Campo de tensões principais na simulação C do ensaio compressão diametral.

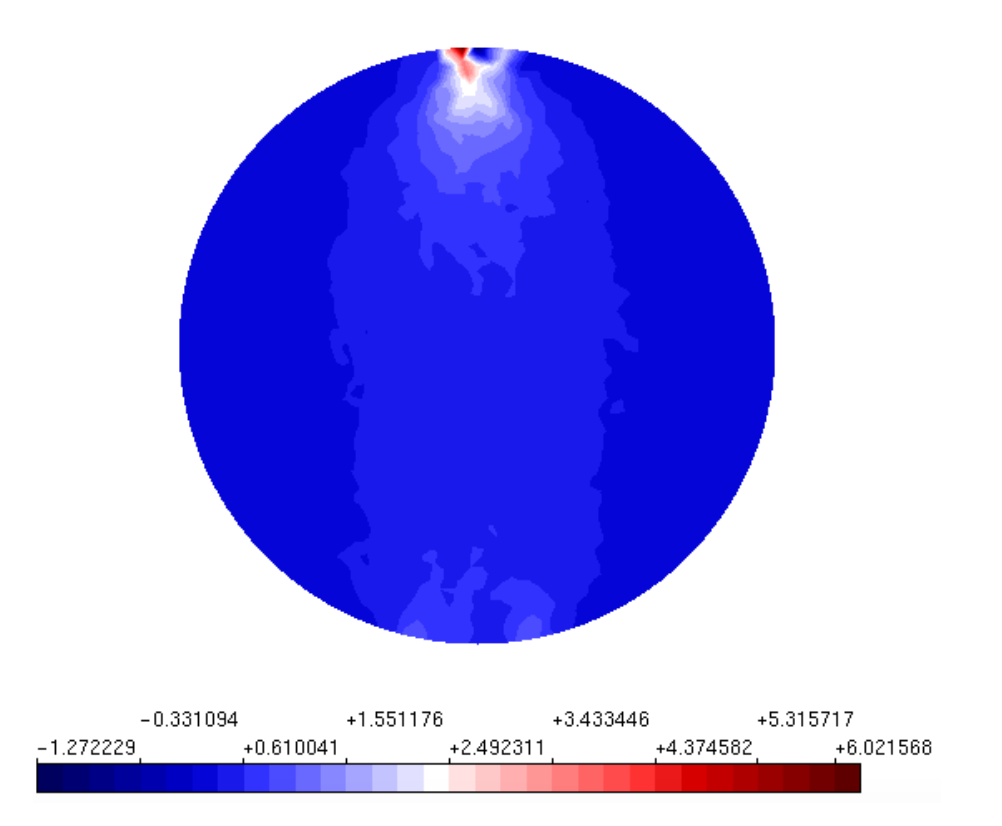

**Figura 5.56:** Campo de tensões principais na simulação D do ensaio compressão diametral.

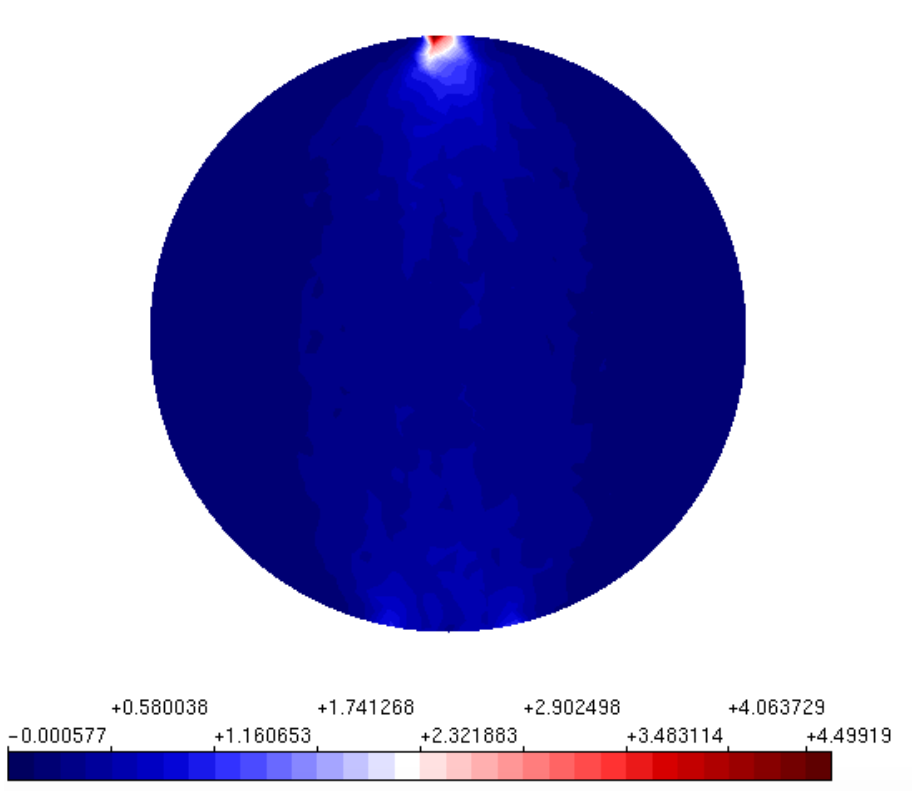

**Figura 5.57:** Campo de tensões principais na simulação E do ensaio compressão diametral.

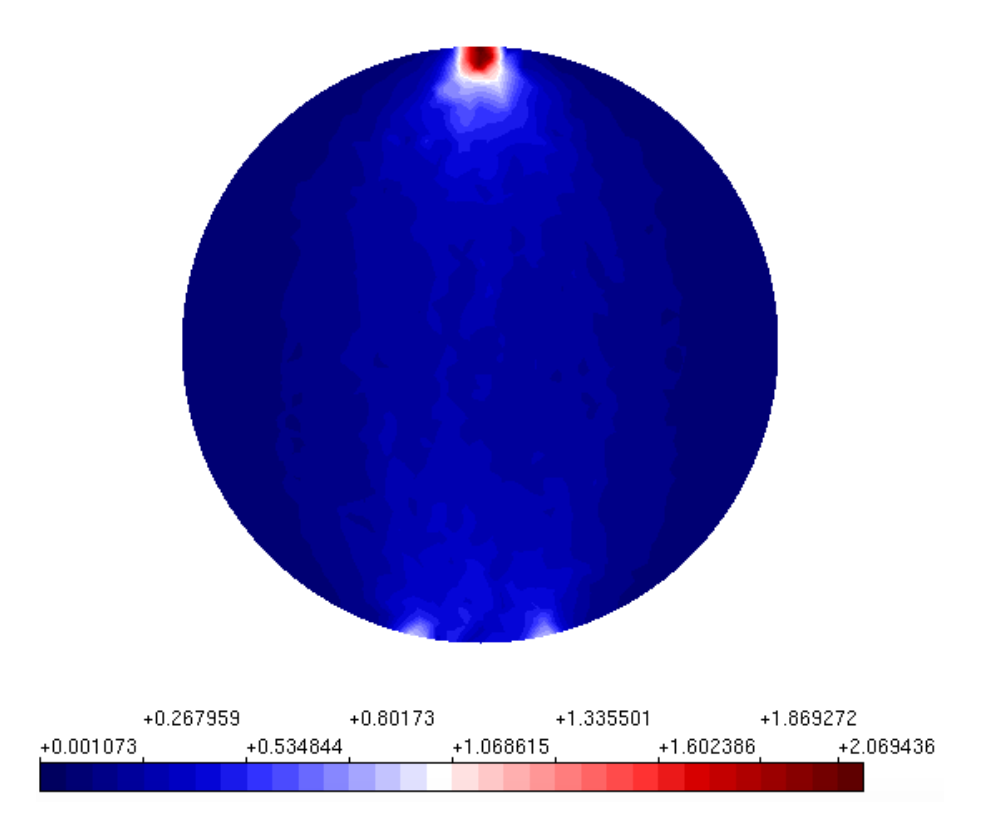

**Figura 5.58:** Campo de tensões principais na simulação F do ensaio compressão diametral.

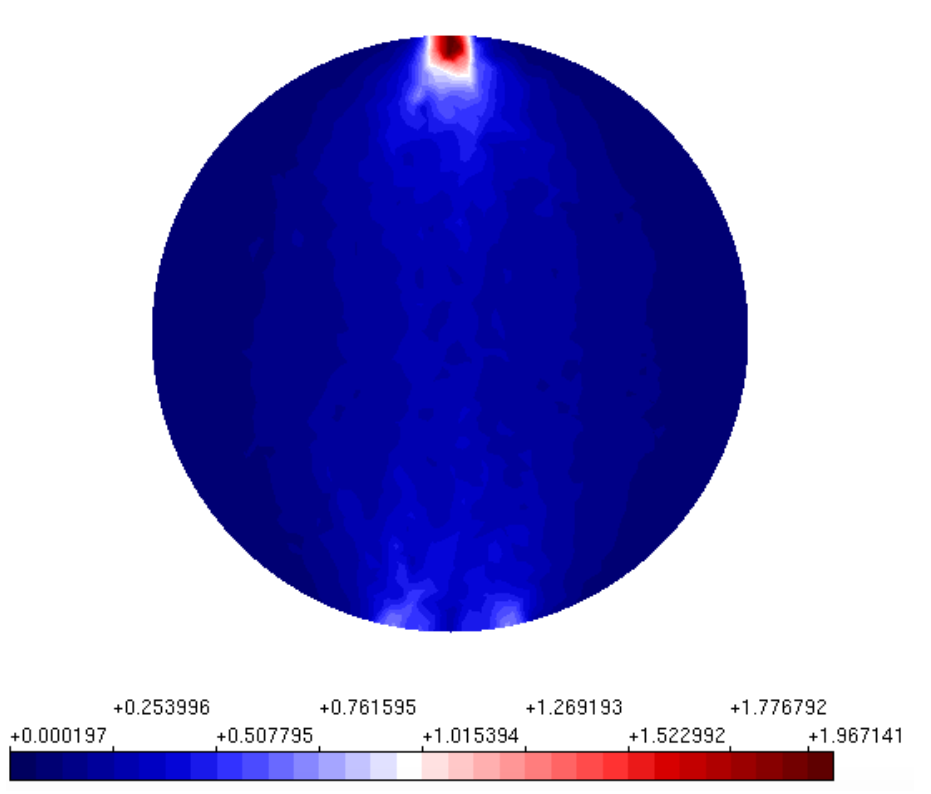

**Figura 5.59:** Campo de tensões principais na simulação G do ensaio compressão diametral.

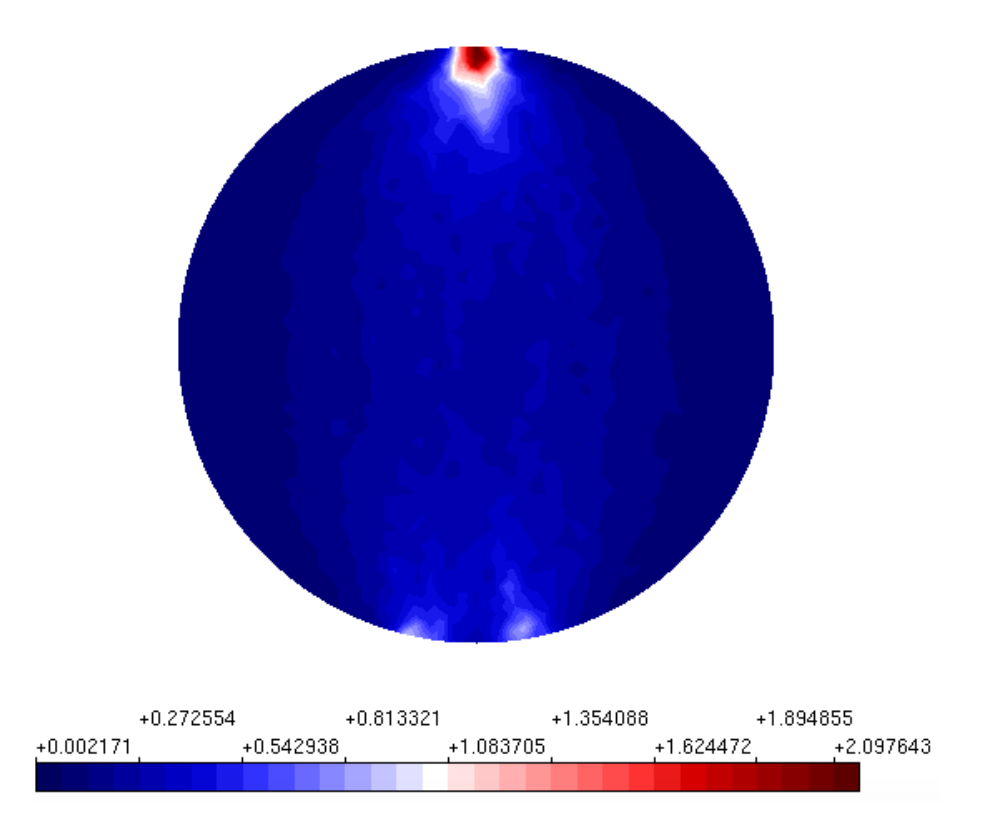

**Figura 5.60:** Campo de tensões principais na simulação H do ensaio compressão diametral.

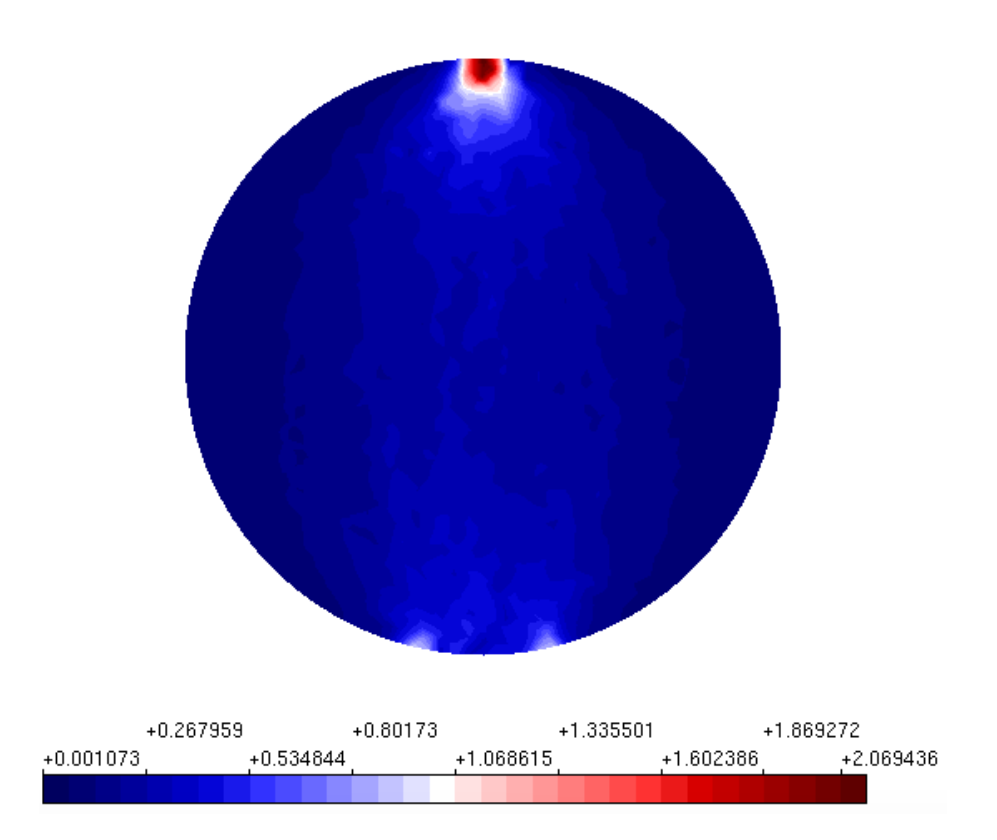

**Figura 5.61:** Campo de tensões principais na simulação I do ensaio compressão diametral.

O campo das tensões principais encontrado para cada uma das análises realizadas foi diferente, tendo em vista que a distribuição de propriedades também é distinta para cada uma das análises. Pode-se observar que as regiões onde há um grande concentração de elementos com propriedade material de agregado, por exemplo, há um desvio no campo de tensões. Vale ressaltar que o campo de tensões obtidos em todas as simulações utilizando abordagem direta difere-se daquele encontrado numa simulação homogênea. A síntese das tensões obtidas encontra-se na Tabela 5.7.

| Exemplo | $\sigma_1^{max}(MPa)$ |
|---------|-----------------------|
| A       | 2,1844                |
| В       | 2,1918                |
| С       | 3,7534                |
| D       | 6,0216                |
| E       | 4,4992                |
| F       | 2,0694                |
| G       | 1,9714                |
| Η       | 2,0976                |
| T       | 2,0694                |
| Média   | 2,9838                |

**Tabela 5.7:** Resistência a tração máxima a partir do campo de tensões obtidos no do ensaio de compressão diametral sem simetria e abordagem indireta

Apesar de resultados muito semelhantes, destaca-se que no ensaio de compressão diametral o desvio padrão encontrado nos resultados da abordagem indireta são muito maiores que aqueles encontrado na abordagem direta. Ou seja, para esse exemplo apesar da abordagem indireta ser mais econômica computacionalmente, apresentou resultados que variam muito mais que a abordagem direta.

Na Tabela 5.8 apresenta-se os resultados das tensões máximas de resistência à tração, *ft*, obtidos a partir da carga máxima para as nove simulações realizadas.

| Exemplo | $f_t^{diam}$ |
|---------|--------------|
| A       | 1,3877       |
| В       | 0,9665       |
| C       | 1,6099       |
| D       | 2,3157       |
| E       | 1,2669       |
| F       | 1,0307       |
| G       | 0,9501       |
| Н       | 0,8418       |
| T       | 0,8413       |
| Média   | 1,3164       |
|         |              |

**Tabela 5.8:** Compressão diametral resultados abordagem indireta sem simetria 9 análises

# **5.3 Discussão de resultados**

As sessões 5.1 a 5.2.2 ilustraram as simulações numéricas realizadas para o ensaio de compressão diametral utilizando o a abordagem direta e indireta, considerando a simetria do ensaio e não considerando-a.

Ao comparar a abordagem direta e a abordagem indireta utilizadas no ensaio de compressão diametral com simetria, observa-se que ambas obtiveram valores de resistência a tração próximos. As simulações numéricas utilizando a abordagem direta apresentaram um valor médio de resistência à tração de 1*,* 1999 MPa, enquanto a abordagem indireta apresentou um valor médio de 1*,* 5225 MPa.

Apesar de valores muito semelhantes, destaca-se que no ensaio de compressão diametral, o desvio padrão entre os resultados encontrado ao utilizar a abordagem indireta são muito maiores que aqueles encontrado ao utilizar a abordagem direta. Ou seja, para esse exemplo apesar da abordagem indireta ser mais simples em termos computacionais, apresentou resultados que variam muito mais que a abordagem direta.

A abordagem direta, nesse exemplo considerando a simetria, apresentou resultados mais próximos entre si. Isso pode ser explicado por tratar-se do exemplo numérico do estudo que apresenta o menor domínio, logo, têm-se uma reduzida variação de disposições possíveis para as partículas. Por tratar-se de um domínio tão pequeno acredita-se que a maior complexidade do algoritmo para introdução e geração das das partículas no domínio, seja justificada, uma vez que trata-se de um pequeno domínio. Tratando-se desse exemplo numérico e considerando a simetria, a abordagem indireta apresenta resultados muito mais dispersos.

O estudo de Andrade (2015) obteve valores de resistência à tração para diferentes concretos e diferentes corpos de prova. Foi simulado computacionalmente um corpo de prova similar aquele utilizado nesse trabalho com as mesmas dimensões, bem como, com a mesma distribuição granulométrica de agregados graúdos. Porém, o estudo de Andrade (2015) utilizou concretos que buscam atingir uma resistência a compressão diferente daquele utilizado por Pitangueira (1998). O último utilizou como referência um concreto de resistência à compressão máxima de 40 MPa, enquanto no trabalho de Andrade (2015) foram utilizados concretos de resistência características de 25 MPa e 50 MPa.

Os resultados apresentados por Andrade (2015) adotam a seguinte nomeclatura: CXX, diz respeito à resistência à compressão, XX, em MPa, do concreto ensaiado; o dYY, diz respeito ao diâmetro máximo, YY, em mm, do agregado graúdo e o FNN, diz respeito ao módulo de finura da mistura NN dos agregados finos.

O corpo de prova correspondente ao corpo de prova simulado computacionalmente é o corpo de prova 1. Tendo em vista que o concreto simulado por fases busca atingir a resistência máxima de compressão de 40 MPa, (Pitangueira, 1998)comparou-se os resultados com os resultados obtidos por Andrade (2015) com as seguintes características: C50d25F26 e C50d25F23, pois o diâmetro máximo das partículas utilizado neste trabalho foi de 25 mm e não fez-se consideração quanto aos agregados finos.

A comparação dos resultados obtidos com aqueles apresentados no Andrade (2015) com o mesmo corpo de prova, com concreto de 50 MPa, para e ambos os módulos de finura dos agregados finos encontra-se na Tabela 5.3.

| Simetria                | CP            | $J_t$  |
|-------------------------|---------------|--------|
| $\text{Andrade}$ (2015) | CP1 C50D25F26 | 3,93   |
| Andrade (2015)          | CP1 C50D25F22 | 3,96   |
| Com <sub>sim</sub>      | Direta        | 1,1999 |
| Com simetria            | Indireta      | 1,5225 |
| Sem simetria            | Direta        | 1,4288 |
| Sem simetria            | Indireta      | 1,3164 |

**Tabela 5.9:** Comparação dos Resultados

Salienta-se novamente que apesar do trabalho de Andrade (2015) ter colaborado muito ao trazer informações importantes sobre a distribuição granulométrica dos agregados e dimensões dos corpos de provas, não e possível de fato comparar tais resultados. Não foi disponibilizado no trabalho de Andrade (2015) as propriedades materiais das fases. Outro ponto que dificulta a comparação com uma analise experimental trata-se da parametrização entre os dados de mistura e os parâmetros que configuram as abordagens direta e indireta. Constatou-se portanto que, apesar do intuito inicial em comparar as simulações numéricas com os resultados encontrados no estudo de (Andrade, 2015), essa talvez não seja a melhor comparação a ser feita, pois os concretos utilizados são diferentes. Sendo assim, o estudo de (Andrade, 2015) foi útil para estabelecer as dimensões dos corpos de prova e para nortear os ensaios a serem simulados para obter as propriedades materiais da mistura.

Os valores médios obtidos por ambas as abordagens, calculados pela equação 5.1, com e sem simetria são próximos, apesar de se distanciarem daqueles constante na literatura, ou nominais aos concretos de aproximadamente 10 % de sua resistência a compressão. Observa-se que nos elementos próximos aos pontos de atuação das forcas pode-se observar tensões de compressão máximos de até 39 MPa. Logo esperava-se obter uma resistência a tração superior ao que foi calculado utilizando a carga máxima, ou ao que foi ilustrado por  $\sigma_1^{max}$ .

Os resultados das tensões  $\sigma_1^{max}$  e  $f_t$  encontrados nas simulações direta com e sem simetria foram diferentes. Ou seja, o espaço amostral, ao analisar somente nove simulações, interfere na propriedade média calculada pelo ensaio de compressão diametral. O mesmo pode ser observado ao introduzir indiretamente a heterogeneidade, porém com uma variação menor. Isso pode ser explicado pelo fato de que diferentemente da abordagem direta, a abordagem indireta tem uma tendência maior de homogeneização, logo os resultados não diferem-se tanto da média, como na abordagem direta.

Conclui-se portanto, que foi possível introduzir satisfatoriamente a heterogeneidade seja de forma direta ou indireta. Observa-se também que ainda não foi possível estipular uma relação dos *inputs* para cada uma das abordagens. Ou seja, se simplesmente tentamos reproduzir a abordagem direta e indireta considerando somente a proporção entre as fases, essas simulações não são equivalentes. e por último, ao considerar o ensaio de compressão diametral o domínio interfere na obtenção da resistência a tração tanto na abordagem direta, quanto na abordagem indireta.

# **Capítulo 6**

# **Obtenção da Resistência à Compressão, Módulo de Elasticidade e Coeficiente de Poisson**

Para obtenção da resistência à compressão, módulo de elasticidade e coeficiente de Poisson simulou-se numericamente o ensaio de compressão axial. Baseou-se nas normas NBR 8522:2008, e também na NBR 5739:2007, que abordam a determinação da resistência a compressão e a tração do concreto a partir de ensaios experimentais. O módulo de elasticidade obtido através do ensaio de compressão axial será utilizado no cálculo da energia de fratura. Essa por sua vez, será calculada a partir da carga máxima obtida no ensaio de flexão em três pontos.

O ensaio de compressão axial consiste em comprimir verticalmente o corpo de prova até que esse atinja sua resistência máxima e entre em ruptura. Na face circular do corpo de prova aplica-se uma carga distribuída. Essa carga é incrementada à uma velocidade constante da prensa ou máquina servo-hidráulica. Ao atingir a ruptura para-se o incremento de carga e estabelece-se a resistência a compressão do concreto  $(f c^{conc})$ . A Figura 6.1 ilustra o procedimento laboratorial.

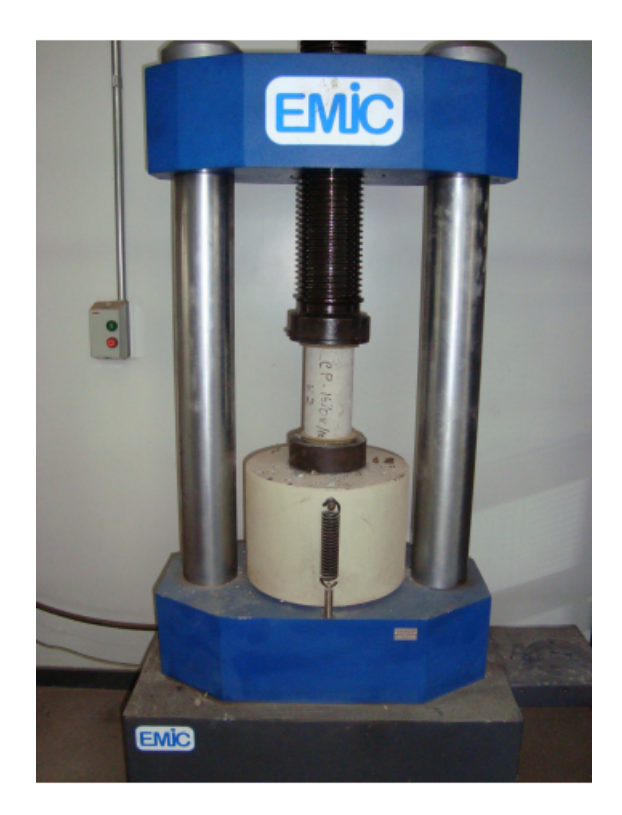

Figura 6.1: Ensaio de compressão axial (Andrade, 2015).

A resistência a compressão é obtida pela equação:

$$
f_c = P/(bt) \tag{6.1}
$$

onde *A* é a área da seção longitudinal do corpo de prova, na qual aplicasse a carga distribuída linearmente *P*. No caso do corpo de prova cilíndrico, a área da sua base e circular e obtida por  $A = \pi r^2$ , sendo *r* o raio da circunferência. Porém a área utilizada na equação  $\boxed{6.1}$ trata-se da área longitudinal do corpo de prova, onde  $b = 2r$  e t e altura do corpo de prova. O módulo de elasticidade é calculado por:

$$
E_0^{conc} = \frac{P}{d_{yy}}\tag{6.2}
$$

onde P é a carga total aplicada no topo do cilindro e *dyy* é o deslocamento médio, na direção Y, encontrada. Enquanto o coeficiente de Poisson,  $\nu^{conc}$ pode ser calculado por:

$$
\nu^{conc} = \frac{\epsilon xx}{\epsilon_{yy}}\tag{6.3}
$$

onde *'xx* é a deformação média na direção X e *'yy* é a deformação média na direção Y.

Visando comparar os resultados obtidos nas simulações numéricas com aqueles experimentais apresentados por Andrade (2015) optou-se por utilizar na simulação do ensaio de compressão o corpo de prova cilíndrico de dimensões de 200 mm de altura e 100 mm de diâmetro. Ressalta-se também que essa dimensão atende ao critério especificado pela ABNT NBR 8522, na qual especifica-se que o diâmetro deve ser pelo menos quatro vezes a dimensão máxima característica do agregado graúdo.

### **6.1 Modelagem com simetria**

Inicialmente, visando reduzir o tempo despendido na simulações numéricas e analisar a influência do tamanho do domínio na obtenção da resistência à compressão, utilizou-se da simetria do problema estudado e modelou-se somente 1*/*4 do ensaio laboratorial ilustrado na Figura 6.1.

A Figura 6.1 pode se utilizada para estabelecer as condições de contorno do exemplo numérico, ilustrado na Figura 6.2. Em uma análise plana em Estado Plano de Tensões, utilizou-se a seção central longitudinal do corpo de prova cilíndrico como domínio. Ou seja, modelou-se a seção retangular obtida ao realizar um corte que passa pelo centro da base circular do corpo de prova.

Essa seção tem como dimensões o próprio diâmetro e a altura do corpo de prova, ou seja: 100 mm por 200 mm de altura. A espessura utilizada foi a máxima de 50 mm. A borda inferior da seção encontra-se vinculada, enquanto a borda superior está submetida a uma carga uniformemente distribuída por todo o seu comprimento, conforme ilustrado na Figura 6.2.

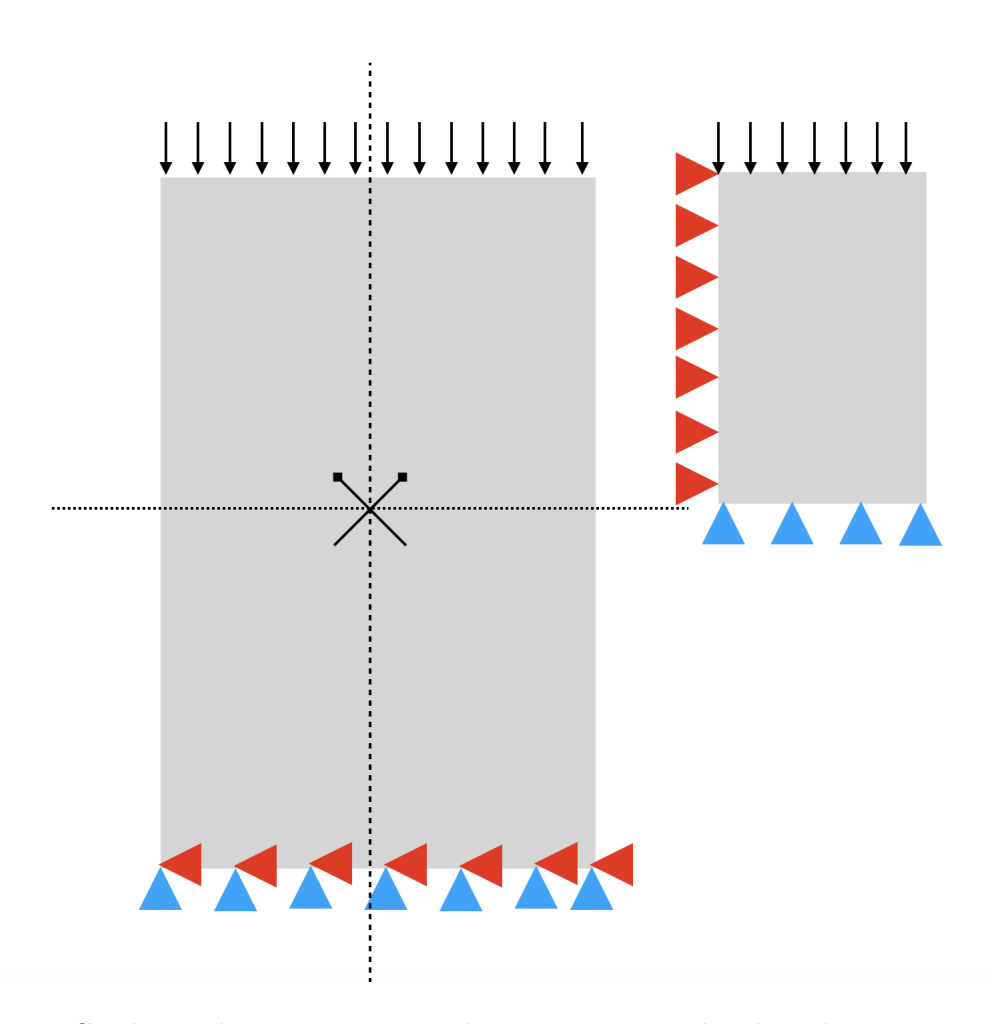

**Figura 6.2:** Condições de contorno ensaio de compressão axial utilizando simetria.

Optou-se por utilizar a simetria do problema, apesar de que a heterogeneidade do material impossibilitar que essa condição seja imposta. Outra alternativa para simplificação das análises seria utilizar a abordagem axissimétrica para modelar toda a estrutura a partir da metade de sua seção longitudinal. Optou-se por fazer uso da simetria e não da abordagem axissimétrica, pois apesar de ambas serem simplificações que não consideram a aleatoriedade da heterogeneidade, a utilização de simetria trata-se de uma simplificação menos grosseira se comparada a modelagem axissimétrica. Nessa última estabelece-se que a partir de uma parte da seção longitudinal todo o volume é inteiramente representado. Essa inferência induz a consideração de uma distribuição única e estática das fases, sem considerar a aleatoriedade.

Com o domínio reduzido, realizou-se simulações numéricas não lineares com abordagem de introdução da heterogeneidade direta e indireta. A malha utilizada nas simulações computacionais é aquela obtida pelo estudo de convergência com distância nodal máxima de 2*,* 375 mm, ilustrada na Figura 6.3.

Para a análise não linear foi utilizado o modelo de fissuração distribuída, no qual optou-se por utilizar a lei constitutiva bilinear tanto para compressão quanto para tração, conforme as propriedades materiais das fases indicadas na Tabela 4.1. Como comprimento característico utilizou-se quatro vezes o diâmetro máximo do agregado, ou seja, *LC* = 100 mm, tanto para o agregado como para a matriz cimentícia. Outra propriedade equivalente para ambas as fases foi o coeficiente  $\beta$ . Para ambas as fases esse foi igual à 0*,* 05. Utilizou-se o método de controle direto de deslocamento, analisando o deslocamento em Y no nó extremo direito do topo do domínio, esse no esta ilustrado na Figura 6.3. Nesse aplicou-se um incremento de −1,0 10<sup>-4</sup>, na direção *Y* , foi utilizado o método de controle direto de deslocamentos. Para buscar a convergência da análise não linear utilizou-se equilíbrio tangente com controle de deslocamentos. Permitiu-se uma tolerância de 1*,* 0 *x*10≠<sup>5</sup>.

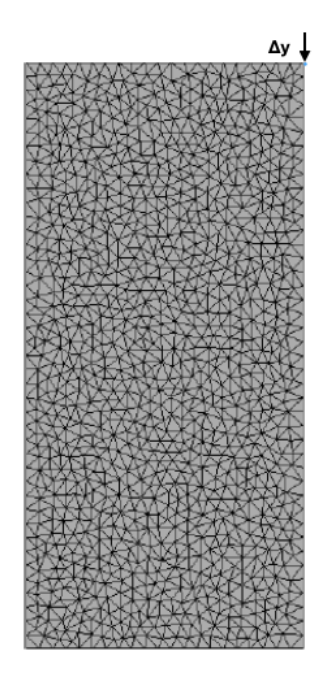

**Figura 6.3:** Malha adotada para o ensaio de compressão axial e nó de controle.

### **6.1.1 Resultados obtidos com a abordagem direta**

Foram simulados nove distribuições de agregados utilizando a estratégia direta de introdução da heterogeneidade. Para cada uma das análises realizou-se uma nova distribuição espacial aleatória das partículas de agregados. Salienta-se que apesar de distribuições diferentes os parâmetros das fases e também, distribuição granulométrica e proporção entre matriz e agregado mantiveram-se os mesmos. As Figuras 6.4, 6.5, 6.6, 6.7 e 6.8 ilustra as configurações analisadas.

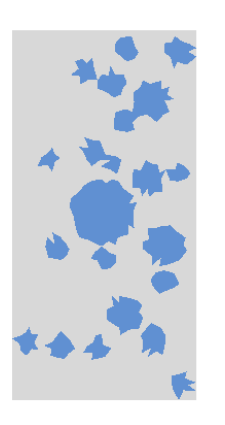

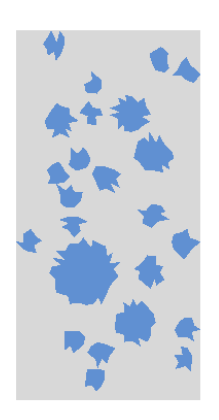

**Figura 6.4:** Configurações de partículas simulações A e B

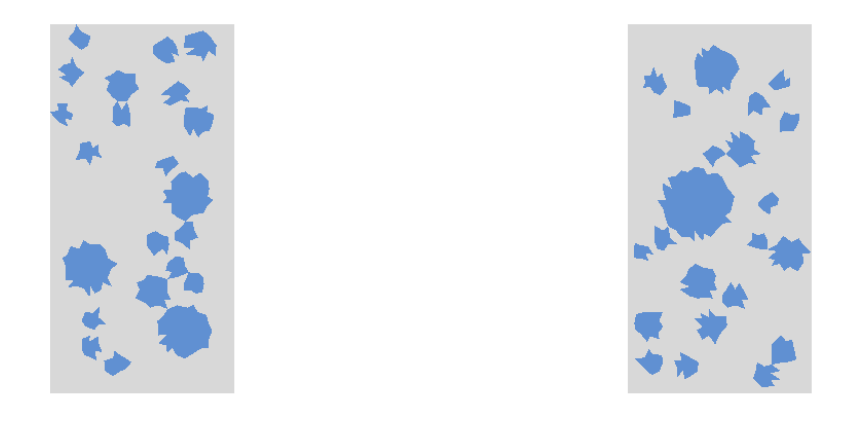

**Figura 6.5:** Configurações de partículas simulações C e D

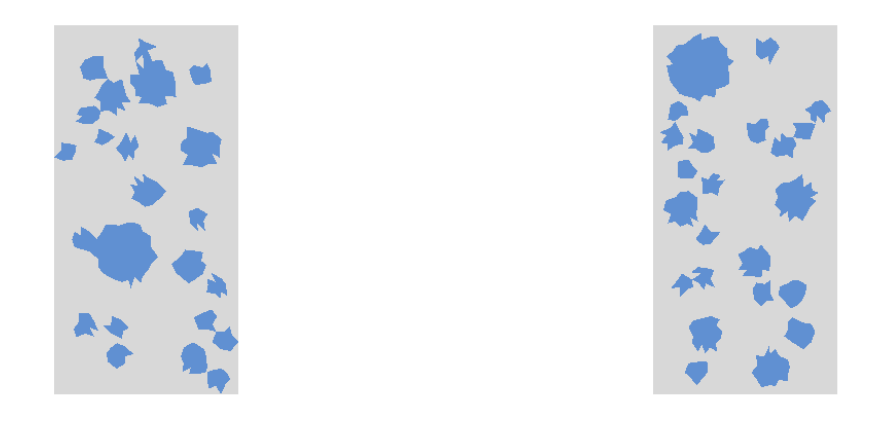

**Figura 6.6:** Configurações de partículas simulações E e F.

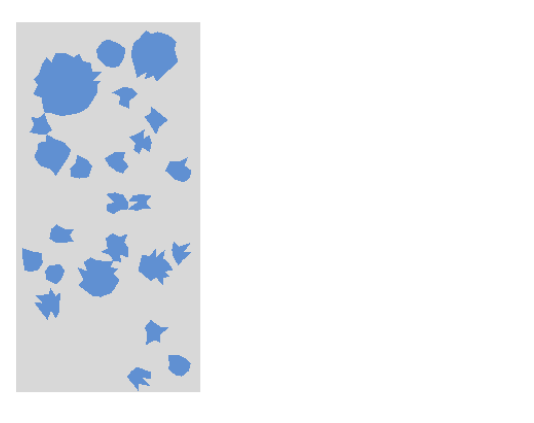

**Figura 6.7:** Configurações de partículas simulações G e H

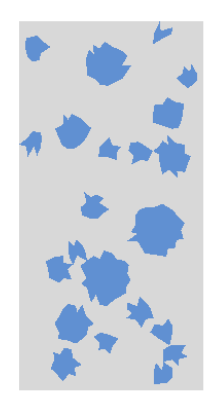

**Figura 6.8:** Configurações de partículas I
Observa-se ao analisar as Figuras 6.4 à 6.8 que apesar da mesma granulometria a configuração espacial das simulações são diferentes. Espera-se também que as tensões obtidas nessas simulações sejam diferentes, tendo em vista um posicionamento diferente para os agregados em cada uma das simulações.

A distribuição das tensões principais, *‡*2, das simulações utilizando a abordagem direta de introdução de heterogeneidade são ilustradas nas Figuras 6.9, 6.10, 6.11, 6.12 e 6.13. As tensões máximas de compressão obtidas em tais campos é sintetizada na Tabela 6.1

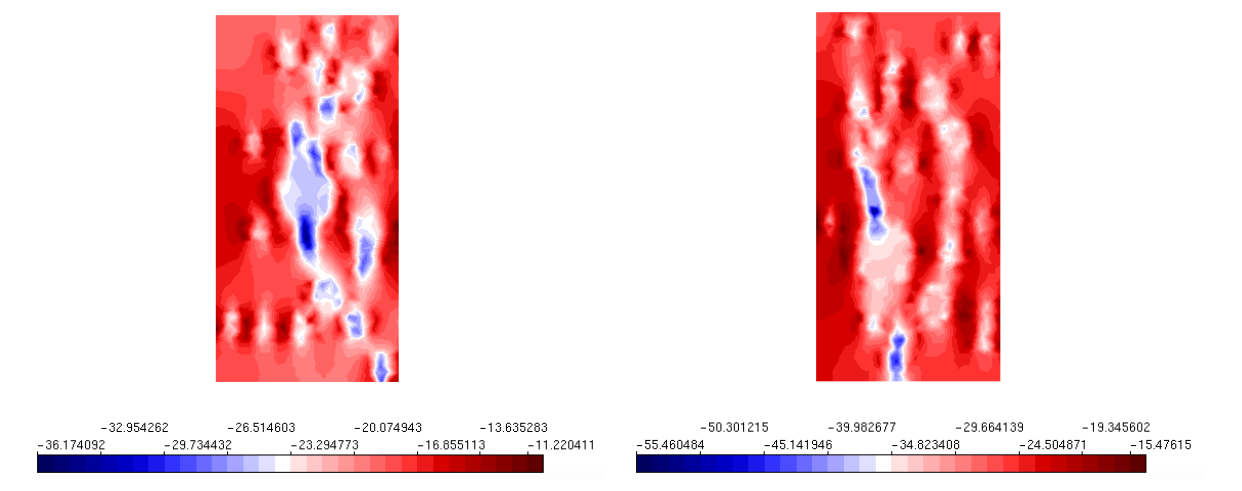

**Figura 6.9:** Tensão *‡*<sup>2</sup> Abordagem Direta A e B

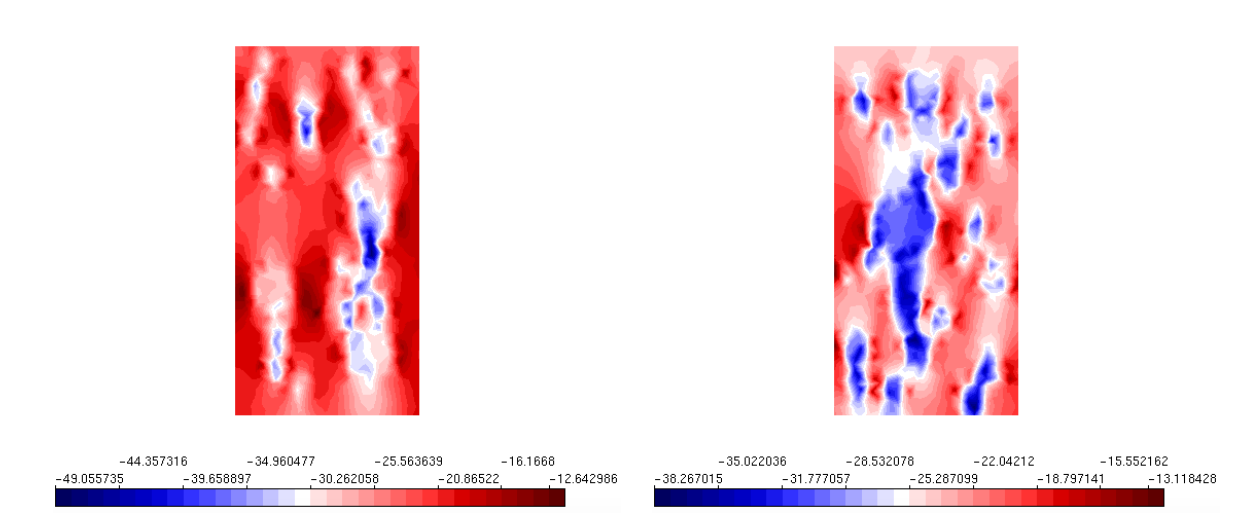

**Figura 6.10:** Tensão *‡*<sup>2</sup> Abordagem Direta C e D

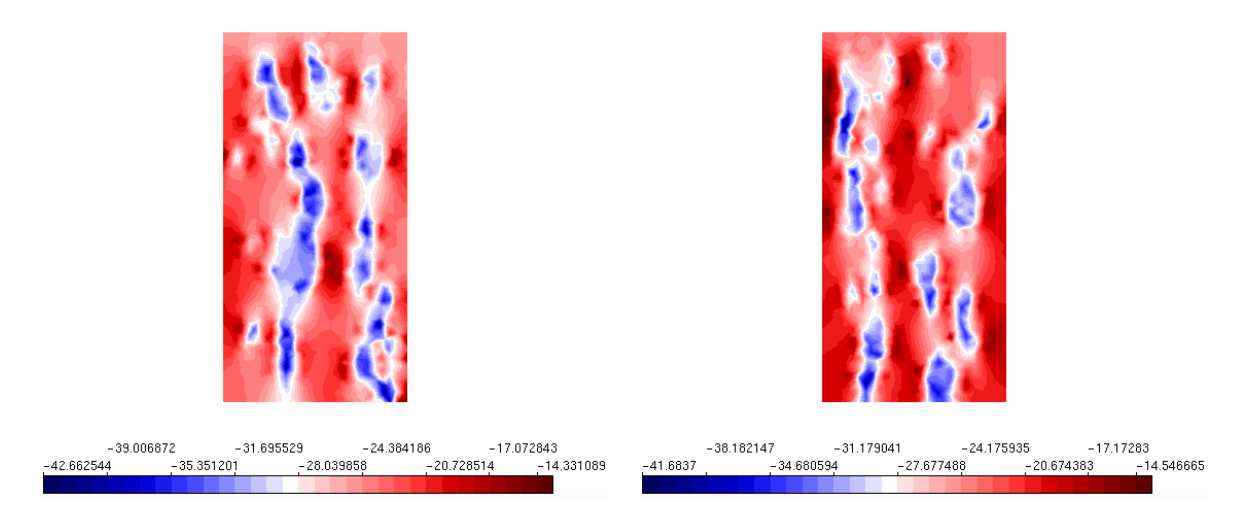

 $\mbox{\bf Figure 6.11:}$  Tensão $\sigma_2$  Abordagem Direta E e F

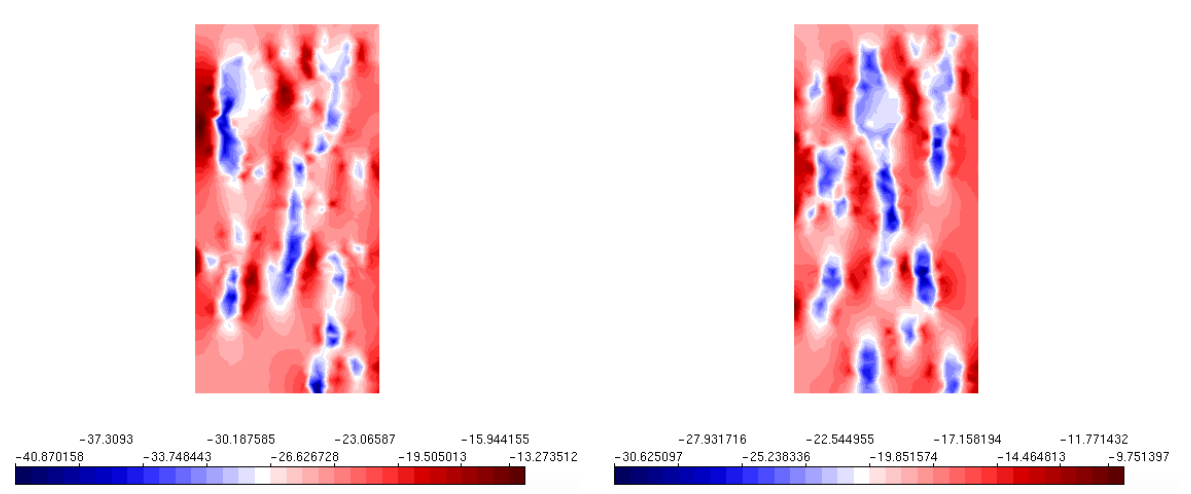

**Figura 6.12:** Tensão *‡*2 Abordagem Direta configurações G a H

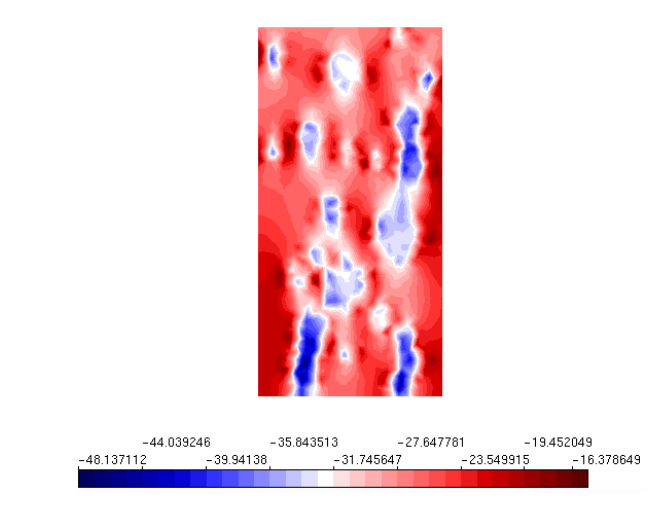

**Figura 6.13:** Tensão *‡*2 Abordagem Direta configuração I

Observa-se que as simulações apresentaram campos de tensões principais diferentes, apesar de registrarem um comportamento coerente com a simulação computacional realizada. Salienta-se que as tensões principais são diferentes daquela obtida para um simulação homogênea, o que evidencia que a introdução da heterogeneidade foi bem sucedida.

A partir das análises não lineares, utilizando os parâmetros descritos na sessão  $6.1$  calculou-se, não somente a resistência a compressão do concreto,  $f_c^{conc}$ , como também o módulo de elasticidade,  $E_0^{conc}$  e o coeficiente de Poisson,  $\nu^{conc}$ .

Para o cálculo de cada uma dessas grandezas utilizou-se as equações 6.1, 6.2 e 6.3. Para o cálculo do *f<sup>c</sup>* utilizou-se a a força total aplicada na borda, ou seja, *P*= *p*0*r*, onde *p*<sup>0</sup> é a carga distribuída na borda superior e o *r* é o raio do corpo de prova. Já para o cálculo de  $E_0$  utilizou-se a equação 6.2 substituindo P pela carga total aplicada na borda e o deslocamento dos nós localizados na borda superior. O cálculo de Poisson foi feita pela equação 6.3 substituindo as deformações médias nas duas direções. Os valores obtidos foram organizados na Tabela 6.3.

| Exemplo | $f_c$ (MPa) |
|---------|-------------|
| A       | 35,98       |
| В       | 54,83       |
| С       | 49,01       |
| D       | 38,26       |
| E       | 42,53       |
| F       | 41,14       |
| G       | 40,83       |
| H       | 30,53       |
| T       | 47,90       |
| Média   | 42,34       |

**Tabela 6.1:** Resistência à compressão máxima nas simulações

Segundo a NBR 8522:2008 são necessário 3 corpos de prova para o cálculo de um único valor de *Econc* <sup>0</sup> . Esse é obtido pela média dos valores encontrados. Sendo assim, apresenta-se os resultados na Tabela 6.2.

|       | E(MPa)   |
|-------|----------|
| $E_1$ | 19417,13 |
| $E_2$ | 18458,92 |
| $E_3$ | 18592,96 |

**Tabela 6.2:** Tabela dos módulos de elasticidade calculados pela fórmula  $\overline{6.2}$  utilizando abordagem direta e simulações com simetria

Uma síntese dos valores de resistência à compressão, módulo de elasticidade e coeficiente de Poisson, obtidos nas nove simulações encontra-se na Tabela 6.3.

| Exemplo | $f_c$ (MPa) | E(MPa)   | $\nu$ |
|---------|-------------|----------|-------|
| А       | 19,98       | 19703,55 | 0,300 |
| В       | 27,60       | 19534,97 | 0,335 |
| С       | 24,83       | 19012,83 | 0,275 |
| D       | 24,90       | 18446,07 | 0,400 |
| E       | 26,12       | 18840,08 | 0,362 |
| F       | 24,30       | 18690,62 | 0,274 |
| G       | 24,67       | 17875,94 | 0,313 |
| Н       | 18,54       | 18178,82 | 0,341 |
| T       | 28,48       | 19724,10 | 0,244 |
| Média   | 24,38       | 18823,00 | 0,316 |

**Tabela 6.3:** Resultados obtidos utilizando as fórmulas 6.1, 6.2 e 6.3

Os valores obtidos para $E_0^{conc}$ variam de 17875,94 MPa à 19724,1 MPa . Enquanto os valores de  $\nu_{conv}$  variam de 0, 244 até 0,400. Já os valores de resistência a compressão vão de 18,54 MPa à 28,28 MPa. Obteve-se ao simular o ensaio de compressão axial, utilizando abordagem direta e considerando a simetria, valores médios de  $E_0^{conc} = 18823,00, \nu_{conc} = 0,316$  e  $f_c = 24,38$ . Esses valores não correspondem aos valores estabelecidos na referência, mas nas próximas sessões serão comparados aos valores obtidos ao utilizar a abordagem direta considerando a simetria, e sem essa consideração.

## **6.1.2 Resultados obtidos com a abordagem indireta**

Para a modelagem de um quarto do corpo prova para a obtenção das propriedades homogeneizadas do concreto, simulou-se nove modelos não lineares utilizando a estratégia indireta de introdução. Para cada uma das análises realizou-se um novo sorteio para distribuir as propriedades constitutivas em pontos de Gauss diferentes. Como o elemento utilizado tem aproximação linear as Figuras<sup>[6.14]</sup> à <sup>6.18</sup> ilustram as configurações analisadas.

Para a análise não linear foi utilizado o modelo de fissuração distribuída, no qual optou-se por utilizar a lei constitutiva bilinear tanto para compressão quanto para tração, conforme as propriedades materiais das fases indicadas na tabela 4.1. Como comprimento característico utilizou-se quatro vezes o diâmetro máximo do agregado, ou seja, *LC* = 100 mm, tanto para o agregado como para a matriz cimentícia. Outra propriedade equivalente para ambas as fases foi o coeficiente  $\beta$ . Para ambas as fases esse foi igual à 0*,* 05. Utilizou-se o método de controle direto de deslocamento, analisando o deslocamento em Y no nó extremo direito do topo do domínio, no qual aplicou-se um incremento de <sup>≠</sup>1*,* 0x10≠<sup>4</sup>, na direção *<sup>Y</sup>* . Esse foi o nó no qual controlou-se o deslocamento com o método de controle direto de deslocamentos. Para buscar a convergência da análise não linear utilizou-se equilíbrio tangente com controle de deslocamentos. Permitiu-se uma tolerância de 1*,* 0 *x*10≠<sup>5</sup>.

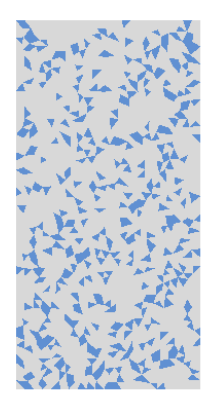

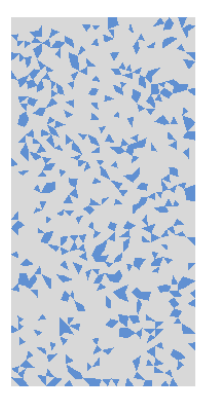

**Figura 6.14:** Configurações de distribuição das fases das simulações A e B

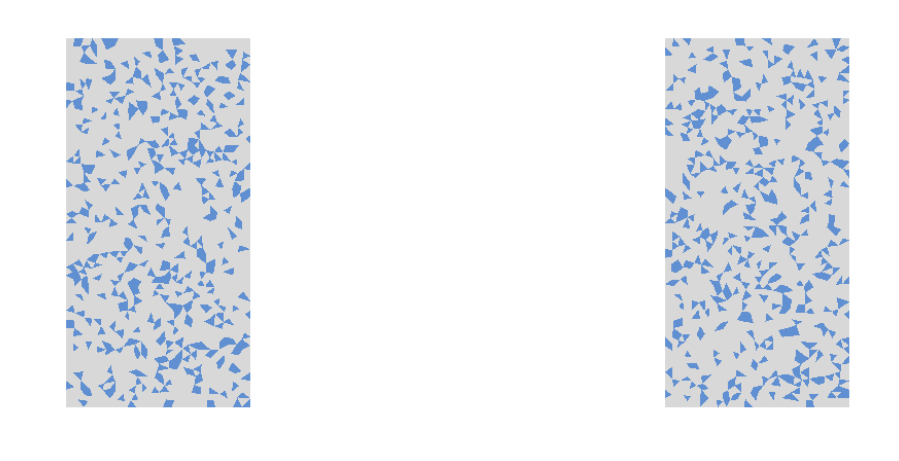

**Figura 6.15:** Configurações de distribuição das fases das simulações C e D

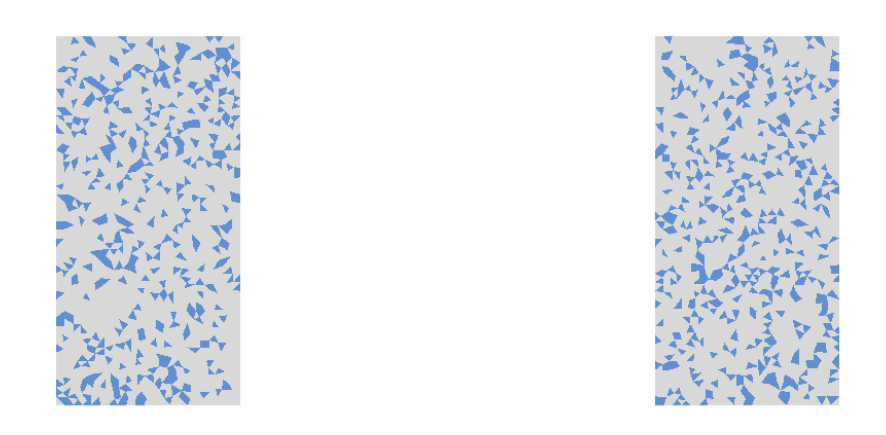

**Figura 6.16:** Configurações de distribuição das fases das simulações E e F

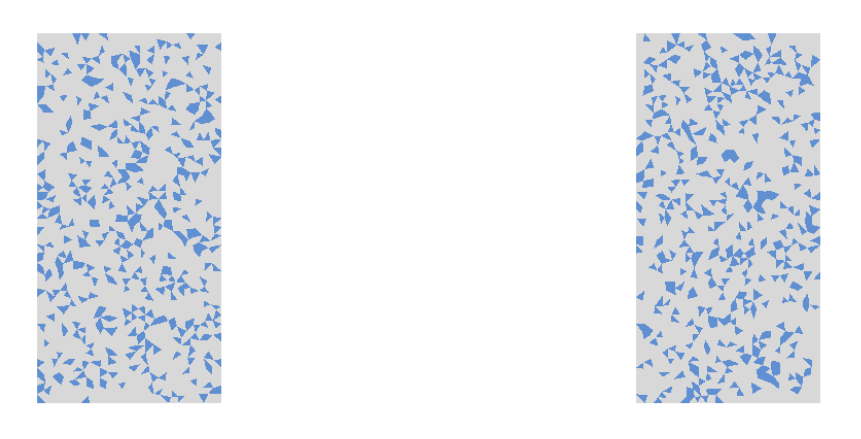

**Figura 6.17:** Configurações de distribuição das fases das simulações G e H

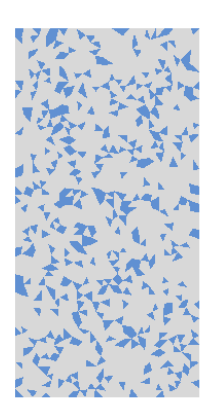

**Figura 6.18:** Configurações de distribuição de fases simulação I

Observa-se pelas Figuras  $6.14$  à  $6.18$  que apesar da mesma granulometria a configuração espacial das simulações são diferentes. Espera-se também que as tensões obtidas nessas simulações sejam diferentes, tendo em vista um posicionamento diferente para os agregados em cada uma das simulações.

A distribuição das tensões principais, *‡*2, das simulações utilizando a abordagem direta de introdução de heterogeneidade são ilustradas nas Figuras 6.19, 6.20, 6.21, 6.22 e 6.23. E as tensões máximas de compressão obtidas em tais campos são sintetizada na Tabela 6.1.

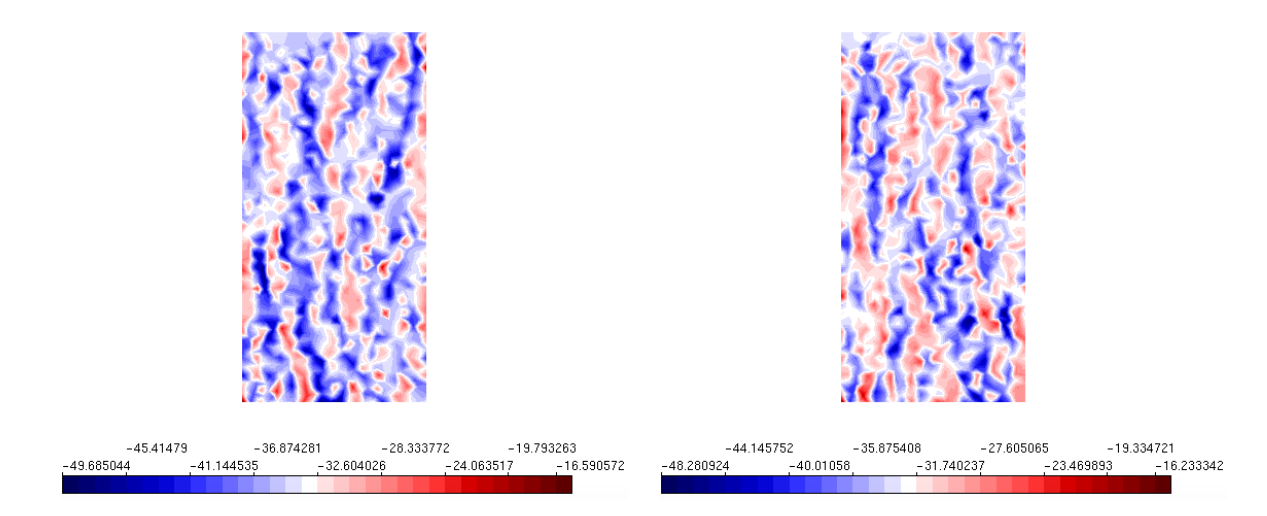

**Figura 6.19:** Tensão  $\sigma_2$  compressão axial configurações A e B

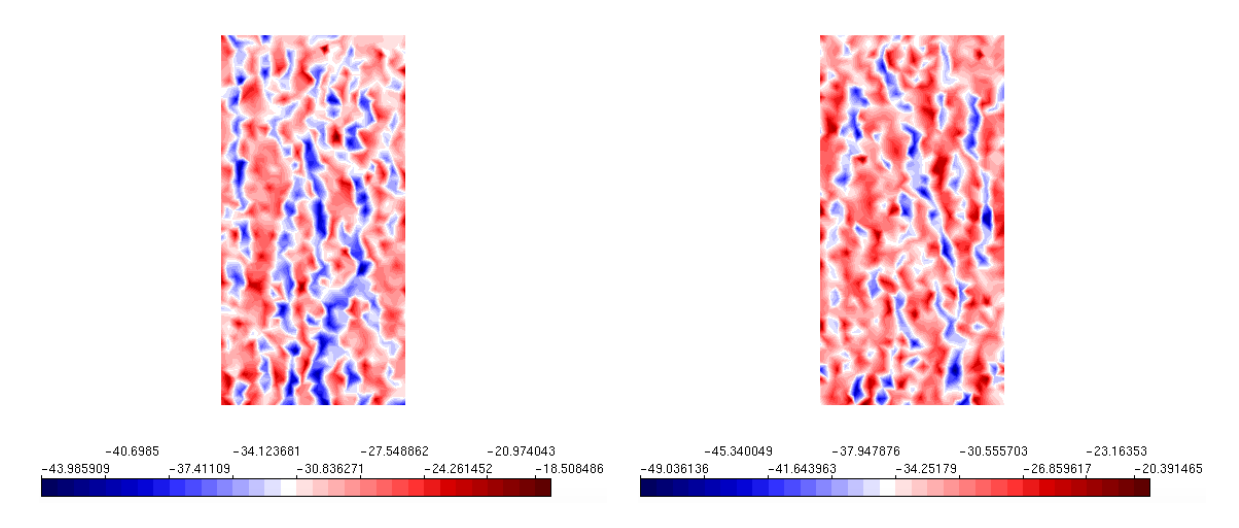

**Figura 6.20:** Tensão *‡*<sup>2</sup> compressão axial configurações C e D

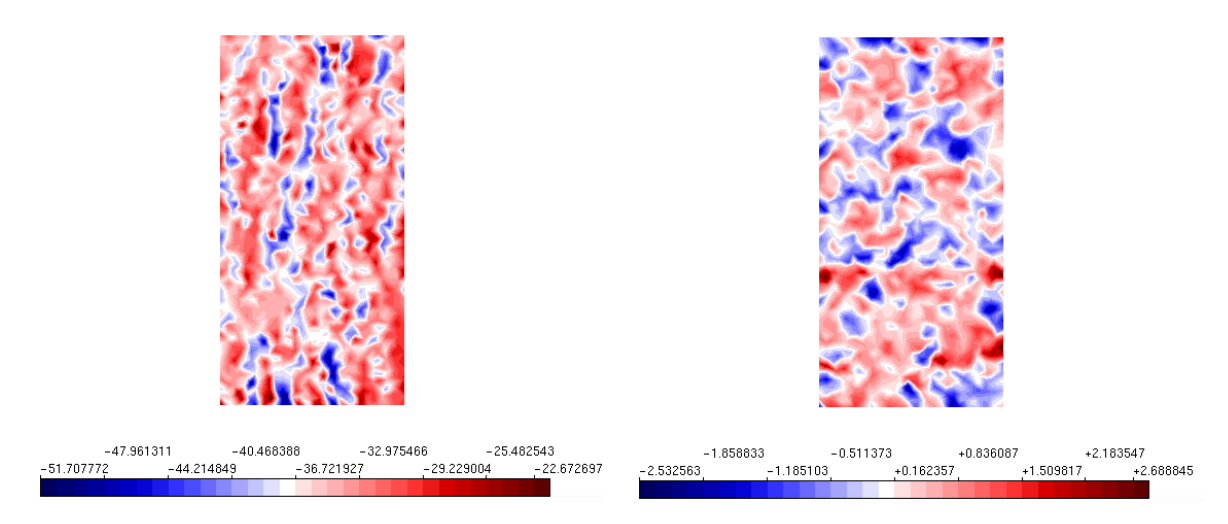

**Figura 6.21:** Tensão  $\sigma_2$  compressão axial configurações E e F.

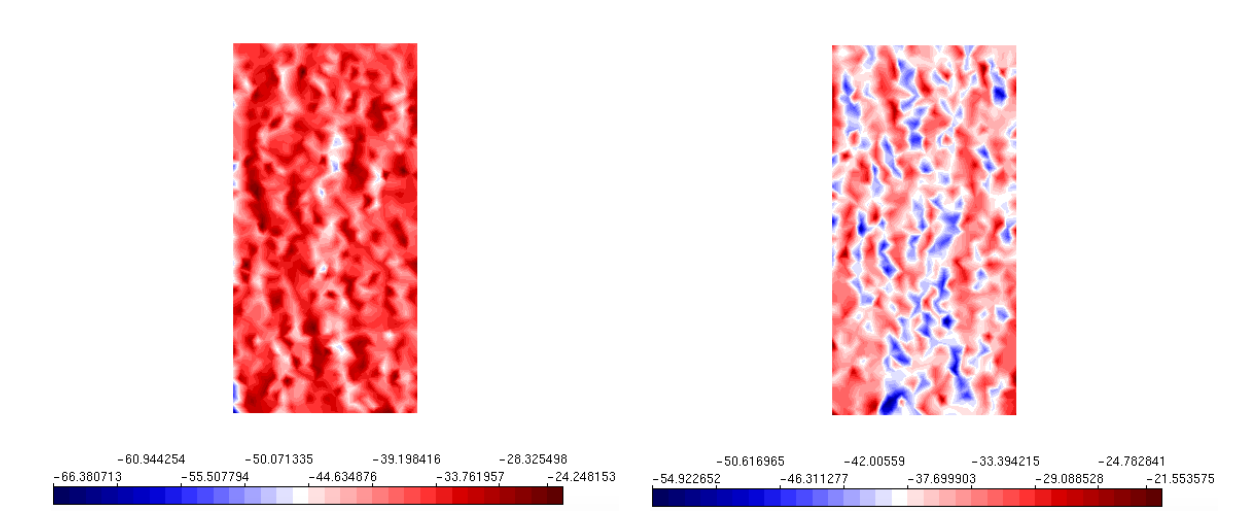

 $\bf{Figure ~6.22:}$  Tensão $\sigma_2$  compressão axial configurações G e H

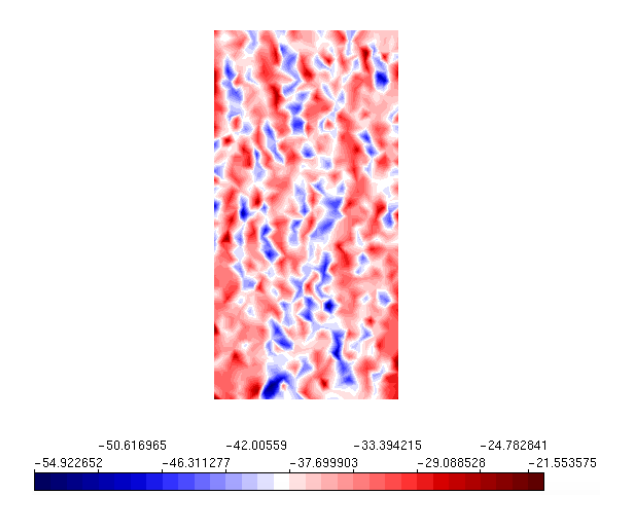

**Figura 6.23:** Tensão *‡*<sup>2</sup> compressão axial configuração I

Observa-se que as simulações apresentaram campos de tensões principais diferentes, apesar de registrarem um comportamento coerente com a simulação computacional realizada. Salienta-se que as tensões principais são diferentes daquela obtida para um simulação homogênea, o que evidencia que a introdução da heterogeneidade foi bem sucedida.

A partir das análises não lineares, utilizando os parâmetros descritos na sessão  $6.1$  calculou-se, não somente a resistência a compressão do concreto,  $f_c^{conc}$ , como também o módulo de elasticidade,  $E_0^{conc}$  e o coeficiente de Poisson,  $\nu^{conc}$ .

Para o cálculo de cada uma dessas grandezas utilizou-se as equações 6.1, 6.2 e 6.3. Para o cálculo do *f<sup>c</sup>* utilizou-se a a força total aplicada na borda, ou seja  $P=p_0xr$ , onde $p_0$ é a carga distribuída na borda superior e o $r$ é o raio do corpo de prova. Já para o cálculo de *E*<sup>0</sup> utilizou-se a equação 6.2 substituindo *P* pela carga total aplicada na borda e o deslocamento dos nós localizados na borda superior. O cálculo de Poisson foi feita pela equação 6.3 substituindo as deformações médias nas duas direções. Os valores obtidos foram organizados na Tabela 6.3.

Segundo a NBR 8522:2008 são necessário 3 corpos de prova para a determinação de cada  $E_0$ , sendo assim apresenta-se os resultados a seguir, na Tabela  $\boxed{6.4}$ 

|       | $E_0$ (MPa) |
|-------|-------------|
| $E_1$ | 20611,00    |
| $E_2$ | 20568,46    |
| $E_3$ | 20350,09    |

**Tabela 6.4:** Tabela dos módulos de elasticidade encontrados

Apresenta-se os resultados do ensaio de compressão axial. A tensão na direção X, utilizando a abordagem indireta de introdução de heterogeneidade, são mostradas nas Figuras 6.19 6.20 6.21 6.22 e 6.23 e as tensões máximas de compressão obtidas em tais campos é sintetizada na Tabela 6.5.

| Exemplo | $f_c$ (MPa) |
|---------|-------------|
| A       | 49,61       |
| В       | 48,28       |
| С       | 43,92       |
| D       | 49,03       |
| E       | 51,68       |
| F       | 43,33       |
| G       | 66,38       |
| H       | 30,53       |
| T       | 54,88       |
| Média   | 50,89       |

**Tabela 6.5:** Resistência à compressão máxima obtidas nas simulações

Observa-se que os valores de resistência a compressão foram mais sensíveis as mudanças de configurações. Ou seja, apresentou-se uma variação maior nos resultados de *f<sup>c</sup>* que se comparado aos valores do módulo de elasticidade, por exemplo. Como esse último trata-se de uma média entre três valore, é fácil entender porque os valores dessa propriedade variam menos que os da resistência ou coeficiente de Poisson, medidas que são obtidas diretamente a partir de uma única análise. A síntese dos valores obtidos nas nove simulações pode ser encontrado na Tabela 6.6.

| Exemplo | $f_c$ (MPa) | E(MPa)   | $\nu$ |
|---------|-------------|----------|-------|
| А       | 35,87       | 21151,53 | 0,255 |
| В       | 34,02       | 20300,00 | 0,231 |
| С       | 30,82       | 20381,48 | 0,258 |
| D       | 33,08       | 21020,14 | 0,254 |
| F.      | 35,94       | 19879,42 | 0,523 |
| F       | 27,26       | 20805,80 | 0,262 |
| G       | 36,87       | 20742,81 | 0,243 |
| H       | 37,04       | 19935,20 | 0,266 |
| T       | 33,49       | 20573,42 | 0,277 |
| Média   | 33,82       | 20509,85 | 0,285 |

Tabela 6.6: Resultados calculados utilizando as equações 6.1 6.2 e 6.3 com a abordagem indireta

Os valores obtidos para $E_0^{conc}$ variam de 19879,42 MPa à 21151,53 MPa . Enquanto os valores de  $\nu_{conv}$  variam de 0, 231 à 0,523. Enquanto os valores de resistência a compressa 18,54 MPa à 28,28 MPa. Obteve-se ao simular o ensaio de compressão axial, utilizando abordagem indireta e considerando a simetria, valores médios de  $E_0^{conc} = 20509, 85, \nu_{conc} = 0, 285$  e  $f_c = 33, 82$ . Esses valores não correspondem a valores estabelecidos na referência, mas nas próximas sessões serão comparados aos valores obtidos ao utilizar a abordagem direta considerando a simetria, e sem essa consideração.

Ao utilizar a abordagem direta, e considerar a simetria do problema para realizar a simulação, obteve-se o valor do módulo de elasticidade médio de 18823,00 MPa, enquanto nas simulações utilizando abordagem indireta o valor obtido foi de 20509,85 MPa. O valor médio encontrado na abordagem direta é mais próximo daquele usual na literatura para o concreto.

# **6.2 Modelagem sem simetria**

Apresenta-se nessa seção os resultados da simulação do ensaio de compressão axial utilizando a abordagem direta e indireta sem fazer uso da simetria.

As condições de contorno para esse ensaio são ilustradas na Figura 6.24. A malha de elementos finitos utilizadas para os ensaios numéricos de compressão axial sem simetria é a mesma obtida pelo estudo de convergência, esta malha encontra-se ilustrada na Figura 6.24.

Para a análise não linear foi utilizado o modelo de fissuração distribuída, no qual optou-se por utilizar a lei constitutiva bilinear tanto para compressão quanto para tração, conforme as propriedades materiais das fases indicadas na Tabela 4.1. Como comprimento característico utilizou-se quatro vezes o diâmetro máximo do agregado, ou seja, *LC* = 100 mm, tanto para o agregado como para a matriz cimentícia. Outra propriedade equivalente para ambas as fases foi o coeficiente  $\beta$ . Para ambas as fases esse foi igual à 0*,* 05. Utilizou-se o método de controle direto de deslocamento, analisando o deslocamento em Y no nó extremo direito do topo do domínio, no qual aplicou-se um incremento de <sup>≠</sup>1*,* 0x10≠<sup>4</sup>, na direção *<sup>Y</sup>* . Esse foi o nó no qual controlou-se o deslocamento com o método de controle direto de deslocamentos. Para buscar a convergência da análise não linear utilizou-se equilíbrio tangente com controle de deslocamentos. Permitiu-se uma tolerância de 1,0  $x10^{-5}$ .

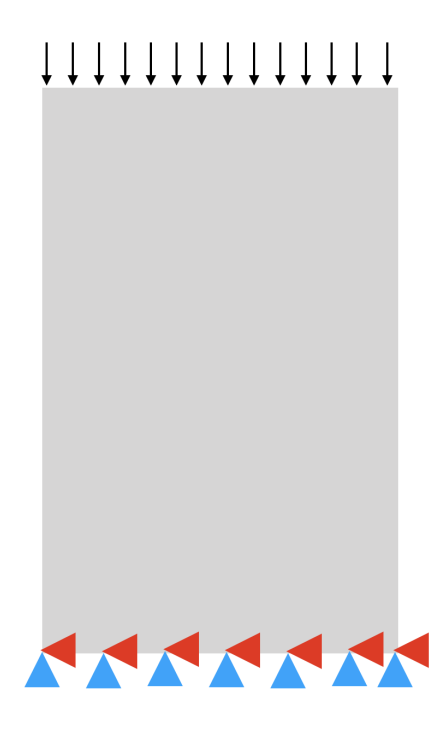

**Figura 6.24:** Condições de contorno sem simetria para ensaio de compressão axial sem simetria

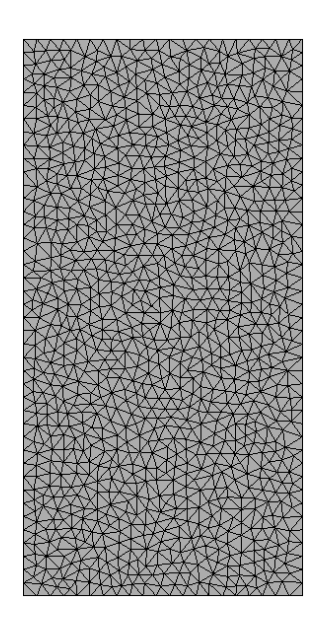

**Figura 6.25:** Malha adotada para a compressão axial sem simetria

## **6.2.1 Resultados obtidos com a abordagem direta**

Para a análise não linear sem utilizar simetria e com a abordagem direta realizouse nove simulações, nas quais, para cada uma delas, em que foi realizado novo sorteio dos elementos aos quais seriam atribuídos as propriedades de cada fase. Os resultados das propriedades obtidas nas simulações estão dispostos na Tabela 6.7.

Optou-se por ilustrar o campos de tensão de somente uma das distribuições das partículas, escolhida aleatoriamente, uma vez que suas disposições são muito semelhantes aquelas encontradas nas simulações de considerando a simetria. A disposição escolhida para ser apresenta encontra-se na Figura 6.26, seguida pela Figura  $\overline{6.27}$  que ilustra o campo de tensão principal  $\sigma_1$  correspondente.

Salienta-se que os valores médios encontrados foram obtidos considerando todos os resultados encontrados nas nove simulações. Os valores de  $f_c,\, E$  e  $\nu$  calculados à partir das equações 6.1, 6.2 e 6.3 estão sintetizados na Tabela 6.7.

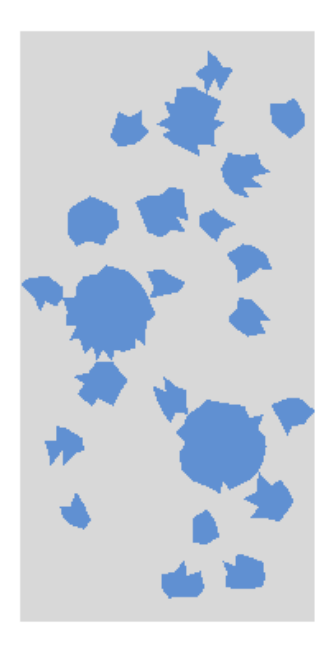

**Figura 6.26:** Distribuição das fases no ensaio de compressão axial - Configuração A

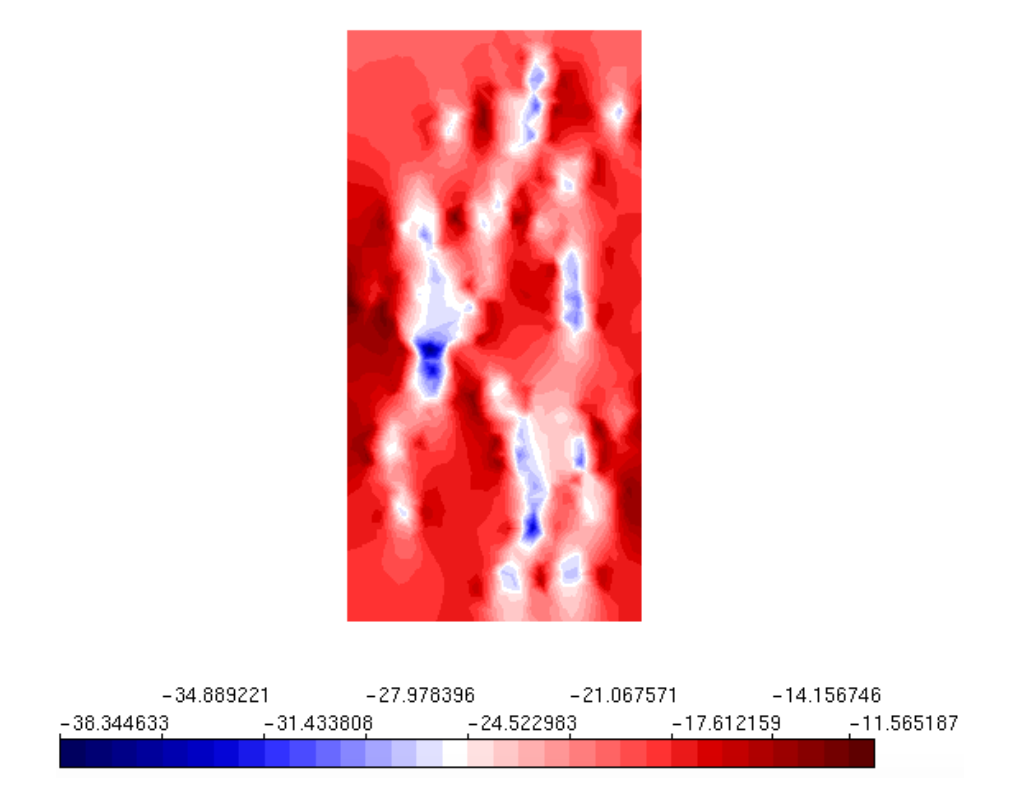

**Figura 6.27:** Campo de tensões principais - Configuração A

Na abordagem direta, discretizando toda a seção longitudinal do cilindro obtevese como valores de resistência à compressão médio de  $f_c^{med} = 26,88$  MPa. Os valor de coeficiente de Poisson médio obtido na análise indireta utilizando simetria é de 0,243. Apresentando como único valor de módulo de elasticidade médio  $E_0^{conc}$  = 13340,06 MPa.

| $f_c$ (MPa) | E(MPa)   | $\nu$ |
|-------------|----------|-------|
| 25,57       | 11275,66 | 0,235 |
| 24,35       | 14680,81 | 0,305 |
| 33,88       | 14915,13 | 0,255 |
| 33,31       | 14074,65 | 0,235 |
| 32,09       | 12958,63 | 0,233 |
| 31,81       | 13224,47 | 0,246 |
| 29,62       | 13061,38 | 0,236 |
| 31,85       | 13954,94 | 0,238 |
| 30,41       | 11914,89 | 0,207 |
| 26,88       | 13340,06 | 0,243 |
|             |          |       |

**Tabela 6.7:** Resultados da abordagem direta sem simetria

Ao comparar os resultados obtidos pela abordagem direta considerando a simetria do problema e modelando todo seu domínio observa-se que os valores também diferem-se. Na abordagem direta não utilizando simetria obteve-se:  $f_c = 33,82, E=$ 20509,85 MPa e  $\nu = 0.285$ . Ao somente modelar um quarto do domínio os valores obtidos foram:  $f_c = 24,38 \text{ MPa}, E = 18823,00 \text{ e } \nu = 0,316.$ 

## **6.2.2 Resultados obtidos com a abordagem indireta**

Para a análise não linear sem utilizar simetria e com a abordagem indireta realizou-se nove simulações nas quais para cada uma delas realizou-se um novo sorteio dos elementos aos quais seriam atribuídos as propriedades de cada fase.

Na abordagem indireta, obteve-se os resultados descritos na Tabela 6.8 O valor de resistência à compressão médio foi de  $f_c^{med} = 30,99$  MPa. O valor de coeficiente

de Poisson médio foi de 0,277. O valor de módulo de elasticidade médio  $E_0^{conc}$ 12293,92 MPa.

Para simular a compressão axial sem utilizar simetria, também realizou-se nove simulações que apesar de apresentarem resultados distintos, e campos de tensões diferentes, optou-se por ilustrar somente um exemplo. O valores descritos na Tabela 6.8 são aqueles encontrados a partir da carga máxima de cada uma das simulações. A Tabela  $6.8$  também apresenta a média desses nove valores.

A Figura 6.28 ilustra uma das simulações realizadas sem utilizar a simetria do problema e com a abordagem indireta. E na Figura 6.29 encontra-se a distribuição de tensões.

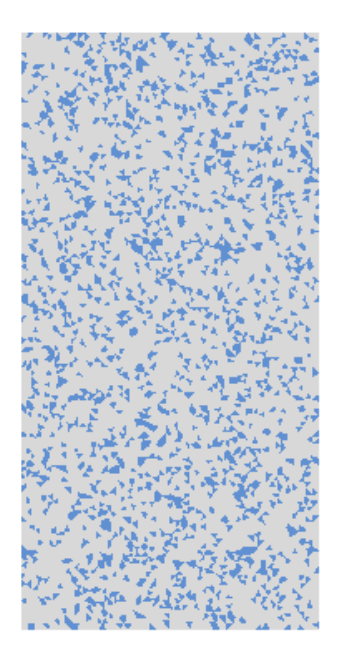

**Figura 6.28:** Distribuição das fases no ensaio de compressão axial - Configuração A

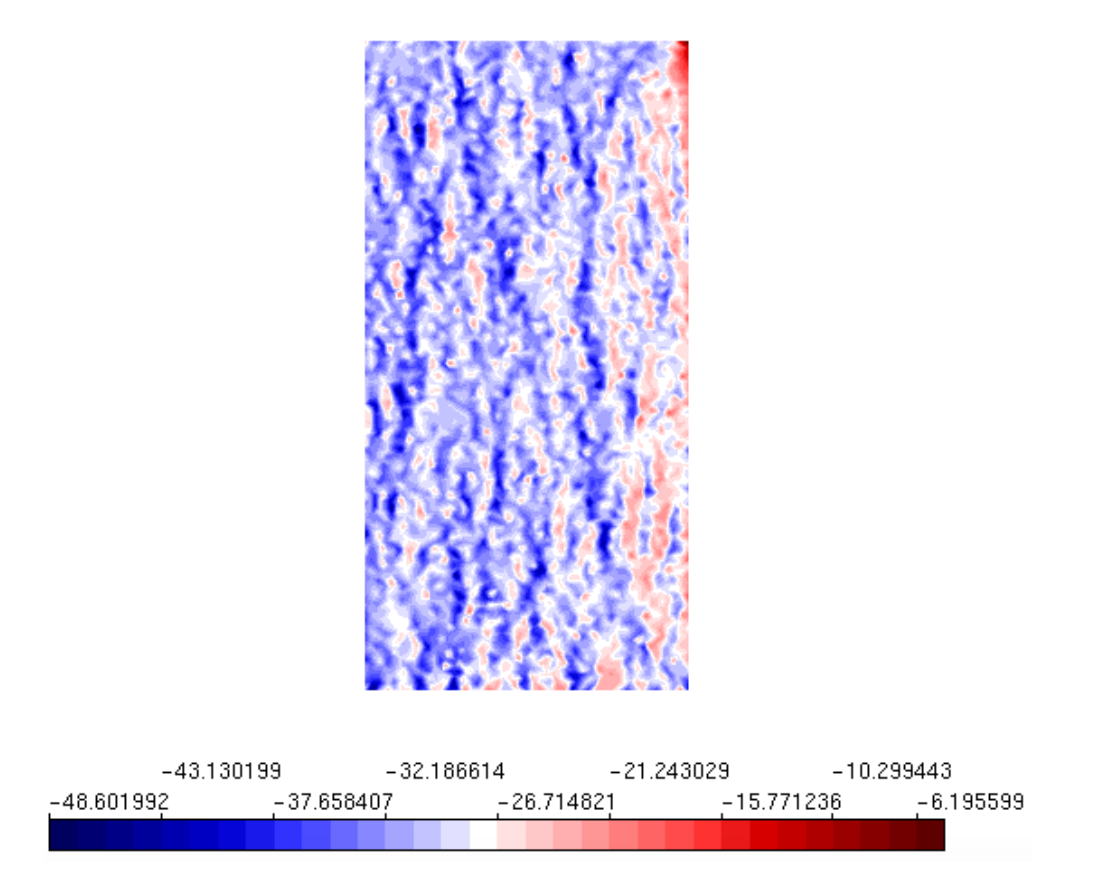

**Figura 6.29:** Distribuição das fases no ensaio de compressão axial - Configuração A

Na abordagem indireta, discretizando toda a seção longitudinal do cilindro obtevese como valores de resistência à compressão médio de  $f_c^{med} = 30,99$  MPa. Os valor de coeficiente de Poisson médio obtido na análise indireta utilizando simetria é de 0,277. Apresentando como valor de módulo de elasticidade médio  $E_0^{conc} = 12293.92$ MPa.

Observa-se portanto que a abordagem direta e indireta para as simulações considerando a simetria do problema apresentam valores distintos. Essa afirmação é válida para todas as propriedades obtidas à partir desse ensaio:  $f_c$ , E e  $\nu$ . Na abordagem direta não utilizando simetria obteve-se: *f<sup>c</sup>* = 26,88 MPa, E =13340,06 MPa e  $\nu = 0.243$ . Já ao utilizar abordagem indireta os valores obtidos foram de  $f_c = 30,99$  MPa, E = 12293,92 MPa. O valor do coeficiente de Poisson encontrado também foi inferior, igual à  $\nu = 0.277$ .

| Exemplo | $f_c$ (MPa) | E(MPa)   | $\nu$ |
|---------|-------------|----------|-------|
| А       | 31,01       | 12181.07 | 0.303 |
| B       | 36,41       | 12222.07 | 0.228 |
| $\rm C$ | 33,88       | 11894.31 | 0.206 |
| D       | 33,31       | 12502.93 | 0.322 |
| E       | 32,09       | 14351.61 | 0.335 |
| F       | 31,81       | 11466.76 | 0.278 |
| G       | 29,62       | 12210.72 | 0.345 |
| Η       | 31,85       | 11399.21 | 0.276 |
| T       | 27,29       | 11968.42 | 0.217 |
| Média   | 30,99       | 12293,92 | 0,277 |

**Tabela 6.8:** Resultados da abordagem indireta sem simetria

Ao comparar a abordagem indireta considerando ou não a simetria percebese que sem considerar a simetria os valores obtidos foram inferiores que àqueles obtidos considerando a simetria do problema. Ao considerar a simetria obteve-se como resistência a compressão média o valor de: *f<sup>c</sup>* = 33,82 MPa, enquanto ao modelar todo o domínio encontrou-se o valor de *f<sup>c</sup>* = 30,99 MPa . O módulo de elasticidade médio encontrado nas simulações sem simetria foi de 12293,92 MPa, enquanto o valor médio obtido ao considerar a simetria foi de 20509,85 MPa. E o coeficiente de Poisson obtido ao simular o domínio considerando a simetria foi de 0,285.

Portanto, pode-se afirmar que há influência do domínio analisado para a obtenção de propriedades como  $f_c$ , E e $\nu$ através da simulação do ensaio de compressão axial. Bem como, observou-se uma diferença entre os valores obtidos ao utilizar a abordagem direta e quando utilizou-se a abordagem indireta, ainda que comparando as simulações com os mesmos domínios.

# **6.3 Discussão dos resultados**

Na abordagem direta utilizando a simetria do problema obteve-se uma resistência à compressão média de 24,38 MPa, um módulo de elasticidade médio de 18823,3 GPa e um coeficiente de Poisson de 0,316. Já para a abordagem indireta, a resistência à compressão média foi de 33,82 MPa, o módulo de elasticidade médio de 20509,85 GPa e um coeficiente de Poisson de 0,285.

Ao comparar a abordagem direta utilizando simetria com aquela que descreve inteiramente o domínio do problema percebe-se que os valores dos parâmetros homogeneizados do concreto são próximos, apesar de não coincidirem. A síntese desses valores encontra-se na Tabela 6.9. A modelagem de todo o domínio resultou em um valor médio de resistência à compressão de 26*,* 88 MPa. Enquanto nas simulações com simetria o valor médio obtido foi 24*,* 38 MPa.

| Abordagem Direta | $f_c$ (MPa) E (MPa) |                | $\nu$ |
|------------------|---------------------|----------------|-------|
| Com simetria     | 24,38               | 18823,00 0.316 |       |
| Sem simetria     | 26.88               | 13340,06 0,243 |       |

**Tabela 6.9:** Comparação dos resultados abordagem direta

Concluindo a abordagem direta, ao simular o ensaio de compressão axial, mostrouse sensível às dimensões do domínio do problema, ao manter-se constante as demais parâmetros. Entende-se como parâmetros a dimensão máxima dos elementos, as propriedades da distribuição de partículas e as propriedade materiais de cada uma das fases.

A abordagem indireta utilizando simetria apresentou valores próximos daqueles obtidos com descrição inteira do domínio do problema. A síntese desses valores encontra-se na Tabela 6.10. A modelagem de todo o domínio resultou em um valor médio de resistência à compressão de 30*,* 99 MPa, enquanto nas simulações com simetria, o valor médio obtido foi 33*,* 82 MPa. Ou seja, esses valores variam em aproximadamente 10%. Essa variação é inferior ao encontrado na abordagem direta para mesma comparação.

| Abordagem Indireta            | $f_c$ (MPa) | E(MPa)         | $\nu$ |
|-------------------------------|-------------|----------------|-------|
| Simetria $(9 \text{ ex})$     | 33,82       | 20509,85 0,285 |       |
| Sem simetria $(9 \text{ ex})$ | 30,99       | 12293,92 0,277 |       |

**Tabela 6.10:** Síntese dos resultados utilizando abordagem indireta

Assim como na abordagem direta, a abordagem indireta também apresenta sensibilidade ao tamanho do domínio analisado nesse ensaio. Ou seja, os parâmetros do concreto obtidos pela análise do ensaio de compressão axial são diferentes ao variar o domínio analisado. O módulo de elasticidade e a resistência à compressão apresentam uma variação ainda maior se comparada com a abordagem direta. Porém, salienta-se também que é necessário realizar um maior número de simulações numéricas para obter um resultado mais preciso.

O estudo de Andrade (2015) obteve valores de resistência a compressão para o corpo de prova simulado computacionalmente e com características materiais próximas entre 31,13 MPa à 33,01 MPa. A comparação dos resultados experimentais obtidos nesse estudo e as simulações numéricas aqui apresentadas encontram-se na Tabela 6.11.

| Autor           | CР            | $f_c(MPa)$ | E        |
|-----------------|---------------|------------|----------|
| (Andrade, 2015) | CP1 C50d25F26 | 31,08      | 31130,00 |
| (Andrade, 2015) | CP1C50d25F22  | 28,50      | 33010,00 |
| Com simetria    | Direta        | 24,38      | 18823,00 |
| Com simetria    | Indireta      | 33,82      | 20509,85 |
| Sem simetria    | Direta        | 26,88      | 13340,06 |
| Sem simetria    | Indireta      | 30,99      | 12293,92 |

**Tabela 6.11:** Tabela de comparação dos resultados

Salienta-se que os valores máximos encontrados para a resistência à compressão ao utilizar a abordagem indireta são muito próximos daqueles apresentados em Andrade (2015). Conclui-se portanto, que o domínio, bem como o tipo de abordagem de introdução de heterogeneidade influenciam na obtenção de propriedades como *f<sup>c</sup>* , E e  $\nu$  através da simulação do ensaio de compressão axial.

# **Capítulo 7 Obtenção da Energia de Fratura**

O ensaio de flexão em três pontos é utilizado para obter grandezas como a energia de fratura e também a resistência a tração de forma indireta. Para a obtenção da energia de fratura, são necessários pelo menos três corpos de prova de tamanhos diferentes.

O módulo de elasticidade obtido no ensaio de compressão axial também será utilizado para o cálculo da energia de fratura. A partir da carga máxima obtida nos ensaios de flexão em três pontos, é possível calcular a energia de fratura. Salienta-se que, adotando-se essa metodologia, não é necessário conhecer o ramo pós pico da trajetória de equilíbrio. Isso é uma grande vantagem tendo em vista que a obtenção da trajetória completa nem sempre é alcançada nas simulações computacionais.

O ensaio de flexão em três pontos na viga com entalhe é usualmente utilizado no estudo do efeito de tamanho, mas também pode ser utilizado para determinar a energia de fratura e a resistência a tração do material. Encontra-se a energia de fratura da mistura a partir da carga máxima de ruptura seguindo a metodologia descrita nas especificações da RILEM (1990), essa, por sua vez, segue o proposto por Bazant e Pfeiffer (1987).

Já a resistência a tração pode ser determinada indiretamente ao analisar as tensões na região fissurada no momento da ruptura. Os parâmetros materiais utilizados encontram-se na Tabela  $\overline{4.1}$  no Capítulo  $\overline{4}$ . As dimensões das vigas utilizadas basearam-se no trabalho de Andrade (2015) e estão dispostas na Tabela 7.1.

O ensaio de ruptura das vigas submetidas a flexão em três pontos caracteriza-se por uma viga biapoiada, de seção retangular, de largura *B* por altura *d*, comprimento *L*, com um entalhe de altura c, na metade do vão, submetida a uma carga concentrada *P* no centro do seu vão. A Figura 7.1 ilustra o ensaio.

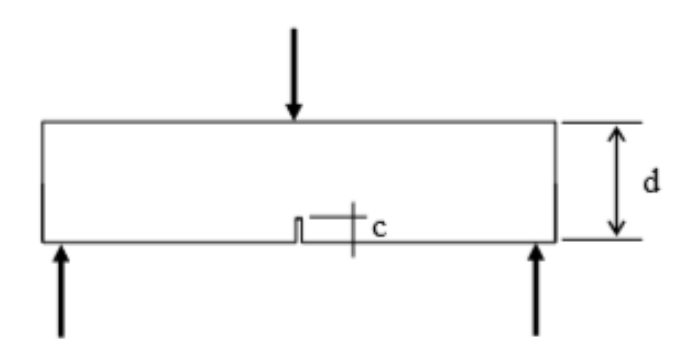

**Figura 7.1:** Ensaio de Flexão em três pontos

Conforme mencionado busca-se através da simulação numérica desse ensaio encontrar a energia de fratura da mistura. Segundo a especificação RILEM (1990) a determinação da energia de fratura (*G<sup>f</sup>* ) baseia-se no método proposto por Bazant e Pfeiffer (1987). A energia de fratura é definida, neste método, como energia específica, isto é, energia por unidade de área plana fissurada necessária para a trinca se propagar em corpos-de-prova de dimensões infinitas. Esta definição é, em tese, independente do tamanho e da forma dos exemplares.

Seguindo o que é recomendado na norma RILEM (1990) realizou-se o número mínimo de três tipos de exemplares com dimensões similares. As alturas das vigas são definidas a partir da dimensão máxima do agregado. As menores vigas a serem ensaiadas devem ter uma altura menor ou igual a 5 vezes a dimensão máxima do agregado. Enquanto as maiores vigas devem possuir uma altura superior a 10 vezes esta dimensão. A razão entre a altura do maior exemplar e a altura do menor deve ser no mínimo igual a 4. Preferencialmente, a razão entre a altura da viga e a dimensão máxima do agregado deve ser tão abrangente quanto possível, garantindo, desta forma, uma maior precisão nos resultados. Os valores mais indicados para estas razões são: 3, 6, 12 e 24, porém, podem ser escolhidas razões como: 4, 8 e 16, que são as usualmente aceitáveis, (Guetti, 2007).

Foram modeladas três vigas de três tamanhos diferentes conforme feito experimentalmente pelo Andrade (2015). As dimensões das vigas utilizadas nesse estudo são as descritas na Tabela 7.1.

| Tamanho nominal Nomenclatura B |     |     | $-d$ |                   |  |
|--------------------------------|-----|-----|------|-------------------|--|
| Viga tamanho 1                 | VT. | 80. | 50   | 200 260 20        |  |
| Viga tamanho 2                 | V2. |     |      | 80 100 400 460 40 |  |
| Viga tamanho 3                 | V3  |     |      | 80 200 800 860 80 |  |

**Tabela 7.1:** Tabela de dimensões das vigas

Na Tabela 7.1 observa-se que a espessura da viga, B, é constante em todos os corpos de prova, d é a altura da seção transversal, a distância entre os apoios que é denotada por S, e L o comprimento total da viga. Por fim, a dimensão do entalhe feito na viga denomina-se c, e aumenta proporcionalmente com o aumento da distância entre apoios. As dimensões dessas vigas foram baseadas no estudo de Bazant e Pfeiffer (1987).

Nota-se que a proporção entre altura e o vão entre os apoios é mantida em todos os ensaios. Ou seja S/D é constante para as vigas V1, V2 e V3, sendo sempre igual à 4. A distância entre os vãos cresce da viga V1, iniciando em 200 mm até alcançar o valor de 800 mm na viga V3.

Os resultados necessários para se determinar à energia de fratura são apenas os valores das cargas máximas, as dimensões das vigas e o módulo de elasticidade do concreto. Esse último pode ser obtido através de ensaios convencionais de compressão em corpos-de-prova cilíndricos, como a compressão axial. Assim a energia de fratura pode ser calculada por:

$$
g_f(\alpha_0) = \frac{S^2}{d} \pi \alpha_0 \left[ 1, 5 \frac{1, 0 - 2, 5\alpha_0 + 4, 49\alpha_0^2 - 3, 98\alpha_0^3 + 1, 33\alpha_0^4}{(1 - \alpha_0)^{3/2}} \right] \tag{7.1}
$$

Na equação 7.1, *d* corresponde à altura da viga, *S* a distância entre os apoios. O  $\alpha_0$  pode ser obtido pela relação:

$$
\alpha_0 = \frac{c}{B} \tag{7.2}
$$

Onde *c* trata-se da altura da trinca inicial e *B* a largura da seção transversal.

Estes resultados, juntamente com as alturas das vigas, são utilizados para se calcular as ordenadas Y e as abcissas X da função linear de extrapolação (*Y* = *A.X* + *C*). A partir da curva obtida, pode-se determinar a inclinação da reta, (*A*). Essa reta em questão trata-se da regressão linear, utilizada para extrapolar os resultados dos ensaios. Com o valor da inclinação da reta de regressão, A, e o módulo de elasticidade do material (*Ec*), a energia de fratura pode ser calculada por:

$$
G_f = \frac{g_f(\alpha_0)}{E_c.A} \tag{7.3}
$$

Onde *E<sup>c</sup>* corresponde ao módulo de elasticidade; *A* corresponde a inclinação da reta de regressão linear e  $g_f(\alpha_0)$  corresponde à energia de fratura adimensional determinada a partir da equação 7.1, considerando a razão entre o vão livre e a altura da viga igual a 2,5; já  $\alpha_0$  é dado pela equação  $\boxed{7.2}$  Bazant e Pfeiffer (1987).

Os valores da energia de fraturamento (*G<sup>f</sup>* ) são obtidos a partir da extrapolação das cargas máximas. Essa extrapolação é feita a partir de um número limitado de corpos-de-prova com dimensões finitas, através de uma regressão linear.

O ensaio de flexão em três pontos pode ser utilizado para obter a energia de fratura, mas também pode ser utilizado para determinar a resistência à tração do concreto. Isso deve-se ao fato de que na região do meio do vão é onde encontra-se o maior momento de flexão e esse pode ser calculado por:

$$
M = \frac{PS}{4} \tag{7.4}
$$

em que P é a carga máxima e S é o vão livre entre os apoios. Sabe-se que a tensão nessa região pode ser calculada, em qualquer altura da viga, por:

$$
\sigma = \frac{-My}{I} \tag{7.5}
$$

No qual M é o momento calculado no ponto, y é a altura desse ponto em relação ao apoio e I é momento de inércia da seção transversal. O I de uma seção retangular é obtido pela equação:

$$
I = \frac{th^3}{12} \tag{7.6}
$$

Na qual t é a espessura e h a altura da viga. Como realiza-se esse cálculo no momento da ruptura a altura da viga que permanece íntegra é:

$$
h_{ef} = h - c \tag{7.7}
$$

Substituindo tem-se que:

$$
I = \frac{th_{ef}^3}{12} \tag{7.8}
$$

Logo a tensão a meia altura efetiva é de:

$$
\sigma = \frac{M \frac{h_{ef}}{2}}{I} \tag{7.9}
$$

$$
\sigma = \frac{M \frac{h_{ef}}{2}}{\frac{th_{ef}}{12}}
$$
\n(7.10)

$$
\sigma = \frac{6M}{t h_{ef}^2} \tag{7.11}
$$

Como  $M = \frac{PL}{4}$ , substituindo encontra-se que:

$$
M = \frac{\sigma t h_{ef}^2}{6} \tag{7.12}
$$

Logo, tem-se que:

$$
P = \frac{2}{3} \frac{\sigma t h_{ef}^2}{L} \tag{7.13}
$$

$$
\sigma = \frac{3}{2} \frac{PL}{th_{ef}^2} \tag{7.14}
$$

A energia de fratura é calculada à partir do método proposto por (Bazant e Pfeiffer, 1987). Essa metodologia exige que calcula-se inicialmente a inclinação da reta do gráfico X *versus* Y no qual *X* representa a altura da viga enquanto Y é calculado por:

$$
Y = \left(\frac{dt}{P^0}\right)^2\tag{7.15}
$$

Onde d é a altura da viga, t a espessura, equivalente a B, e *P*<sup>0</sup> é a carga máxima. A equação 7.15 será utilizada para a obtenção de *g<sup>f</sup>* nas simulações com abordagem direta e indireta.

Os resultados obtidos pela simulação computacional desse ensaio encontram-se na seção 7.1.

# **7.1 Modelagem sem simetria**

A análise numérica do ensaio de flexão em três pontos busca obter a energia de fratura e a resistência a tração. A energia de fratura foi calculada a partir da equação 7.1. Para encontrar a inclinação da reta necessita-se traçar o gráfico no qual as ordenas representam a carga máxima e as abcissas as alturas das vigas. Seguindo o estipulado pela norma RILEM (1990) realizou-se três ensaios para cada tamanho de viga.

Realizou-se a análise numérica com três vigas de tamanhos: V1, V2 e V3, conforme descrito na Tabela 7.1. Para cada uma das vigas simuladas, realizou-se três novos sorteios das propriedades, tanto para a abordagem direta, quanto para a abordagem indireta. Sendo assim realizou-se três ensaios, (A, B e C), para cada um dos tamanhos das vigas.

Em cada uma das análise, o resultado de interesse era a carga máxima, tanto para encontrar-se a energia de fratura, quanto para encontrar a resistência à tração.

Para a obtenção da resistência à tração, a partir do ensaio de flexão em três pontos, utilizou-se a equação 7.14. A tensão máxima obtida no último incremento, do último passo de solução da simulação, pode ser comparada a resistência à tração do concreto.

Já para encontrar a energia de fratura, utilizou-se o que foi proposto por Bazant e Pfeiffer (1987). Para determinar a energia de fratura adimensional,  $g_f$ , a partir das cargas máximas, foi utilizada a equação 7.1. Essa tem como parâmetros, a altura da viga, a espessura da viga,  $\alpha_0$  e a carga máxima.

Com o valor da inclinação da reta de regressão e o módulo de elasticidade, *Ec*, a energia de fratura pode ser calculada pela equação 7.3. Esses resultados serão obtidos utilizando a abordagem direta e a abordagem indireta e encontram-se dispostos nas seções  $7.1.1$  e  $7.1.2$ .

## **7.1.1 Resultados obtidos com a abordagem direta**

#### **Viga V1**

A viga aqui denominada V1 tem dimensões 260 mm de comprimento, distância entre os vãos de 200 mm, 50 mm de altura e 80 mm de espessura com o entalhe inicial de 20 mm de altura, utilizou-se as dimensões das vigas propostas por Andrade  $(2015)$ .

Na modelagem computacional foi utilizado o modelo de fissuração distribuída, no qual optou-se por utilizar a lei constitutiva bilinear tanto para compressão quanto para tração, conforme as propriedades materiais das fases indicadas na Tabela 4.1. Como comprimento característico utilizou-se quatro vezes o diâmetro máximo do agregado, ou seja, *LC* = 100 mm, tanto para o agregado como para a matriz cimentícia. Outra propriedade equivalente para ambas as fases foi o coeficiente  $\beta$ . Para ambas as fases esse foi igual à 0*,* 05. A viga foi submetida a flexão com uma carga de 800 N concentrada. Utilizou-se o método de controle direto de deslocamento do nó de aplicação da carga, o qual teve seu deslocamento incrementado em 0,0002 (negativo) na direção Y a cada passo de iteração. Conforme ressaltado na descrição desse ensaio, recomenda-se realizar três ensaios, A, B e C, com cada um dos tamanhos normativos das vigas, portanto, realizou-se três simulações.

As configurações para cada uma das análises da viga V1 utilizando a abordagem direta encontra-se na Figura 7.2. Apresenta-se a seguir o campo de tensões principais, Figura 7.3.

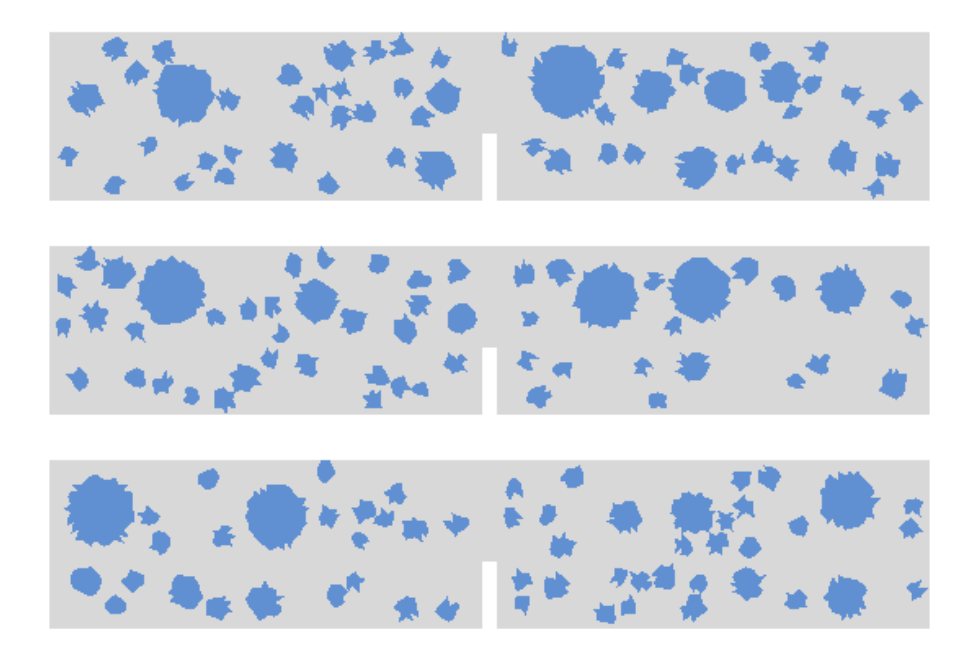

**Figura 7.2:** Configurações A, B e C para a viga V1 abordagem direta

Observa-se que as três configurações A, B e C para a viga V1 são diferentes. Ou seja em cada uma das simulações realizou-se um novo sorteio das coordenadas dos centroídes de cada uma das partículas. A partir desse sorteio obteve-se as três configurações ilustradas na Figura 7.2.

As simulações das três configurações obtiveram resultados distintos. Isso pode ser observado no campo de tensões, mas também na carga máxima obtida nas análises. As cargas máximas para cada uma das vigas simuladas é obtida ao multiplicar o *Load Factor* pela carga nominal aplicada. Nessas simulações a carga nominal  $P_0=800$ N. As cargas máximas resistidas por cada uma das vigas foram sintetizadas na Tabela

|                             |        | Modelo Load factor Carga Final (N) |
|-----------------------------|--------|------------------------------------|
| A                           | 1,059  | 847,20                             |
| R                           | 1,039  | 831,65                             |
| $\mathcal{C}_{\mathcal{C}}$ | 0,941  | 752,98                             |
| Média                       | 1,1013 | 810,61                             |

**Tabela 7.2:** Tabela abordagem direta sem simetria V1

A Figuras  $\boxed{7.3}$  e  $\boxed{7.4}$  ilustram os campos de tensões principais  $\sigma_1$  e  $\sigma_2$ , respectivamente.

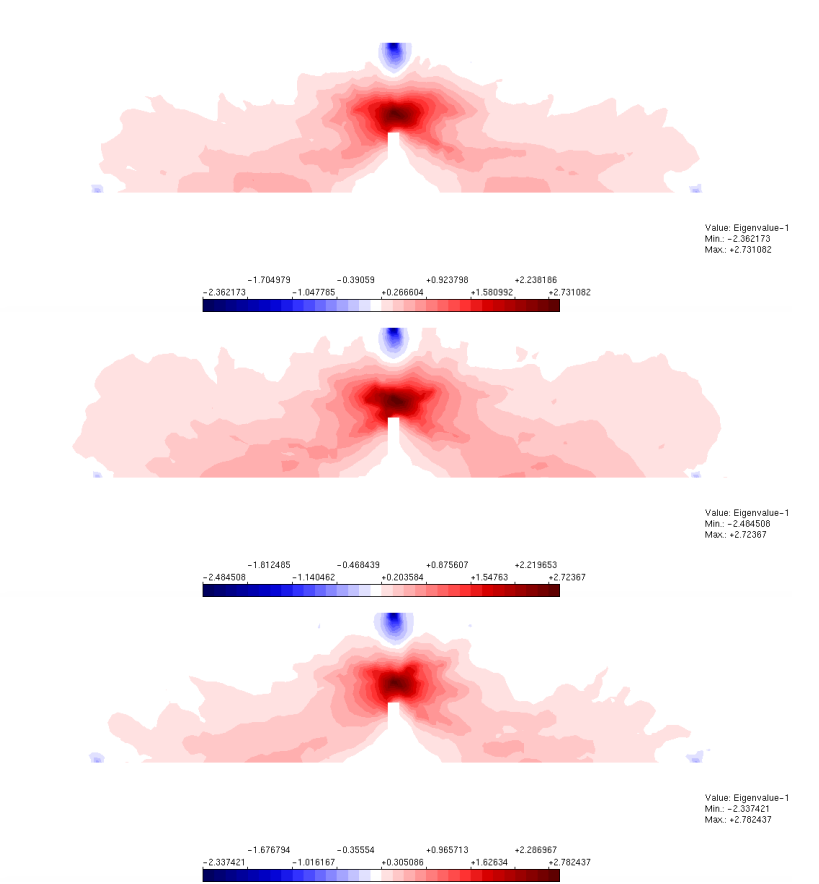

**Figura 7.3:** Tensão  $\sigma_1$  para as vigas V1 abordagem direta

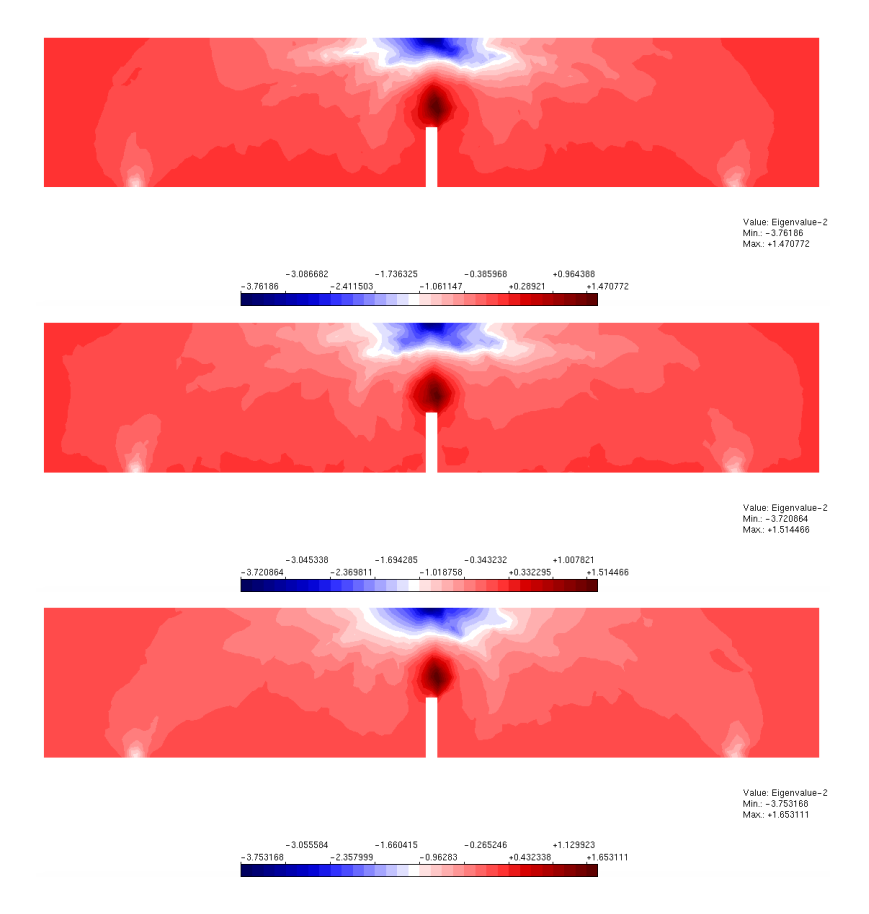

**Figura 7.4:** Tensão *‡*<sup>2</sup> para as vigas V1 abordagem direta

Os resultados das tensões obtidas encontram-se na Tabela 7.3.

| Modelo | $\sigma_t$ N/mm2 |
|--------|------------------|
| V1A    | 3,53             |
| V1B    | 3,46             |
| V1C    | 3,14             |
| Média  | 3,38             |

**Tabela 7.3:** Tensão de tração

Obtém-se uma resistência à tração média de 3*,* 38*N/mm*<sup>2</sup> e uma carga máxima de suporte média de 810,61 N.

A análise dos resultados obtidos para a viga V1 ao simular através da abordagem direta a introdução da heterogeneidade conclui que essa foi bem sucedida, tendo em vista que os resultados não são semelhantes aqueles obtidos pelo mesma simulação com um domínio homogêneo.

Apesar das três simulações terem os mesmo parâmetros de análise, propriedades

do material, distribuição granulométrica e dimensões observa-se diferentes distribuições de tensões, Figuras 7.3 e 7.4. Os valores máximos de tensões obtidos nas simulações A, B e C também não são idênticos, conforme Tabela 7.3.

#### **Viga V2**

A viga V2 tem dimensões de 460 mm de comprimento, 400 mm de distância entre os apoios, 100 mm de altura, por 80 mm de espessura, com entalhe de 40 mm e foi submetida a uma carga de 3200 N. Na modelagem computacional foi utilizado o modelo de fissuração distribuída, no qual optou-se por utilizar a lei constitutiva bilinear tanto para compressão quanto para tração, conforme as propriedades materiais das fases indicadas na Tabela 4.1. Como comprimento característico utilizou-se quatro vezes o diâmetro máximo do agregado, ou seja, *LC* = 100 mm, tanto para o agregado como para a matriz cimentícia. Outra propriedade equivalente para ambas as fases foi o coeficiente  $\beta$ . Para ambas as fases esse foi igual à 0,05. O incremento utilizado foi de 0.0002 (negativo) na direção Y do nó no qual a carga está sendo aplicada.

Simulou-se três configurações diferentes de partículas ilustradas na Figura 7.5. Para a obtenção do da tensão de tração através no ensaio de flexão em três pontos utilizou-se a equação  $\sqrt{7.14}$ . As cargas máximas encontram-se na Tabela  $\sqrt{7.4}$ . Obtevese assim os resultados dispostos na Tabela 7.5. As tensões principais são ilustradas nas Figuras 7.6 e 7.7

Observa-se que as três configurações A, B e C para a viga V2 são diferentes. Ou seja em cada uma das simulações realizou-se um novo sorteio das coordenadas dos centroídes de cada uma das partículas. A partir desse sorteio obteve-se as três configurações ilustradas na Figura 7.5.

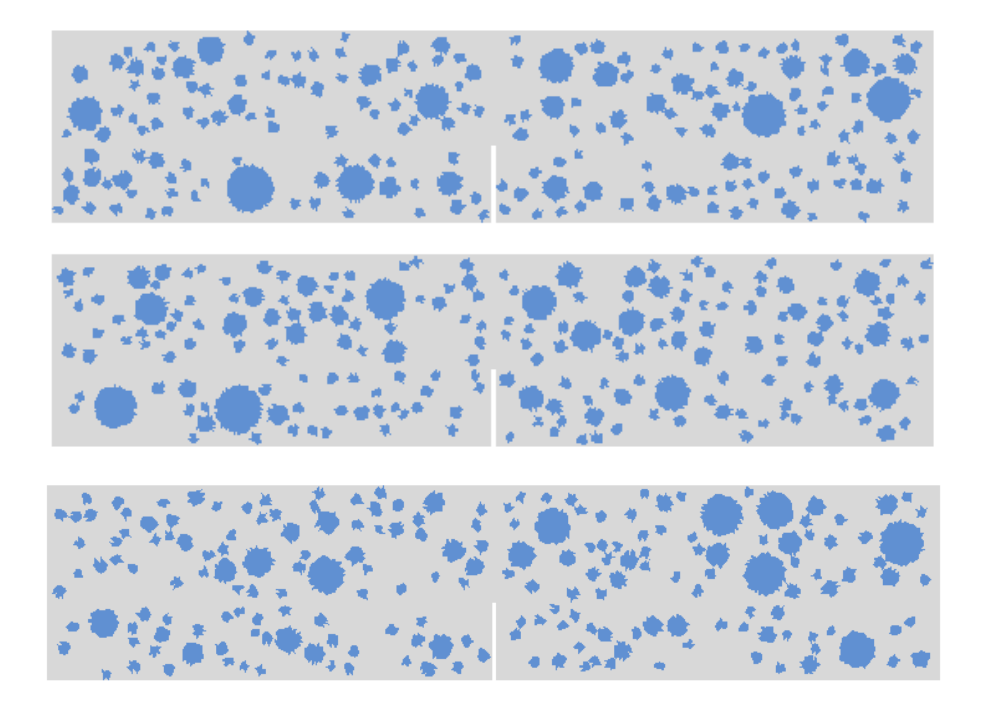

**Figura 7.5:** Configurações para a viga V2 abordagem direta

As simulações das três configurações obtiveram resultados distintos. Isso pode ser observado no campo de tensões, mas também na carga máxima obtida nas análises. As cargas máximas para cada uma das vigas simuladas é obtida ao multiplicar o *Load Factor* pela carga nominal aplicada. Nessas simulações a carga nominal  $P_0=3200$ N. As cargas máximas resistidas por cada uma das vigas foram sintetizadas na Tabela 7.4.

|        |        | Modelo Load factor $Carga Final(N)$ |
|--------|--------|-------------------------------------|
| A      | 0,363  | 1161,58                             |
| R      | 0,366  | 1172,34                             |
| $\cap$ | 0,3537 | 1131,90                             |
| Média  | 0,364  | 1156,85                             |

**Tabela 7.4:** Tabela abordagem direta sem simetria V2

Apresenta-se a seguir o campo de tensões principais  $\sigma_1$  e  $\sigma_2$  nas Figuras  $\overline{7.6}$  e 7.7.

A Figura  $\overline{7.6}$  ilustra o campo de tensões principais  $\sigma_1$ . Em todas as simulações houve uma concentração das tensões de compressão próximo ao ponto de aplicação da carga. Enquanto as tensões de tração foram crescentes quanto mais próximo do topo do entalhe.

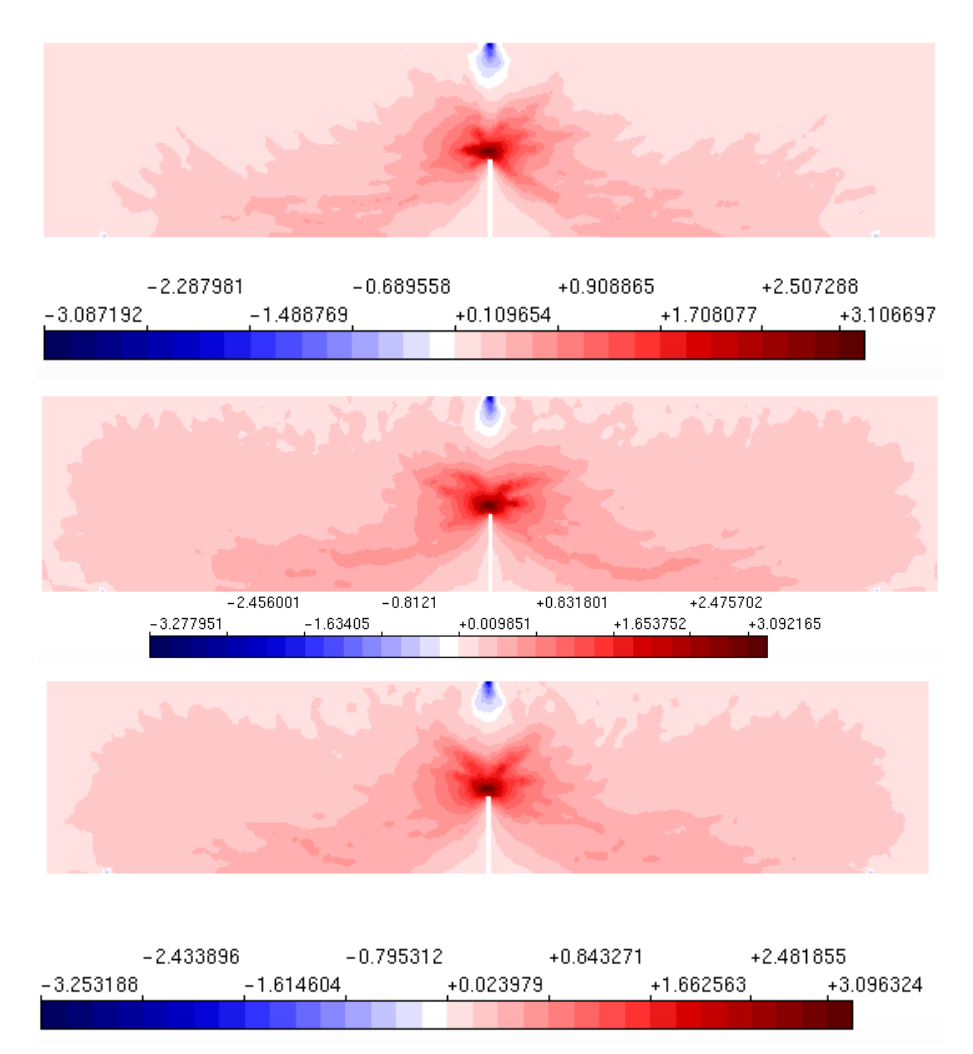

Figura 7.6: Tensão  $\sigma_1$  para a viga V2 abordagem direta

Apesar da similaridade de comportamento a distribuição das tensões pela viga são diferentes em cada uma das análises. Essa diferença deve-se a introdução da heterogeneidade de forma aleatória e distinta em cada uma das simulações: A, B e C.

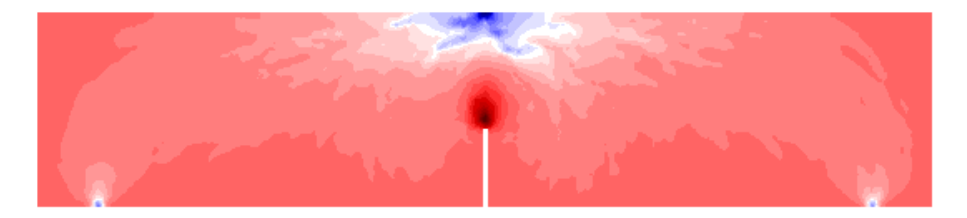

 $-2.834098$  $-1.449851$  $-0.065604$  $+1.318643$  $-3.526221$ +1.837736  $-2.141974$  $-0.757727$  $+0.62652$ 

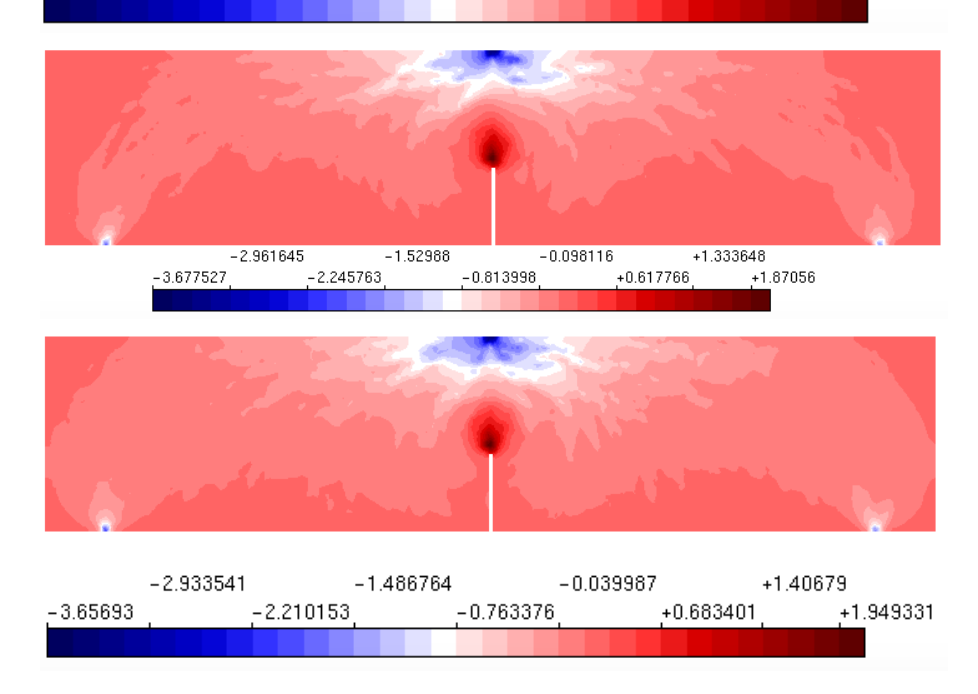

**Figura 7.7:** Tensão  $\sigma_2$  para a viga V2 abordagem direta

Os resultados das tensões obtidas encontram-se na Tabela 7.5.

|               | Modelo $\sigma_t$ KN/mm2 |
|---------------|--------------------------|
| A             | 2,42                     |
| B             | 2,44                     |
| $\mathcal{C}$ | 2,36                     |
| Média         | 2,41                     |

**Tabela 7.5:** Tensão de tração

Obtém-se, portanto uma carga máxima média de e uma resistência à tração de 2*,* 41 *N/mm*<sup>2</sup> e uma carga máxima de suporte média de 1156,85 N.

Em comparação aos valores de  $\sigma_t$  obtidos para a viga V1 percebe-se que há uma redução da capacidade resistente média do material. Ou seja a viga V2 apresentou um  $\sigma_t$  inferior ao obtido para a viga V1. A primeira apresenta como valor médio de  $\sigma_t$ o valor de 2,41  $N/mm^2,$ enquanto a viga V1 apresenta como valor médio de  $\sigma_t$ o valor de 3,38 *N/mm*<sup>2</sup>.

A análise dos resultados obtidos para a viga V2 ao simular através da abordagem direta a introdução da heterogeneidade foi bem sucedida tendo em vista que os resultados não são semelhantes aqueles obtidos pelo mesma simulação com um domínio homogêneo.

Observa-se também que os valores obtidos para cada uma das análises A, B e C são distintos. Os valores obtidos para a resistência a tração para os tamanhos de viga V1 e V2 também são distintos. apesar de todas as análises terem utilizados as mesmas propriedades de material e parâmetros de introdução da heterogeneidade. Ao analisar a viga V2 obtém-se uma resistência a tração média de 2*,* 41 *N/mm*<sup>2</sup> enquanto para a viga V1 o valor é de 3,38 *N/mm*<sup>2</sup>.

#### **Viga V3**

Analogamente ao que fora realizados com as vigas V1 e V2, realizou-se o mesmo procedimento com a última viga. A viga aqui denominada V3 tem dimensões 860 mm de comprimento, 800 mm de vão livre entre apoios, por 200 mm de altura e 80 mm de espessura com o entalhe inicial de 20 mm de altura.

Na modelagem computacional foi utilizado o modelo de fissuração distribuída, no qual optou-se por utilizar a lei constitutiva bilinear tanto para compressão quanto para tração, conforme as propriedades materiais das fases indicadas na Tabela 4.1. Como comprimento característico utilizou-se quatro vezes o diâmetro máximo do agregado, ou seja, *LC* = 100 mm, tanto para o agregado como para a matriz cimentícia. Outra propriedade equivalente para ambas as fases foi o coeficiente  $\beta$ . Para ambas as fases esse foi igual à 0*,* 05. A viga foi submetida a flexão com uma carga de 12.800 N concentrada. Utilizou-se o método de controle direto de deslocamento do nó de aplicação da carga, no qual foi incremento em 0,0002 (negativo) na direção Y a cada passo de iteração. O incremento utilizado foi de 0*,* 0002 (negativo) na direção Y do nó no qual a carga está sendo aplicada.

Simulou-se três configurações diferentes de partículas ilustradas na Figura 7.8. Para a obtenção do da tensão de tração através no ensaio de flexão em três pontos utilizou-se a equação 7.14. As cargas máximas encontram-se na Tabela 7.6. Obtevese assim os resultados dispostos na Tabela 7.7.

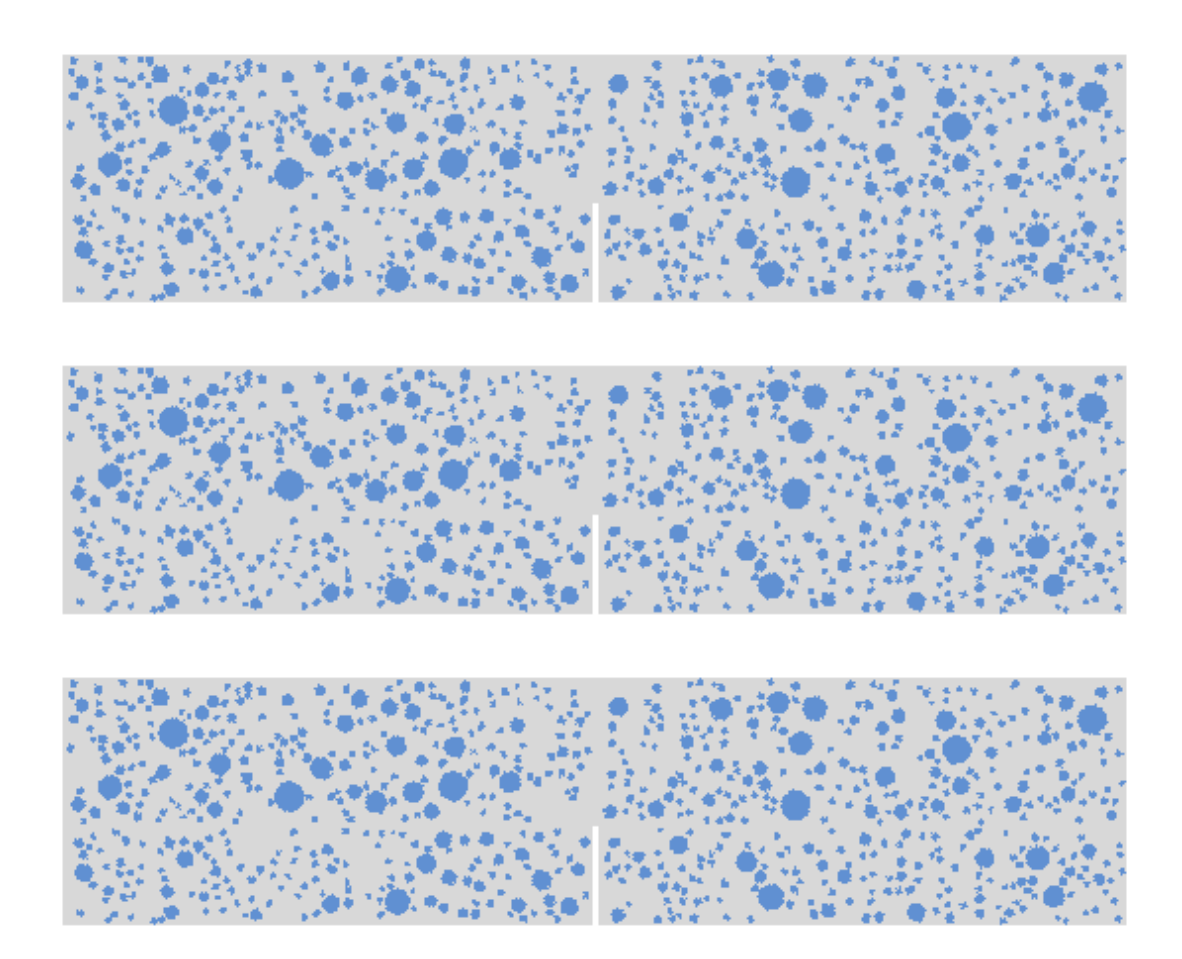

**Figura 7.8:** Configurações para a viga V3 abordagem direta

Os valores de carga máxima obtidos pelas três simulações são dispostos na Tabela

7.6.

| Modelo           | Load factor | Carga Final $(N)$ |
|------------------|-------------|-------------------|
| V <sub>3</sub> A | 0,15413     | 1972,88           |
| V3B              | 0,1583      | 2026,24           |
| V <sub>3</sub> C | 0,1581      | 2026,11           |
| Média            | 0,1541      | 2008,41           |

**Tabela 7.6:** Tabela abordagem direta sem simetria V3

As tensões principais  $\sigma_2$  são ilustradas na Figura  $\boxed{7.9}$ .
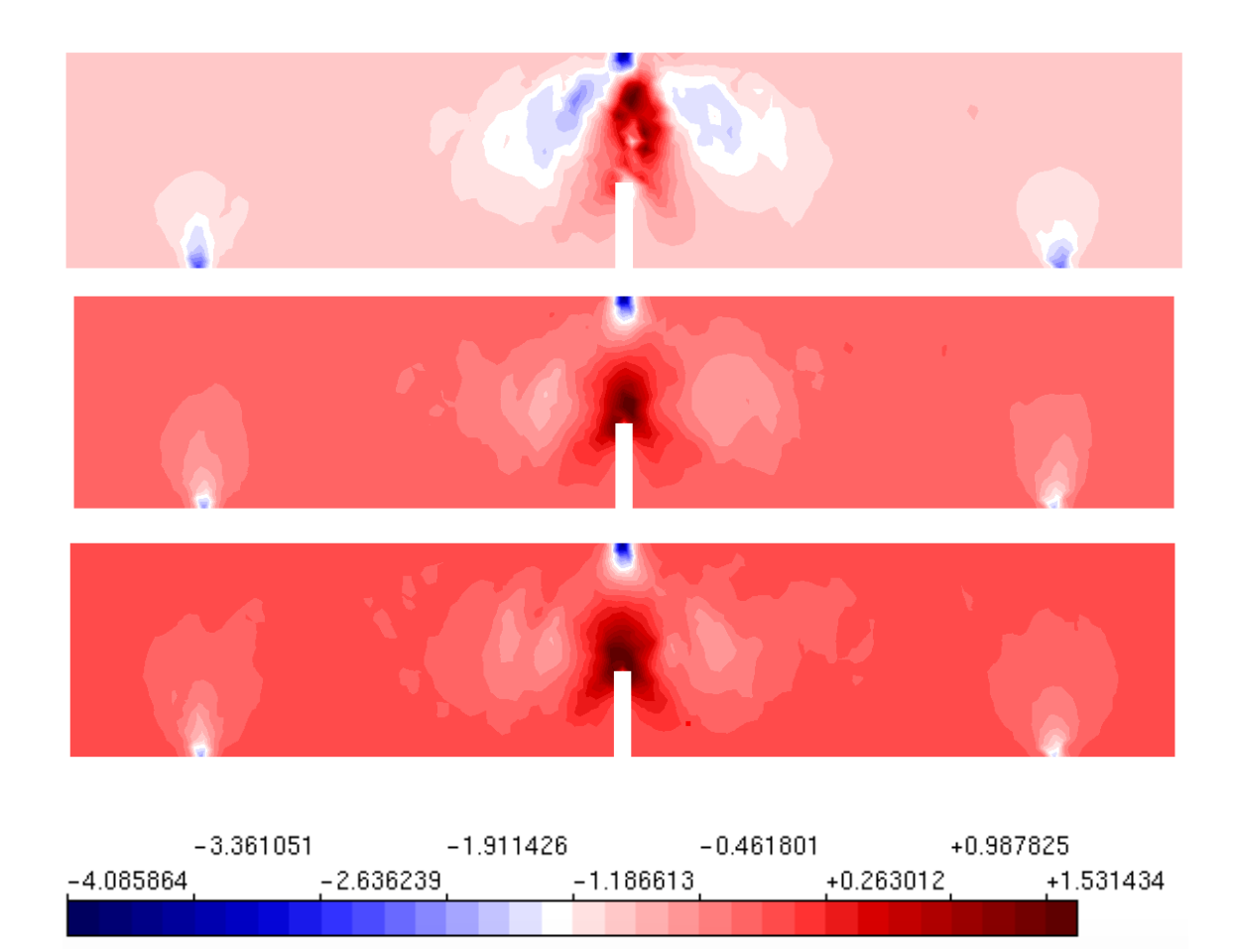

Figura 7.9: Tensão  $\sigma_2$  para a viga V3 abordagem direta

Para a obtenção do da resistência à tração, a partir do ensaio de flexão em três pontos, utilizou-se da equação 7.14. Obteve-se os resultados dispostos na Tabela 7.7.

| Modelo | $\sigma_t$ N/ $mm^2$ |
|--------|----------------------|
| A      | 2,06                 |
| B      | 2,11                 |
| C :    | 2,12                 |
| Média  | 2,09                 |

**Tabela 7.7:** Tensão de tração

A análise da viga V3 ao simular através da abordagem direta a introdução da heterogeneidade foi bem sucedida tendo em vista que os resultados não são semelhantes aqueles obtidos pelo mesma simulação com um domínio homogêneo.

Observa-se pela análise da Tabela 7.6 que a capacidade de suporte das vigas

simuladas foram distintas, bem como a resistência a tração.

Observa-se também que ainda que utilizando os mesmo parâmetros materiais e a mesma abordagem para introdução da heterogeneidade as vigas V1, V2 e V3, resultaram em valores de resistência a tração distintos. As três simulações da viga V1 apresenta como  $\sigma_t = 3.38 \text{ N} / \text{mm}^2$ . As três simulações da viga V2 apresenta como  $\sigma_t = 2{,}41$  N/  $mm^2$ . As três simulações da viga V3 apresenta como  $\sigma_t$  =2,09 N/ *mm*<sup>2</sup>.

#### **7.1.1.1 Cálculo da Energia de Fratura**

A energia de fratura é calculada à partir do método proposto por (Bazant e Pfeiffer, 1987). Essa metodologia exige que calcula-se inicialmente a inclinação da reta do gráfico X *x* Y, no qual X representa a altura da viga, enquanto Y é calculado pela equação 7.15.

Substituindo os valores na equação  $\overline{7.15}$ , encontra-se os resultados dispostos na Tabela 7.8 para os três *Y* das vigas V1, V2 e V3 das simulações utilizando abordagem direta.

| Vigas | b    | t. | $P^0$      | $-\nabla$ |
|-------|------|----|------------|-----------|
| V1.   | 50   | 80 | 810,61     | 24,39     |
| V2    | 100- |    | 80 1156,85 | 47,82     |
| V3    | 200  | 80 | 1972,88    | 65,77     |

**Tabela 7.8:** Valores para V1, V2 e V3 utilizando abordagem direta

Com esses valores médios traça-se o gráfico 7.10, que interpola os pontos b e Y da Tabela 7.8 e encontra-se uma inclinação de A=0,24558.

Calcula-se também a energia de fratura adimensional, equação 7.1, relacionada apenas com as dimensões da viga, *S* de distância entre o vão, *b* de altura da viga e  $\alpha_0$  que é a fração entre a altura do entalhe e a altura da viga. Ao substituir  $\alpha_0$ , *b* e *S*, encontra-se que o valor da energia de fratura adimensional para abordagem direta é de  $g_f = 32, 298794$ .

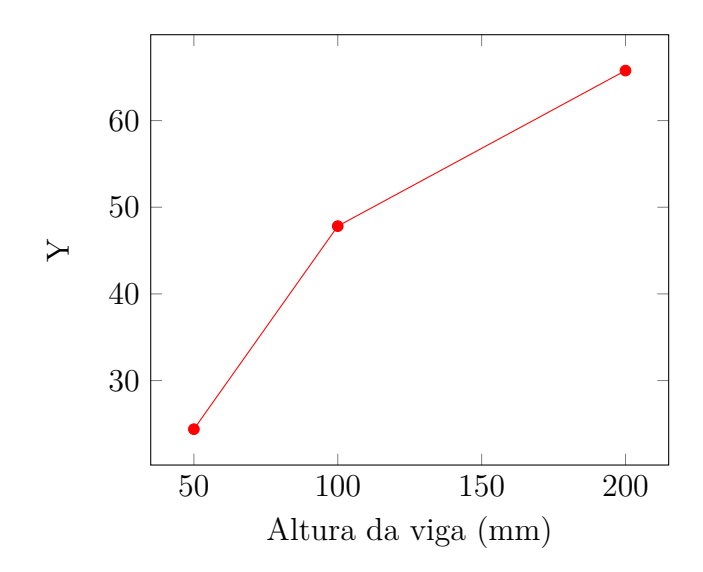

**Figura 7.10:** Gráfico altura da viga por Y calculado pela equação 7.15

Já a energia de fratura do concreto encontrada ao simular três ensaios com as três vigas de dimensões descritas na Tabela 7.1, é encontrado pela equação 7.3. Considerado o *E* o módulo de elasticidade médio encontrado no ensaio de compressão axial com simetria. Têm-se que:

$$
G_f = \frac{32,298794}{18823,00*0,24558} \tag{7.16}
$$

Logo o valor da energia de fratura é:  $G_f = 0.00703008$  N/mm.

A energia de fratura *g<sup>f</sup>* obtida pela equação 7.3 foi de 32,30 para a abordagem direta. E o $G_f$  foi de 0,00703008 N/mm, ou seja,  $G_f = 7,03x10^{-3}$  N/mm .

#### **7.1.2 Resultados obtidos com a abordagem indireta**

#### **Viga V1**

A viga aqui denominada V1 tem dimensões 260 mm de comprimento, distância entre os vãos de 200 mm, 50 mm de altura e 80 mm de espessura com o entalhe inicial de 20 mm de altura, utilizou-se as dimensões das vigas propostas por Andrade  $(2015)$ .

Na modelagem computacional foi utilizado o modelo de fissuração distribuída, no qual optou-se por utilizar a lei constitutiva bilinear tanto para compressão quanto para tração, conforme as propriedades materiais das fases indicadas na Tabela 4.1. Como comprimento característico utilizou-se quatro vezes o diâmetro máximo do agregado, ou seja, *LC* = 100 mm, tanto para o agregado como para a matriz cimentícia. Outra propriedade equivalente para ambas as fases foi o coeficiente  $\beta$ . Para ambas as fases esse foi igual à 0*,* 05.

A viga foi submetida a flexão com uma carga de 800 N concentrada. Utilizouse o método de controle direto de deslocamento do nó de aplicação da carga, no qual foi incremento em 0,0002 (negativo) na direção Y a cada passo de iteração. Conforme ressaltado na descrição desse ensaio, recomenda-se realizar três ensaios, A, B e C, com cada um dos tamanhos normativos das vigas, portanto, realizou-se três simulações.

As configurações para cada uma das análises da viga V1 utilizando a abordagem indireta encontra-se na Figura 7.11. Apresenta-se a seguir o campo tensões principais nas Figuras 7.12 e 7.13.

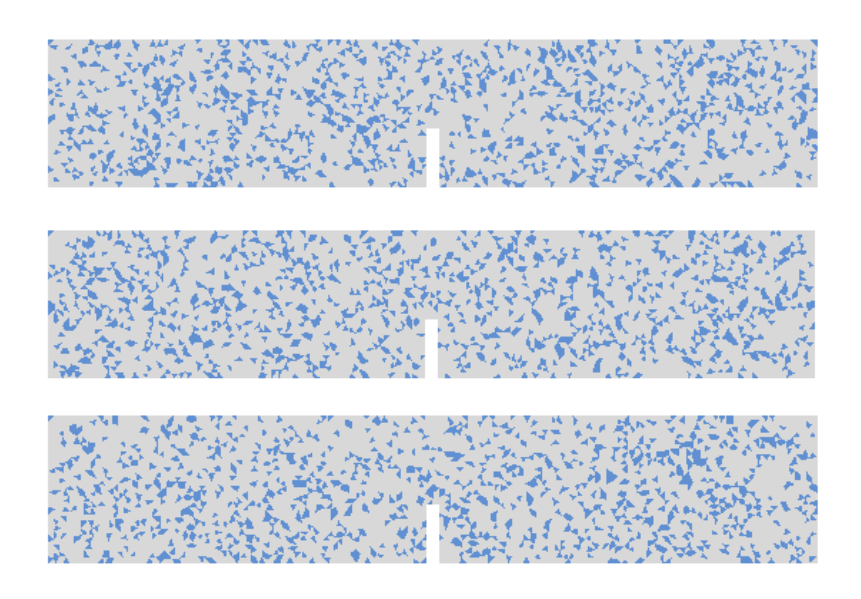

**Figura 7.11:** Configurações A, B e C para a viga V1 abordagem indireta

As simulações das três configurações utilizando a abordagem indireta obtiveram resultados distintos. Isso pode ser observado no campo de tensões, mas também na carga máxima obtida nas análises. As cargas máximas para cada uma das vigas simuladas é obtida ao multiplicar o *Load Factor* pela carga nominal aplicada. Nessas simulações a carga nominal  $P_0=800$ N. As cargas máximas resistidas por cada uma das vigas foram sintetizadas na Tabela 7.9.

|                  |      | Modelo Load factor Carga Final (N) |
|------------------|------|------------------------------------|
| V <sub>1</sub> A | 1,22 | 972,08                             |
| V1B              | 1,36 | 1091,36                            |
| V1C              | 1,04 | 831,65                             |
| Média            | 1,16 | 965,03                             |

**Tabela 7.9:** Tabela abordagem indireta sem simetria V1

As configurações para cada uma das análises da viga V1 utilizando a abordagem indireta disposta na Figura  $\overline{7.11}$  originam os campos de tensões principais  $\sigma_1$  e  $\sigma_2$ dispostas nas Figuras 7.12 e 7.13.

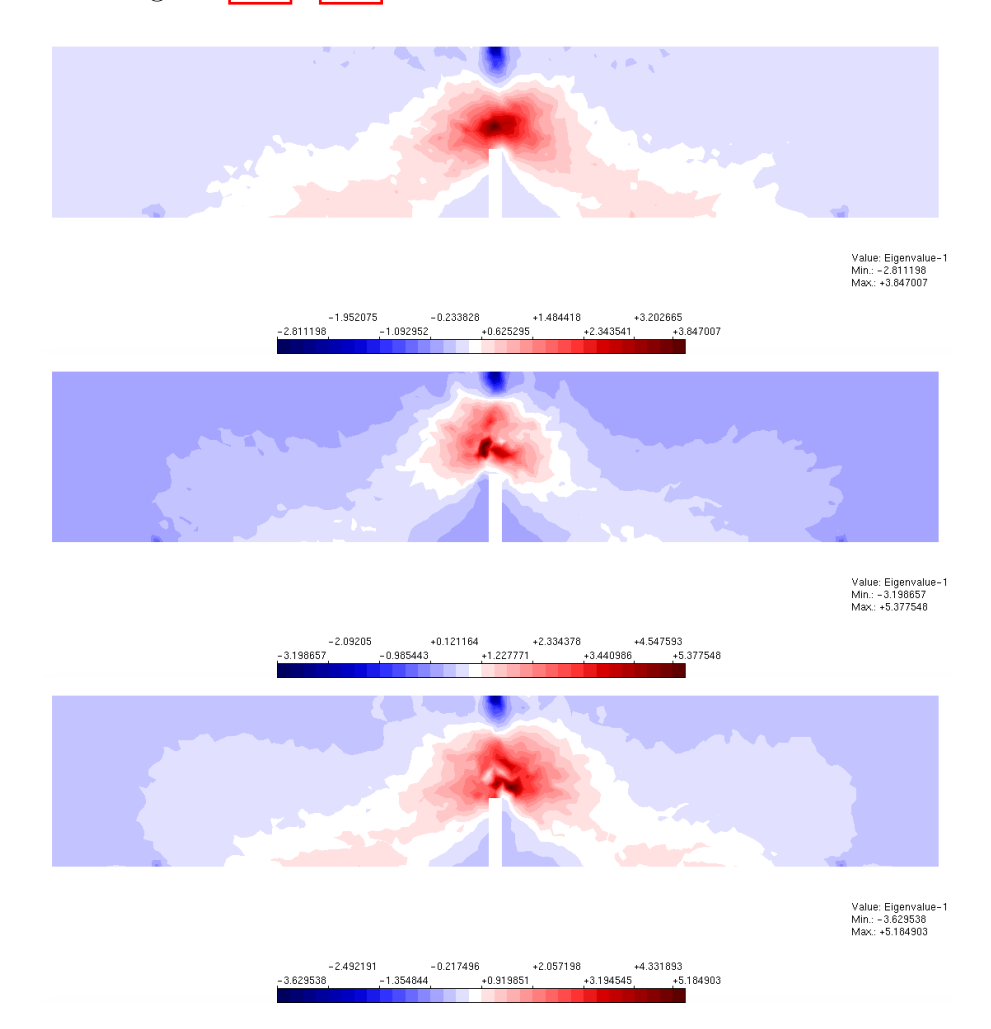

**Figura 7.12:** Tensão *‡*<sup>1</sup> para as vigas V1 abordagem indireta.

Observa-se que o campo de tensões para cada uma das simulações é diferente, devido a distribuição de propriedades materiais distintas em cada uma das análises, Figuras 7.12 e 7.13.

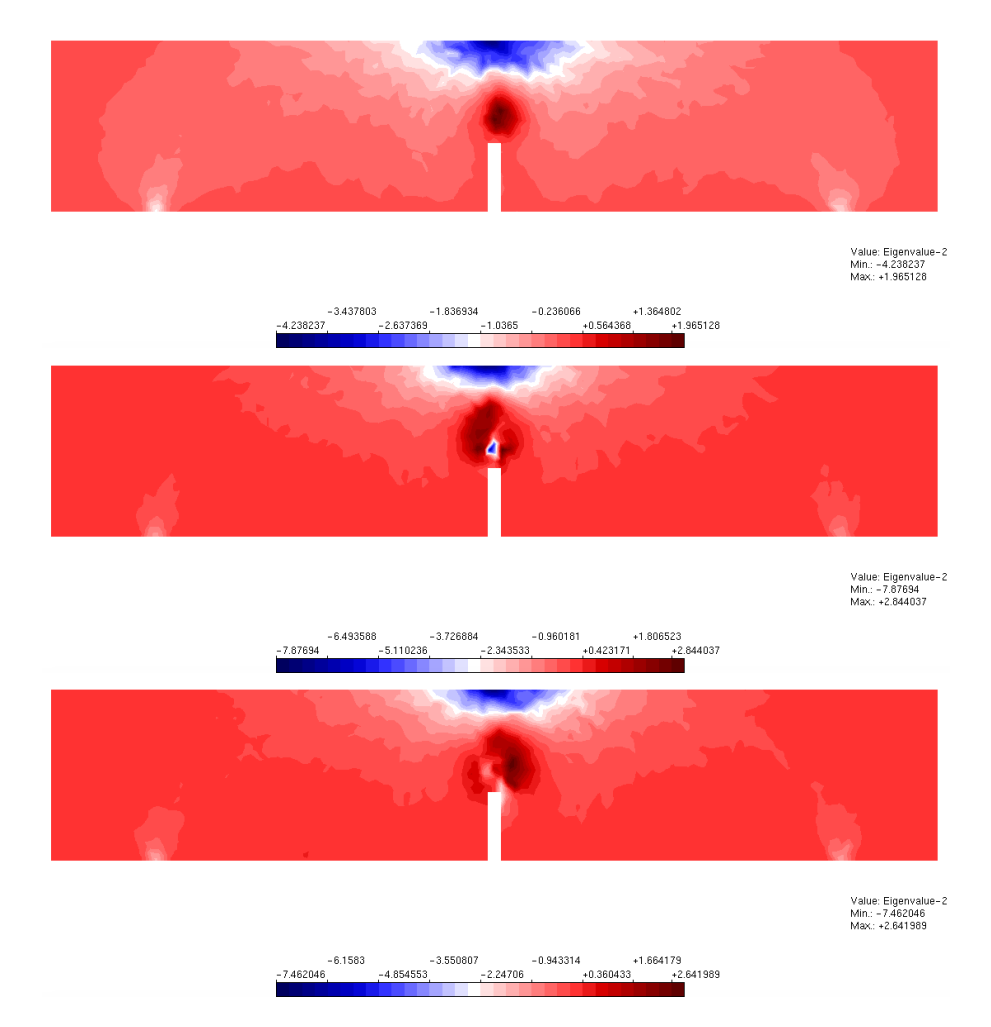

**Figura 7.13:** Tensão  $\sigma_2$  para as vigas V1 abordagem indireta.

Para a obtenção da tensão máxima de tração, a partir do ensaio de flexão em três pontos, utilizou-se da equação 7.14. Os resultados das tensões obtidas encontram-se na tabela 7.10.

| Modelo | $\sigma_t$ N/mm2 |
|--------|------------------|
| V1A    | 4,05             |
| V1B    | 4,55             |
| V1C    | 3,47             |
| Média  | 4,02             |

**Tabela 7.10:** Tensão de tração

Obtém-se, portanto, uma carga de suporte máxima média de 965,03 N e uma resistência à tração de 4*,* 02 *N/mm*<sup>2</sup>.

A análise da viga V1 ao simular através da abordagem indireta a introdução da heterogeneidade foi bem sucedida tendo em vista que os resultados não são semelhantes aqueles obtidos pelo mesma simulação com um domínio homogêneo.

Apesar das três simulações terem os mesmo parâmetros de análise: propriedades do material, distribuição granulométrica e dimensões, observa-se diferentes distribuições de tensões, Figuras 7.12 e 7.13. Os valores máximos de tensões obtidos nas simulações A, B e C também não são idênticos, conforme Tabela 7.10.

Observa-se também os valores distintos obtidos pelas simulações utilizando abordagem direta e indireta para vigas dessa mesma dimensão, V1. Ao utilizas a abordagem direta a resistência a tração média foi de 3*,* 38 *N/mm*<sup>2</sup>, enquanto com a abordagem indireta foi de 4*,* 02 *N/mm*<sup>2</sup>. E a força máxima suportada foi de 810,61N, enquanto na abordagem indireta obteve-se 965,03N.

#### **Viga V2**

A viga V2 tem dimensões de 460 mm de comprimento, 400 mm de distância entre os apoios, 100 mm de altura, por 80 mm de espessura, com entalhe de 40 mm e foi submetida a uma carga de 3200 N. Na modelagem computacional foi utilizado o modelo de fissuração distribuída, no qual optou-se por utilizar a lei constitutiva bilinear tanto para compressão quanto para tração, conforme as propriedades materiais das fases indicadas na Tabela 4.1. Como comprimento característico utilizou-se quatro vezes o diâmetro máximo do agregado, ou seja, *LC* = 100 mm, tanto para o agregado como para a matriz cimentícia. Outra propriedade equivalente para ambas as fases foi o coeficiente  $\beta$ . Para ambas as fases esse foi igual à 0,05. O incremento utilizado foi de 0.0002 (negativo) na direção Y do nó no qual a carga está sendo aplicada.

Simulou-se três configurações diferentes de partículas ilustradas na Figura 7.14. Para a obtenção do da tensão de tração através no ensaio de flexão em três pontos utilizou-se a equação 7.14. As cargas máximas encontram-se na Tabela 7.11. Obtevese assim os resultados dispostos na Tabela 7.5. As tensões principais são ilustradas nas Figuras 7.15 e 7.16.

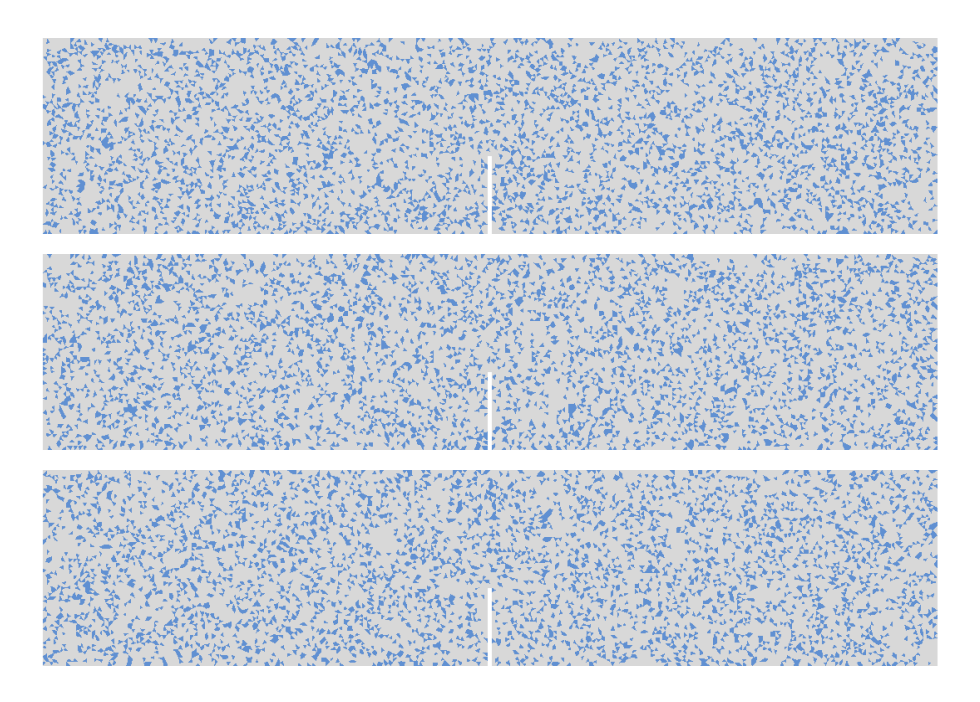

**Figura 7.14:** Configurações para a viga V2 abordagem indireta

As simulações das três configurações obtiveram resultados distintos. Isso pode ser observado no campo de tensões, mas também na carga máxima obtida nas análises. As cargas máximas para cada uma das vigas simuladas é obtida ao multiplicar o *Load Factor* pela carga nominal aplicada. Nessas simulações a carga nominal  $P_0$ =3200N. As cargas máximas resistidas por cada uma das vigas foram sintetizadas na Tabela 7.11.

|                       |       | Modelo Load factor Carga Final(N) |
|-----------------------|-------|-----------------------------------|
| A                     | 0,477 | 1527,07                           |
| R                     | 0,372 | 1189,01                           |
| $\mathcal{C}_{\cdot}$ | 0,366 | 1171,31                           |
| Média                 | 0,405 | 1295,80                           |

**Tabela 7.11:** Tabela abordagem indireta sem simetria V2

Para a obtenção da resistência à tração a partir do ensaio de flexão em três pontos utilizou-se da equação 7.14. Os resultados obtidos estão dispostos na 7.12.

| Modelo        | $\sigma_t$ Kn/mm2 |
|---------------|-------------------|
| A             | 3,18              |
| B             | 2,48              |
| $\mathcal{C}$ | 2,44              |
| Média         | 2,70              |

**Tabela 7.12:** Tensão de tração

Obtém-se, portanto uma carga máxima média de 1295,80 N, e uma resistência à tração média de 2*,* 70 *N/mm*<sup>2</sup>.

Apresenta-se a seguir o campo de tensões principais,  $\sigma_1$  e  $\sigma_2$ , nas Figuras  $\overline{7.15}$  e 7.16.

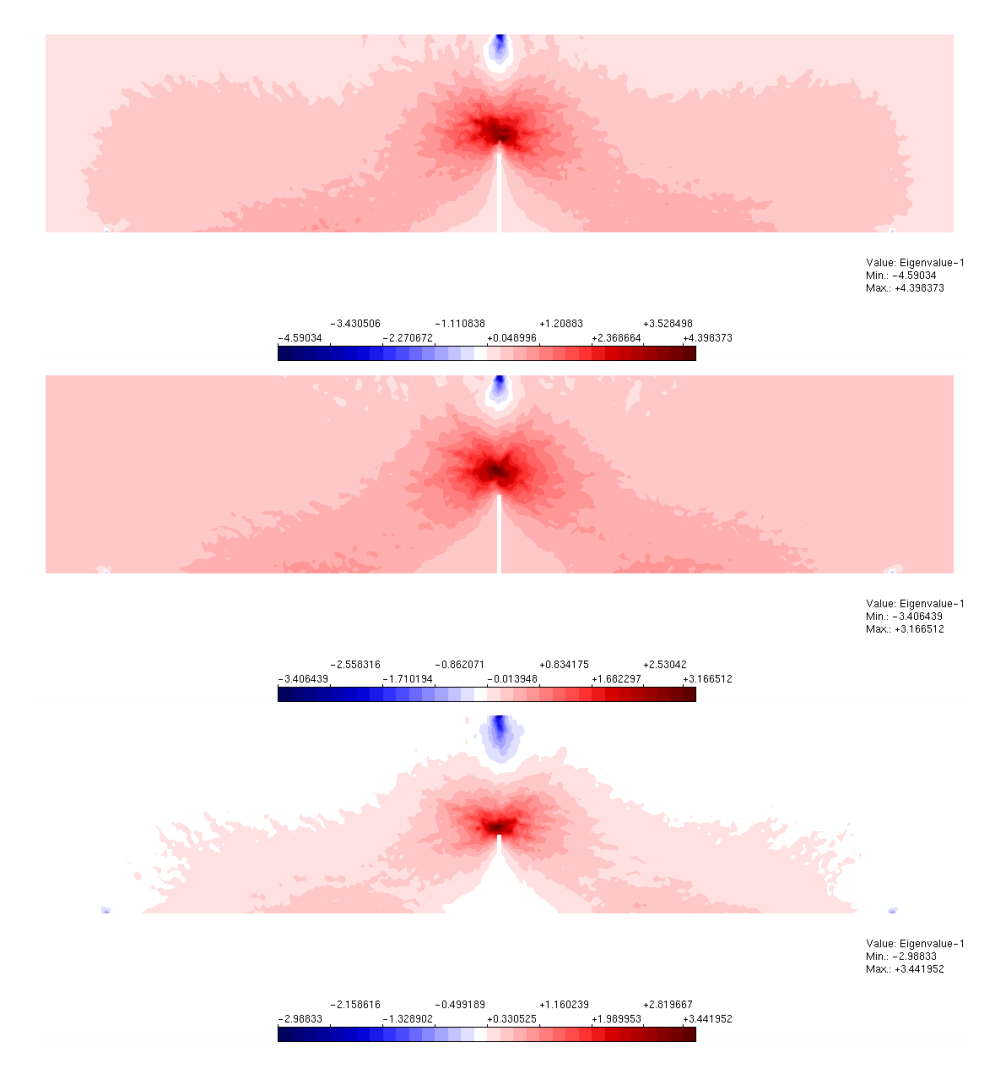

**Figura 7.15:** Tensão  $\sigma_1$  para a viga V2 abordagem indireta

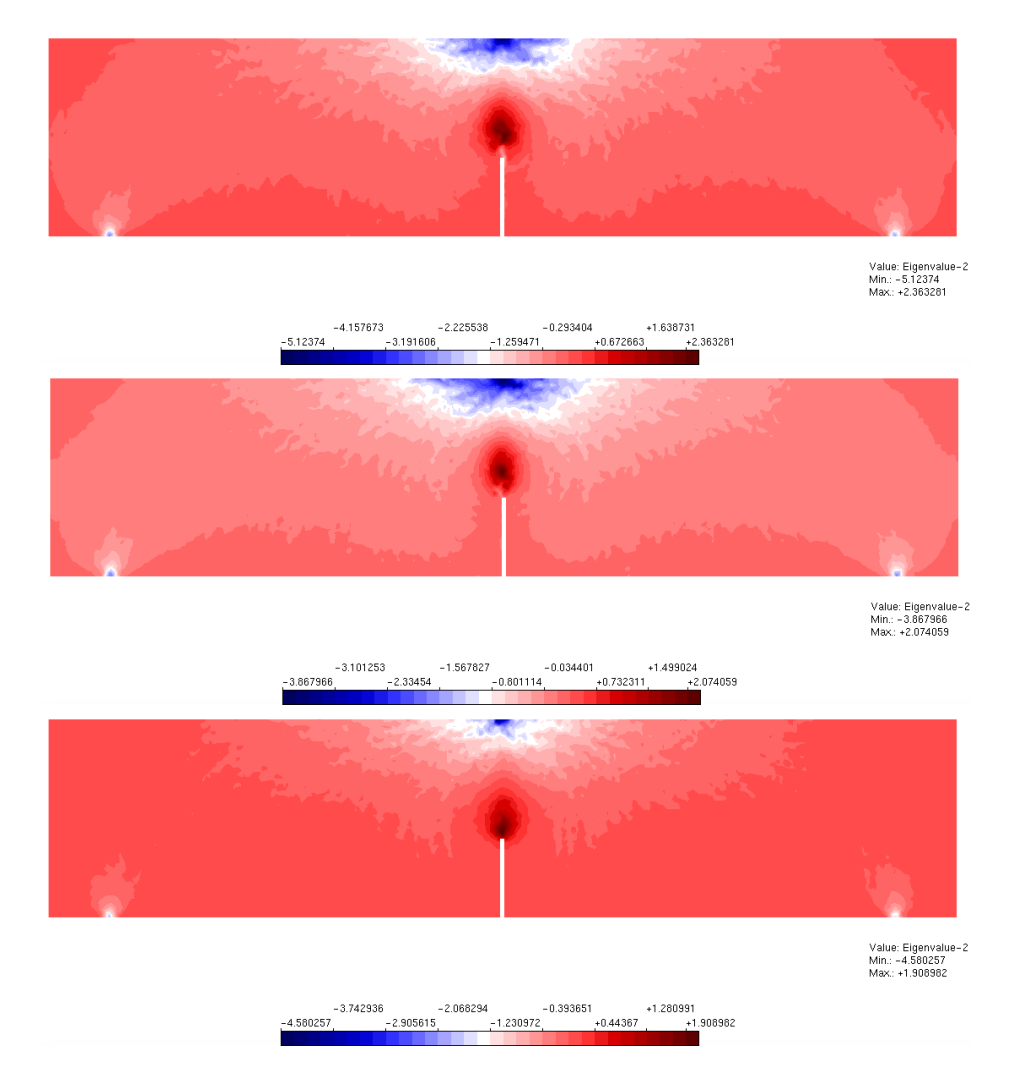

**Figura 7.16:** Tensão  $\sigma_2$  para a viga V2 abordagem indireta

A análise da viga V2 ao simular através da abordagem indireta a introdução da heterogeneidade foi bem sucedida tendo em vista que os resultados não são semelhantes aqueles obtidos pelo mesma simulação com um domínio homogêneo.

Observa-se também que os valores obtidos para cada uma das análises A, B e C são distintos. Os valores obtidos para a resistência a tração para os tamanhos de viga V1 e V2 também são distintos, apesar de que todas as vigas de tamanho V1 e V2 receberam as mesmas propriedades de material e parâmetros de introdução da heterogeneidade.

A viga V2 obtém-se uma resistência a tração média de 2*,* 70 *N/mm*<sup>2</sup>, enquanto

para a viga V1 o valor é de 4,02 *N/mm*<sup>2</sup>. O valor obtido ao analisar as simulações para as vigas V2 é bem inferior aquele obtido pelas simulações das vigas V1.

Ao analisar as simulações da viga V2 utilizando abordagem direta e indireta observa-se que os valores obtidos para a resistência a tração e carga máxima de suporte, médios, são distintos. Com a abordagem direta ao simular a viga V2 obtém-se uma resistência a tração média de 2*,* 41 *N/mm*<sup>2</sup>, enquanto para com a abordagem indireta o valor é de 2*,* 70 *N/mm*<sup>2</sup>. A capacidade suporte média das simulações utilizando abordagem direta foi de 1156,85N enquanto para a abordagem indireta o valor médio foi de 1295,80N.

A resistência de tração e também a capacidade de suporte das simulações utilizando a abordagem direta são inferiores aqueles valores encontrados ao introduzir a heterogeneidade pela abordagem indireta.

#### **Viga V3**

Analogamente ao que fora realizados com as vigas V1 e V2, realizou-se o mesmo procedimento com a última viga. A viga aqui denominada V3 tem dimensões 860 mm de comprimento, 800 mm de vão livre entre apoios, por 200 mm de altura e 80 mm de espessura com o entalhe inicial de 20 mm de altura.

Na modelagem computacional foi utilizado o modelo de fissuração distribuída, no qual optou-se por utilizar a lei constitutiva bilinear tanto para compressão quanto para tração, conforme as propriedades materiais das fases indicadas na Tabela 4.1. Como comprimento característico utilizou-se quatro vezes o diâmetro máximo do agregado, ou seja, *LC* = 100 mm, tanto para o agregado como para a matriz cimentícia. Outra propriedade equivalente para ambas as fases foi o coeficiente  $\beta$ . Para ambas as fases esse foi igual à 0*,* 05. A viga foi submetida a flexão com uma carga de 12.800 N concentrada. Utilizou-se o método de controle direto de deslocamento do nó de aplicação da carga, no qual foi incremento em 0,0002 (negativo) na direção Y a cada passo de iteração. O incremento utilizado foi de 0*,* 0002 (negativo) na direção Y do nó no qual a carga está sendo aplicada.

Simulou-se três configurações diferentes de distribuição das fases, ilustradas na Figura 7.17. Para a obtenção do da tensão de tração através no ensaio de flexão em três pontos utilizou-se a equação 7.14. Obteve-se assim os resultados dispostos na Tabela 7.14.

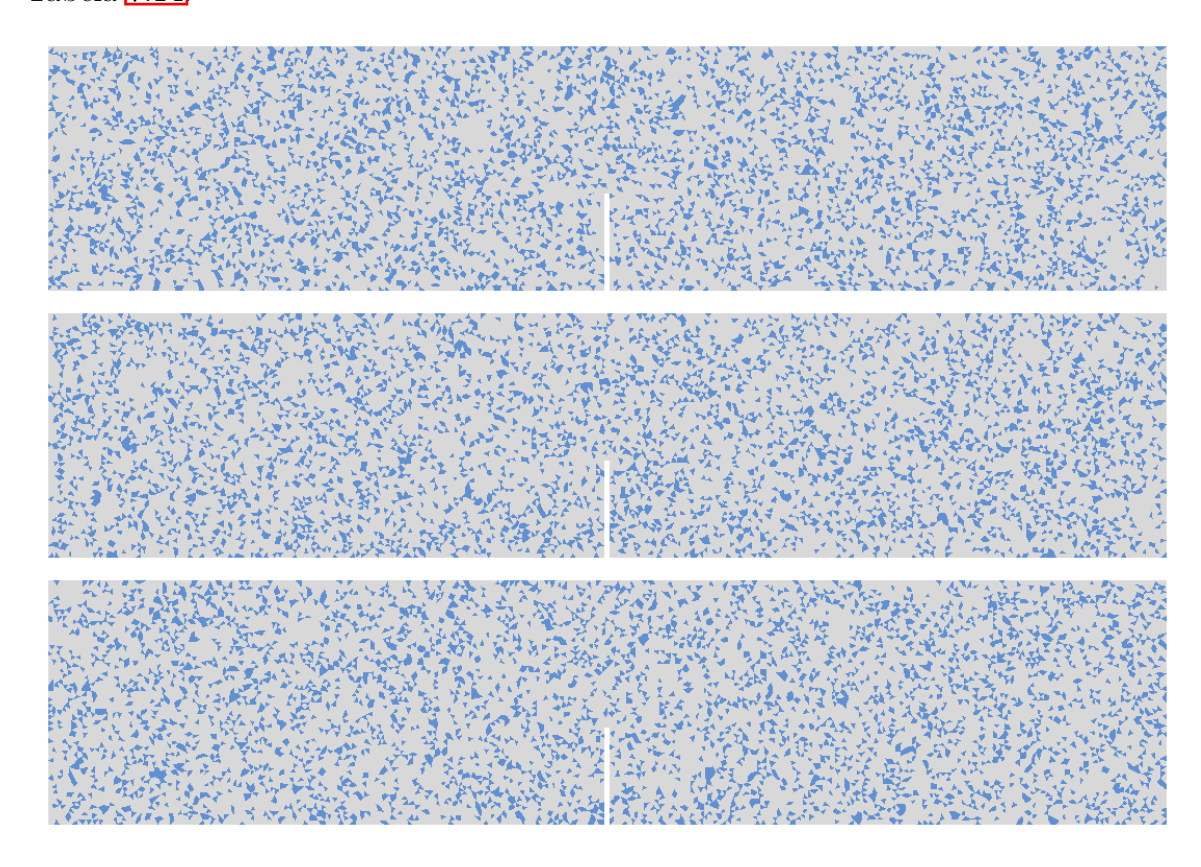

**Figura 7.17:** Configurações para as vigas V3 abordagem indireta

As cargas máximas encontram-se na Tabela 7.13.

|                  | Modelo Load factor | Carga Final $(N)$ |
|------------------|--------------------|-------------------|
| V <sub>3</sub> A | 0,2457             | 3145,52           |
| V3B              | 0,1945             | 2489,60           |
| V <sub>3</sub> C | 0,2605             | 3334,40           |
| Média            | 0,234              | 2989,84           |

**Tabela 7.13:** Tabela abordagem indireta sem simetria V3

As tensões principais máximas encontram-se na Figura 7.18

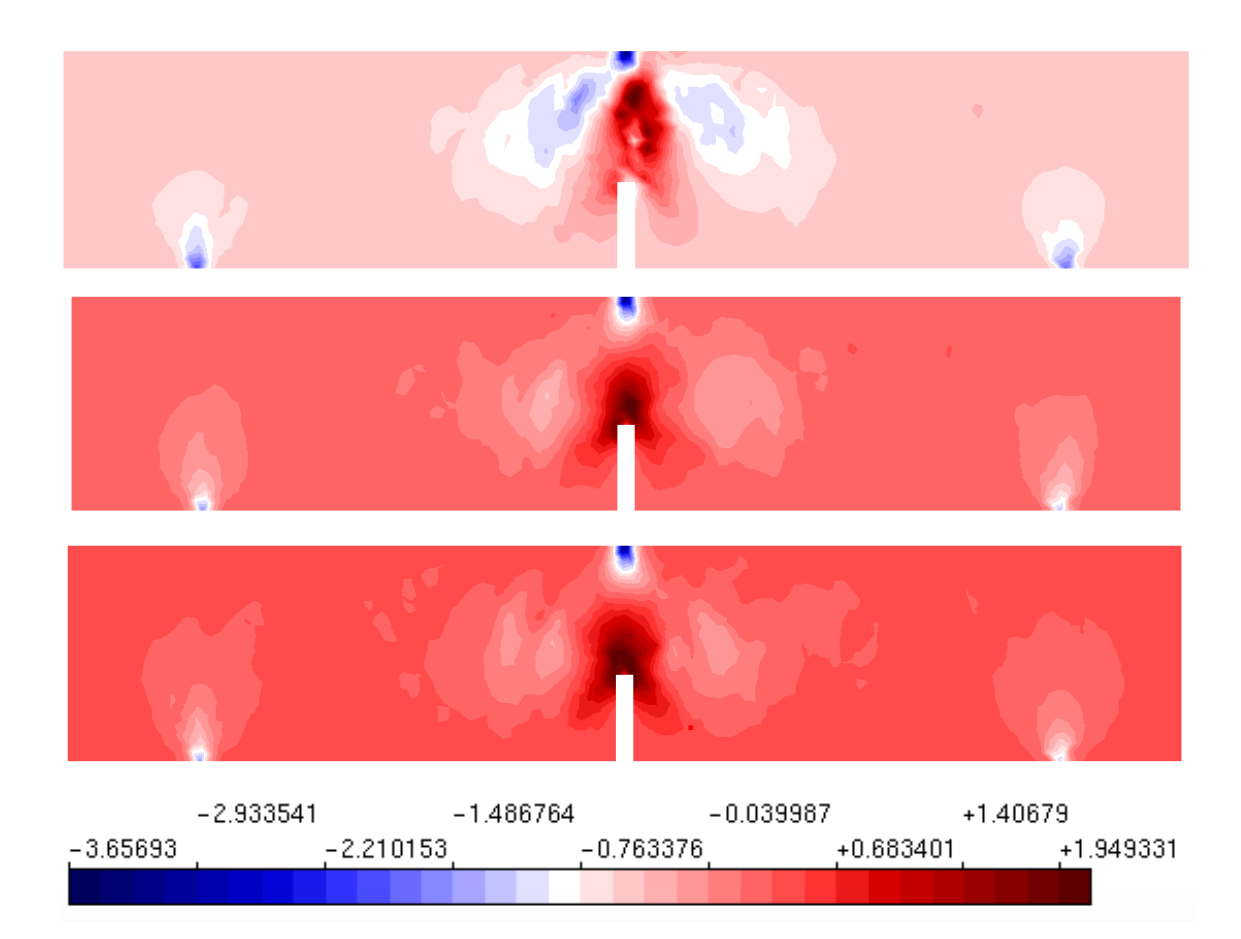

**Figura 7.18:** Tensão *‡*<sup>2</sup> para as vigas V3 A, B e C utilizando abordagem indireta

Para a obtenção da resistência à tração a partir do ensaio de flexão em três pontos utilizou-se a equação utilizou-se da equação 7.14. Os resultados estão dispostos na tabela 7.14.

| Modelo | $\sigma_t$ N/ $mm^2$ |
|--------|----------------------|
| A      | 1,46                 |
| B      | 1,15                 |
| €      | 1,54                 |
| Média  | 1,38                 |

**Tabela 7.14:** Tensão de tração V3 abordagem Indireta

A análise da viga V3 ao simular através da abordagem indireta a introdução da heterogeneidade foi bem sucedida tendo em vista que os resultados não são semelhantes aqueles obtidos pelo mesma simulação com um domínio homogêneo.

Observa-se pela análise da Tabela 7.13 que a capacidade de suporte das vigas simuladas foram distintas, bem como a resistência a tração.

Observa-se também que ainda que utilizando os mesmo parâmetros materiais e a mesma abordagem para introdução da heterogeneidade as vigas V1, V2 e V3, resultaram em valores de resistência à tração distintos. As três simulações da viga V1 apresentam como tensão média máxima o valor de:  $\sigma_t = 4.02 \text{ N/mm}^2$ . As três simulações da viga V2 apresentam como tensão média máxima o valor de: $\sigma_t = 2{,}70$ *N/mm*<sup>2</sup>. As três simulações da viga V3 apresentam como tensão média máxima o valor de:  $\sigma_t = 1.38 \text{ N/mm}^2$ .

Ao comprar as simulações utilizando a abordagem direta e indireta observa-se que a primeira obteve valores de resistência a tração inferiores aqueles obtidos pela abordagem indireta. Ao comparar as simulações de vigas de mesmo tamanho têmse que, para os resultados obtidos de resistência a tração para a viga V1 foi de 3,38 N/  $mm^2$  para a abordagem direta, contra  $\sigma_t = 4.02 Nmm^2$  obtido ao utilizar a abordagem indireta. No caso das simulações das vigas V2, têm-se que a resistência a tração obtida utilizando a abordagem direta foi de 2,41N/*mm*<sup>2</sup>, enquanto ao utilizar a abordagem indireta obteve-se como valor médio: 2,70N/*mm*<sup>2</sup>. O mesmo pode ser observado ao comparar as simulações das vigas V3, ao utilizar a abordagem direta obtém-se como resistência a tração o valor de 2,092N/ *mm*<sup>2</sup>, enquanto com a abordagem indireta encontra-se:  $\sigma_t = 1,38 \text{N}/mm^2$ .

Uma comparação análoga pode ser feita com a carga máxima suportada nas vigas simuladas com abordagem direta e indireta.

Conclui-se, portanto, que ambas as abordagens introduziram satisfatoriamente a heterogeneidade nas simulações, porém ainda é necessário parametrizar as abordagens. Nesse estudo o vínculo entre as abordagens, direta e indireta, foi somente a proporcionalidade entre agregados e matriz. Acredita-se ser imperativo a calibragem de outros parâmetros para possibilitar a simulação de um mesmo ensaio com as duas abordagens e obter resultados equivalentes.

As simulações do ensaio de flexão em três pontos evidenciaram que as dimensões das vigas simuladas interferem nas propriedades do material obtidas indiretamente,

bem como na capacidade suporte.

#### **7.1.2.1 Cálculo da Energia de Fratura**

De forma análoga ao realizado na seção  $7.1.1.1$ , tem-se que os Y encontrados para a abordagem indireta estão apresentados a seguir. Na Tabela 7.15 encontra-se os valores médios obtidos na simulação dos ensaios de flexão em três pontos com abordagem indireta.

| Vigas | b.  | t.   | $P^0$   | $\mathbf{Y}$ |
|-------|-----|------|---------|--------------|
| V1    | 50  | 80   | 965,03  | 17,83        |
| V2    | 100 | -80  | 1295,80 | 39,79        |
| V3    | 200 | 80 - | 2889,84 | 30,07        |

**Tabela 7.15:** Tabela comparativa entre as vigas V1, V2 e V3

Com esses valores médios, traça-se o gráfico 7.1.2.1, que interpola os pontos b e Y de cada linha da Tabela 7.15 e encontra-se uma inclinação de A=0,081561.

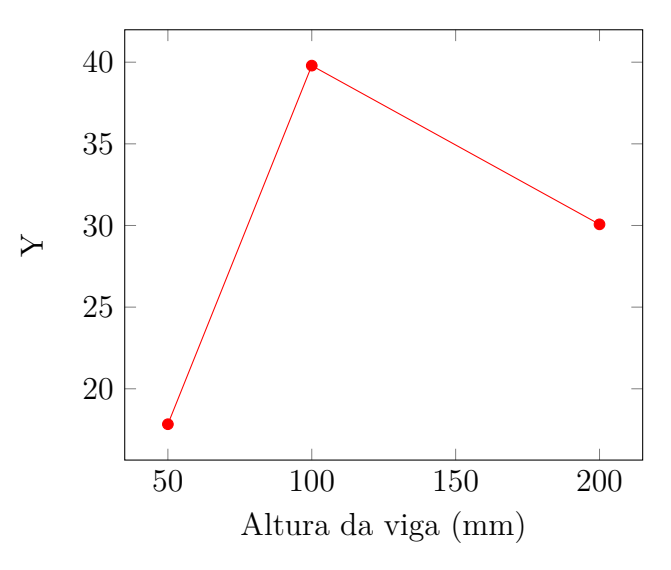

Calcula-se também a energia de fratura adimensional, pela equação 7.1, relacionada apenas com as dimensões da viga, S de distância entre o vão, b de altura da viga e  $\alpha_0$  que é a fração entre a altura do entalhe e a altura da viga. Ao substituir obtém-se o valor de  $g_f = 32,298794$ .

Já a energia de fratura do concreto simulado por três vigas de cada tamanho normativo é encontrado por esse método pela equação 7.3. considerando E o módulo de elasticidade médio encontrado no ensaio de compressão axial com simetria. Têmse que:

$$
G_f = \frac{32,298794}{20465,7x0,08156} \tag{7.17}
$$

Logo o valor da energia de fratura é:

 $G_f = 0,021038 \text{ N/mm}$ 

A energia de fratura *g<sup>f</sup>* obtida pela formula em função das dimensões das vigas foi de 32,3 para a abordagem direta. E o  $G_F$  foi de 0,021038 N/mm, ou seja  $G_F$  =  $2, 10x10^{-2}$  N/mm.

#### **7.1.3 Discussão dos Resultados**

O cálculo das tensões de tração devido à flexão nos três tamanhos de viga possibilitou a demonstração gráfica da redução da tensão de ruptura com o aumento do tamanho da trinca inicial.

Evidentemente que o aumento das dimensões da viga gera um aumento da sua capacidade de suportar cargas, porém o seu comportamento é mais frágil, a medida que aumentamos as dimensões, da viga mas também da trinca inicial.

Observa-se que tanto para abordagem direta, como para a abordagem indireta há uma diminuição na resistência a tração com o aumento das dimensões da viga. Uma síntese dessa análise encontra-se na Tabela 7.16.

| Abordagem | V1 | V2.         | V <sub>3</sub> |
|-----------|----|-------------|----------------|
| Direto    |    | 3,38 2,41   | 2,09           |
| Indireto  |    | $4,02$ 2.70 | 1,38           |

**Tabela 7.16:** Resistência à tração vigas (MPa) .

#### **7.1.3.1 Comparação entre abordagem Direta e Indireta**

Ao comparar a energia de fratura adimensional de ambas as abordagens obtém-se o mesmo valor, tendo em vista que essa propriedade tem como argumentos somente parâmetros geométricos das vigas e que esses são coincidentes em ambas as abordagens para o mesmo tamanho de viga analisada.

Já ao compararmos a energia de fratura obtida pelas duas abordagens obtémse valores não muito próximos. A abordagem direta resulta em uma energia de fratura do concreto de 0,00703008 N/mm. Enquanto a energia de fratura obtida pela abordagem indireta é de 0,021038 N/mm.

A resistência a tração de ambas as abordagens em cada um dos tamanhos tem valores muito próximos. Na análise da viga V1 a abordagem direta apresenta resistência a tração média de 3,38 MPa, enquanto na abordagem indireta o valor médio é de 4,02 MPa. Essa diferença se reduz ao compararmos os valores obtidos na viga V2 para ambas as abordagens, a indireta apresenta valor de 2,70 MPa, enquanto a direta 2,41 MPa.

#### **7.1.4 Efeito de tamanho**

Apesar de não ser o enfoque desse trabalho, ressalta-se a interessante diminuição da resistência com o aumento das dimensões das vigas. Essa observação pode ser ilustrada no gráfico abaixo que traz a relação entre o aumento da altura da viga e diminuição da resistência a tração. Em vermelho encontra-se os resultados obtidos com abordagem direta e em azul aqueles obtidos com abordagem indireta.

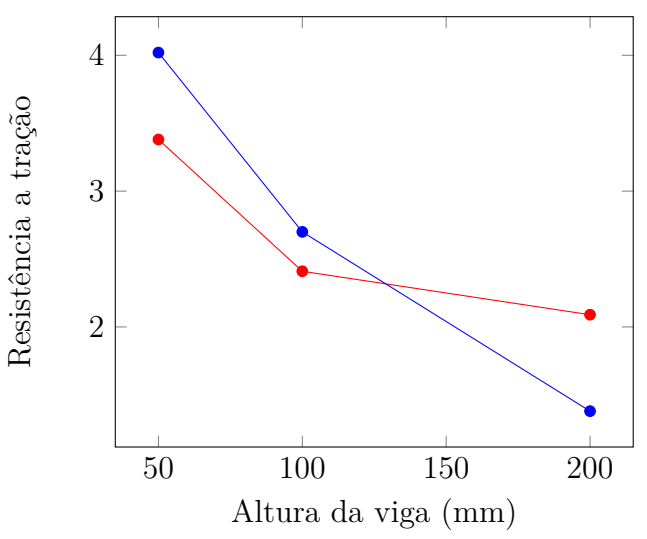

Uma comparação interessante trata-se também da carga de pico. Na abordagem

direta a carga de pico média da viga V1 é de 810,61 N. Na viga V2 o valor médio é de 1156,85 N. E na viga V3 é de 2008,41 N. Ao comparar esses resultados com aqueles obtidos em Andrade (2015), ilustrados na Figura 7.19, observa-se que os valores encontrados para V1 e V2 apesar de inferiores, não distanciam-se tanto como a comparação entre aqueles encontrados para V3.

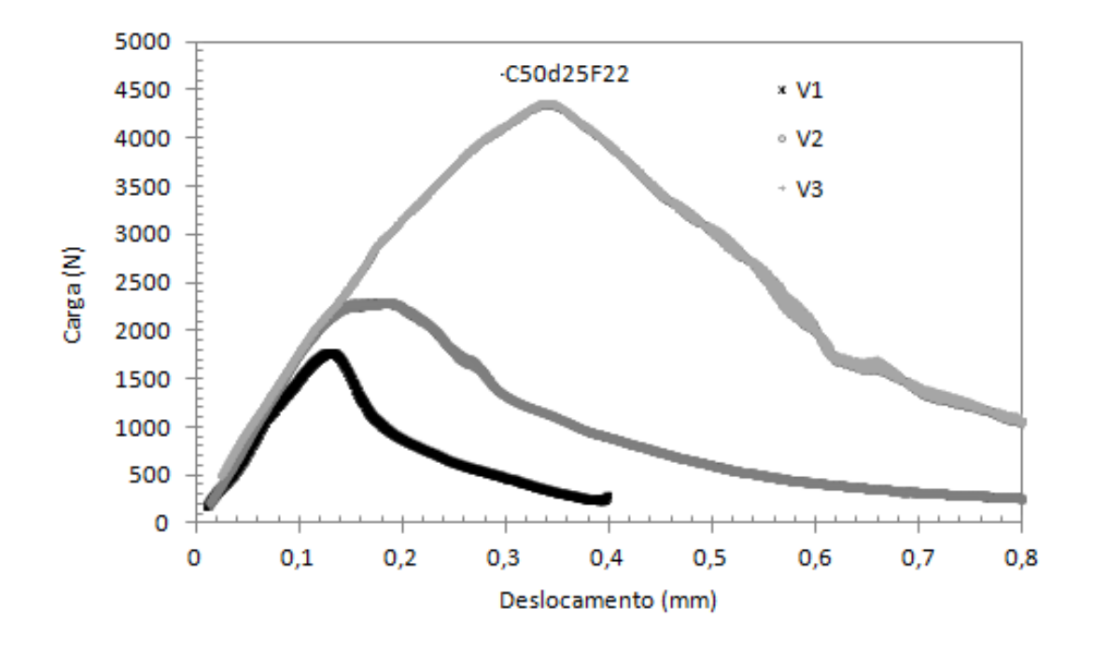

**Figura 7.19:** Gráfico curva carga x deslocamento obtidas experimentalmente para o concreto C50d25F22 (Andrade, 2015)

# **Capítulo 8 CONSIDERAÇÕES FINAIS**

## **8.1 Conclusões**

Esse trabalho estudou a influência da heterogeneidade no comportamento estrutural do concreto. Através da simulação de ensaios experimentais como a compressão diametral, compressão axial e flexão em três pontos procurou-se obter as propriedades materiais do concreto simulando suas duas fases separadamente.

A partir do ensaio de compressão diametral é possível obter o *f<sup>t</sup>* a resistência a tração do concreto. O ensaio de compressão axial pode-se extrair propriedades como o módulo de elasticidade, *E*, coeficiente de Poisson, *‹*, e a resistência de compressão, *f<sup>c</sup>* . O ensaio de flexão em três pontos foi utilizado para obter a propriedade do material, energia de energia de fratura *g<sup>f</sup>* .

Realizou-se a simulação computacional desses ensaios utilizando dois modelos de introdução de heterogeneidade distintos e posteriormente comparou-se seus resultados. O primeiro modelo trata-se de uma forma de introdução de heterogeneidade através da inserção de grãos com formato específico pelo domínio homogêneo. Esses grãos são figuras geométricas que sobreponham-se a alguns elementos e alteram suas propriedades materiais. Essa abordagem que tem forte apelo geométrico foi denominada de abordagem direta para a introdução da heterogeneidade.

A segunda abordagem utilizada foi a introdução de propriedades materiais diferentes através da substituição aleatória das propriedades de alguns elementos. A partir da proporção entre as fases definiu-se assim o número de elementos que devem ter sua propriedade material alterada. Dessa forma obtém-se um domínio heterogêneo, seguindo uma proporcionalidade entra as fases e sem qualquer vínculo geométrico entre o domínio e as heterogeneidades.

Observou-se que ambas as abordagens são capazes de introduzir satisfatoriamente a heterogeneidade em um meio homogêneo. Nas simulações numéricas as duas abordagens obtiveram resultados diferentes quando alterado o domínio do problema. E também ambas abordagens podem ser utilizadas para materiais polifásicos. Esse trabalho restringiu-se em estudar o concreto como material bifásico, porém além do estudo considerando a região de interface, pode-se incorporar à esse estudo os vazios existentes no material.

Apesar de ambas as abordagens introduzem de forma apropriada a heterogeneidade na modelagem numérica. A abordagem direta descreve de forma precisa as não homogeneidades, porém tem um custo computacional e uma dependência de ferramentas de geometria computacional muito grandes. Enquanto a abordagem indireta ainda que realizada de forma muito simplificada foi capaz de introduz a heterogeneidade sem tal dependência e de forma mais simples. A abordagem indireta apresentou resultados mais suaves quando analisa-se o campo de tensões e comparando-se com aqueles obtidos pela abordagem direta.

Ressalta-se que ainda são necessários estudos aprofundados para se obter uma correlação direta entre a distribuição granulométrica e a proporcionalidade das fases na abordagem indireta. Esse estudo de parametrização é necessário para uma comparação entre modelos mais próximos que o realizado atualmente.

Outro ponto que não foi contemplado nesse estudo trata-se da introdução da heterogeneidade por meio da modelagem do domínio com elementos reticulados. Essa abordagem denominada *lattice models* pode ter seu estudo baseado no proposto por Bažant et al.  $(1990)$  e mais recentemente explorado por Schauffert e Cusatis  $(2011)$ . Esse modelo é especialmente interessante para o estudo de materiais enriquecidos

com fibras.

Além dos modelos de introdução de heterogeneidade propostos por Pitangueira  $(1998)$ , Wriggers e Moftah  $(2006)$  e Wang et al.  $(1999)$ , existem diferentes formas de abordar a heterogeneidade material. Um ponto de partida para tais estudos são as referências bibliográficas sintetizadas nas Tabelas 2.3.3 a 2.3.3. Para dar continuidade aos estudos apresentados nesse trabalho, propõe-se os trabalhos futuros dispostos na seção 8.2

### **8.2 Trabalhos futuros**

Propõe-se como trabalhos futuros que devem ser desenvolvidos para complementar o trabalho continuado por esse mestrado os seguintes pontos:

- 1. Realização de análise não lineares com as abordagens direta e indireta considerando todas as fases do material.
- 2. Análise do meio via *lattice models*.
- 3. Implementação da imposição de condições de contorno com vínculos semi rígidos como imposição de condições de contorno disponíveis.
- 4. Realizar implementação e testes utilizando os elementos reticulados não paramétricos como os do tipo *PlaneFrame*. Nesse caso sugere-se que faça-se o que as propriedades materiais sejam atribuídas por elemento e posteriormente faça-se a montagem das matrizes de rigidez, carregamento e deslocamento, considerando uma rede de elementos.
- 5. Ampliação da base de dados para a geração da morfologia do concreto como imagens de corpo de provas ou outras formas de mapeamento das heterogeneidades.
- 6. Análise de diferentes seções transversais dos elementos, a partir de uma granulometria, domínio, e modelagem computacional fixa.
- 7. Tratamento estatístico dos resultados obtidos para previsão do comportamento estrutural.

## **8.3 Disposições Finais**

Ainda que esse trabalho não tenha exaurido tudo que há para ser estudado e organizado sobre a influência da meso estrutura no comportamento de materiais parcialmente frágeis, esse estudo trouxe uma ampla análise comparativa entre as estratégias de introdução de heterogeneidade na modelagem computacional.

Ainda há muitos temas relacionados e aspectos sobre a introdução da heterogeneidade na modelagem computacional e também sobre a influência nos resultados devido a maneira que essa é implementada. Sendo assim iniciou-se nesse estudo a comparação entre duas formas de introdução da heterogeneidade, porém ainda é necessário calibrar essas duas metodologias e também compará-las com outras.

Através da análise dos resultados de diferentes metodologias para introdução da heterogeneidade pretende-se que seja possível prever o comportamento do material. No futuro esperasse que através de uma metodologia robusta e inteligência artificial o comportamento do material seja completamente conhecido.

## **Referências Bibliográficas**

- ABNT NBR 7211, (2005). *NBR 7211 Agregados para concreto Especificação*. Associação Brasileira de Normas Técnicas, Rio de Janeiro, Brasil.
- Andrade, A. H., (2015). Estudo experimental do efeito de escala em estrutras de cocnreto utilizando a correlacao de imagem digital. Dissertação de Mestrado, Universidade Federal de Minas Gerais, Belo Horizonte, MG, Brasil.
- Bažant, Z. P., (1984). 'Design and analysis of concrete reactor vessels: New developments, problems and trends'. *Nuclear Engineering and Design*, vol. 80(2), pp. 181–202.
- Bazant, Z. P. e Pfeiffer, P. A., (1987). 'Determination of fracture energy from size effect and brittleness number'. *ACI Materials Journal*, vol. 84(6), pp. 463–480.
- Baûant, Z. P., Tabbara, M. R., Kazemi, M. T. e Pijaudier-Cabot, G., (1990). 'Random particle model for fracture of aggregate or fiber composites'. *Journal of engineering mechanics*, vol. 116(8), pp. 1686–1705.
- Benkemoun, N., Hautefeuille, M., Colliat, J.-B. e Ibrahimbegovic, A., (2010). 'Failure of heterogeneous materials: 3d meso-scale fe models with embedded discontinuities'. *International Journal for Numerical Methods in Engineering*, vol. 82(13), pp. 1671–1688.
- Burt, N. J. e Dougill, J. W., (1977). 'Progressive failure in a model heterogeneous medium'. *Journal of the Engineering Mechanics Division*, vol. 103(3), pp. 365–376.
- Camacho, G. T. e Ortiz, M., (1996). 'Computational modelling of impact damage in brittle materials'. *International Journal of solids and structures*, vol. 33(20- 22), pp. 2899–2938.
- Christ, N., Friedberg, R. e Lee, T., (1982). 'Random lattice field theory: General formulation'. *Nuclear Physics B*, vol. 202(1), pp. 89–125.
- Cusatis, G., Baûant, Z. P. e Cedolin, L., (2003). 'Confinement-shear lattice model for concrete damage in tension and compression: I. theory'. *Journal of Engineering Mechanics*, vol. 129(12), pp. 1439–1448.
- Du, X., Jin, L. e Ma, G., (2013). 'Meso-element equivalent method for the simulation of macro mechanical properties of concrete'. *International Journal of Damage Mechanics*, vol. 22(5), pp. 617–642.
- Dugdale, D. S., (1960). 'Yielding of steel sheets containing slits'. *Journal of the Mechanics and Physics of Solids*, vol. 8(2), pp. 100–104.
- Duxbury, P. e Kim, S., (1990). 'Scaling theory of elasticity and fracture in disordered networks'. *MRS Online Proceedings Library Archive*, vol. 207.
- Etse, G., Caggiano, A. e Vrech, S., (2012). 'Multiscale failure analysis of fiber reinforced concrete based on a discrete crack model'. *International journal of fracture*, vol. 178(1-2), pp. 131–146.
- Ferreira, G. N. A. e Pitangueira, R. L. S., (2015), Geradores de malha em uma aplicação gráfica interativa para modelos bidimensionais do método dos elementos finitos., *in* 'XXXVI Congresso Ibero Latino Americano de Mecânica Computacional - CILAMCE, Rio de Janeiro, Rio de Janeiro.'.
- Fuina, J. S., (2009). Formulações de Modelos Constitutivos de Microplanos para Contínuos Generalizados. Tese de Doutorado, Universidade Federal de Minas Gerais, Belo Horizonte, MG, Brasil.
- Glucklich, J., (1963). 'Fracture of plain concrete'. *Journal of the Engineering Mechanics Division*, vol. 89(6), pp. 127–138.
- Gopalaratnam, V. e Shah, S. P., (1985), Softening response of plain concrete in direct tension, *in* 'Journal Proceedings', Vol. 82, pp. 310–323.
- Grassl, P. e Baûant, Z. P., (2009). 'Random lattice-particle simulation of statistical size effect in quasi-brittle structures failing at crack initiation'. *Journal of engineering mechanics*, vol. 135(2), pp. 85–92.
- Grassl, P. e Davies, T., (2011). 'Lattice modelling of corrosion induced cracking and bond in reinforced concrete'. *Cement and Concrete Composites*, vol. 33(9), pp. 918–924.
- Grassl, P. e Jirásek, M., (2010). 'Meso-scale approach to modelling the fracture process zone of concrete subjected to uniaxial tension'. *International Journal of Solids and Structures*, vol. 47(7-8), pp. 957–968.
- Grith, A. A., (1921). 'Vi. the phenomena of rupture and flow in solids'. *Philosophical transactions of the royal society of london. Series A, containing papers of a mathematical or physical character*, vol. 221(582-593), pp. 163–198.
- Guetti, P., (2007). Métodos experimentais para a determinacao de propriedades do concreto baseados na mecanica da fratura. Tese de Doutorado, Universidade Federal de Minas Gerais.
- Herrmann, H. J., Hansen, A. e Roux, S., (1989). 'Fracture of disordered, elastic lattices in two dimensions'. *Physical Review B*, vol. 39(1), pp. 637.
- Hillerborg, A., Modeer, M. e Petersson, P. E., (1976). 'Analysis of crack formation and crack growth in concrete by means of fracture mechanics and finite elements.'. *Cement and Concrete Research, vol. 6(6)*, pp. 773–782.
- Ho-Le, K., (1988). 'Finite element mesh generation methods: a review and classification'. *Computer-aided design*, vol. 20(1), pp. 27–38.
- Hrennikoff, A., (1941). 'Crack propagation in elastic solids using the truss-like discrete element method'. *Journal of Applied Mechanics*, vol. 8, pp. 169–175.
- Hsu, T. T., Slate, F. O., Sturman, G. M. e Winter, G., (1963), Microcracking of plain concrete and the shape of the stress-strain curve, *in* 'Journal Proceedings', Vol. 60, pp. 209–224.
- Jirásek, M., (2004). 'Non-local damage mechanics with application to concrete'. *Revue française de génie civil*, vol. 8(5-6), pp. 683–707.
- Kang, J. e Bolander, J. E., (2017). 'Event-based lattice modeling of strain-hardening cementitious composites'. *International Journal of Fracture*, vol. 206(2), pp. 245– 261.
- Kani, G., (1967), How safe are our large reinforced concrete beams?, *in* 'Journal Proceedings', Vol. 64, pp. 128–141.
- Kaplan, M., (1961), Crack propagation and the fracture of concrete, *in* 'Journal Proceedings', Vol. 58, pp. 591–610.
- Karihaloo, B., (2010). 'What is quasi-brittle fracture and how to model its fracture behaviour'. *The FESI Buletin, Computer Methods Apllied Mechanics and Engineering*, .
- Leite, J., Slowik, V. e Mihashi, H., (2004). 'Computer simulation of fracture processes of concrete using mesolevel models of lattice structures'. *Cement and concrete research*, vol. 34(6), pp. 1025–1033.
- Man, H.-K. e Van Mier, J.,  $(2011)$ . 'Damage distribution and size effect in numerical concrete from lattice analyses'. *Cement and Concrete Composites*, vol. 33(9), pp. 867–880.
- Monteiro, H., Pitangueira, R. L. e Barros, F., (2017). 'Multiscale strategy for the analysis of softening media using the generalized finite element method'. *XXXVI Iberian Latin-American Congress on Computacional Methods in Engineering, Florianópolis, Santa Catarina, Brasil*, .
- Moukarzel, C. e Herrmann, H., (1992). 'A vectorizable random lattice'. *Journal of Statistical Physics*, vol. 68(5-6), pp. 911–923.
- Penna, S. S., (2011). Formulação Multipotencial para Modelos de Degradação Elástica - Unificação Teórica, Proposta de Novo Modelo, Implementação Computacional e Modelagem de Estruturas de Concreto. Tese de Doutorado, Universidade Federal de Minas Gerais, Belo Horizonte, MG, Brasil.
- Pitangueira, R. L. e Rosas, R., (2000). 'Evidências experimentais e modelagem numérica do efeito de escala em estruturas de concreto'. , .
- Pitangueira, R. L. S., (1998). Mecânica de Estruturas de Concreto com Inclusão de Efeitos de Tamanho e Heterogeneidade. Tese de Doutorado, PUC - Pontifícia Universidade Católica do Rio de Janeiro, Rio de Janeiro.
- Press, W. H. e Teukolsky, S. A., (1992). 'Portable random number generators'. *Computers in physics*, vol. 6(5), pp. 522–524.
- Riera, J. e Rocha, M., (1991). 'A note on the velocity of crack propagation in tensile fracture'. *Revista Brasileira de Ciencias Mecanicas, RBCM*, vol. 12(3), pp. 217–240.
- RILEM, T., (1990). '89-fmt fracture mechanics of concrete-test methods, size effect method for determining fracture energy and process zone size of concrete'. *Materials and Structures*, vol. 23, pp. 461–465.
- Rios, R. D. e Riera, J. D., (2004). 'Size effects in the analysis of reinforced concrete structures'. *Engineering Structures*, vol. 26(8), pp. 1115–1125.
- Ripling, E., Mostovoy, S. e Patrick, R., (1964). 'Measuring fracture toughness of adhesive joints'. *Mater. Res. Stand*, vol. 4(3), pp. 129–134.
- Rossi, P. e Richer, S., (1987). 'Numerical modelling of concrete cracking based on a stochastic approach'. *Materials and Structures*, vol. 20(5), pp. 334–337.
- Schauffert, E. A. e Cusatis, G.,  $(2011)$ . 'Lattice discrete particle model for fiberreinforced concrete. i: Theory'. *Journal of Engineering Mechanics*, vol. 138(7), pp. 826–833.
- Schlangen, E. e Garboczi, E., (1996). 'New method for simulating fracture using an elastically uniform random geometry lattice'. *International journal of engineering science*, vol. 34(10), pp. 1131–1144.
- Schlangen, E. e Van Mier, J., (1991), Lattice model for numerical simulation of concrete fracture, *in* 'International conference on dam fracture', Vol. 527, Denver, Colorado, USA.
- Schlangen, E. e Van Mier, J., (1992). 'Simple lattice model for numerical simulation of fracture of concrete materials and structures'. *Materials and Structures*, vol. 25(9), pp. 534–542.
- Schorn, H. e Rode, U., (1989), 3-d-modeling of process zone in concrete by numerical simulation, *in* 'Fracture of concrete and rock', Springer, pp. 220–228.
- Silva, L., (2017). Análise multiescala de meios parcialmente frágeis utilizando descrição micromórfica do contínuo. Tese de Doutorado, Universidade Federal de Minas Gerais.
- Termonia, Y., Meakin, P. e Smith, P., (1985). 'Theoretical study of the influence of the molecular weight on the maximum tensile strength of polymer fibers'. *Macromolecules*, vol. 18(11), pp. 2246–2252.
- van Mier, J. G., (1986). *Fracture of concrete under complex stress*. Faculty of Civil Engineering, Delft University of Technology.
- Van Mier, J. e Vonk, R., (1991). 'Fracture of concrete under multiaxial stress-recent developments'. *Materials and Structures*, vol. 24(1), pp. 61–65.
- Voyiadjis, G. Z., Alsaleh, M. I. e Alshibli, K. A., (2005). 'Evolving internal length scales in plastic strain localization for granular materials'. *International Journal of Plasticity*, vol. 21(10), pp. 2000–2024.
- Wang, Z., Kwan, A. e Chan, H., (1999). 'Mesoscopic study of concrete i: generation of random aggregate structure and finite element mesh'. *Computers & structures*, vol. 70(5), pp. 533–544.
- Weibull, W., (1939). 'A statistical theory of the strength of materials'. *Ingeniors Vetenskaps Akademien*, .
- Weibull, W., (1951). 'Wide applicability'. *Journal of applied mechanics*, vol. 103(730), pp. 293–297.
- Wittmann, F., (1983). 'Structure of concrete with respect to crack formation'. *Fracture mechanics of concrete*, vol. 43(5), pp. 6.
- Wittmann, F., Roelfstra, P. e Sadouki, H., (1985). 'Simulation and analysis of composite structures'. *Materials science and engineering*, vol. 68(2), pp. 239–248.
- Wolff, K. P., (2010). Implementação computacional de um modelo de fissuração para o concreto baseado no método dos elementos finitos estendido (xfem). Dissertação de Mestrado, Universidade Federal de Minas Gerais, Belo Horizonte, MG, Brasil.
- Wriggers, P. e Moftah, S., (2006). 'Mesoscale models for concrete: Homogenisation and damage behaviour'. *Finite elements in analysis and design*, vol. 42(7), pp. 623–636.
- Yılmaz, O. e Molinari, J.-F., (2017). 'A mesoscale fracture model for concrete'. *Cement and Concrete Research*, vol. 97, pp. 84–94.
- Zhang, H., äavija, B., Figueiredo, S. C. e Schlangen, E., (2017). 'Experimentally validated multi-scale modelling scheme of deformation and fracture of cement paste'. *Cement and Concrete Research*, vol. 102, pp. 175–186.
- Zhou, W., Zhao, C., Liu, X., Chang, X. e Feng, C., (2017). 'Mesoscopic simulation of thermo-mechanical behaviors in concrete under frost action'. *Construction and Building Materials*, vol. 157, pp. 117–131.